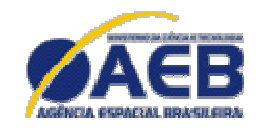

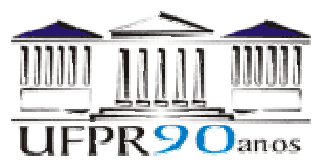

### *Simulação Numérica de Escoamento Reativo em Motor-Foguete com Refrigeração Regenerativa*

Projeto CFD-5 apoiado pela Agência Espacial Brasileira (AEB) Anúncio de Oportunidades 01/2004 do Programa UNIESPAÇO Tema: Veículos Espaciais Tópico: Processos de Combustão em Motores-Foguete

# **Relatório técnico 3 do projeto CFD-5/UFPR: programa Mach1D 5.0**

# **ESCOAMENTO 1D MONOESPÉCIE ESCOAMENTO 1D CONGELADO ESCOAMENTO 1D EM EQUILÍBRIO QUÍMICO LOCAL ESCOAMENTO 1D COM TAXA FINITA DE REAÇÃO**

**Carlos Henrique Marchi**, Dr. Eng. Mec. **Luciano Kiyoshi Araki**, Eng. Mec.

Universidade Federal do Paraná (UFPR) Departamento de Engenharia Mecânica (DEMEC)

Curitiba, 5 de março de 2007.

# **SUMÁRIO**

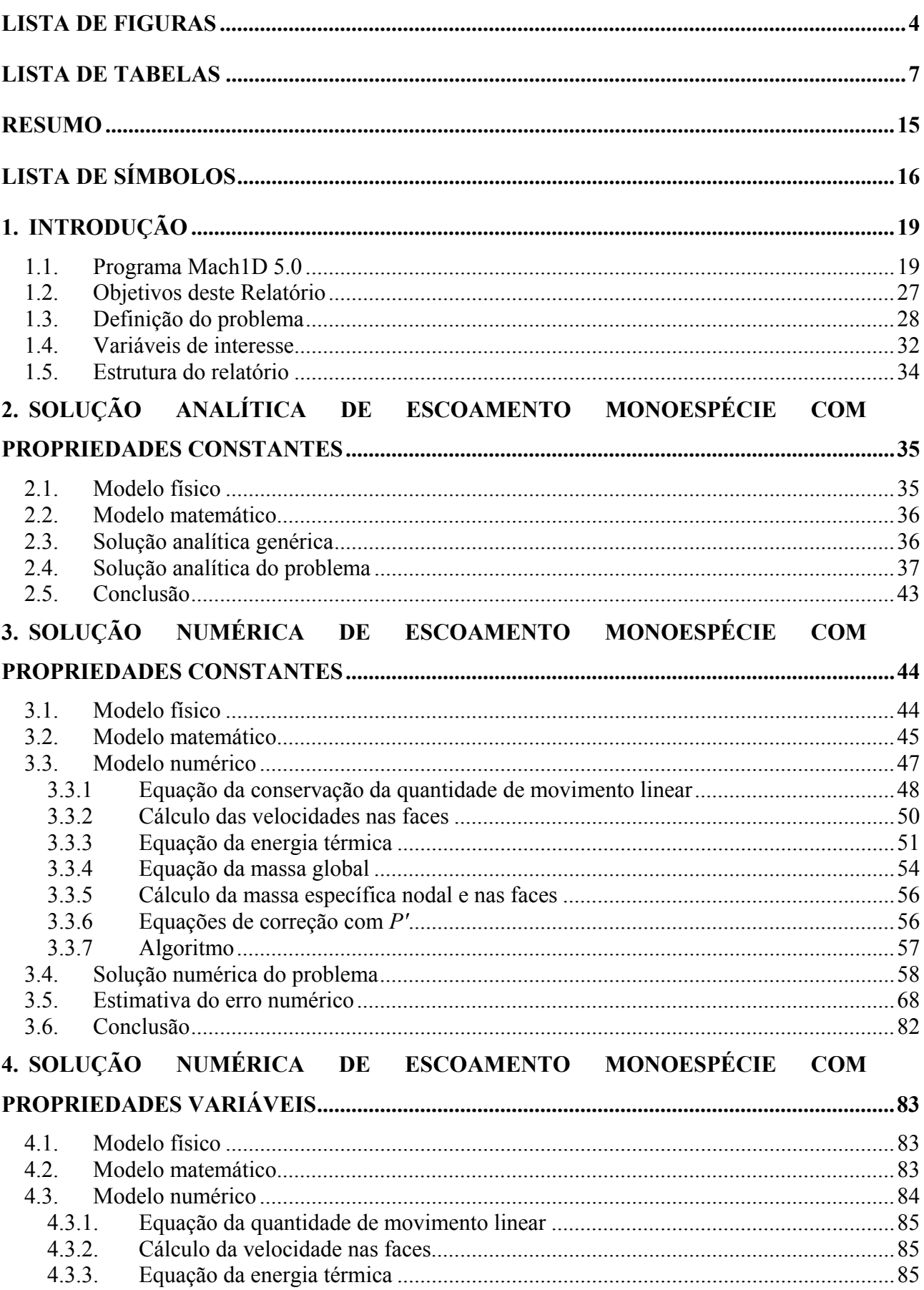

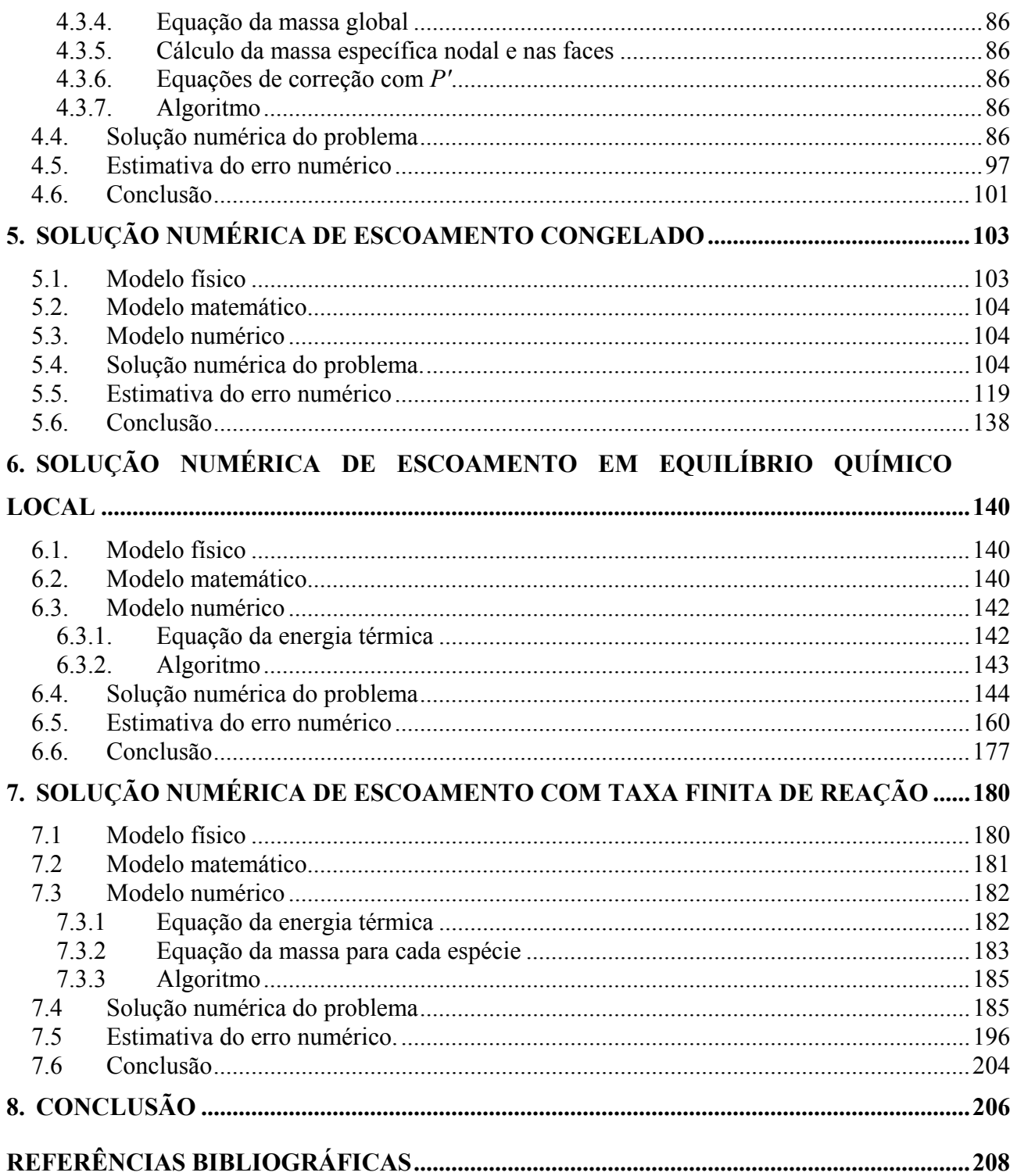

### **LISTA DE FIGURAS**

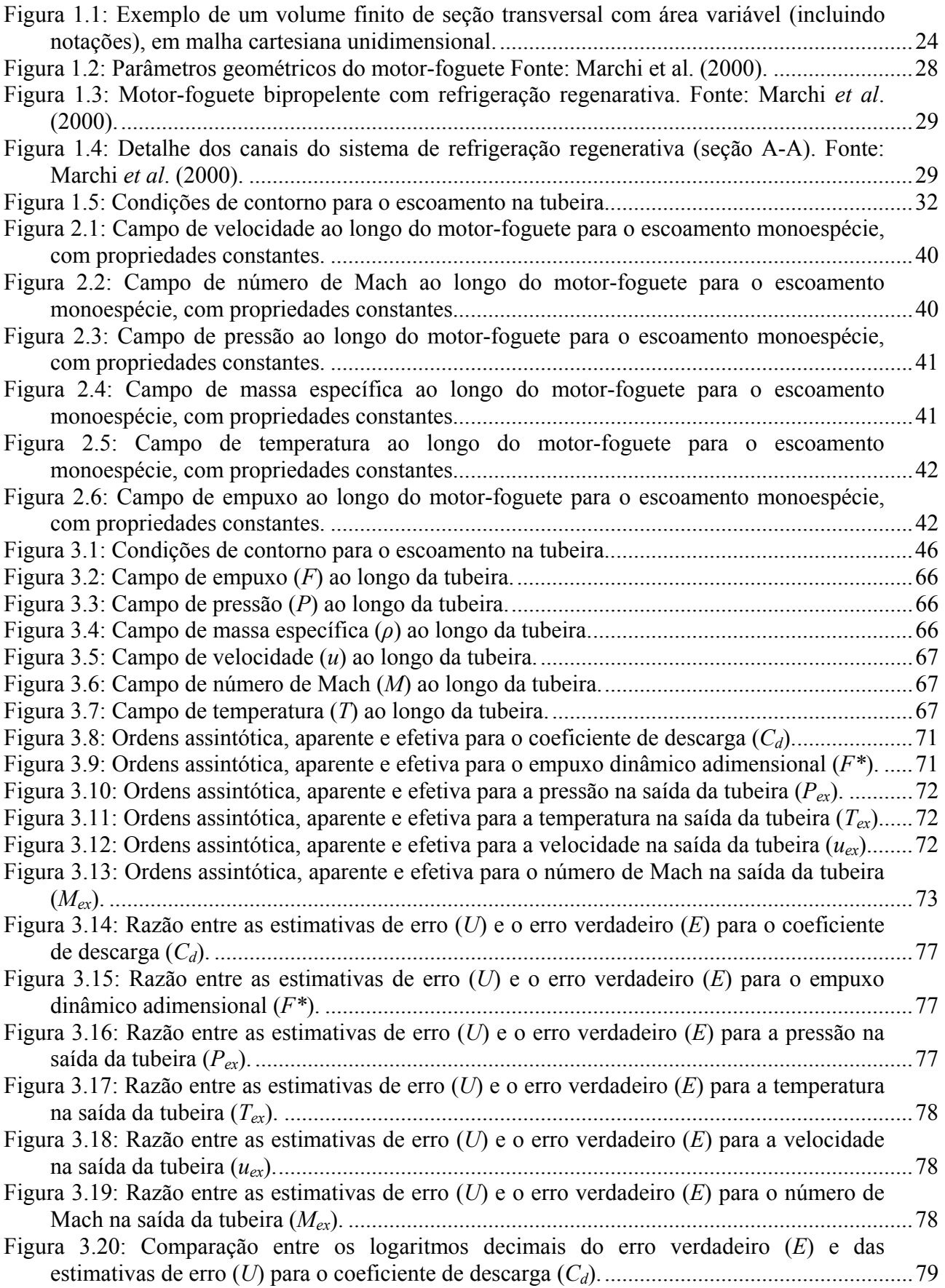

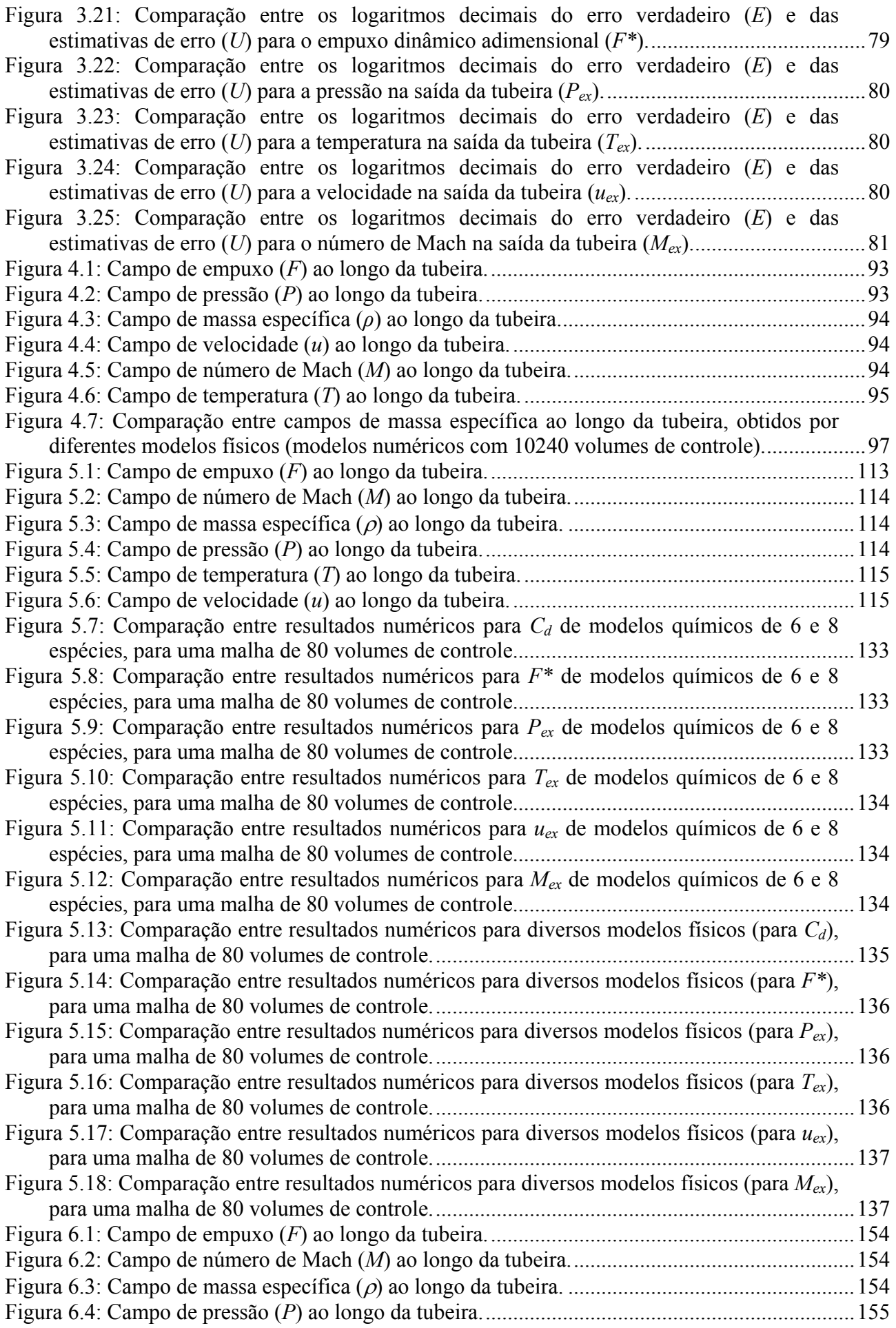

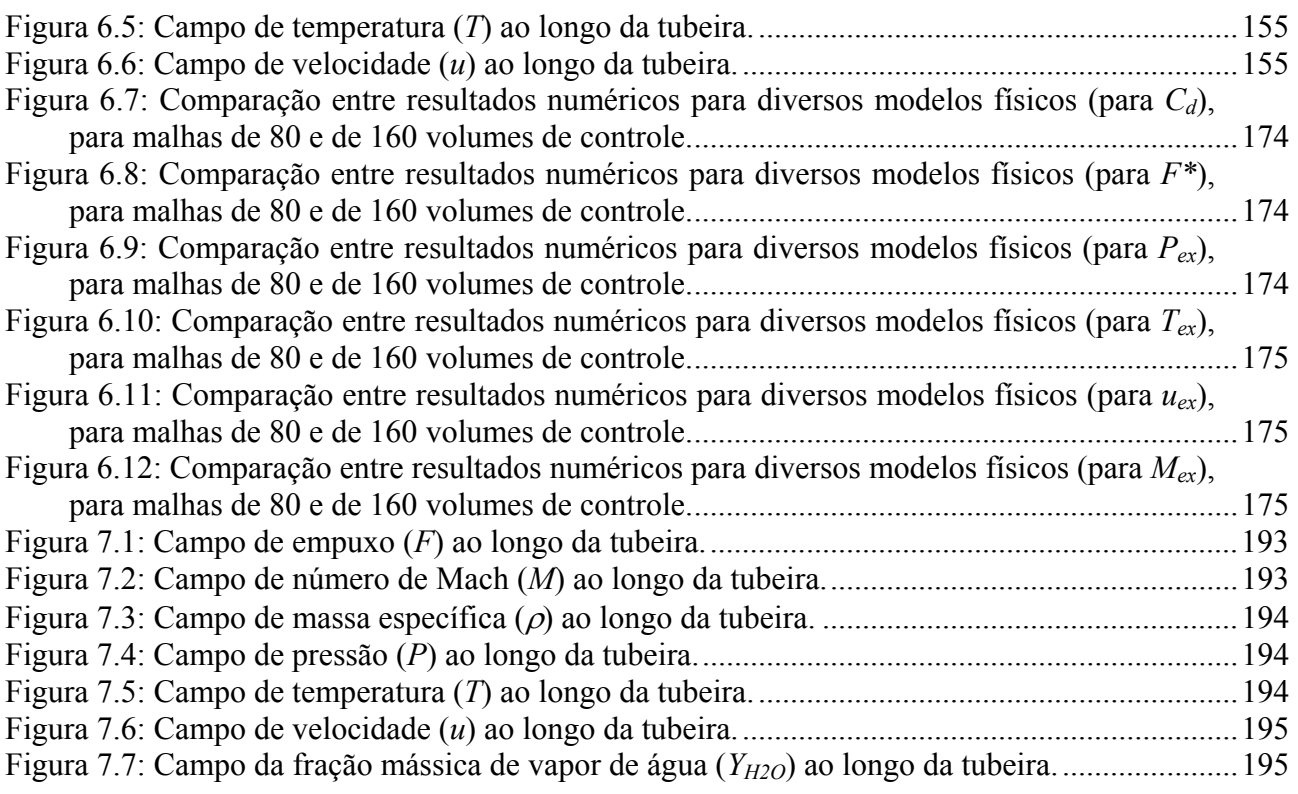

### **LISTA DE TABELAS**

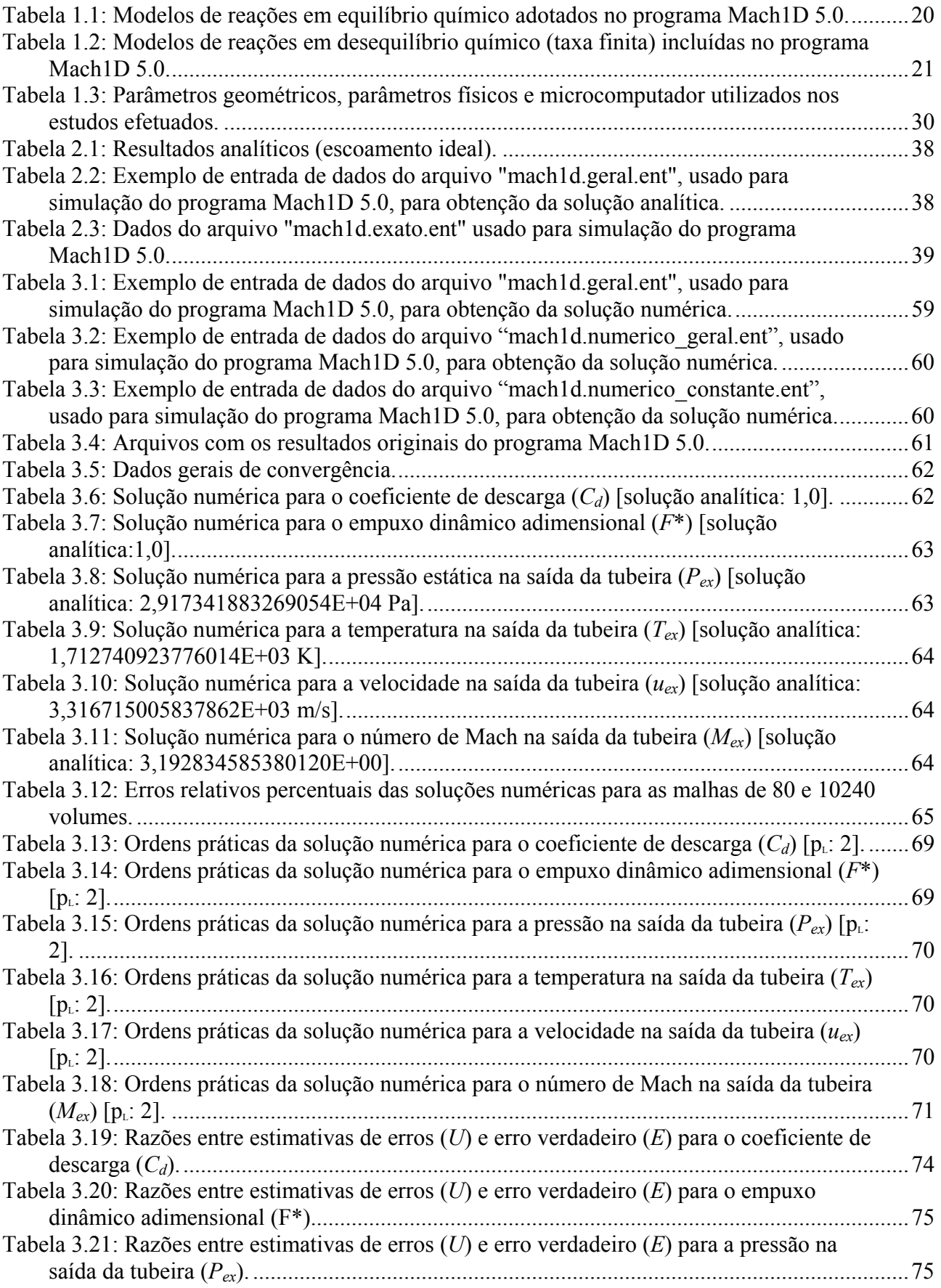

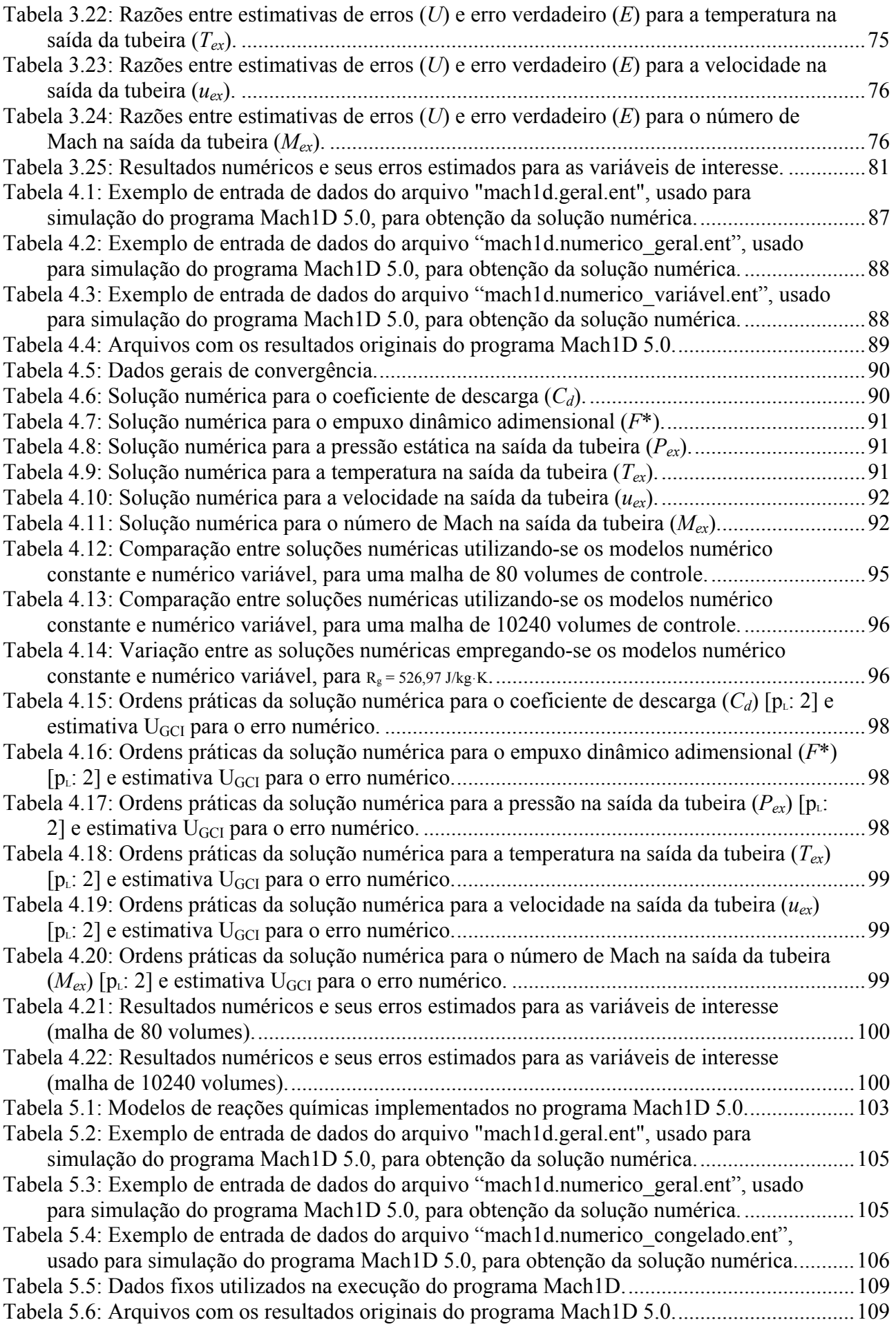

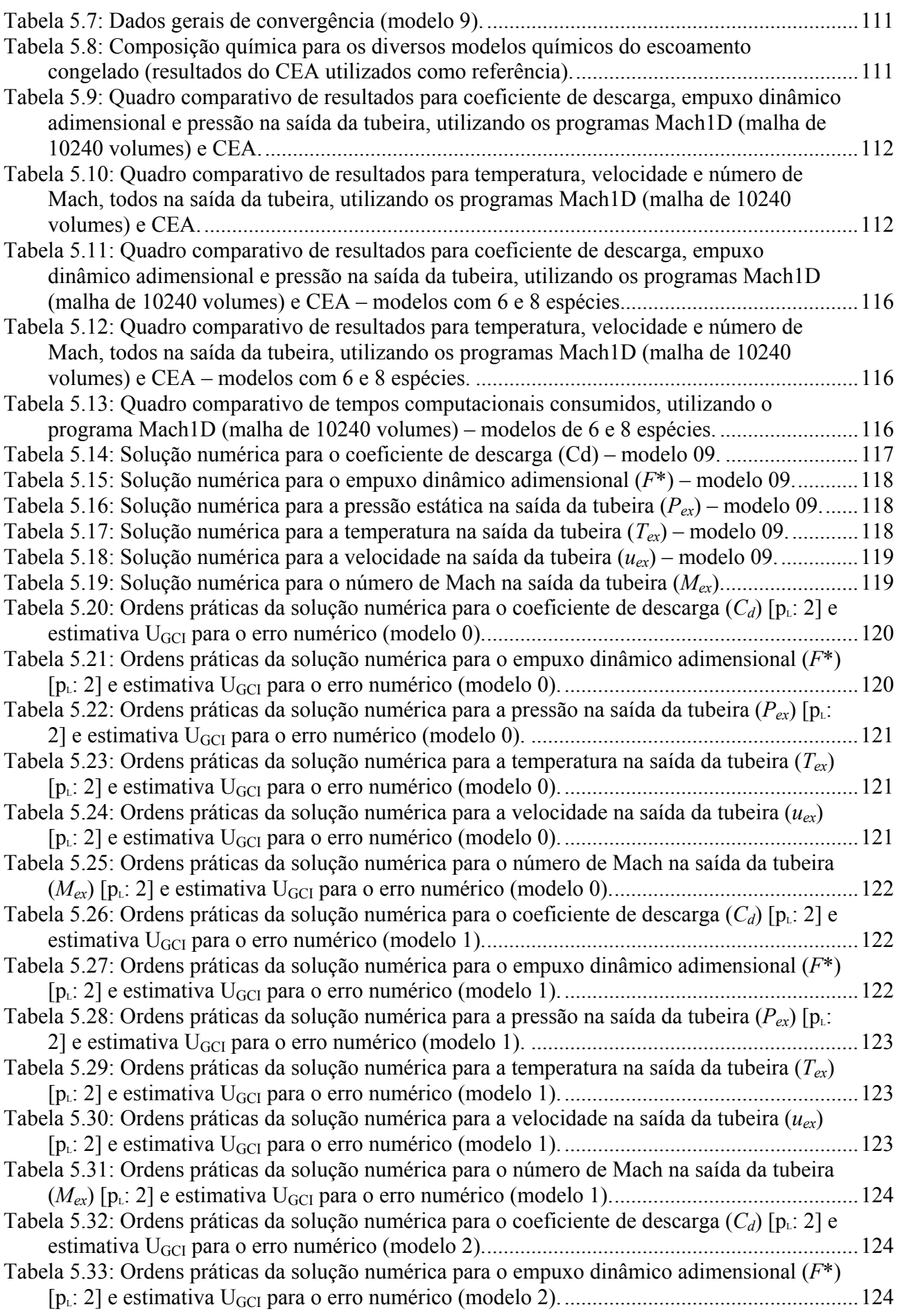

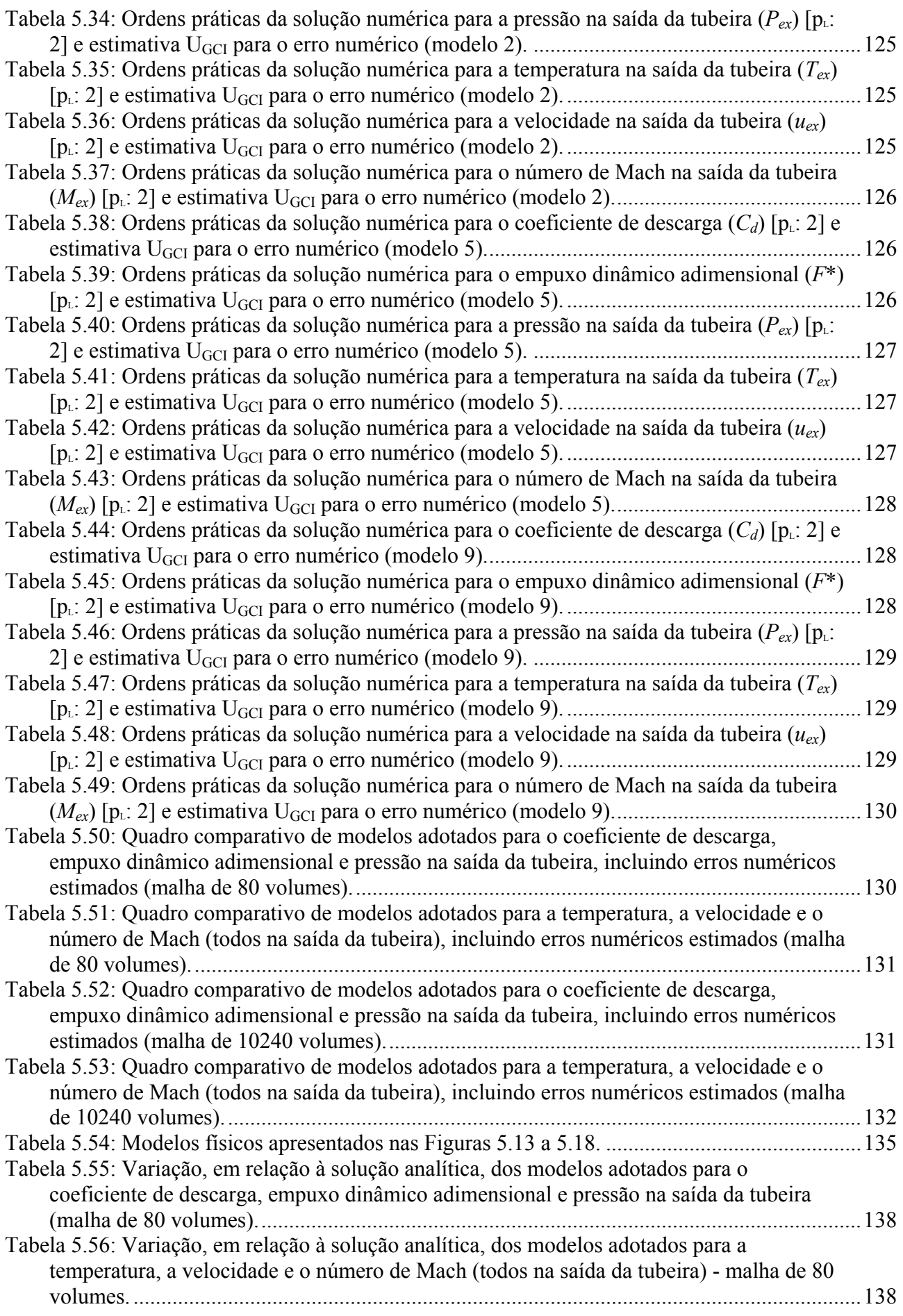

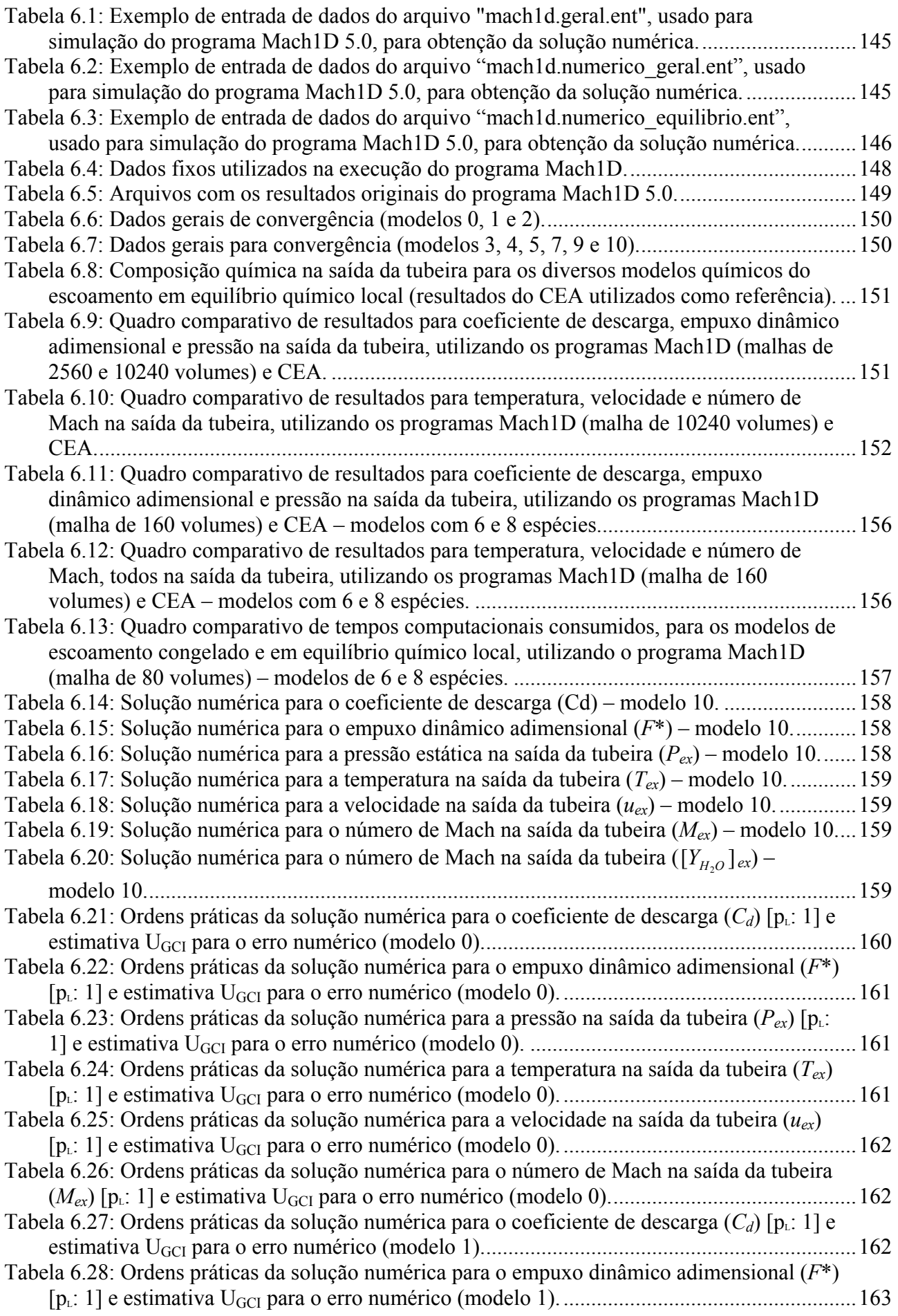

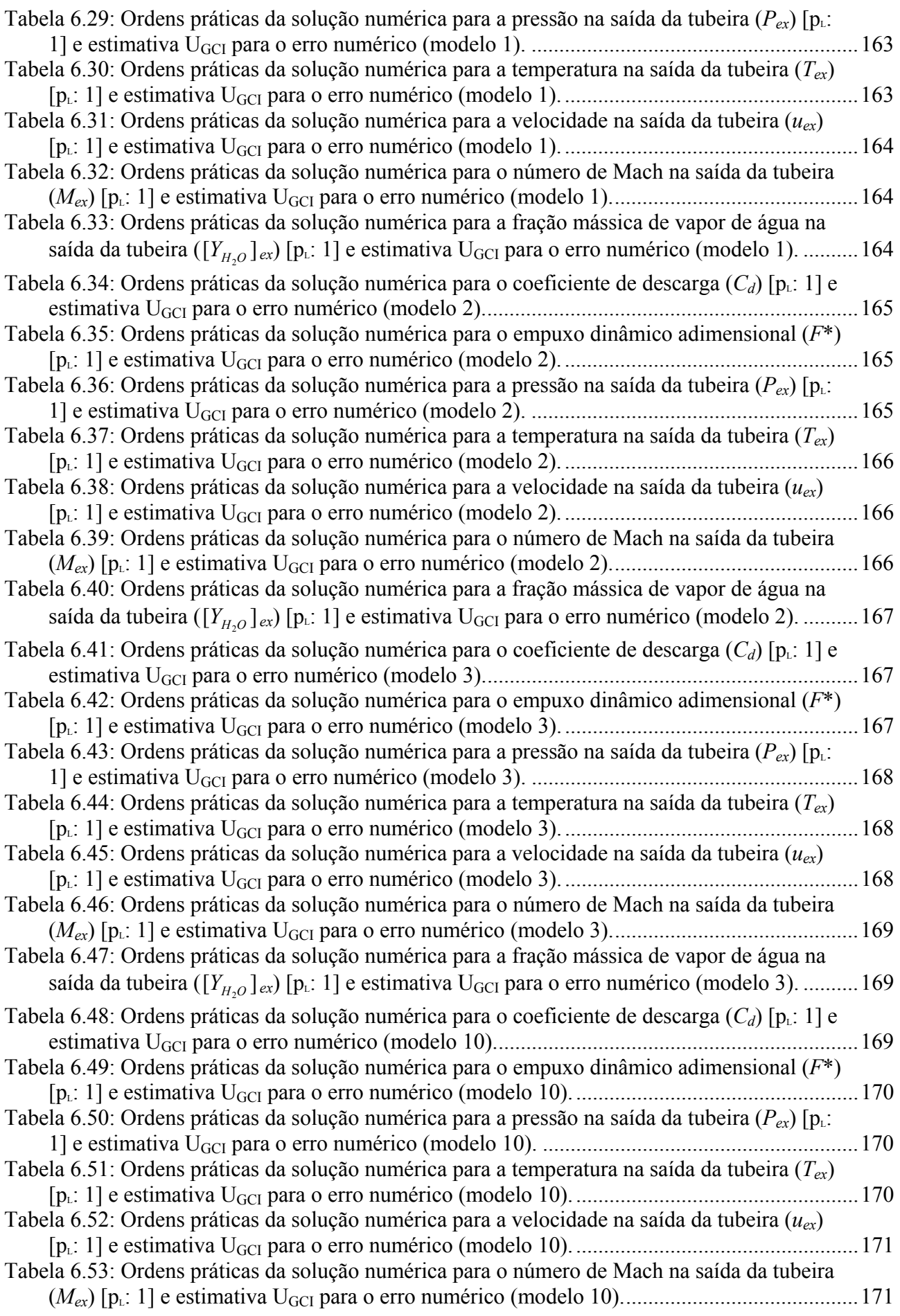

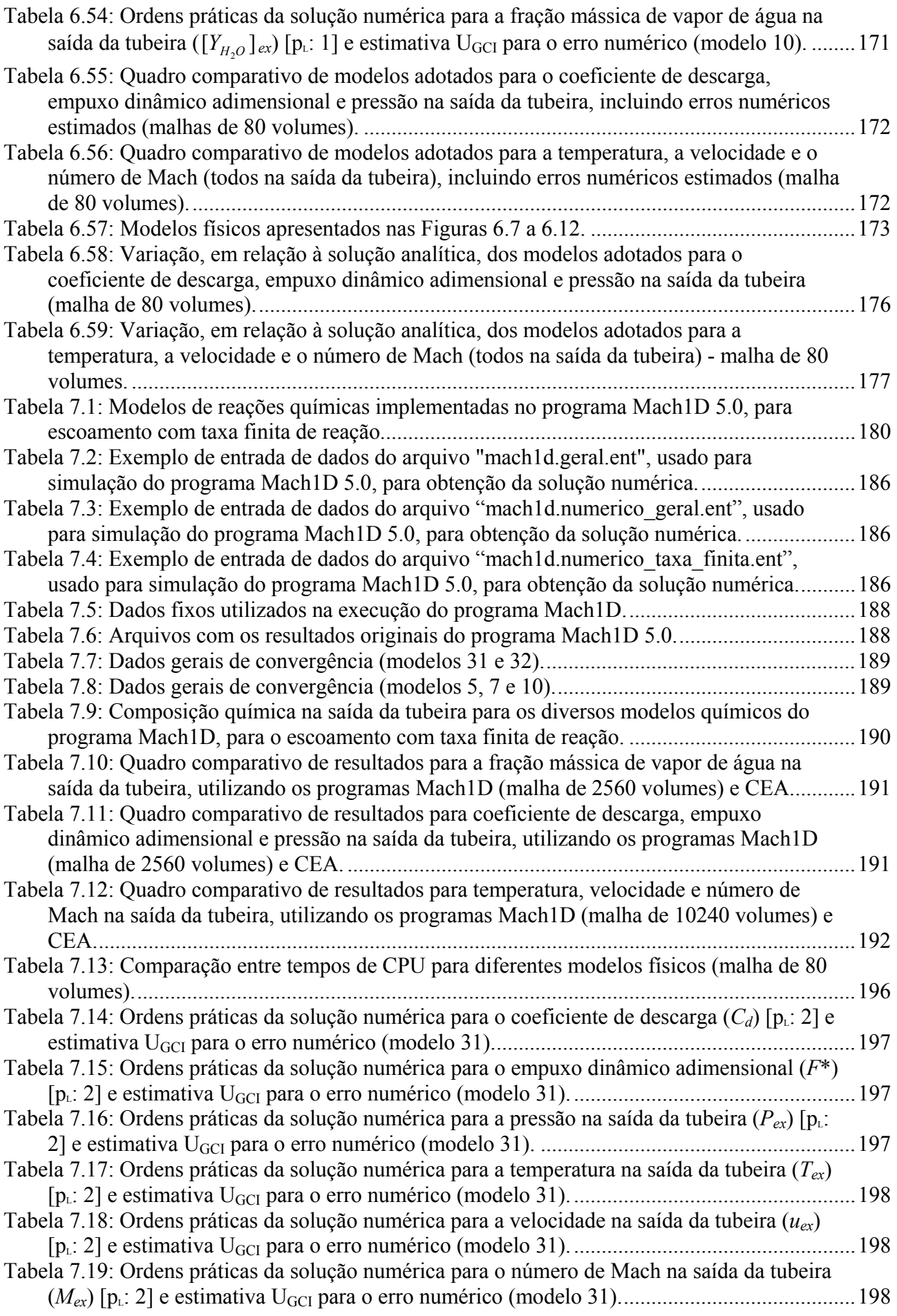

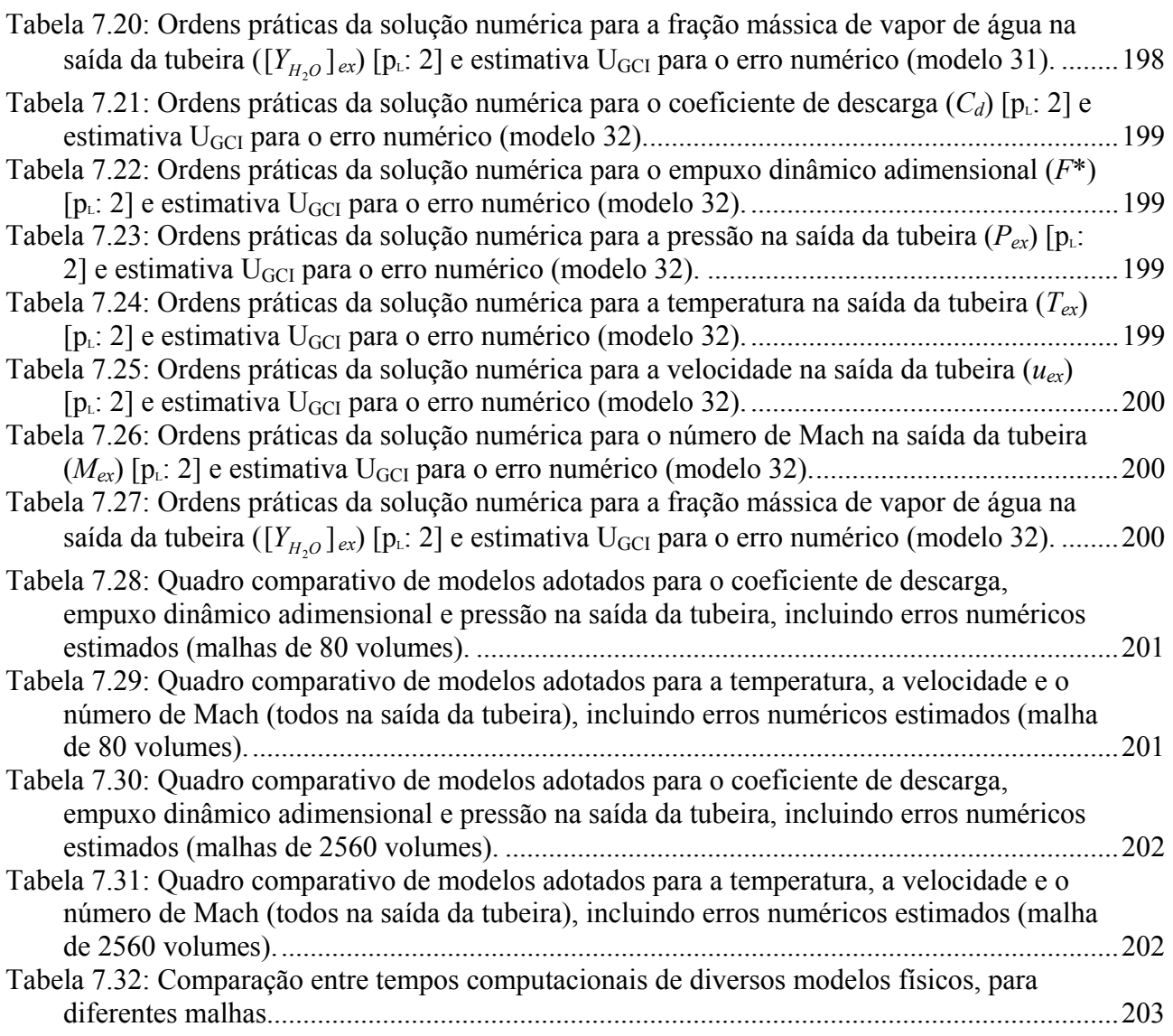

#### **RESUMO**

 Este relatório apresenta os modelos físicos, matemáticos e numéricos para o escoamento reativo no interior de tubeiras, utilizados para a confecção do programa Mach1D, versão 5.0, escrito em linguagem Fortran 95. Oito capítulos compõem o presente relatório, sendo os resultados dos diversos modelos físicos apresentados nos capítulos 2 a 7.

 O primeiro capítulo se constitui na introdução ao relatório, apresentando aspectos gerais do programa Mach1D. Também são apresentados os objetivos do presente relatório, a definição da geometria estudada e a definição das variáveis de interesse. O segundo capítulo apresenta a solução analítica do escoamento monoespécie com propriedades constantes. Tal solução, conhecida como solução isentrópica, é utilizada como estimativa inicial para todos os demais modelos físicos.

 O terceiro capítulo apresenta a solução numérica do escoamento monoespécie com propriedades constantes. Neste capítulo são efetuadas as estimativas de erro numérico, uma vez que este é o correspondente numérico da solução isentrópica. Deste estudo de estimativas de erro, verificou-se que a malha de 80 volumes de controle apresenta erros numéricos compatíveis àqueles encontrados em projetos de engenharia. No quarto capítulo, apresentam-se os resultados para o escoamento monoespécie com propriedades variáveis.

 Os capítulos 5, 6 e 7 apresentam os resultados para o escoamento congelado, em equilíbrio químico local e com taxa finita de reação (nesta ordem). Para todos os estudos, observou-se que a malha de 80 volumes de controle apresenta erros numéricos compatíveis aos encontrados nos projetos de engenharia, demandando um tempo computacional consideravelmente menor que malhas mais refinadas. Observou-se, também, que modelos químicos de 6 e de 8 espécies apresentam resultados muito semelhantes entre si (nos casos de escoamento congelado e em equilíbrio químico local), compatíveis aos obtidos aos obtidos com o programa CEA (da Nasa, tomado como referência). Notou-se, ainda, que modelos com mesmo número de espécies, apresentam resultados numéricos idênticos (nos casos de escoamento congelado e em equilíbrio químico local), embora o tempo de computação possa ser bastante diferente (com variações superiores a 100 vezes). No caso do escoamento com taxa finita de reação, pela falta de resultados experimentais, não é possível definir, *a priori*, qual dos modelos químicos apresenta melhor resultado.

O capítulo 8 se constitui na conclusão do presente relatório.

### **LISTA DE SÍMBOLOS**

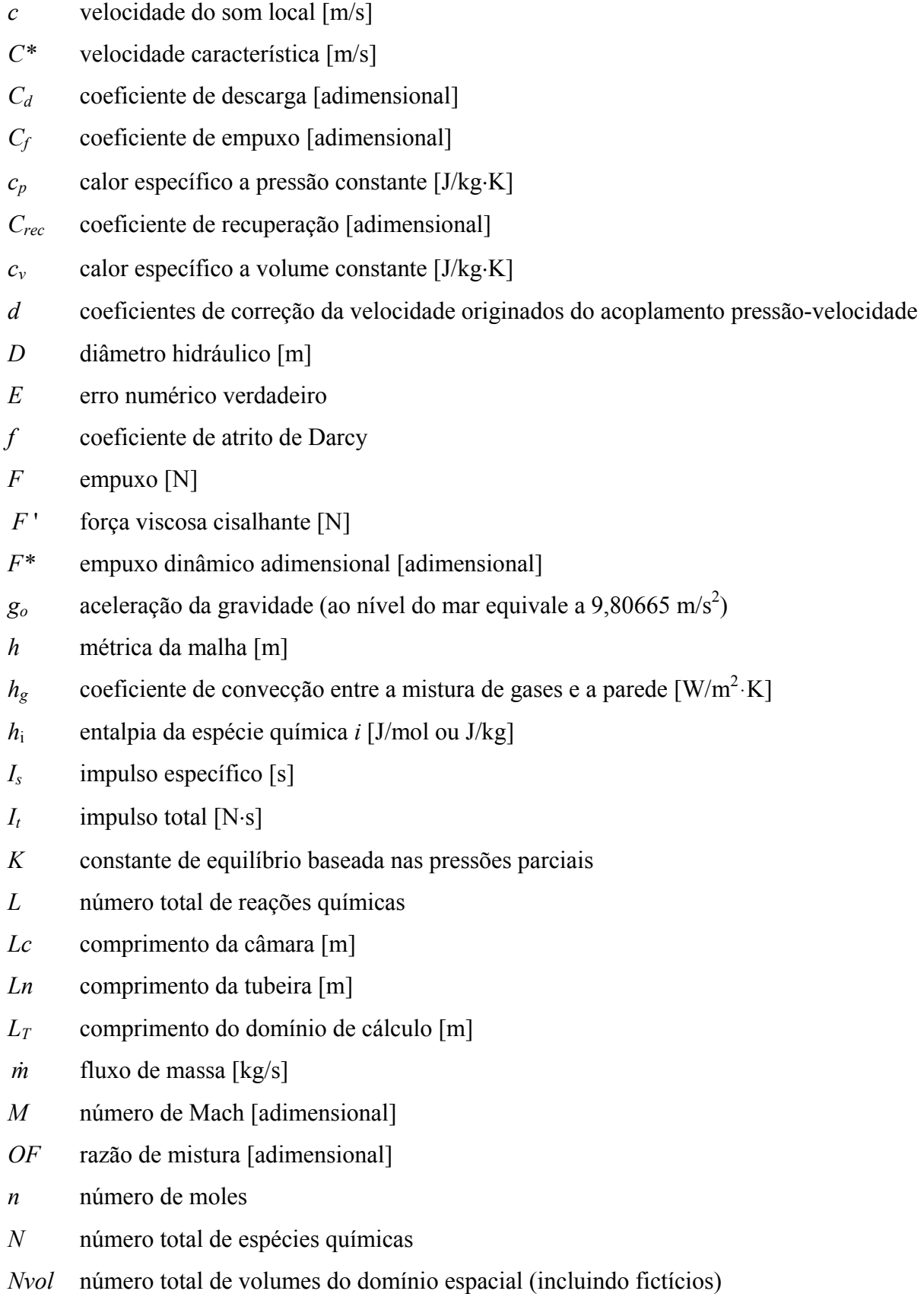

- *p* pressão parcial [Pa]
- *P* pressão total [Pa]
- $p_E$  ordem efetiva do erro
- *pL* ordem assintótica do erro
- *Pr* número de Prandtl [adimensional]
- $p_U$  ordem aparente do erro
- *q* ' taxa de transferência de calor por unidade de comprimento [J/m]
- $q''_h$  $\int_{h}^{h}$  fluxo de calor por convecção [W/m<sup>2</sup>]
- $q''_r$  fluxo de calor por radiação  $\text{[W/m}^2\text{]}$
- *r* raio [m]
- *R* constante da mistura de gases [J/kg⋅K]
- *rc* raio de curvatura [m]
- Re número de Reynolds [adimensional]
- *rg* raio da garganta [m]
- *rin* raio da câmara [m]
- *rec* fator de recuperação
- *Ru* constante universal dos gases (8,314510 J/mol·K)
- *s* entropia [J/kg⋅K]
- *S* área da seção transversal de escoamento  $[m^2]$
- *S*<sub>wall</sub> área interna da parede da tubeira por unidade de comprimento [m]
- $S^*$  área da seção transversal de escoamento na garganta  $\lceil m^2 \rceil$
- *T* temperatura [K]
- *Taw* temperatura de parede adiabática [K]
- *Twall* temperatura da parede [K]
- *u* velocidade axial [m/s]
- *uk* componente do vetor velocidade na direção *k* [m/s]
- *ul* componente do vetor velocidade na direção *l* [m/s]
- *URi* estimativa de erro baseada no estimador de Richardson
- $U_{\text{GCI}}$  estimativa de erro baseada no estimador GCI
- *Yi* fração mássica da espécie química *i*

#### **Letras gregas**

 $\bar{\varepsilon}$  emissividade entre a parede e a mistura de gases [adimensional]

- *γ* razão entre calores específicos [adimensional]
- *µ* viscosidade dinâmica [Pa·s]
- $\rho$  massa específica [kg/m<sup>3</sup>]
- $\sigma$  constante de Stefan-Boltzmann (5,67051·10<sup>-8</sup> W/m<sup>2</sup>·K<sup>4</sup>)
- $\phi$  solução numérica da variável de interesse
- Φ solução analítica exata da variável de interesse

#### **Subíndices**

- 0 propriedades de estagnação
- 1 malha fina
- 2 malha grossa
- 3 malha supergrossa
- *c* propriedade de combustão
- *e* propriedade na face direita (face leste)
- *E* propriedade no volume à direita (volume leste)
- *ex* propriedades na saída da tubeira
- *f* combustível
- *g* propriedade dos gases de combustão
- *i* espécie química
- *j* reação química
- $k$  direção do sistema de coordenadas cartesianas  $(x, y, 0, z)$
- *l* direção do sistema de coordenadas cartesianas (*x*, *y* ou *z*)
- *o* oxidante
- *p* propriedade do propelente
- *P* propriedade no volume atual (volume *P*)
- *R* propriedade do refrigerante
- *w* propriedade na face esquerda (face oeste)
- *W* propriedade no volume à esquerda (volume oeste)

#### **1. INTRODUÇÃO**

 Para a determinação de importantes parâmetros de propulsão (como a força de empuxo ou o coeficiente de descarga), ou parâmetros estruturais (como a temperatura máxima alcançada nas paredes da tubeira), faz-se necessário o conhecimento das propriedades da mistura de gases de combustão ao longo de todo o escoamento. Neste aspecto, ferramentas computacionais se mostram bastante úteis, seja por sua praticidade (através da possibilidade de avaliação de diversos modelos físicos), ou por seu custo reduzido (quando comparado à montagem e à utilização de um banco de testes). Ressalta-se, contudo, que a qualidade dos resultados obtidos deriva, em grande parte, dos modelos matemático e numérico empregados.

 Ainda hoje os projetos de motores-foguete ainda são, essencialmente, feitos utilizando-se modelos unidimensionais, auxiliados pelo uso de fatores de correção empíricos (FRÖHLICH *et al*., 1993). Mediante esse quadro, é bastante razoável a implementação de um programa unidimensional, para avaliação de propriedades termodinâmicas da mistura de gases de combustão, bem como dos parâmetros gerais de desempenho de tubeiras. Implementou-se, então, o programa Mach1D 5.0, baseado no método de volumes finitos, e cujas características gerais são apresentadas na seqüência.

#### **1.1. Programa Mach1D 5.0**

 A obtenção das propriedades termoquímicas da mistura gasosa de combustão, em caráter local, bem como de parâmetros de desempenho (como a velocidade de exaustão dos gases e o coeficiente de descarga) é feita através do programa Mach1D 5.0. Tal programa, escrito em linguagem Fortran 95 (e compilado com o Compaq Visual Fortran 6.6), apresenta seis modelos físicos (e matemáticos) distintos:

- 1. solução analítica de escoamento monoespécie com propriedades constantes;
- 2. solução numérica de escoamento monoespécie, com propriedades constantes;
- 3. solução numérica de escoamento monoespécie, com propriedades variáveis;
- 4. solução numérica de escoamento congelado;
- 5. solução numérica de escoamento em equilíbrio químico local;
- 6. solução numérica de escoamento com taxa finita de reação.

 A solução analítica (isentrópica) é calculada qualquer que seja o modelo físico adotado. Isto se deve ao fato de que seus resultados são utilizados como estimativa inicial para os demais modelos físicos. Nos três primeiros modelos físicos, por se tratarem de escoamentos de monoespécie, não são utilizados quaisquer modelos de reações químicas. A presença desses modelos só é observada para os modelos que tratam de misturas de gases, uma vez que para tais modelos há a necessidade do conhecimento da composição química da mistura gasosa para a determinação de suas propriedades termodinâmicas.

 O escoamento congelado de uma mistura gasosa se constitui em uma idealização do modelo físico real: supõe-se que a composição química dos gases de combustão seja a mesma, desde a câmara de combustão até a exaustão da tubeira. Neste caso, a composição química é calculada uma única vez, na determinação da mistura homogênea dos gases durante o processo de combustão.

 A combustão é modelada através de um modelo ideal, não se levando em consideração fenômenos como a mudança de fase (líquido-vapor) da mistura combustível-oxidante, ou parâmetros como o tamanho das gotas de combustível. Considera-se que todos os produtos do processo de combustão se apresentem em sua fase gasosa, eletricamente neutros, constituindo-se em uma mistura perfeitamente homogênea.

 Uma segunda idealização do modelo físico real é o escoamento em equilíbrio químico local. Neste modelo, supõe-se que há tempo suficiente para que a composição química atinja o equilíbrio químico em todas as seções transversais ao escoamento. Assim, a determinação da composição química deve ser efetuada para cada um dos volumes finitos, nos quais o domínio é dividido.

| <b>Modelo</b>  | L              | $\boldsymbol{N}$ | Espécies envolvidas                                           | <b>Observações</b>                                                                                       |
|----------------|----------------|------------------|---------------------------------------------------------------|----------------------------------------------------------------------------------------------------|
| $\theta$       | $\theta$       | 3                | $H_2O, O_2, H_2$                                              | modelo ideal                                                                                             |
|                |                | 3                | $H_2O, O_2, H_2$                                              |                                                                                                    |
| $\mathcal{L}$  | 2              | 4                | $H_2O, O_2, H_2, OH$                                          |                                                                                                    |
| 3              | $\overline{4}$ | 6                | $H_2O, O_2, H_2, OH, O, H$                                    | 4 reações com 3 <sup>°</sup> corpo de Barros <i>et</i><br><i>al.</i> (1990) e Smith <i>et al.</i> (1987) |
| $\overline{4}$ | $\overline{4}$ | 6                | $H_2O, O_2, H_2, OH, O, H$                                    | modelo de Svehla (1964)                                                                                  |
| 5              | 8              | 6                | $H_2O, O_2, H_2, OH, O, H$                                    | modelo de Barros <i>et al.</i> (1990)                                                                    |
|                | 8              | 6                | $H_2O, O_2, H_2, OH, O, H$                                    | modelo de Smith <i>et al.</i> (1987)                                                                     |
| 10             | 6              | 8                | $H_2O$ , $O_2$ , $H_2$ , $OH$ , $O$ , $H$ , $HO_2$ , $H_2O_2$ | 4 reações do modelo 3 e 2 do modelo<br>de Kee <i>et al.</i> (1990)                                       |
| 9              | 18             | 8                | $H_2O, O_2, H_2, OH, O, H, HO_2, H_2O_2$                      | modelo de Kee <i>et al.</i> (1990)                                                                       |

**Tabela 1.1: Modelos de reações em equilíbrio químico adotados no programa Mach1D 5.0.** 

 Tanto para o modelo de escoamento congelado quanto para o de escoamento em equilíbrio químico local, são utilizados os mesmos modelos químicos, apresentados resumidamente através da Tabela 1.1. Nessa tabela, *L* representa o número de reações químicas de dissociação existentes em cada modelo (em número que varia entre 0 e 18) e *N* é o número total de espécies (variando de 3 a 8). Tais modelos são os mesmos presentes no programa Gibbs 1.3 e sugere-se, para maiores detalhes, a leitura do capítulo 2 (Equilíbrio Químico) do Relatório Técnico 1.

 O modelo de escoamento em desequilíbrio químico se encontra entre os extremos do escoamento congelado e o escoamento em equilíbrio químico local: considera-se que haja reações entre os diversos componentes existentes na mistura dos gases de combustão, contudo, não há tempo suficiente para que a nova composição alcance o equilíbrio. Trata-se de um modelo mais realístico, no qual a presença do terceiro corpo é fundamental.

 Ao se obter uma expressão para a constante de equilíbrio para uma reação química reversível e em equilíbrio químico, observa-se que não ocorre influência do terceiro corpo sobre tal constante, uma vez que o terceiro corpo atua somente como um catalisador, ou seja, não sofre alterações em sua composição durante a reação global. É ele, porém, responsável pelas colisões moleculares que fornecem a energia necessária à ocorrência da reação global. Deste modo, para todos os modelos químicos utilizados no modelo físico de desequilíbrio químico há a presença do terceiro corpo.

| <b>Modelo</b> | L              | $\boldsymbol{N}$ | Espécies envolvidas                        | <b>Observações</b>                                                                                                |
|---------------|----------------|------------------|--------------------------------------------|----------------------------------------------------------------------------------------------------|
| 3.1           | $\overline{4}$ | 6                | $H_2O, O_2, H_2, OH, O, H$                 | 4 reações com 3 <sup>°</sup> corpo; modelo de<br>Barros <i>et al.</i> (1990)                                      |
| 3.2           | 4              | 6                | $H_2O, O_2, H_2, OH, O, H$                 | 4 reações com 3º corpo; modelo de<br>Smith et al. (1987)                                                          |
| 5             | 8              | 6                | $H_2O, O_2, H_2, OH, O, H$                 | 8 reações, sendo 4 com 3 <sup>°</sup> corpo;<br>modelo de Barros et al. (1990)                                    |
| 7             | 8              | 6                | $H_2O, O_2, H_2, OH, O, H$                 | 8 reações, sendo 4 com 3 <sup>°</sup> corpo;<br>modelo de Smith et al. (1987)                                     |
| 10            | 6              | 8                | $H_2O, O_2, H_2, OH, O, H,$<br>$HO2, H2O2$ | 6 reações com 3 <sup>°</sup> corpo, sendo 4<br>reações do modelo 3.1 e 2 do modelo<br>de Kee <i>et al.</i> (1990) |
| 9             | 18             | 8                | $H_2O, O_2, H_2, OH, O, H,$<br>$HO2, H2O2$ | 18 reações, sendo 5 com 3 <sup>°</sup> corpo;<br>modelo de Kee et al. (1990)                                      |

**Tabela 1.2: Modelos de reações em desequilíbrio químico (taxa finita) incluídas no programa Mach1D 5.0.** 

 Para a resolução do escoamento quase-unidimensional de gases no interior do motor-foguete são consideradas as equações de conservação da massa, da quantidade de movimento linear e da energia, além da equação de estado para gases perfeitos, designadas, respectivamente, por:

$$
\frac{d}{dx}(\rho u S) = 0, \qquad (1.1)
$$

$$
\frac{d}{dx}(\rho u S u) = -S \frac{dP}{dx} + F',\qquad(1.2)
$$

$$
c_p \frac{d}{dx} (\rho u \, S \, T) = u \, S \frac{dP}{dx} + q', \tag{1.3}
$$

$$
P = \rho \, R \, T \,, \tag{1.4}
$$

sendo: ρ, *u*, *P* e *T* as quatro variáveis dependentes, representando a massa específica, a velocidade, a pressão e a temperatura, nesta ordem; *x* representa a coordenada axial da tubeira; *S* a área da seção transversal ao longo do eixo longitudinal da tubeira; *R* a constante da mistura de gases no interior da tubeira e  $c_p$  o calor específico a pressão constante de tal mistura;  $F'$ e  $q'$  são os efeitos de forças viscosas cisalhantes e de ganho e perda de calor, podendo ser calculados através das seguintes relações:

$$
F' = -\frac{\pi}{8} f \rho u \mid u \mid D, \qquad (1.5)
$$

$$
q' = |u F'| + S'_{wall}(q''_h + q''_r)
$$
\n
$$
(1.6)
$$

onde: *f* representa o fator de atrito de Darcy; *D* é o diâmetro da seção circular transversal ao eixo de escoamento do gás;  $S'_{wall}$  constitui-se na área da parede interna por unidade de comprimento em *x*, que se encontra em contato com a mistura de gases;  $q''_h$  e  $q''_r$  são os fluxos de calor por convecção e por radiação para a parede, nesta ordem, que podem ser modelados através das seguintes relações (HUZEL e HUANG, 1992):

$$
q''_h = h_g \left( T_{wall} - T_{aw} \right), \tag{1.7}
$$

$$
q_r'' = \bar{\varepsilon}\sigma \big(T_{wall}^4 - T^4\big),\tag{1.8}
$$

em que *hg* é o coeficiente de convecção entre a mistura de gases e a parede, *Twall* é a temperatura da parede e  $\sigma$  é a constante de Stefan-Boltzmann (que equivale a 5,67051·10<sup>-8</sup> W/m<sup>2</sup>·K<sup>4</sup>). Nestas mesmas equações,  $T_{aw}$  representa a temperatura de parede adiabática e  $\bar{\varepsilon}$  a emissividade entre a parede e a mistura de gases, podendo ser obtidos através das seguintes relações:

$$
T_{aw} = T \left[ 1 + rec \frac{(\gamma - 1)}{2} M^2 \right]
$$
 (1.9)

$$
\overline{\varepsilon} = \left(\frac{1}{\varepsilon_{wall}} + \frac{1}{\varepsilon_{g}} - 1\right)^{-1}
$$
\n(1.10)

sendo: *rec* o fator de recuperação, *γ* a razão de calores específicos, *εwall* e *εg* as emissividades da parede e da mistura de gases (nesta ordem) e *M* o número de Mach do escoamento.

O fator de recuperação *rec*, presente na Eq. (1.9), é obtido através da seguinte relação:

$$
rec = \begin{cases} \text{constante, } \text{prescrito;} \\ \frac{1}{\text{Pr}^3}, \text{ } \text{para escoamento turbulento.} \end{cases} \tag{1.11}
$$

 Um último parâmetro necessário para a determinação do fluxo de calor por convecção dos gases de combustão à estrutura da tubeira é o coeficiente de transferência de calor por convecção (*hg*), cujo valor pode ser avaliado através da expressão a seguir (BARTZ, 1957):

$$
h_g = \frac{0.026}{D_t} \left( \frac{\mu^{0.2} c_p}{\text{Pr}^{0.6}} \right) \left( \frac{P_0}{C^*} \right)^{0.8} \left( \frac{D_t}{r_c} \right)^{0.1} \left( \frac{S^*}{S} \right)^{0.9} \psi , \qquad (1.12)
$$

sendo: *µ* a viscosidade dinâmica [Paּs]; *Dt* o diâmetro hidráulico da seção da tubeira; *S\** a área da seção transversal da tubeira na região da garganta; Pr é o número de Prandt; *rc* é o raio de curvatura da garganta (que pode ser observado na Figura 1.2); *C\** é a velocidade característica do escoamento; e o subíndice 0 indica propriedade em condição de estagnação.

A velocidade característica *C\** pode ser obtida através da seguinte expressão:

$$
C^* = \frac{P_0 S^*}{\dot{m}} = \frac{P_0 S^*}{\rho u S}.
$$
 (1.13)

 O termo *ψ*, presente na Eq. (1.12) pode ser calculado através da seguinte expressão (BARTZ, 1957):

$$
\psi = \left\{ \frac{1}{2} + \frac{1}{2} \frac{T_{wall}}{T_0} \left[ 1 + \frac{(\gamma - 1)}{2} M^2 \right] \right\}^{(\frac{\omega}{\gamma}) - 0.8} \left[ 1 + \frac{(\gamma - 1)}{2} M^2 \right]^{-\frac{\omega}{\gamma}}, \tag{1.14}
$$

onde: *Twall* é a temperatura da parede; *T0* é a temperatura de estagnação; e o parâmetro *ω* vale 0,6, sendo o expoente da temperatura na equação da viscosidade no trabalho de Bartz (1957).

 Uma breve observação das equações acima permite verificar a presença das variações temporais das variáveis de interesse (massa específica, velocidade, temperatura e pressão) com o tempo; tais variações poderiam ser simplesmente omitidas para o regime permanente. A permanência de tais termos no modelo, contudo, visa facilitar a obtenção da solução numérica, pela garantia de uma maior estabilidade ao modelo numérico. O tempo, neste caso, é utilizado como parâmetro de relaxação – não se tratando de um tempo real, físico, mas sim de um tempo fictício, utilizado apenas para obtenção da solução numérica.

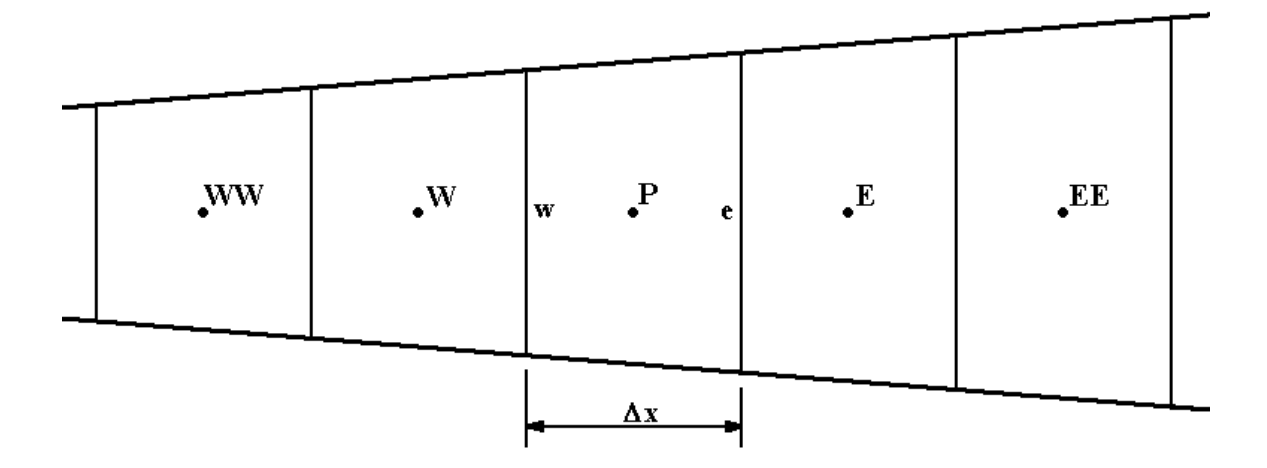

**Figura 1.1: Exemplo de um volume finito de seção transversal com área variável (incluindo notações), em malha cartesiana unidimensional.** 

 As Eqs. (1.1) a (1.3) anteriormente apresentadas foram discretizadas através do método de volumes finitos, através de uma formulação segregada, para malha não-uniforme de faces centradas e um sistema de variáveis co-localizadas (ou seja, todas as variáveis são solucionadas no interior do volume de controle, em uma malha única); atenta-se, ainda, para o fato de ser utilizada uma formulação adequada a escoamentos a qualquer velocidade, apresentado em Maliska (1995).

Com a integração das Eqs. (1.1) a (1.3) em um volume de controle, surgem variáveis que devem ser avaliadas nas faces do mesmo. Deste modo, torna-se necessário o uso de aproximações, que podem ser realizadas através de esquemas (ou funções) de interpolação. Dentre os esquemas mais amplamente difundidos, citam-se o a montante ou "*upwind*" (UDS<sup>1</sup>) e o por diferenças centrais  $(CDS<sup>2</sup>)$ .

 Sabe-se que o esquema UDS, por se tratar de um esquema de interpolação de primeira ordem, apresenta elevados níveis de difusão ou dissipação numérica. A difusão numérica suaviza os gradientes existentes nas soluções; para solucionar este inconveniente, recorre-se a esquemas de interpolação de maior ordem, como o CDS, de segunda ordem. O esquema CDS apresenta dissipação numérica muito menor que o UDS; nota-se, contudo, que a utilização desse esquema pode resultar em uma matriz de coeficientes com termos negativos e/ou não-diagonal dominante, causando instabilidades numéricas no decorrer do processo iterativo e dificultando a convergência da solução.

 Para evitar os transtornos mencionados anteriormente, recorre-se ao emprego da função de interpolação CDS com correção adiada. Neste caso, tem-se que os elementos da matriz dos coeficientes são calculados com um esquema de baixa ordem (no caso, o UDS); a diferença entre os termos de baixa e de alta ordem é tratada explicitamente no termo independente. Tem-se, deste modo, a seguinte formulação:

$$
\phi = \phi^L + \beta (\phi^H - \phi^L)^{ant}, \qquad (1.15)
$$

sendo: φ a variável de interesse a ser aproximada; o superíndice "*L*" indica a aproximação de acordo com o esquema de baixa ordem (UDS); o superíndice "*H*" indica a aproximação através do esquema de alta ordem (CDS); o superíndice "*ant*" indica que deve-se utilizar o valor da propriedade estimada (ou conhecida) da iteração anterior; e o fator "*β*" é uma constante prescrita, cujos valores variam entre 0 (esquema UDS puro) e 1 (esquema CDS, com correção adiada), podendo assumir qualquer valor entre esses extremos.

 A definição (e conseqüente discretização) da geometria da tubeira, contudo, não é efetuada através do programa Mach1D 5.0, sendo obtida dos resultados do programa Tubeira 1.2. Tal programa permite a construção e discretização de geometrias parabólicas simétricas e cossenoidais com câmara, as quais serão, na seqüência, utilizadas pelo programa Mach1D. No caso da geometria parabólica simétrica, devem ser informados o comprimento total da tubeira (*LT*), os raios de entrada (*rin*) e da garganta (*rg*), bem como o número total de volumes de controle reais, *Nvol*, acrescido por dois fictícios. Para a geometria cossenoidal com câmara, são necessários: o comprimento da câmara, sem tubeira (*LC*); o comprimento total da tubeira (*LT*), que consiste na soma do comprimento da tubeira (*Ln*) ao comprimento da câmara (*LC*); os raios de entrada (*rin*) e da garganta

 1 UDS, abreviatura da terminologia inglesa, "*upwind differencing scheme*". 2 CDS, abreviatura da terminologia inglesa, "*central differencing scheme*".

(*rg*); e o número total de volumes reais, *Nvol* (que deve ser um múltiplo de 5), acrescido por dois fictícios. Os dados gerados pelo programa Tubeira 1.2, então, devem ser transferidos para o diretório do programa Mach1D, para a execução deste último.

 Com relação à determinação da composição química, é utilizada a técnica das constantes de equilíbrio (KUO, 1986). Para tanto, é necessário, primeiramente, considerar-se um conjunto de reações químicas:

$$
\sum_{i=1}^{N} \nu'_{ij} A_i \iff \sum_{i=1}^{N} \nu''_{ij} A_i \qquad (j = 1, 2, ... L), \qquad (1.16)
$$

sendo: *i* a espécie química, *N* o número total de espécies químicas, ν' e ν'', nesta ordem, os coeficientes estequiométricos da espécie química *i* nos reagentes e nos produtos, *A* o símbolo de cada espécie química, *j* a reação química e *L* o número total de reações químicas envolvidas.

 A cada reação química está relacionada uma constante de equilíbrio (*K*), a qual mostra como as reações direta e inversa estão relacionadas para uma dada temperatura. Ela pode ser calculada a partir pressões parciais (*p*) de cada espécie química *i* existente em mistura gasosa, a partir da seguinte relação:

$$
K_j = \prod_{i=1}^N p_i^{(v_{ij}^* - v_{ij}')} \ . \tag{1.17}
$$

 Há, contudo, uma outra forma de obtenção desta constante de equilíbrio, a qual é baseada na variação da energia livre de Gibbs para a reação (∆*Gj* ), cujo cálculo pode ser feito através de

$$
\Delta G_j = \sum_{i=1}^N \nu_{ij}'' g_i - \sum_{i=1}^N \nu_{ij}' g_i , \qquad (1.18)
$$

onde *gi* corresponde à energia livre de Gibbs da espécie *i*. Este valor pode ser calculado através da metodologia apresentada por McBride et al. (1993), na qual os valores do calor específico a pressão constante (*cp*), a entalpia (*h*) e a energia livre de Gibbs (*g*), nesta ordem, à pressão de 1 atm (101,325 kPa), podem ser obtidos através de

$$
c_{pi} = Ru\left(a_1 + a_2T + a_3T^2 + a_4T^3 + a_5T^4\right),\tag{1.19}
$$

$$
h_i = Ru T_i \left( a_1 + a_2 \frac{T}{2} + a_3 \frac{T^2}{3} + a_4 \frac{T^3}{4} + a_5 \frac{T^4}{5} + \frac{a_6}{T} \right), \tag{1.20}
$$

$$
g_i = Ru T_i \left( a_1 (1 - \ln T) - a_2 \frac{T}{2} - a_3 \frac{T^2}{6} - a_4 \frac{T^3}{12} - a_5 \frac{T^4}{20} + \frac{a_6}{T} - a_7 \right), \tag{1.21}
$$

sendo: *ak* os coeficientes dos polinômios interpoladores para cada espécie química *i* e *Ru* a constante universal dos gases perfeitos (8,314510 J/mol·K). Deste modo, a constante de equilíbrio pode ser determinada através da seguinte relação:

$$
K_j = \exp\left(-\frac{\Delta G_j}{RuT}\right). \tag{1.22}
$$

 O número de moles de cada espécie química (*ni*) deve ser obtido através da conservação de massa para cada espécie. Para tanto, é considerada a equação global da reação (isto é, a equação que apresenta os reagentes e todos os produtos considerados no modelo) e o grau de reação de cada uma das equações de dissociação ( $\varepsilon$ <sup>*j*</sup>).

 Maiores detalhes sobre a obtenção da composição química de equilíbrio podem ser encontradas no Relatório Técnico 1.

#### **1.2. Objetivos deste Relatório**

Os objetivos principais deste relatório são:

- Apresentar os modelos físicos, químicos, matemáticos e numéricos disponíveis no programa;
- Obter soluções analítica e numéricas para um problema específico (tubeira cossenoidal com câmera cilíndrica);
- Verificar o efeito dos modelos físico e matemático adotado sobre a solução do problema abordado;
- Verificar o efeito do modelo químico adotado na solução do problema abordado;
- Verificar o efeito do número de volumes de controle sobre o erro numérico verdadeiro;
- Verificar o efeito dos modelos físicos e químicos e do número de volumes de controle sobre o tempo de computação;
- Estimar o erro numérico das variáveis de interesse;
- Fazer comparações entre os resultados numéricos do programa Mach1D 5.0 e CEA/NASA.

#### **1.3. Definição do problema**

A geometria da câmara-tubeira utilizada nas simulações é a mesma apresentada nos trabalhos de Marchi *et al*. (2000; 2004), ou seja, trata-se de uma câmara de seção cilíndrica (de raio rin e comprimento Lc) acoplada a uma tubeira de formato cossenoidal (de comprimento Ln), cujo perfil pode ser observado através da Figura 1.2. O raio *r* na tubeira (*x≥* Lc) é obtido através da seguinte expressão:

$$
r = r_g + \frac{(r_{in} - r_g)}{2} \left\{ 1 + \cos \left[ 2\pi \frac{(x - Lc)}{Ln} \right] \right\},\tag{1.23}
$$

cujos valores são apresentados na Tabela 1.3. O raio de curvatura (*rc*), mostrado na Figura 1.2, é obtido através da seguinte expressão (sendo seu valor apresentado na Tabela 1.3):

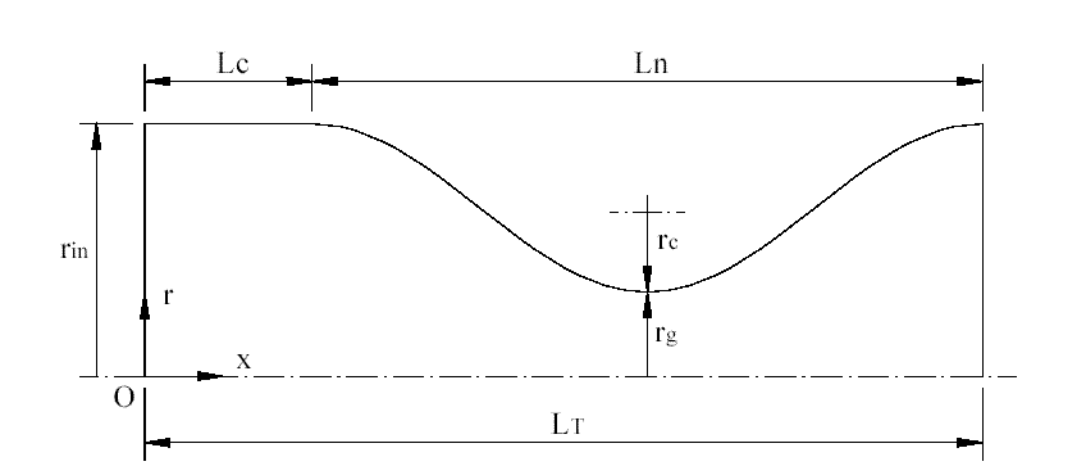

 $r_c = \frac{E R}{2\pi^2 (r_{in} - r_g)}$  $r_c = \frac{Ln^2}{2\pi^2 (r_{in} - 1)}$ 2  $2\pi$  $(1.24)$ 

**Figura 1.2: Parâmetros geométricos do motor-foguete Fonte: Marchi et al. (2000).** 

 Deve-se notar que na Figura 1.2 é mostrada apenas a geometria interna da câmara-tubeira, sem apresentar o sistema de refrigeração regenerativa, que é detalhado na Figura 1.3. Os canais de refrigeração podem ser vistos na seção A-A, Figura 1.4.

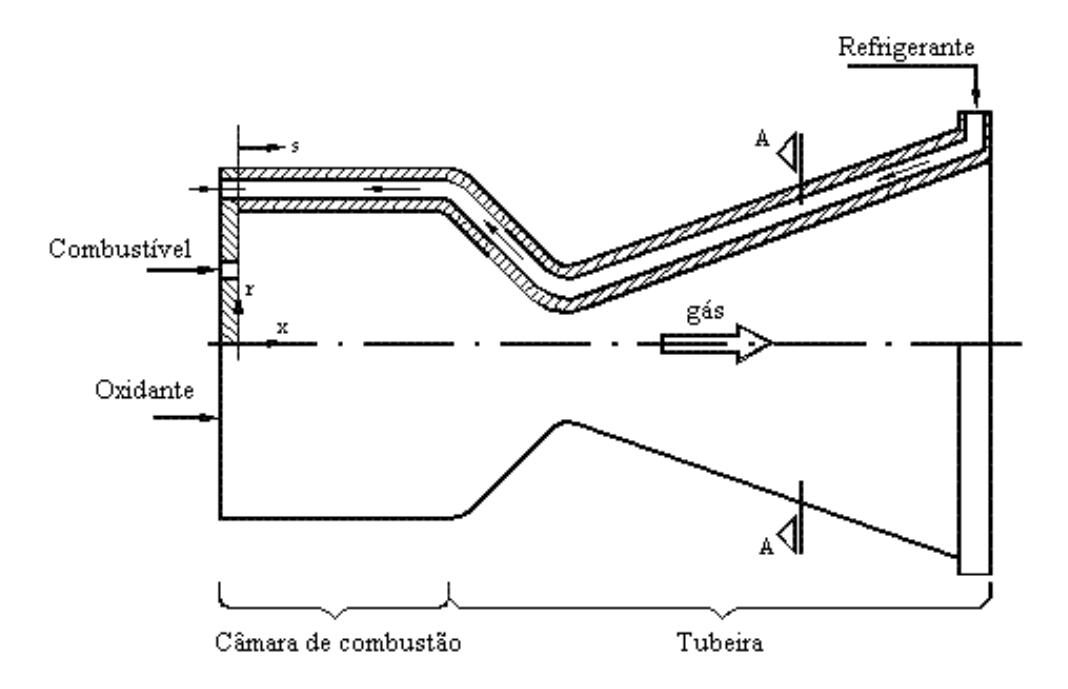

**Figura 1.3: Motor-foguete bipropelente com refrigeração regenarativa. Fonte: Marchi** *et al***. (2000).** 

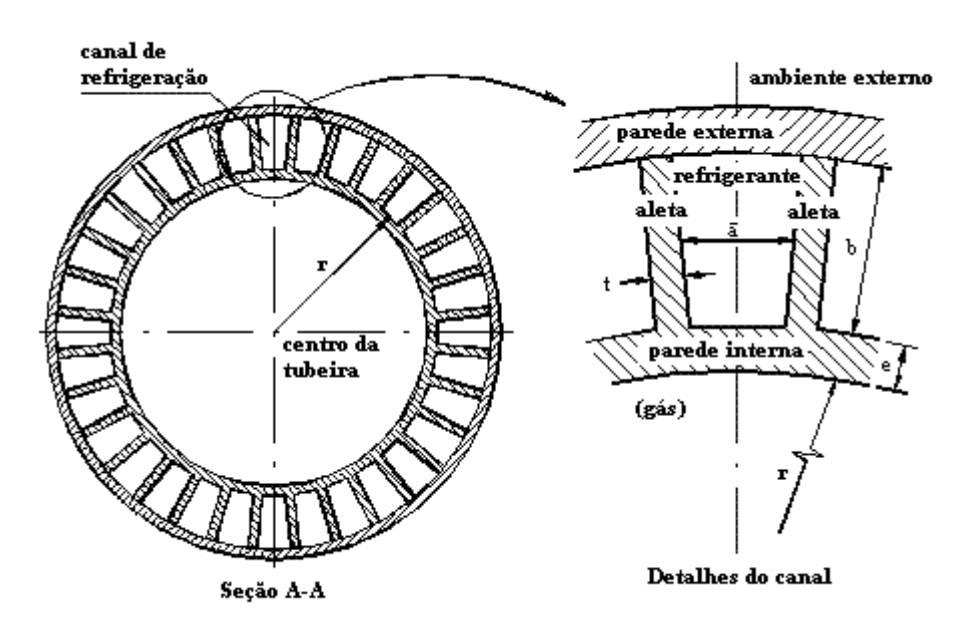

**Figura 1.4: Detalhe dos canais do sistema de refrigeração regenerativa (seção A-A). Fonte: Marchi** *et al***. (2000).** 

 Atenta-se, ainda, que no interior da câmara de combustão, presente na Figura 1.3, não são modelados fenômenos típicos, como mudança de fase ou a mistura entre gotas de combustível e de oxidante (como já mencionado anteriormente). O processo de combustão é estudado de modo simplificado, resultando apenas na composição química e nas propriedades termoquímicas da mistura de gases de combustão – isto para os modelos de escoamento congelado, em equilíbrio

químico e de taxa finita de reação, uma vez que no caso de monogás, não há necessidade de modelos de reações químicas. Sendo assim, a câmara de combustão serve apenas como duto cilíndrico, conectado à tubeira (bocal convergente-divergente), no qual ocorre o escoamento do monogás (ou mistura de gases) proveniente do processo de combustão.

Outras hipóteses, admitidas nos estudos contidos neste relatório, são abaixo relacionadas:

- Escoamento quase-unidimensional (área da seção transversal ao escoamento variável), em regime permanente (o passo de tempo é utilizado apenas como parâmetro de relaxação);
- Ausência de efeitos viscosos, ou seja, *F*′ = 0 na Eq. (1.2) ou ainda, fator de atrito de Darcy (*f*) nulo;
- Ausência de trocas térmicas (paredes adiabáticas), o que implica em *q*′ = 0 na Eq. (1.3), que é equivalente a ter-se o coeficiente de transferência por convecção (*hg*) e a emissividade média paredes-gases ( $\bar{\varepsilon}$ ) nulos.

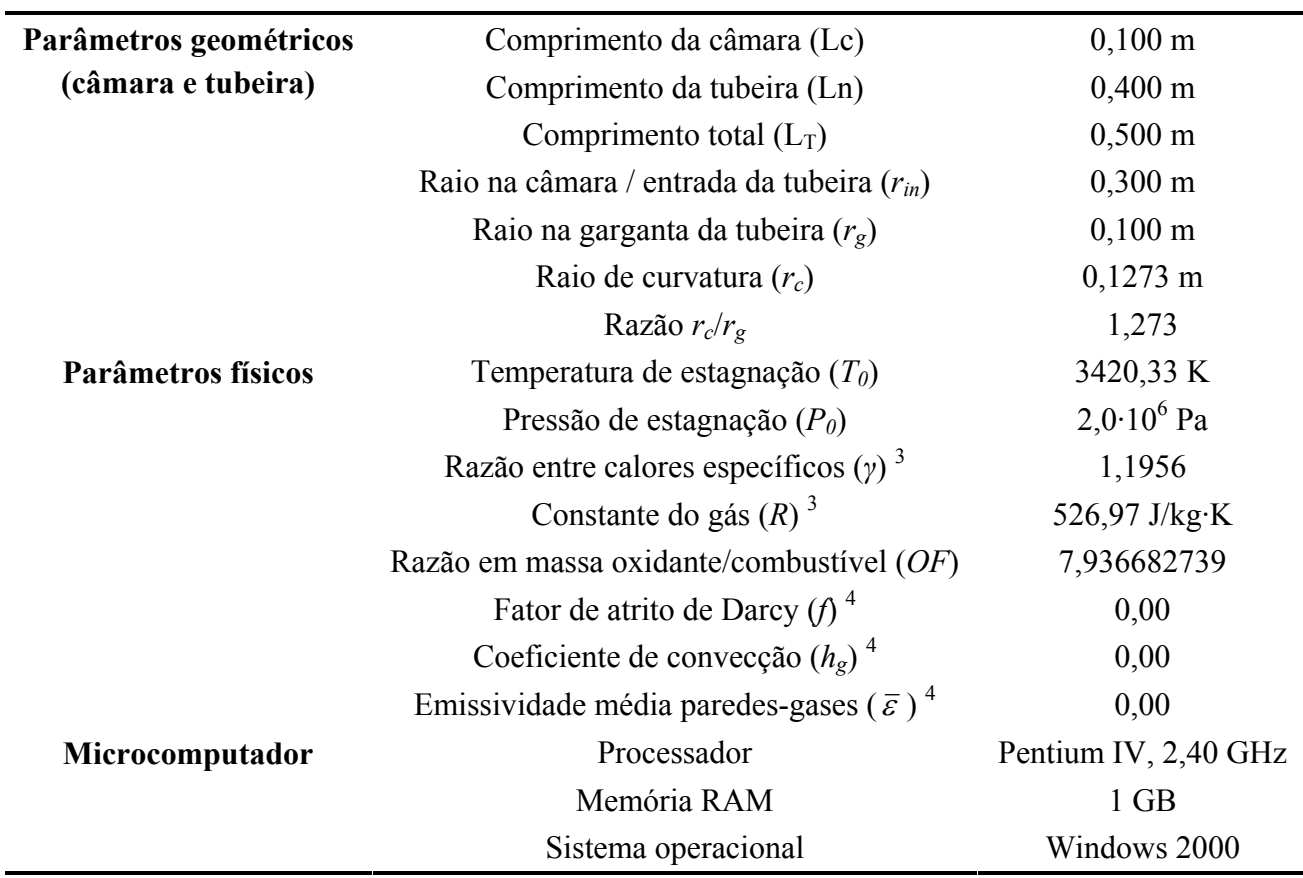

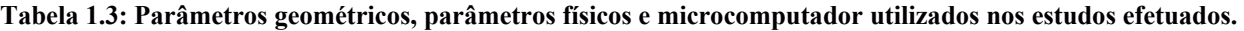

 $\overline{a}$ 

<sup>&</sup>lt;sup>3</sup> Variável com valor arbitrado apenas nos modelos físicos 1 e 2.<br><sup>4</sup> Veriável com valor nulo, dovido às hipóteses edimitidos: que

Variável com valor nulo, devido às hipóteses adimitidas: ausência de efeitos viscosos e ausência de trocas térmicas entre os gases de combustão e as paredes.

As condições de contorno estão representadas na Figura 1.5, sendo a seguir definidas:

• Condições de entrada: A temperatura (*T*) e a pressão(*P*) da mistura de gases de combustão são tomadas como funções das propriedades de estagnação; a composição química (frações mássicas - *Yi*) das espécies químicas é definida a partir da temperatura e pressão locais; e a velocidade (*u*) na entrada é extrapolada linearmente da velocidade no interior da câmaratubeira.

$$
\begin{cases}\nT = f(T_0); & P = f(P_0) \\
Y_i = f(T, P); & \frac{d^2 u}{dx^2} = 0\n\end{cases}
$$
\n(1.25)

- Condições na parede da tubeira: As trocas térmicas entre os gases de combustão e a parede da tubeira são reguladas através do coeficiente de convecção (*hg*) e da emissividade média paredes-gases ( $\bar{\varepsilon}$ ); os efeitos viscosos são levados em consideração através do coeficiente de atrito de Darcy (*f*).
- Condições na saída da tubeira: A solução do escoamento em tubeiras não requer condições de contorno na saída quando o escoamento é supersônico nessa região. Contudo, para implementação de um modelo numérico, há necessidade da especificação das condições de contorno para tal região. Sendo assim, as condições de contorno na saída da tubeira para temperatura (*T*), pressão (*P*), velocidade (*u*) e frações mássicas (*Yi*) são tomadas como extrapolações lineares dessas propriedades para os valores encontrados no interior da câmara-tubeira.

$$
\begin{cases}\n\frac{d^2T}{dx^2} = 0; & \frac{d^2P}{dx^2} = 0\\
\frac{d^2u}{dx^2} = 0; & \frac{d^2Y_i}{dx^2} = 0\n\end{cases}
$$
\n(1.26)

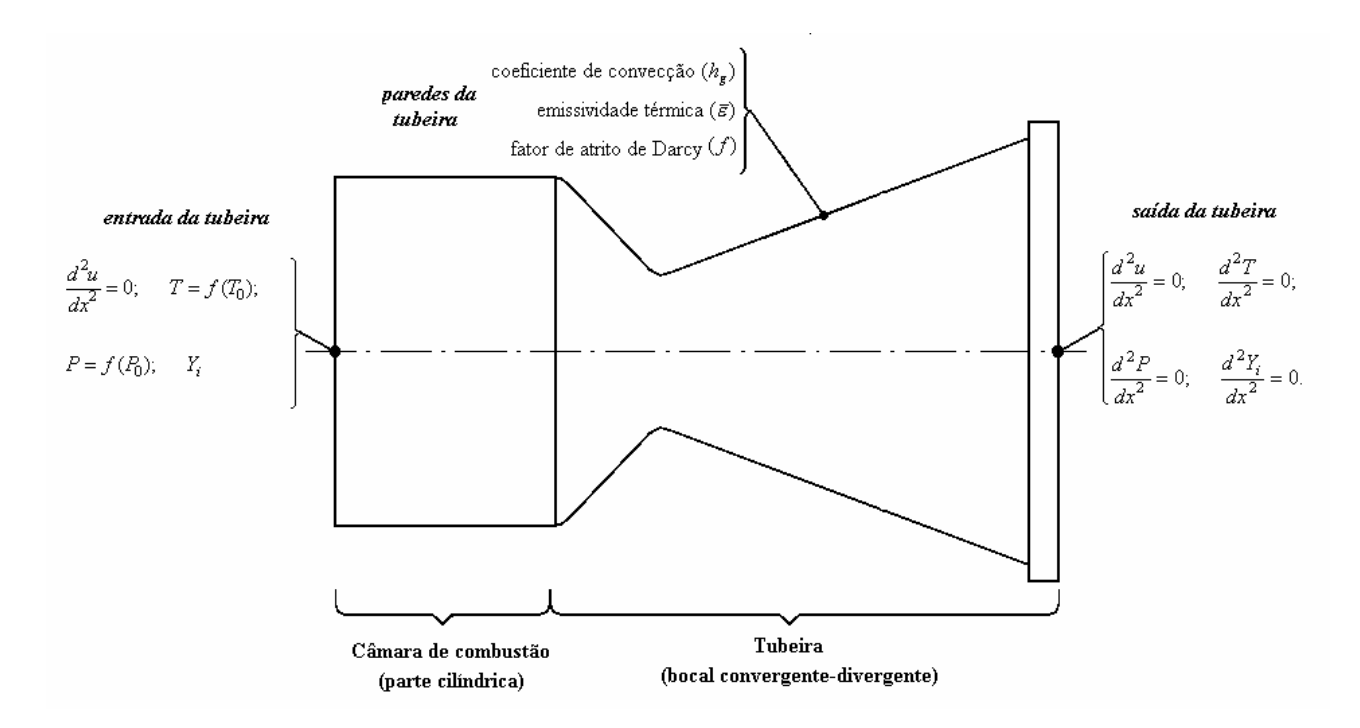

**Figura 1.5: Condições de contorno para o escoamento na tubeira.** 

#### **1.4. Variáveis de interesse**

Neste relatório, são definidas sete variáveis principais de interesse, listadas a seguir:

- variáveis globais coeficiente de descarga  $(C_d)$  e empuxo dinâmico adimensional  $(F^*)$ ;
- variáveis locais, na saída da tubeira pressão estática (*Pex*), temperatura (*Tex*), velocidade (*uex*), número de Mach (*Mex*) e fração mássica do vapor de água, *Ye*(H2O) – apenas para os modelos físicos de escoamento congelado, equilíbrio químico e taxa finita de reação.

 Algumas outras variáveis, embora não constem da lista anteriormente citada, são importantes parâmetros em escoamentos em motores-foguetes, sendo, portanto, apresentados também neste relatório. Este é o caso da velocidade local do som (*c*) que, para gases perfeitos pode ser obtida através da seguinte relação:

$$
c = \sqrt{\gamma RT} \tag{1.27}
$$

em que *T* é a temperatura local [K], *R* é a constante do gás (ou mistura de gases) [J/kgּK], *γ* é definido como o quociente entre o calor específico a pressão constante (*cp*) e o calor específico a volume constante (*cv*), ou seja,

$$
\gamma = \frac{c_p}{c_v}.\tag{1.28}
$$

 Um importante parâmetro que relaciona a velocidade do som local (*c*) e a velocidade do escoamento (*u*) é o número de Mach (*M*), definido através da seguinte expressão:

$$
M = \frac{u}{c} \tag{1.29}
$$

O fluxo de massa ( *m*& ) é definido como

$$
\dot{m} = \rho u S , \qquad (1.30)
$$

sendo: *ρ* a massa específica [kg/m<sup>3</sup>], *u* a velocidade local [m/s] do escoamento e *S* é a área da seção transversal  $\text{[m}^2\text{]}$ .

 O coeficiente de descarga (*Cd*) é o resultado do quociente entre a vazão mássica real (ou calculada) e a vazão mássica ideal dos gases de combustão, sendo obtida através da seguinte expressão:

$$
C_d = \frac{\dot{m}_{real/calculado}}{\dot{m}_{ideal}} \tag{1.31}
$$

O empuxo (*Fesc*) pode ser definido como

$$
F_{\rm esc} = \dot{m}_{\rm g} u_{\rm ex} + (P_{\rm ex} - P_a) S_{\rm ex} \,, \tag{1.32}
$$

sendo:  $\dot{m}_g$  a vazão mássica de gases de combustão [kg/s],  $u_{ex}$  é a velocidade de saída dos gases de combustão [m/s], *Pex* a pressão na saída da tubeira [Pa], *Pa* a pressão ambiente [Pa] e *Sex* a área de saída da tubeira [m<sup>2</sup>]. No caso de a pressão na saída da tubeira ser igual à pressão ambiente, então a segunda parcela da Eq. (1.32) se anula, resultando na seguinte expressão:

$$
F_{\rm esc} = \dot{m}_g u_{\rm ex} \,. \tag{1.33}
$$

 O empuxo dinâmico adimensional (*F\**) corresponde ao quociente entre o empuxo real (ou calculado) e o empuxo ideal, ou seja,

$$
F^* = \frac{(F_{\text{esc}})_{\text{real}/\text{calculated}}}{(F_{\text{esc}})_{\text{ideal}}}.
$$
 (1.33)

 Tanto o coeficiente de descarga (*Cd*) quanto o empuxo dinâmico adimensional (*F\**) indicam o quão distante o caso real (ou calculado) se encontra do caso ideal (escoamento isentrópico unidimensional).

 A determinação da pressão estática, da temperatura estática, da velocidade e da fração mássica do vapor (todas na saída da tubeira) é feita através das equações governantes (massa, conservação de quantidade de movimento linear e energia) e dos modelos de reações químicas.

 Para análises qualitativas dos dados obtidos, são apresentados gráficos com os campos de temperatura, velocidade, pressão, número de Mach, massa específica, empuxo e frações mássicas das espécies.

#### **1.5. Estrutura do relatório**

 Na seqüência deste relatório são abordados os diferentes modelos físicos implementados no Programa Mach1D, citados na seção 1.5. Deste modo, no Capítulo 2 são apresentados os resultados analíticos, bem como os modelos físico e matemático, do escoamento monoespécie com propriedades constantes. No Capítulo 3 são apresentados os modelos físico, matemático e numérico do escoamento monoespécie com propriedades constantes; nesse capítulo também são realizadas as estimativas de erro numérico, baseadas nos estimadores de Richardson e GCI. Os resultados numéricos obtidos para o escoamento monoespécie com propriedades variáveis são apresentados no Capítulo 4, sendo este o último capítulo de estudo de escoamento monoespécie. Modelos físicos, matemáticos e numéricos para simulação de escoamento de misturas de gases de combustão são abordados nos capítulos 5, 6 e 7 do presente relatório. No Capítulo 5 é abordada a solução numérica de escoamento congelado, utilizando-se os diferentes modelos de reações químicas apresentadas na Tabela 1.1. Resultados numéricos, estimativas de erro baseadas no estimador GCI, bem como os modelos físico, matemático e numérico do escoamento em equilíbrio químico local são apresentados no Capítulo 6, enquanto no Capítulo 7 são abordados os diferentes modelos químicos de desequilíbrio (taxa finita de reação), apresentados na Tabela 1.2. O Capítulo 8, por fim, abrange as considerações finais do presente trabalho.

### **2. SOLUÇÃO ANALÍTICA DE ESCOAMENTO MONOESPÉCIE COM PROPRIEDADES CONSTANTES**

 Neste capítulo são apresentadas as equações que constituem a solução analítica genérica para um escoamento monoespécie, com propriedades constantes, para uma tubeira (bocal convergente-divergente). São mostrados, também, os valores da solução numérica para as variáveis de interesse do problema abordado neste relatório.

#### **2.1. Modelo físico**

 No projeto de novos foguetes, é aceitável a prática de se utilizar parâmetros de tubeira ideal (que correspondem à solução analítica de escoamento monoespécie), modificadas apropriadamente por correções posteriores (SUTTON e BIBLARZ, 2001). Para a obtenção dessa solução, algumas condições devem ser satisfeitas, citadas a seguir.

Com relação ao fluido:

- Desprezam-se os efeitos viscosos;
- Trata-se de um escoamento de monogás, compressível, de gás perfeito;
- As propriedades do gás (como calor específico a pressão constante, *cp*, a constante do gás, *R*, e a razão entre calores específicos, *γ*) são constantes.
- Não existem efeitos de radiação térmica.

Com relação ao escoamento:

- Admite-se escoamento interno, não-reativo;
- Escoamento quase-unidimensional (isto é, escoamento unidimensional, considerando-se a variação da área da seção transversal);
- Regime permanente.

Com relação à tubeira:

- Admite-se uma tubeira com seção transversal com área variável (no problema estudado, será considerada uma seção circular);
- As paredes são adiabáticas;
- Desprezam-se os efeitos de radiação térmica.

#### **2.2. Modelo matemático**

 A partir das hipóteses feitas para o modelo físico, as Eqs. (1.1) a (1.3) – equação da conservação da massa, da quantidade de movimento linear e da energia, nesta ordem – são simplificadas resultando, respectivamente, em:

$$
\frac{d}{dx}(\rho u S) = 0, \qquad (2.1)
$$

$$
\frac{d}{dx}(\rho u S u) = -S \frac{dP}{dx},\qquad(2.2)
$$

$$
c_p \frac{d}{dx} (\rho u \, S \, T) = u \, S \frac{dP}{dx} \,, \tag{2.3}
$$

às quais deve ser agregada a equação de estado dos gases perfeitos, Eq. (1.4), aqui reescrita por conveniência:

$$
P = \rho \, R \, T \tag{1.4}
$$

#### **2.3. Solução analítica genérica**

 O escoamento em tubeiras, sendo aproximado por um escoamento isentrópico unidimensional, apresenta as seguintes relações gasodinâmicas para as propriedades de estagnação, obtidas através da solução analítica das Eqs. (2.1) a (2.3):

$$
P = P_0 \left( 1 + \frac{\gamma - 1}{2} M^2 \right)^{-\gamma/(\gamma - 1)},
$$
\n(2.4)

$$
T = T_0 \left( 1 + \frac{\gamma - 1}{2} M^2 \right)^{-1},\tag{2.5}
$$

$$
\rho = \rho_0 \left( 1 + \frac{\gamma - 1}{2} M^2 \right)^{-1/(\gamma - 1)},\tag{2.6}
$$
sendo que o índice 0 representa a propriedade de estagnação; a massa específica de estagnação pode ser obtida através da Eq. (1.4).

A velocidade *u* pode ser calculada através da seguinte relação:

$$
u = M \sqrt{\gamma R T_0 \left(1 + \frac{\gamma - 1}{2} M^2\right)^{-1}} \tag{2.7}
$$

 A determinação do número de Mach local pode ser feita desde que seja conhecida a geometria da tubeira, que se constitui em um bocal do tipo convergente-divergente. A região de área mínima em uma tubeira é a garganta: a essa área convencionou-se chamar de área crítica. A partir da equação de conservação da massa, pode-se chegar à seguinte expressão (EMANUEL, 1986; KUNDU, 1990),

$$
\frac{S}{S^*} = \frac{1}{M} \left[ \frac{2}{\gamma + 1} \left( 1 + \frac{\gamma - 1}{2} M^2 \right) \right]^{(\gamma + 1) / [2(\gamma - 1)]}, \tag{2.8}
$$

sendo S<sup>\*</sup> a área crítica [m<sup>2</sup>]. Tal expressão pode ser solucionada numericamente, através de técnicas de solução para equações não-lineares, como o método de Newton (BURDEN, 2003).

 Desta forma, conhecendo-se a geometria da tubeira, pode-se obter o número de Mach local resolvendo-se a Eq. (2.8) e obter as propriedades de estado do fluido em escoamento através das Eqs. (2.4), (2.5) e (2.6).

## **2.4. Solução analítica do problema**

 Neste relatório, estuda-se o escoamento no interior de uma tubeira de perfil cossenoidal, cuja definição é dada pela Figura 1.2, Eq. (1.23) e Tabela 1.3. Para tanto, são utilizados 80 nós ao longo do comprimento da tubeira. Observando-se as Eqs. (2.4) a (2.8), relacionadas à obtenção da solução analítica, verifica-se a necessidade de duas únicas propriedades do gás em escoamento: a razão entre calores específicos (*γ*) e a constante do gás (*R*). Para o problema em estudo, tais propriedades são tomadas como constantes e assumem os valores, respectivamente, de 1.1956 e 526.97 J/kgּK (conforme já apresentado na Tabela 1.3).

 Deste modo, admitindo-se os valores apresentados na Tabela 1.3 para a geometria do motorfoguete e para as propriedades termofísicas do gás em escoamento, obtém-se, a partir das Eqs. (2.4) a (2.8), os seguintes resultados, apresentados na Tabela 2.1. Para obtenção de tais resultados, foram utilizadas as Eq. (25) a (28), implementadas em linguagem Fortran 95, com dupla precisão, utilizando o compilador Compaq Visual Fortran 6.6.0, em plataforma Windows 2000. Os resultados foram obtidos com o módulo Exato\_Mach.f90, do programa Mach1D 5.0, executado em um microcomputador Pentium IV, 2,40 GHz, com memória RAM de 1,00 GB.

#### **Tabela 2.1: Resultados analíticos (escoamento ideal).**

| Pressão estática na saída da tubeira ( $P_{ex}$ )   | [Pa]                | 2,917341883269054E+04 |
|-----------------------------------------------------|---------------------|-----------------------|
| Temperatura estática na saída da tubeira $(T_{ex})$ | [K]                 | 1,712740923776014E+03 |
| Velocidade estática na saída da tubeira $(u_{ex})$  | $\lceil m/s \rceil$ | 3,316715005837862E+03 |
| Número de Mach na saída da tubeira $(M_{ex})$       | [adim.]             | 3,192834585380120E+00 |
| Coeficiente de descarga $(C_d)$                     | [adim.]             | 1,000000000000000E+00 |
| Empuxo dinâmico adimensional $(F^*)$                | [adim.]             | 1,000000000000000E+00 |
| Fluxo de massa $(m)$                                | [kg/s]              | 3,031170029526476E+01 |
| Impulso específico $(I_s)$                          | s                   | 3,382108065280052E+02 |
| Empuxo dinâmico $(F)$                               | ſΝl                 | 1.005352712217646E+05 |

**Tabela 2.2: Exemplo de entrada de dados do arquivo "mach1d.geral.ent", usado para simulação do programa Mach1D 5.0, para obtenção da solução analítica.** 

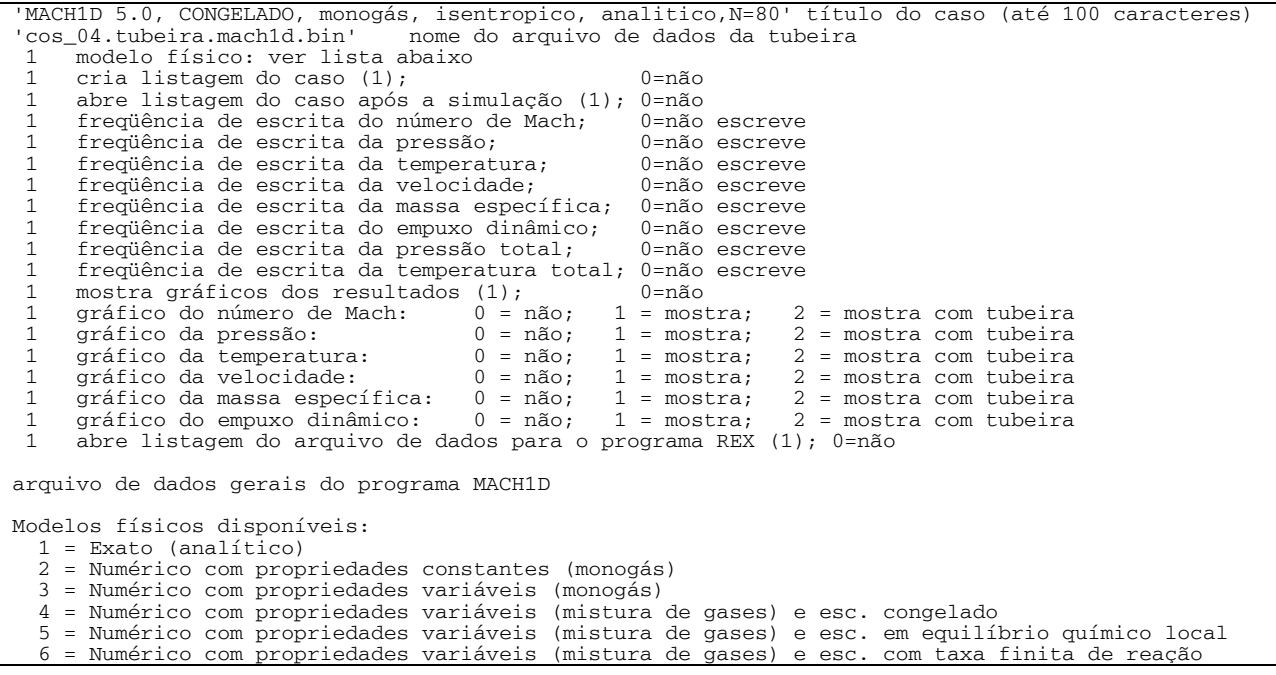

 As Tabelas 2.2 e 2.3 apresentam os arquivos de entrada de dados para o programa Mach1D. A Tabela 2.2 apresenta dados gerais, como o título do caso (para identificação do estudo realizado); o nome do arquivo de saída de dados; o modelo físico a ser solucionado; as opções pela listagem ou não de dados – bem como a freqüência de escrita no arquivo de saída de dados (com relação aos

volumes existentes no domínio), no caso afirmativo para a listagem; opções pela abertura ou não de gráficos; e opção pela abertura do arquivo de listagem de dados.

 A Tabela 2.3 apresenta os dados gerais para o escoamento isentrópico (solução analítica) como a razão entre os calores específicos (*γ*), a constante do gás (*R*), a pressão de estagnação (*P0*), a temperatura de estagnação (*T0*) e a aceleração da gravidade (*g0*). São informados, também, certos parâmetros numéricos, como o número máximo de iterações, as estimativas iniciais (para escoamento subsônico e supersônico) e a tolerância na obtenção do número de Mach para solução da Eq. (2.8) através do método de Newton. O arquivo "mach1d.exato.ent" é aberto para qualquer modelo físico adotado, uma vez que a solução inicial para qualquer um dos modelos é a própria solução analítica do modelo isentrópico com propriedades constantes.

**Tabela 2.3: Dados do arquivo "mach1d.exato.ent" usado para simulação do programa Mach1D 5.0.** 

| 1.1956d0     | razão de calores específicos (adimensional)                                        |
|--------------|------------------------------------------------------------------------------------|
| 526.97d0     | constante do gás (J/kg.K)                                                          |
| $20.0d + 5$  | pressão na câmara de combustão (Pa)                                                |
| $3420.33d+0$ | temperatura na câmara de combustão (K)                                             |
| 500          | número máximo de iterações para obter o número de Mach em função da razão de áreas |
| $1.0d-15$    | tolerância na obtenção do número de Mach                                           |
| $\Omega$     | frequência de escrita das iterações na obtenção do número de Mach; 0=não escreve   |
| $1.0d - 01$  | estimativa inicial do número de Mach para escoamento subsônico                     |
| $1.0d + 01$  | estimativa inicial do número de Mach para escoamento supersônico                   |
| $1.0d-02$    | est. do número de Mach quando resulta em valores negativos ao longo das iterações  |
| 0            | abre listagem das iterações na obtenção do n. de Mach após a simulação (1); 0=não  |
| $9.80665d+0$ | aceleração gravitacional (m/s2)                                                    |
|              |                                                                                    |
|              | arquivo de dados gerais do módulo EXATO MACH                                       |

 As Figuras 2.1 a 2.6, mostradas a seguir, apresentam os campos de velocidade, número de Mach, pressão, massa específica, temperatura e empuxo ao longo do motor-foguete, para a solução analítica obtida. Em todos os gráficos, também é mostrada a geometria da tubeira, com o intuito de facilitar a compreensão dos resultados. Nota-se que a maior variação de cada uma das propriedades apresentadas ocorre a jusante da garganta, na parte divergente do bocal, correspondente ao escoamento supersônico.

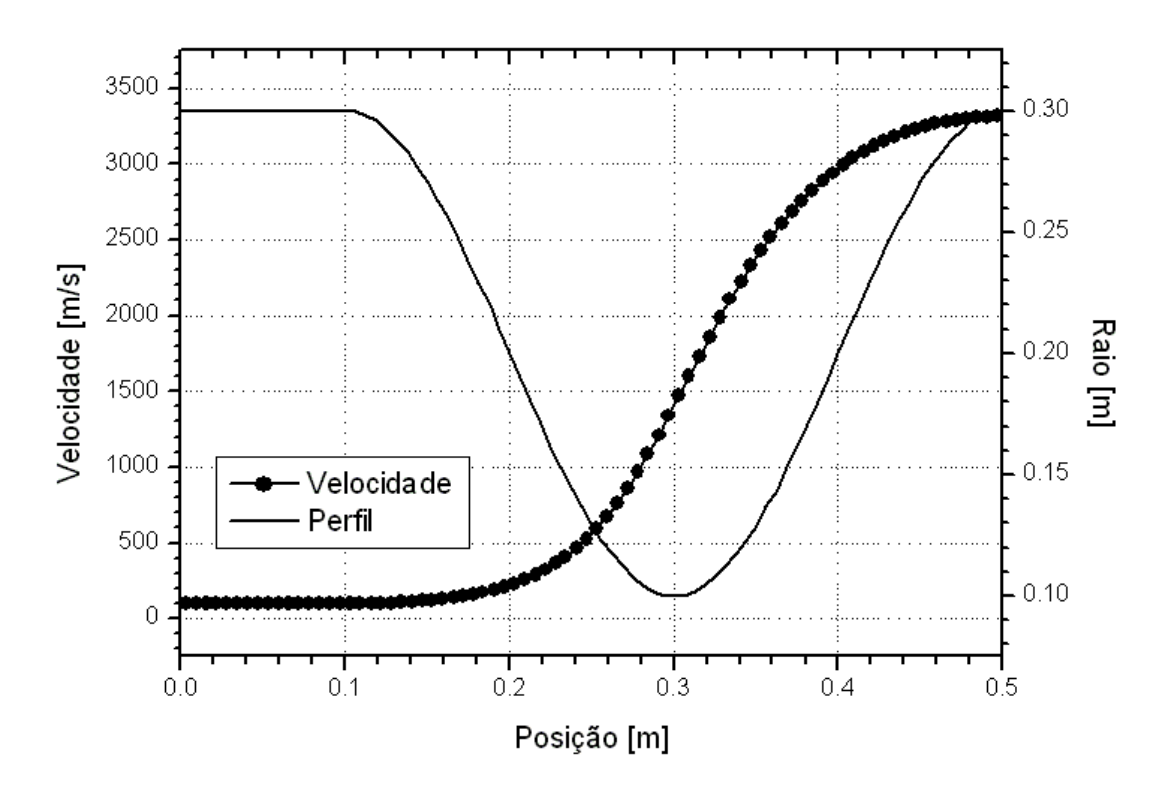

**Figura 2.1: Campo de velocidade ao longo do motor-foguete para o escoamento monoespécie, com propriedades constantes.** 

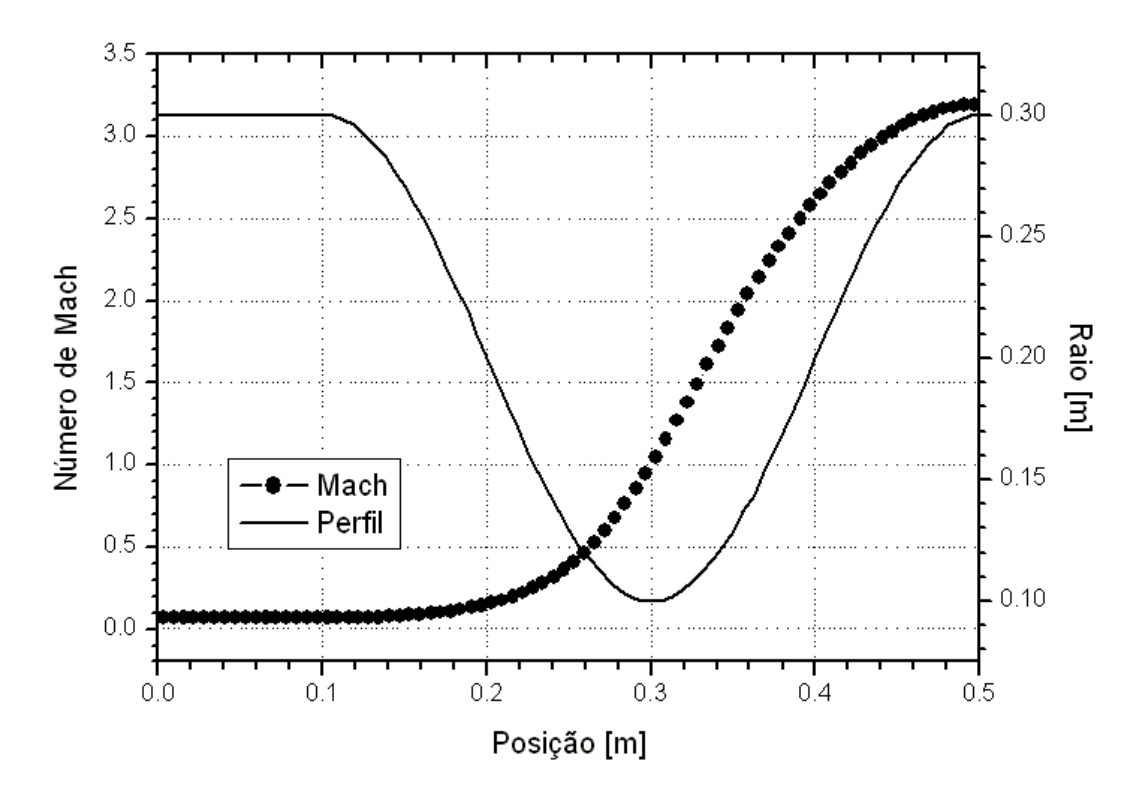

**Figura 2.2: Campo de número de Mach ao longo do motor-foguete para o escoamento monoespécie, com propriedades constantes.** 

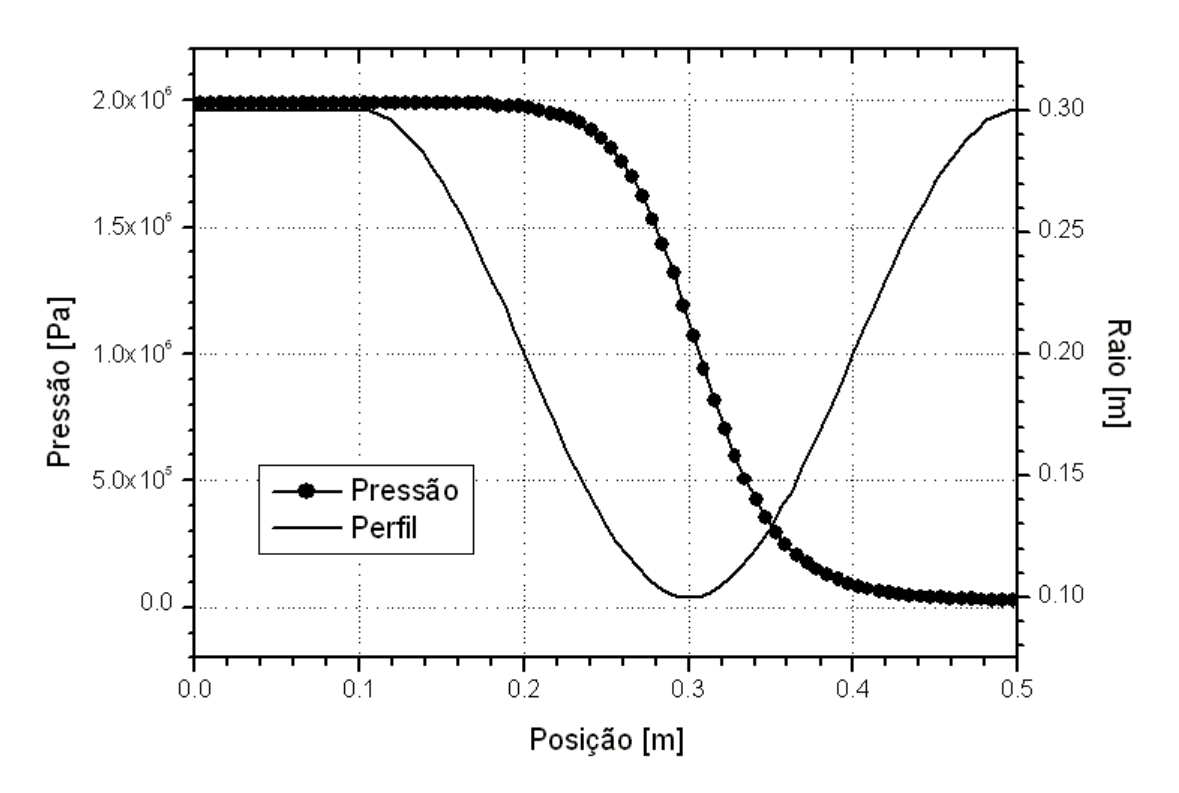

**Figura 2.3: Campo de pressão ao longo do motor-foguete para o escoamento monoespécie, com propriedades constantes.** 

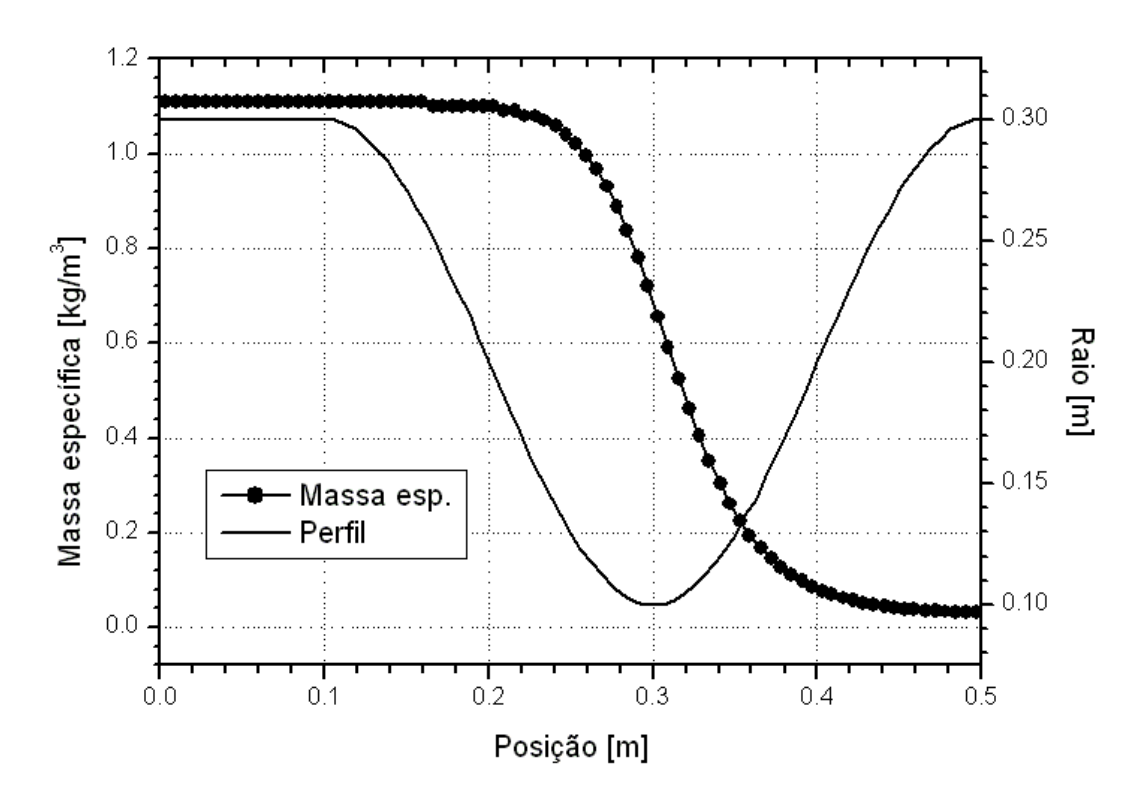

**Figura 2.4: Campo de massa específica ao longo do motor-foguete para o escoamento monoespécie, com propriedades constantes.** 

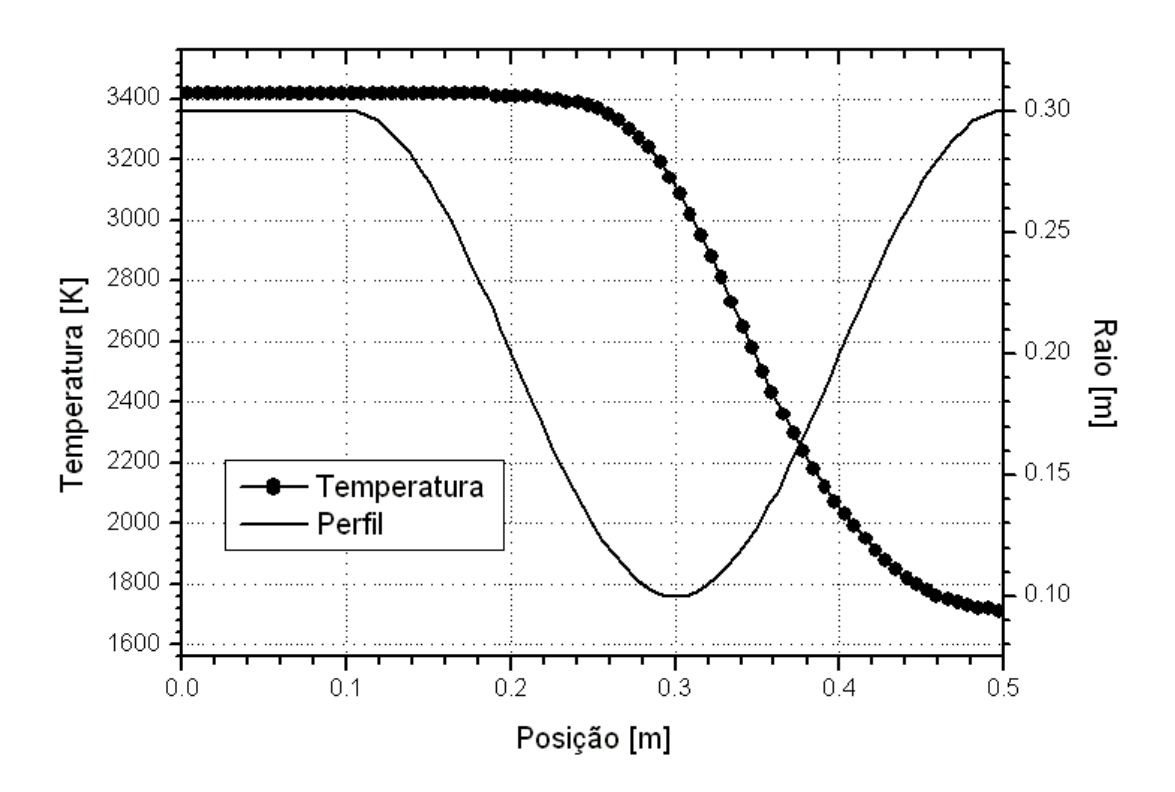

**Figura 2.5: Campo de temperatura ao longo do motor-foguete para o escoamento monoespécie, com propriedades constantes.** 

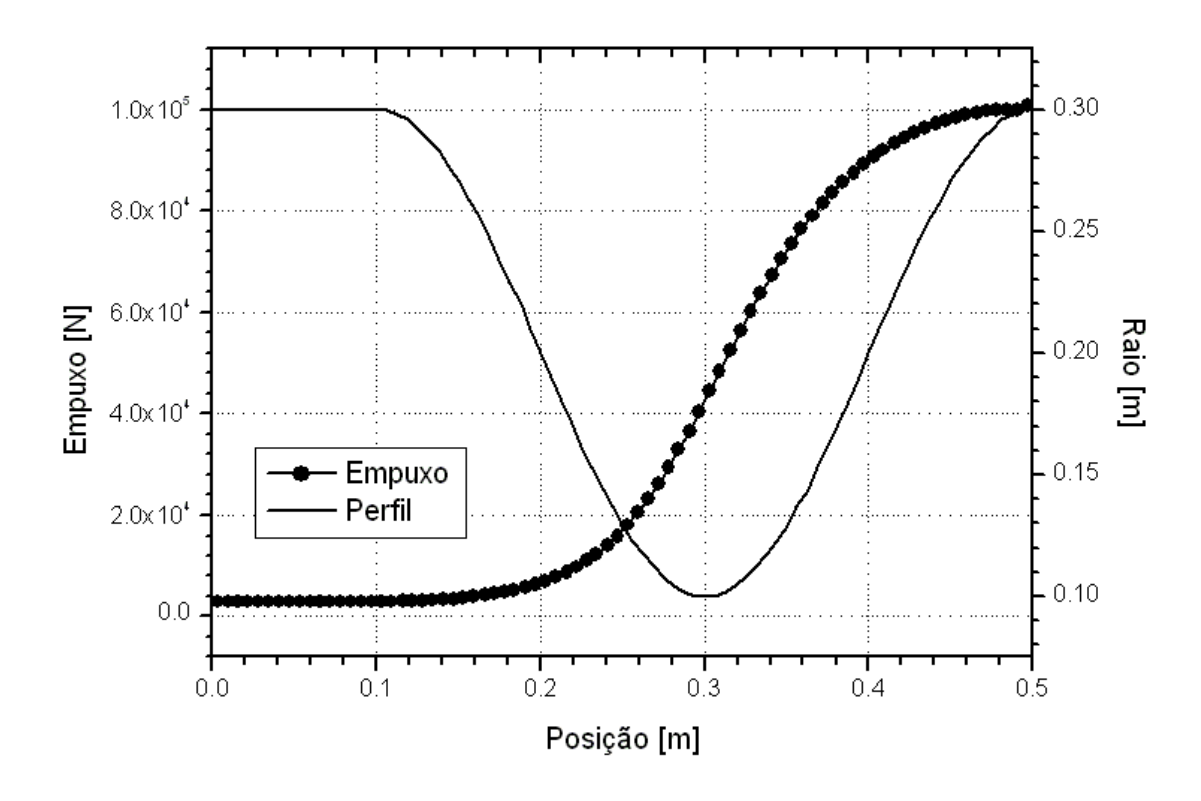

**Figura 2.6: Campo de empuxo ao longo do motor-foguete para o escoamento monoespécie, com propriedades constantes.** 

## **2.5. Conclusão**

 Neste capítulo foi apresentada a formulação geral para obtenção da solução analítica do escoamento monoespécie, com propriedades constantes, bem como a solução específica para a geometria cossenoidal com câmara cilíndrica adotada neste trabalho. Os resultados analíticos, em geral, não distam consideravelmente dos resultados para os modelos numéricos adotados: para foguetes a propulsão química, a performance real medida é, normalmente, 1 a 6% menor que os valores ideais, da solução analítica (SUTTON e BIBLARZ, 2001). Sendo assim, os resultados obtidos diretamente da solução analítica são empregados como estimativas iniciais para os modelos numéricos, correspondentes a diferentes modelos físicos, implementados no programa Mach1D 5.0.

# **3. SOLUÇÃO NUMÉRICA DE ESCOAMENTO MONOESPÉCIE COM PROPRIEDADES CONSTANTES**

 Neste capítulo serão apresentados os modelos físico, matemático e numérico para o escoamento monoespécie com propriedades constantes, bem como os resultados numéricos das variáveis de interesse para o problema abordado neste relatório. Será verificado, também, o efeito do erro numérico verdadeiro para as variáveis de interesse. Por último, serão apresentadas comparações entre os resultados numéricos e a solução analítica do problema solucionado.

## **3.1. Modelo físico**

O modelo físico adotado neste capítulo é baseado nas seguintes considerações:

Com relação ao fluido:

- Gás monoespécie, compressível, de propriedades constantes;
- Desprezam-se (ou não) os efeitos viscosos;
- Existência (ou não) de efeitos de troca de calor (convecção com as paredes e/ou radiação térmica);
- Existência (ou não) de efeitos de dissipação viscosa.

Com relação ao escoamento:

- Admite-se escoamento interno, não-reativo;
- Escoamento quase-unidimensional;
- Propriedades constantes (fator de atrito de Darcy *f*, fator de recuperação *rec*, coeficiente de convecção entre o gás e a parede – *hg*);
- Regime permanente.

Com relação à tubeira:

- Admite-se uma tubeira com seção transversal circular, de área variável;
- Paredes adiabáticas ou não;
- Existência (ou não) de efeitos de radiação térmica;
- Propriedades constantes (emissividade média entre a parede e o gás  $\bar{\varepsilon}$ , temperatura da parede –  $T_{wall}$ ).

## **3.2. Modelo matemático**

 O modelo matemático é baseado nas mesmas equações já apresentadas no capítulo 1 deste relatório, ou seja, nas equações da conservação da massa, da conservação da quantidade de movimento linear, da conservação da energia e na de estado dos gases perfeitos, dadas nesta ordem, por (para a hipótese de regime permanente):

$$
\frac{d}{dx}(\rho u S) = 0, \qquad (3.1)
$$

$$
\frac{d}{dx}(\rho u S u) = -S \frac{dP}{dx} + F',\tag{3.2}
$$

$$
c_p \frac{d}{dx} (\rho u \, S \, T) = u \, S \frac{dP}{dx} + q', \tag{3.3}
$$

$$
P = \rho \, R \, T \,, \tag{3.4}
$$

sendo: ρ, *u*, *P* e *T* as quatro variáveis dependentes, representando a massa específica, a velocidade, a pressão e a temperatura, nesta ordem; *x* representa a coordenada axial da tubeira; *S* a área da seção transversal ao longo do eixo longitudinal da tubeira; *R* a constante da mistura de gases no interior da tubeira e  $c_p$  o calor específico a pressão constante de tal mistura;  $F'$  e  $q'$  os efeitos de forças viscosas cisalhantes e de ganho e perda de calor, podendo ser calculados através das Eqs. (1.5) e (1.6). Os fluxos de calor por convecção e por radiação para a parede,  $q''_h$  e  $q''_r$ , respectivamente, são modelados através das Eqs. (1.7) e (1.8), sendo a temperatura adiabática de parede calculada através da seguinte relação:

$$
T_{aw} = T \left[ 1 + rec \frac{(\gamma - 1)}{2} M^2 \right]
$$
 (3.5)

sendo: *rec* o fator de recuperação, *γ* a razão de calores específicos e *M* o número de Mach do escoamento.

 O número de Mach (*M*) e o calor específico a pressão constante (*cp*) podem ser obtidos através das seguintes relações:

$$
M = \frac{u}{\sqrt{\gamma RT}}
$$
(3.6)

e

$$
c_P = \frac{\gamma R}{(\gamma - 1)}.
$$
\n(3.7)

 As equações acima listadas e/ou citadas são válidas para o interior do escoamento na tubeira. São necessárias ainda, contudo, as condições de contorno, as quais são apresentadas na Figura 3.1, sendo a seguir definidas matematicamente.

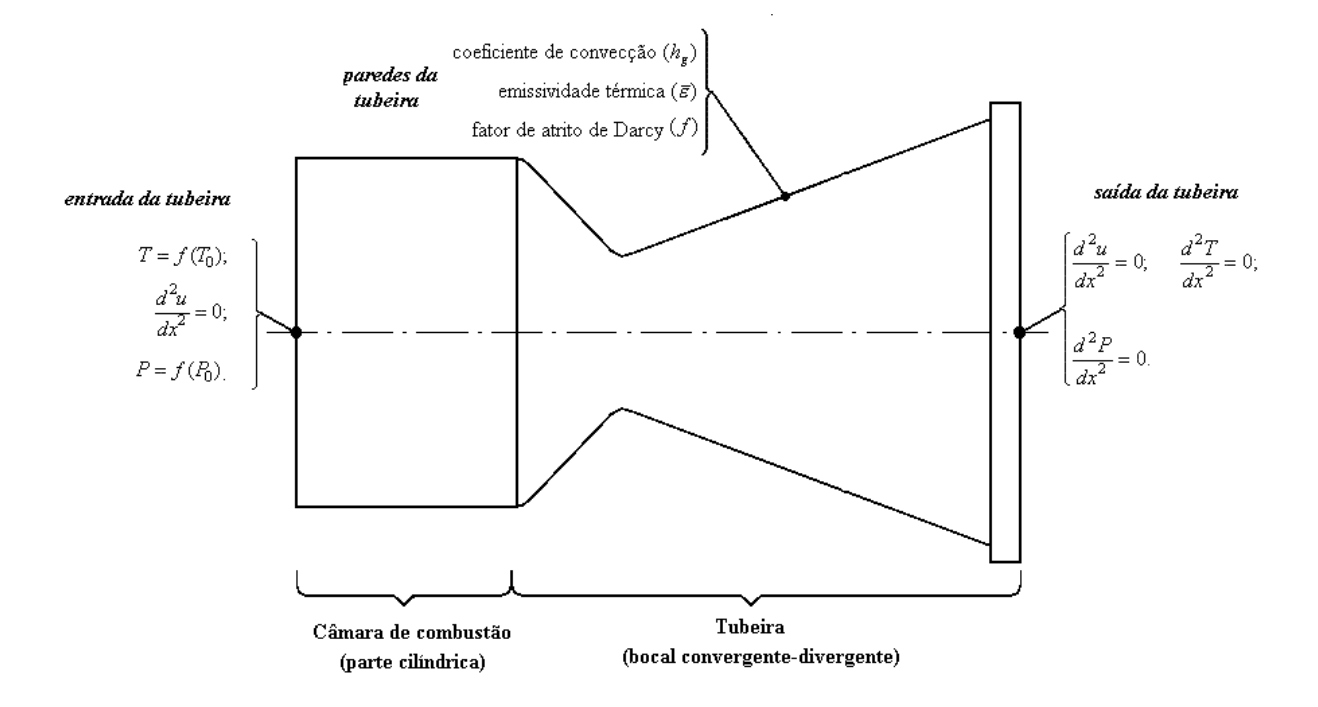

**Figura 3.1: Condições de contorno para o escoamento na tubeira.** 

• Condições de entrada: A temperatura (*T*) e a pressão (*P*) da mistura de gases de combustão são tomadas como funções das propriedades de estagnação; a composição química (frações mássicas - *Yi*) das espécies químicas é definida a partir da temperatura e pressão locais; e a velocidade (*u*) na entrada é extrapolada linearmente da velocidade no interior da câmaratubeira.

$$
\begin{cases}\nT = f(T_0); & P = f(P_0);\n\frac{d^2 u}{dx^2} = 0\n\end{cases}
$$
\n(3.8)

- Condições na parede da tubeira: As trocas térmicas entre os gases de combustão e a parede da tubeira são reguladas através do coeficiente de convecção (*hg*) e da emissividade média parede-gases ( $\bar{\varepsilon}$ ); os efeitos viscosos são levados em consideração através do coeficiente de atrito de Darcy (*f*).
- Condições na saída da tubeira: A solução do escoamento em tubeiras não requer condições de contorno na saída quando o escoamento é supersônico nessa região. Contudo, para implementação de um modelo numérico, há necessidade da especificação das condições de contorno para tal região. Sendo assim, as condições de contorno na saída da tubeira para temperatura (*T*), pressão (*P*), velocidade (*u*) e frações mássicas (*Yi*) são tomadas como extrapolações lineares dessas propriedades para os valores encontrados no interior da câmara-tubeira.

$$
\begin{cases}\n\frac{d^2T}{dx^2} = 0; & \frac{d^2P}{dx^2} = 0 \\
\frac{d^2u}{dx^2} = 0.\n\end{cases}
$$
\n(3.9)

## **3.3. Modelo numérico**

 As equações que modelam matematicamente o escoamento no interior da tubeira são discretizadas através do método de volumes finitos. A tubeira é dividida em *Nvol* volumes de controle, na direção axial (*x*), sendo feita a integração de cada uma das equações diferenciais – Eqs. (3.1) a (3.3) – em um dos volumes. A malha, constituída pelos volumes de controle, pode ser uniforme ou não, sendo utilizado o esquema de volumes de faces centradas. É utilizada, também, uma formulação adequada a qualquer regime de velocidades, com arranjo co-localizado de variáveis (MALISKA, 1995), com função de interpolação de segunda ordem (CDS) com correção adiada. Do processo de integração, resulta um sistema algébrico de equações lineares, cuja solução é alcançada utilizando-se o método TDMA (VERSTEEG e MALALASEKERA,1995; TANNEHILL *et al*., 1997; FERZIGER e PERIĆ, 2002).

 A equação da conservação da massa, Eq. (3.1), é utilizada para determinação da correção da pressão (*P′*), enquanto a equação da conservação da quantidade de movimento linear, Eq. (3.2), é solucionada para a velocidade (*u*) e a partir da equação da conservação da energia, Eq. (3.3), obtémse a temperatura (*T*). A massa específica (*ρ*) é determinada a partir das demais propriedades termodinâmicas, utilizando-se para tanto a equação de estado, Eq. (3.4).

## **3.3.1 Equação da conservação da quantidade de movimento linear**

 Ao se discretizar a equação da conservação da quantidade de movimento linear – Eq. (3.2) – utilizando-se o esquema CDS com correção adiada, obtêm-se a seguinte forma linearizada,

$$
a_E^u u_E + a_P^u u_P + a_W^u u_W = b_P^u,
$$
\n(3.10)

cujos coeficientes e termo-fonte são calculadas através das seguintes expressões:

$$
a_E^u = 0, \tag{3.11}
$$

$$
a_W^u = -\rho_w u_w S_w, \qquad (3.12)
$$

$$
a_P^u = \rho_P^0 S_P \frac{\Delta x}{\Delta t} - \left(a_W^u + a_E^u\right),\tag{3.13}
$$

$$
b_P^u = b_P^{u, \, UDS} + b_P^{u, \, \beta} \,, \tag{3.14}
$$

sendo  $\Delta x$ ,  $b_p^{\mu,UDS}$  e  $b_p^{\mu,\beta}$  obtidas, respectivamente, através de:

$$
\Delta x = x_e - x_w, \tag{3.15}
$$

$$
b_P^{u,UDS} = \rho_P^0 S_P \frac{\Delta x}{\Delta t} u_P^0 + \frac{S_P}{2} (P_W - P_E) - \frac{\pi}{4} f_P \rho_P u_P^2 r_P \Delta x, \qquad (3.16)
$$

$$
b_P^{u,\,\beta} = \frac{\beta}{2} [\rho_w u_w S_w (u_P - u_W) - \rho_e u_e S_e (u_E - u_P)]. \tag{3.17}
$$

 Nota-se, nas equações anteriores – Eqs. (3.11) a (3.17), a presença do fator de atrito de Darcy (*f*); o raio hidráulico do centro do volume finito P ( $r<sub>p</sub>$ ); e valores de propriedades durante o passo de tempo anterior (propriedades denotadas com o superíndice "0"). Ressalta-se que, para a

obtenção do sistema linearizado, certos coeficientes (como  $a_W^u$ ) são calculados utilizando-se o valor da iteração anterior. Deste modo, uma não-linearidade do tipo  $u_w^2$  é tratada como o produto de  $u_w$ na iteração anterior pelo valor de  $u_W$  na iteração atual. Isto, pois, quando alcançada a convergência, ambos os valores devem ser idênticos. Este mesmo recurso é empregado nas equações de conservação da massa e na de conservação da energia, como forma de obter sistemas de equações lineares. O fator *β* estabelece qual o esquema de interpolação utilizado: para *β* = 0, tem-se o esquema UDS e no caso de *β* = 1, tem-se o esquema CDS, com correção adiada.

 As Eqs. (3.11) a (3.17) são válidas para todos os volumes de controle internos ao domínio. Restam, no entanto, as condições de contorno; neste trabalho, para avaliação das condições de contorno, será empregada a técnica de volumes fictícios (MALISKA, 1995). Neste caso, as velocidades do primeiro e do último volume de controle correspondem a velocidades fictícias e serão obtidas através de extrapolações lineares das velocidades no interior do domínio. Sendo assim, tem-se as seguintes coeficientes e termos-fontes nos contornos:

• Para a entrada do domínio  $(k = 1)$ :

$$
a_E^u = -1,\t\t(3.18)
$$

$$
a_W^u = 0, \tag{3.19}
$$

$$
a_P^u = 1,\t\t(3.20)
$$

$$
b_P^u = -\left(\frac{2 x_{P,2}}{x_{P,3} - x_{P,2}}\right) (u_{P,3} - u_{P,2}),
$$
\n(3.21)

em que *xP* é a posição do nó do volume de controle e os índices 2 e 3 indicam, respectivamente, o segundo e o terceiro volume do domínio (primeiro e segundo volumes reais).

• Para a saída do domínio (*k* = *Nvol*):

$$
a_E^u = 0, \tag{3.22}
$$

$$
a_W^u = -1,\t\t(3.23)
$$

$$
a_P^u = 1,\t\t(3.24)
$$

$$
b_P^u = \left[\frac{2\left(x_{P,Nvol} - x_{P,Nvol-1}\right)}{x_{P,Nvol-1} - x_{P,Nvol-2}}\right] \left(u_{P,Nvol-1} - u_{P,Nvol-2}\right),\tag{3.25}
$$

em que *xP* é a posição do nó do volume de controle e os índices *Nvol-1* e *Nvol-2* indicam, respectivamente, o penúltimo e o antepenúltimo volume do domínio (último e penúltimo volumes reais do domínio).

## **3.3.2 Cálculo das velocidades nas faces**

 Por se trabalhar com o esquema de malhas co-localizadas, faz-se necessária a estimativa da velocidade nas faces de cada um dos volumes de controle reais. A velocidade na face leste do volume de controle (*ue*) pode ser avaliada através da seguinte expressão (com *uw* sendo calculado similarmente):

$$
u_e = \frac{\left[ -\Sigma_P - \Sigma_E + b_{C,P} + b_{C,E} + b_{f,P} + b_{f,E} + \frac{(m_P + m_E)u_e^0}{\Delta t} - 2 S_e (P_E - P_P) \right]}{(a_{P,P} + a_{P,E})},
$$
(3.26)

sendo:

$$
\Sigma_P = \left(a_E^u\right)_P u_E + \left(a_W^u\right)_P u_W, \tag{3.27}
$$

$$
\Sigma_{E} = (a_{E}^{u})_{E} u_{EE} + (a_{W}^{u})_{E} u_{P}, \qquad (3.28)
$$

$$
b_{C,P} = \frac{\beta}{2} [(\rho_w S_w u_w)_P (u_P - u_W) - (\rho_e S_e u_e)_P (u_E - u_P)],
$$
\n(3.29)

$$
b_{C,E} = \frac{\beta}{2} [(\rho_w S_w u_w)_E (u_E - u_P) - (\rho_e S_e u_e)_E (u_{EE} - u_E)],
$$
\n(3.30)

$$
b_{f,P} = -\frac{\pi}{4} f_P \rho_P u_P r_P \Delta x_P, \qquad (3.31)
$$

$$
b_{f,E} = -\frac{\pi}{4} f_P \, \rho_E \, u_E \, r_E \, \Delta x_E \,, \tag{3.32}
$$

$$
m_P = \rho_P^0 S_P \Delta x_P, \qquad (3.33)
$$

$$
m_E = \rho_E^0 \ S_E \ \Delta x_E \,, \tag{3.34}
$$

sendo: *f* o coeficiente de atrito de Darcy; e  $r<sub>p</sub>$  e  $r<sub>E</sub>$  os raios hidráulicos do centro do volume finito P e E (nesta ordem). Nota-se, ainda, que ∆*x* é definido através da Eq. (3.15).

 A velocidade na face (*ue*), calculada através da Eq. (3.26) é válida para todos os volumes internos do domínio; para as faces de entrada (*k* = 1) e de saída (*k* = *Nvol*-1), no entanto, a velocidade *ue* é estimada diferentemente, através das seguintes expressões:

• Para a face de entrada  $(k = 1)$ :

$$
u_e = \frac{(u_{P,1} + u_{P,2})}{2}.
$$
\n(3.35)

• Para a face de saída  $(k = Nvol-1)$ :

$$
u_e = \frac{(u_{P, Nvol-1} + u_{P, Nvol})}{2}.
$$
 (3.36)

 O cálculo de *ue*, apesar de envolver diversas parcelas, é um cálculo direto, sem que haja necessidade da solução de qualquer sistema de equações. Este cálculo envolve as últimas estimativas obtidas através das soluções dos sistemas de equações gerados pelas equações da conservação da massa, da conservação de quantidade de movimento linear e da conservação da energia.

## **3.3.3 Equação da energia térmica**

 A discretização da equação da energia – Eq. (3.3) – é bastante similar à da equação da conservação de quantidade de movimento linear, obtendo-se por resultado uma equação linearizada na forma:

$$
a_E^T T_E + a_P^T T_P + a_W^T T_P = b_P^T.
$$
 (3.37)

cujos coeficientes e termo-fonte são avaliados através das seguintes expressões:

$$
a_E^T = 0, \qquad (3.38)
$$

$$
a_{W}^{T} = -(c_{P})_{P} \rho_{w} u_{w} S_{w}, \qquad (3.39)
$$

$$
a_P^T = (c_P)_P S_P \rho_P \frac{\Delta x}{\Delta t} - (a_W^T + a_E^T) + (h_g)_P C_{rec} S_{wall} + \overline{\varepsilon_P} \sigma T_P^3 S_{wall},
$$
(3.40)

$$
b_P^T = b_P^{T, UDS} + b_P^{T, \beta}, \qquad (3.41)
$$

sendo  $b_P^{T,UDS}$  e  $b_P^{T,\beta}$  dados através das seguintes relações:

$$
b_P^{T, UDS} = (c_P)_P S_P \rho_P^0 T_P \frac{\Delta x}{\Delta t} + S_P (P_P - P_P^0) \frac{\Delta x}{\Delta t} + \frac{1}{2} S_P u_P (P_E - P_W) + + \frac{\pi}{4} f_P \rho_P u_P^3 \Delta x + (h_g)_P T_{wall} S_{wall} + \overline{\varepsilon_P} \sigma T_P^3 S_{wall}
$$
\n(3.42)

$$
b_P^{T,\,\beta} = \frac{\beta}{2} (c_P)_P [\rho_w u_w S_w (T_P - T_W) - \rho_e u_e S_e (T_E - T_P)]. \tag{3.43}
$$

 Nas expressões anteriores, verifica-se a presença: de ∆*x*, definido através da Eq. (3.15); do calor específico a pressão constante (*cp*); do coeficiente de transferência de calor por convecção entre os gases de combustão e as paredes da tubeira (*hg*); da emissividade entre a parede e a mistura de gases ( $\bar{\varepsilon}$ ); da constante de Stefan-Boltzmann ( $\sigma$ ), que equivale a 5,67051·10<sup>-8</sup> W/m<sup>2</sup>·K<sup>4</sup>; e do coeficiente de recuperação, dependente do fator de recuperação (*rec*) , dependente do fator de recuperação (*rec*), sendo obtido através da seguinte relação:

$$
C_{rec} = 1 + rec \frac{(\gamma - 1)}{2} M^2,
$$
\n(3.44)

em que *γ* é a razão entre os calores específicos e *M* é o número de Mach local.

#### *Relatório técnico 3: programa Mach1D 5.0* 52

 Deve-se notar que as Eqs. (3.38) a (3.41) são válidas para todos os volumes internos do domínio, havendo ainda a necessidade da definição das condições de contorno (correspondentes aos volumes fictícios). Como é informada a temperatura na entrada do domínio (*Tin*, correspondente à face leste do volume fictício), a temperatura do primeiro volume será extrapolada a partir da temperatura na face e no primeiro volume real; no caso do último volume, também será efetuada uma extrapolação linear, contudo, a partir dos últimos dois volumes reais. Deste modo, têm-se os seguintes coeficientes e termos-fontes nos contornos:

• Para o primeiro volume  $(k = 1)$ :

$$
a_E^T = 1,\t\t(3.45)
$$

$$
a_W^T = 0 \,, \tag{3.46}
$$

$$
a_P^T = 1,\t\t(3.47)
$$

$$
b_P^T = 2 T_{in} \,. \tag{3.48}
$$

• Para o último volume  $(k = Nvol)$ :

$$
a_E^T = 0, \tag{3.49}
$$

$$
a_W^T = -1,\t\t(3.50)
$$

$$
a_P^T = 1,\t\t(3.51)
$$

$$
b_P^T = \left[ \frac{2(x_{P, Nvol} - x_{P, Nvol-1})}{(x_{P, Nvol-1} - x_{P, Nvol-2})} \right] (T_{P, Nvol-1} - T_{P, Nvol-2}), \tag{3.52}
$$

em que *xP* é a posição do nó do volume de controle e os índices *Nvol-1* e *Nvol-2* indicam, respectivamente, o penúltimo e o antepenúltimo volume do domínio (último e penúltimo volumes reais do domínio).

## **3.3.4 Equação da massa global**

 A discretização da equação da conservação da massa – Eq. (3.1) – é bastante similar à da equação da conservação de quantidade de movimento linear e à da energia, obtendo-se como resultado uma equação linearizada na forma:

$$
a_E^P P'_E + a_P^P P'_P + a_W^P P'_P = b_P^P. \tag{3.53}
$$

cujos coeficientes e termo-fonte são determinados através das seguintes relações:

$$
a_E^P = -\rho_e S_e d_e, \qquad (3.54)
$$

$$
a_{W}^{P} = -u_{w} S_{w} \frac{1}{RT_{W}} - \rho_{w} S_{w} d_{w}, \qquad (3.55)
$$

$$
a_P^P = S_P \frac{\Delta x}{\Delta t} \frac{1}{R T_P} + u_e S_e \frac{1}{R T_P} + \rho_e S_e d_e + \rho_w S_w d_w, \qquad (3.56)
$$

$$
b_P = b_P^{P, UDS} + b_P^{P, \beta}, \qquad (3.57)
$$

sendo  $\Delta x$  definido através da Eq. (3.15) e  $b_p^{P,UDS}$  e  $b_p^{P,\beta}$  obtidas através das seguintes expressões:

$$
b_P^{P,UDS} = \left[ S_P \frac{\Delta x}{\Delta t} \rho_P - S_P \frac{\Delta x}{\Delta t} \rho_P^0 + \rho_P S_e u_e - \rho_W S_w u_w \right],
$$
(3.58)

e

$$
b_P^{P,\,\beta} = -\frac{\beta}{2} \big[ S_e \, u_e \big( \rho_E - \rho_P \big) - S_w \, u_w \big( \rho_P - \rho_W \big) \big]. \tag{3.59}
$$

 Nota-se, nos coeficientes da equação discretizada, a presença dos termos *de* e *dw*, decorrentes do acoplamento pressão-velocidade. Para tal acoplamento, foi utilizado o método SIMPLEC, sendo os termos *de* e *dw* determinados em seção posterior (seção 3.3.6).

 As Eqs. (3.54) a (3.57) são válidas para os volumes internos do domínio. Há a necessidade, ainda, da determinação e aplicação das condições de contorno. Similarmente ao caso da equação da energia, para a equação da conservação da massa é informada a correção da pressão na entrada do

domínio ( $P'_{in}$ , correspondente à face leste do volume fictício), sendo a correção da pressão no primeiro volume extrapolada a partir da correção da pressão na face e no primeiro volume real; no caso do último volume, também será efetuada uma extrapolação linear, contudo, a partir dos últimos dois volumes reais. Têm-se, deste modo, os seguintes coeficientes e termos-fontes para os volumes fictícios:

• Primeiro volume  $(k = 1)$ :

$$
a_E^P = 1,\t\t(3.60)
$$

$$
a_W^P = 0, \qquad (3.61)
$$

$$
a_P^P = 1,\t\t(3.62)
$$

$$
b_P = 2 P'_{in}.
$$
\n
$$
(3.63)
$$

• Último volume  $(k = Nvol)$ :

$$
a_E^P = 0, \t\t(3.64)
$$

$$
a_W^P = -1,\t\t(3.65)
$$

$$
a_P^P = 1,\t\t(3.66)
$$

$$
b_P = \left[ \frac{2(x_{P, Nvol} - x_{P, Nvol-1})}{(x_{P, Nvol-1} - x_{P, Nvol-2})} \right] (P'_{P, Nvol-1} - P'_{P, Nvol-2}), \tag{3.67}
$$

em que *xP* é a posição do nó do volume de controle e os índices *Nvol-1* e *Nvol-2* indicam, respectivamente, o penúltimo e o antepenúltimo volume do domínio (último e penúltimo volumes reais do domínio).

#### **3.3.5 Cálculo da massa específica nodal e nas faces**

 A obtenção da massa específica nodal é feita utilizando-se a equação de estado dos gases perfeitos, Eq. (3.4). Neste caso, a massa específica é calculada através da seguinte expressão, para todos os volumes de controle (inclusive os fictícios):

$$
\rho_P = \frac{P_P}{RT_P} \,. \tag{3.68}
$$

 No caso da estimativa da massa específica nas faces (de todos os volumes, exceto para o último fictício), é feita uma ponderação, com base no fator *β*:

$$
\rho_e = \rho_P + \frac{\beta}{2} (\rho_E - \rho_P), \qquad (3.69)
$$

tendo-se *β* variando entre 0 (esquema UDS) e 1 (esquema CDS com correção adiada).

## **3.3.6 Equações de correção com** *P′*

 O acoplamento pressão-velocidade empregado na discretização da equação da conservação da massa permite que a mesma seja transformada em uma equação envolvendo a determinação de pressões (ou de correções de pressão, uma vez que se utilizou o método SIMPLEC neste trabalho). Deste acoplamento, surgem alguns fatores, como *de* e *dw*, que podem ser encontradas nas Eqs. (3.54) a (3.57). Define-se, assim, *de* através da seguinte relação (a equação para *dw* não será apresentada, por ser análoga à de *de*):

$$
d_e = \frac{1}{2} (d_P + d_E),
$$
\n(3.70)

sendo *d<sub>P</sub>* calculado por (a relação para *d<sub>E</sub>* é análoga):

$$
d_P = \frac{S_P}{a_W^u + a_P^u + a_E^u}.
$$
\n(3.71)

 O acoplamento pressão-velocidade, obtido através do método SIMPLEC, é feito admitindose que a velocidade nodal  $u_P$  possa ser avaliada a partir da velocidade já calculada ( $u_P^{ant}$ ) e de uma correção de pressão, através da seguinte relação:

$$
u_{P} = u_{P}^{ant} - d_{P} \frac{\left(P_{E}' - P_{W}'\right)}{2},\tag{3.72}
$$

em que  $P'_E$ e  $P'_W$  indicam variações de pressão.

Por analogia, a velocidade nas faces é corrigida através da seguinte expressão:

$$
u_e = u_e^{ant} - d_e (P'_E - P'_P). \tag{3.73}
$$

 Tem-se, deste modo, a partir da equação da massa, é obtida uma equação para correção da pressão ao longo de todo o escoamento. Tal correção é feita sobre a estimativa anterior da pressão (*Pant*), através da seguinte expressão:

$$
P = Pant + P'.
$$
 (3.74)

 Como é feita a correção da pressão, há também a necessidade da correção da massa específica, o que é feito através da seguinte expressão:

$$
\rho = \rho^{ant} + \frac{P'}{RT},\tag{3.75}
$$

onde  $\rho^{ant}$  é a estimativa anterior da massa específica.

## **3.3.7 Algoritmo**

 É apresentado, na seqüência, o algoritmo para solução do escoamento reativo no interior de uma tubeira. Para tanto, foram utilizadas as equações da conservação da quantidade de movimento linear, da conservação da massa e da conservação da energia (já discretizadas), bem como a equação de estado dos gases perfeitos, Eq. (3.4). Este é o algoritmo implementado no programa Mach<sub>1D</sub> 5.0.

- 1. Inicialização dos campos no instante de tempo *t*, utilizando a solução analítica Eqs. (2.4) a  $(2.7).$
- 2. Estimativa dos campos para o tempo *t+*∆*t*.
- 3. Estimativa da pressão na entrada da câmara (*Pin*), através da Eq. (2.4). O número de Mach na entrada é calculado pela Eq. (1.28), sendo a velocidade de entrada (*uin*) uma velocidade média, obtida através da Eq. (3.73).
- 4. Cálculo dos coeficientes da velocidade (*up*) com as Eqs. (3.11) a (3.25).
- 5. Solução da velocidade (*up*), através do método TDMA.
- 6. Cálculo dos coeficientes do método SIMPLEC Eqs. (3.70) e (3.71).
- 7. Cálculo das velocidades nas faces dos volumes (*ue*) com as Eqs. (3.26), (3.35) e (3.36).
- 8. Estimativa da temperatura na entrada da câmara (*Tin*), através da seguinte expressão:

$$
T_{in} = T_0 - \frac{1}{2} (\gamma - 1) \left( \frac{u_{in}^2}{\gamma R} \right).
$$
 (3.76)

- 9. Cálculo dos coeficientes e termos-fontes da temperatura (*Tp*) com as Eqs. (3.38) a (3.52).
- 10. Solução da temperatura (*Tp*), através do método TDMA.
- 11. Cálculo da massa específica  $(\rho_p)$  com a Eq. (3.68).
- 12. Cálculo da massa específica nas faces dos volumes (*ρe*) com a Eq. (3.69).
- 13. Cálculo dos coeficientes e dos termos-fontes da correção de pressão ( $P'_p$ ) com as Eqs. (3.54) a (3.67).
- 14. Solução da correção de pressão  $(P'_p)$ , utilizando o método TDMA.
- 15. Correção dos valores da pressão (*Pp*), da massa específica (*ρp*), da velocidade nas faces dos volumes (*ue*) e da velocidade no centro dos volumes (*up*), utilizando os valores de correção da pressão ( $P'_P$ ), através das Eqs. (3.74), (3.75), (3.73) e (3.72), respectivamente.
- 16. Correção da massa específica nas faces dos volumes (*ρe*).
- 17. Retornar ao item 2, até atingir o número desejado de iterações.
- 18. Pós-processamento.

## **3.4. Solução numérica do problema**

 Para a obtenção da solução numérica do problema, apresentada neste capítulo, é utilizado o módulo Numerico\_constante.f90 do programa Mach1D, versão 5.0, cujo algoritmo é o descrito na seção anterior. O programa Mach1D 5.0 foi implementado em linguagem Fortran 95, sendo

utilizado o compilador Compaq Visual Fortran 6.6.0 para um projeto do tipo "*Fortran Standard Graphics or QuickWin Application*" e aritmética de dupla precisão. O arquivo executável foi gerado no dia 03/11/2005, em versão "*Release*" utilizando-se as seguintes opções de otimização:

- "*Code generation*": Pentium IV (compatível com o microcomputador utilizado); "*Math Library: fast*".
- "*Optimizations*": "*Maximum optimizations*" e "*Processor: Pentium 4*".
- "*General*": "*Debugging level: None*".

 Os resultados foram obtidos executando-se o programa Mach1D em um microcomputador Pentium IV, 2,4 GHz, com memória RAM de 1,00 GB, sob plataforma "*Windows 2000*".

**Tabela 3.1: Exemplo de entrada de dados do arquivo "mach1d.geral.ent", usado para simulação do programa Mach1D 5.0, para obtenção da solução numérica.** 

| 'MACH1D 5.0, monogás, isentropico, numerico, N = 10240' título do caso (até 100 caracteres)                                                                                         |
|----------------------------------------------------------------------------------------------------|
| 'cos_11.tubeira.mach1d.bin' nome do arquivo de dados da tubeira                                                                                                    |
| modelo físico: ver lista abaixo<br>2                                                                                                    |
| cria listagem do caso (1);<br>$0 = n$ ão<br>$\mathbf{1}$                                                                                                    |
| $\mathbf{1}$<br>abre listagem do caso após a simulação (1);<br>$0 = n$ ão                                                                                                    |
| 128<br>freqüência de escrita do número de Mach;<br>0=não escreve                                                                                                    |
| 128<br>freqüência de escrita da pressão;<br>0=não escreve                                                                                                    |
| 128<br>freqüência de escrita da temperatura;<br>0=não escreve                                                                                                    |
| 128<br>frequência de escrita da velocidade;<br>0=não escreve                                                                                                    |
| 128<br>frequência de escrita da massa específica; 0=não escreve                                                                                                    |
| 128<br>fregüência de escrita do empuxo dinâmico;<br>0=não escreve                                                                                                    |
| 128<br>frequência de escrita da pressão total; 0=não escreve                                                                                                    |
| 128<br>frequência de escrita da temperatura total; 0=não escreve                                                                                                    |
| mostra gráficos dos resultados (1);<br>$\mathbf{1}$<br>0=não                                                                                                    |
| gráfico do número de Mach: $0 = n\tilde{a}$ o; $1 = \text{mostra}$ ; $2 = \text{mostra}$ com tubeira<br>$\mathbf{1}$                                                                |
| $\mathbf{1}$<br>gráfico da pressão:<br>$0 = n$ ão; 1 = mostra; 2 = mostra com tubeira                                                                                               |
| gráfico da temperatura: $0 = n\tilde{a}o;$ 1 = mostra; 2 = mostra com tubeira<br>1                                                                                                  |
| gráfico da velocidade:<br>gráfico da massa específica: 0 = não; 1 = mostra; 2 = mostra com tubeira<br>gráfico da massa específica: 0 = não; 1 = mostra; 2 = mostra com tubeira<br>1 |
| 1                                                                                                    |
| $\mathbf{1}$<br>gráfico do empuxo dinâmico: $0 = n\tilde{a}$ o; 1 = mostra; 2 = mostra com tubeira                                                                                  |
| $\mathbf{1}$<br>abre listagem do arquivo de dados para o programa REX $(1)$ ; 0=não                                                                                                 |
|                                                                                                    |
| arquivo de dados gerais do programa MACH1D                                                                                                    |
|                                                                                                    |
| Modelos físicos disponíveis:                                                                                                    |
| $1 =$ Exato (analítico)                                                                                                    |
| 2 = Numérico com propriedades constantes (monogás)                                                                                                    |
| 3 = Numérico com propriedades variáveis (monogás)                                                                                                    |
| 4 = Numérico com propriedades variáveis (mistura de gases) e esc. congelado                                                                                                    |
| 5 = Numérico com propriedades variáveis (mistura de gases) e esc. em equilíbrio químico local                                                                                       |
| 6 = Numérico com propriedades variáveis (mistura de gases) e esc. com taxa finita de reação                                                                                         |

 As Tabelas 3.1 a 3.3 apresentam exemplos de arquivos de entrada de dados utilizados para a obtenção dos resultados apresentados neste capítulo. A Tabela 3.1 mostra os dados gerais da simulação a ser realizada, como a identificação do caso, o nome do arquivo de dados da geometria utilizada. A grande diferença encontrada entre as Tabelas 2.2 e 3.1 está no modelo físico adotado: enquanto na Tabela 2.2 adotou-se o modelo exato (modelo 1), na Tabela 3.1, a opção adotada é o modelo numérico com propriedades constantes (modelo 2).

 Na Tabela 3.2 são listados os dados gerais para obtenção da solução numérica: o esquema de funções de interpolação utilizado (UDS ou CDS com correção adiada); o intervalo de tempo (∆*t*) utilizado (parâmetro de relaxação); o número máximo de iterações do ciclo do tempo; o tipo de condição inicial adotada (analítica ou leitura de dados de um arquivo de simulação); a freqüência de escrita dos parâmetros ao longo das iterações do ciclo do tempo; e a freqüência de escrita de campos auxiliares, bem como a abertura (ou não) dos arquivos de listagem das iterações e dos campos auxiliares.

**Tabela 3.2: Exemplo de entrada de dados do arquivo "mach1d.numerico\_geral.ent", usado para simulação do programa Mach1D 5.0, para obtenção da solução numérica.** 

|                                           | $0 = UDS$ : $1 = CDS$                                                          |
|-------------------------------------------|--------------------------------------------------------------------------------|
| $1.0d-7$                                  | intervalo de tempo (s)                                                         |
| 250000                                    | número máximo de iterações no tempo                                            |
|                                           | tipo de condição inicial: 1=analítica; 2=reinício                              |
|                                           | 'mach1d.reinicio.bin' nome do arquivo de dados de reinício: leitura e gravação |
| 20                                        | frequência de escrita de parâmetros ao longo das iterações                     |
|                                           | abre listagem das iterações após a simulação (1); 0=não                        |
|                                           | freqüência de escrita de campos auxiliares                                     |
|                                           | lista arquivo com os campos auxiliares $(1)$ ; 0=não                           |
|                                           |                                                                                |
| arquivo de dados do módulo NUMERICO GERAL |                                                                                |

**Tabela 3.3: Exemplo de entrada de dados do arquivo "mach1d.numerico\_constante.ent", usado para simulação do programa Mach1D 5.0, para obtenção da solução numérica.** 

| $20.00d + 5$   | pressão na câmara de combustão (Pa)            |
|----------------|------------------------------------------------|
| $3420.33d+0$   | temperatura na câmara de combustão (K)         |
| $526.97d+0$    | constante do gás (J/kg.K)                      |
| 1.1956d0       | razão de calores específicos (adimensional)    |
| $0.00d - 3$    | fator de atrito de Darcy (adimensional)        |
| $0.00d + 3$    | coeficiente de convecção (W/m2.K)              |
| $0.00d + 0$    | temperatura da parede da tubeira (K)           |
| $0.00d - 0$    | fator de recuperação (adimensional)            |
| $0.00d - 0$    | emissividade média parede-gases (adimensional) |
| $5.67051d - 8$ | constante de Stefan-Boltzmann (W/m2.K4)        |
|                |                                                |
|                | arquivo de dados do módulo NUMERICO CONSTANTE  |

 Na Tabela 3.3 são mostrados os parâmetros físicos envolvidos na solução numérica pelo programa Mach1D. Os valores de 20 bar, de 3420,33 K, de 526,97 J/kgּK e de 1,1956 (respectivamente, para a pressão e a temperatura na câmara de combustão, a constante do gás e a razão entre calores específicos) são os mesmos utilizados no problema do capítulo anterior, para obtenção da solução exata. Deve-se notar que os valores adotados para a constante do gás e a razão entre calores específicos são correspondentes aos valores obtidos utilizando-se o programa CEA, para 9 espécies. Nota-se, ainda, que os valores do fator de atrito de Darcy (*f*), do coeficiente de convecção ( $h<sub>g</sub>$ ), do fator de recuperação (*rec*) e a emissividade média parede-gases ( $\bar{\varepsilon}$ ) são nulos; sendo assim, o problema físico solucionado neste capítulo é o mesmo do capítulo anterior. Desta forma, os resultados numéricos do capítulo 3 podem ser comparados diretamente aos resultados analíticos do capítulo 2, permitindo que sejam realizadas estimativas de erro, inclusive de erro numérico verdadeiro (*E*), apresentadas na seqüência deste capítulo.

 Antes da apresentação dos resultados numéricos, serão dadas duas definições constantes das tabelas de resultados: o comprimento de cada volume de controle (h) e o erro numérico verdadeiro (E). O comprimento de cada volume de controle (h) é obtido através da seguinte expressão:

$$
h = \frac{L_T}{N_{vol} - 2},\tag{3.77}
$$

sendo *LT* o comprimento total do domínio e *Nvol* o número total de volumes de controle que discretizam o domínio espacial (incluindo fictícios). Um conceito outro importante a ser considerado é o de erro numérico verdadeiro (*E*), definido como a diferença entre a solução analítica exata (Φ) da variável de interesse e sua solução numérica ( $\phi$ ), ou seja,

$$
E = \Phi - \phi \tag{3.78}
$$

 Deve-se ressaltar que em todos os casos estudados neste capítulo, foram utilizadas funções de interpolação CDS, com malhas uniformes e o emprego da solução analítica como estimativa inicial para a solução numérica.

| Caso               | <b>Volumes reais</b><br>$(Nvol-2)$ | Tamanho dos volumes (h) | $\Delta t$ | <b>Iterações</b><br>externas | Data da<br>simulação | Tempo de<br><b>CPU</b> |
|--------------------|------------------------------------|-------------------------|------------|------------------------------|----------------------|------------------------|
| $\cos$ r01 01.txt  | 10                                 | 5.0000000000000000E-02  | 1.00E-04   | 10000                        | 08 Dez 05            | 0,226 s                |
| $\cos$ r01 02.txt  | 20                                 | 2,5000000000000000E-02  | 1,00E-04   | 20000                        | 08 Dez 05            | 0.578 s                |
| $\cos$ r01 03.txt  | 40                                 | 1.2500000000000000E-02  | 1,00E-04   | 30000                        | 08 Dez 05            | 1,20s                  |
| $\cos$ r01 04.txt  | 80                                 | 6,2500000000000000E-03  | 1.00E-04   | 50000                        | 08 Dez 05            | 3,08 s                 |
| $\cos$ r01 05.txt  | 160                                | 3.1250000000000000E-03  | 2.00E-05   | 50000                        | 08 Dez 05            | 5,30 s                 |
| $\cos$ r01 06.txt  | 320                                | 1,5625000000000000E-03  | 5,00E-06   | 50000                        | 08 Dez 05            | 9.73 s                 |
| $\cos$ r01 07.txt  | 640                                | 7.8125000000000000E-04  | 2,00E-06   | 50000                        | 08 Dez 05            | 19.8 s                 |
| $\cos$ r01 08.txt  | 1280                               | 3.9062500000000000E-04  | 1.00E-06   | 80000                        | 08 Dez 05            | 58.6 s                 |
| $\cos$ r01 09.txt  | 2560                               | 1.9531250000000000E-04  | 5,00E-07   | 80000                        | 08 Dez 05            | $2,07$ min             |
| $cos$ r01 10a.txt  | 5120                               | 9.7656250000000000E-05  | 2.00E-07   | 150000                       | 09 Dez 05            | 13,8 min               |
| $\cos$ r01 11a.txt | 10240                              | 4.8828125000000000E-05  | 1.00E-07   | 250000                       | 09 Dez 05            | 56,9 min               |

**Tabela 3.4: Arquivos com os resultados originais do programa Mach1D 5.0.** 

 A estimativa do tempo computacional demandado foi efetuada através do comando "*timef*" do Fortran 95. A medição do tempo é feita apenas para durante a fase de cálculos do programa Mach1D, não incluindo, dessa forma, a informação dos dados iniciais (geometria da tubeira, inicialização dos campos), correspondente ao passo 1 do algoritmo apresentado na seção 3.3.7, nem o pós-processamento, passo 18 do mesmo algoritmo.

| Caso               | Algarismos significativos | Iterações necessárias à<br>convergência |
|--------------------|---------------------------|-----------------------------------------|
| $\cos$ r01 01.txt  | 15                        | 2200                                    |
| $\cos$ r01 02.txt  | 12                        | 600                                     |
| $\cos$ r01 03.txt  | 13                        | 1000                                    |
| $\cos$ r01 04.txt  | 12                        | 5100                                    |
| $\cos$ r01 05.txt  | 12                        | 4000                                    |
| $\cos$ r01 06.txt  | 12                        | 6000                                    |
| $\cos$ r01 07.txt  | 12                        | 15000                                   |
| $\cos$ r01 08.txt  | 11                        | 24000                                   |
| $\cos$ r01 09.txt  | 11                        | 45000                                   |
| $\cos$ r01 10a.txt | 12                        | 147000                                  |
| $cos$ r01 11a.txt  | 11                        | 190000                                  |

**Tabela 3.5: Dados gerais de convergência.** 

 A Tabela 3.5 apresenta dados gerais sobre a convergência do programa Mach1D para todos os casos estudados. Deve-se notar que tanto o número de algarismos significativos quanto o número de iterações necessárias à convergência não são apresentados para cada uma das variáveis de interesse, mas sim sob a forma de um único valor para cada caso estudado. Isto se deve ao fato de que, para o problema em questão, não há a saída do histórico de todas as variáveis de interesse com relação às iterações. Ressalta-se, também, que o objetivo principal deste trabalho (como um todo) não é o enfoque dos erros numéricos, mas a comparação dos diversos modelos físicos e químicos utilizados para solução do escoamento reativo no interior de um motor-foguete. Deste modo, é apresentado o valor mínimo para o número de algarismos significativos para cada um dos casos estudados. Quanto ao número de iterações necessárias à convergência, optou-se pela variável cuja convergência se deu de modo mais lento (dentre aquelas cujo histórico ao longo das iterações estava disponível).

 Na seqüência são apresentados os resultados, nas Tabelas 3.6 a 3.11, para as variáveis de interesse (pressão estática, temperatura, número de Mach e velocidade, todos na saída da tubeira; e coeficiente de descarga e empuxo dinâmico adimensional), para cada uma das malhas estudadas.

Tabela 3.6: Solução numérica para o coeficiente de descarga ( $C_d$ ) [solução analítica: 1,0].

| aso | <b>Tamanho dos volumes (h)</b> | Solução numérica | Erro numérico verdadeiro |
|-----|--------------------------------|------------------|--------------------------|
|     |                                |                  |                          |

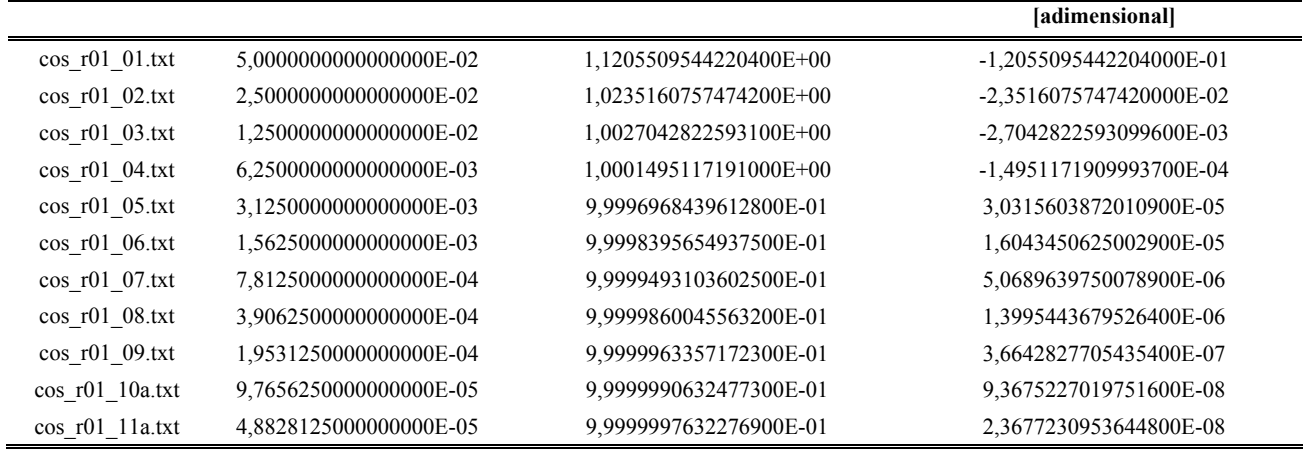

**Tabela 3.7: Solução numérica para o empuxo dinâmico adimensional (***F***\*) [solução analítica:1,0].** 

| Caso               | Tamanho dos volumes (h) | Solução numérica       | Erro numérico verdadeiro<br>[adimensional] |
|--------------------|-------------------------|------------------------|--------------------------------------------|
| $\cos$ r01 01.txt  | 5,0000000000000000E-02  | 1,1623711443409300E+00 | -1,6237114434093000E-01                    |
| $\cos$ r01 02.txt  | 2,5000000000000000E-02  | 1,0324463561788900E+00 | -3,2446356178889900E-02                    |
| $\cos$ r01 03.txt  | 1,2500000000000000E-02  | 1,0051443194452700E+00 | -5,1443194452700500E-03                    |
| $\cos$ r01 04.txt  | 6,2500000000000000E-03  | 1,0008133077422400E+00 | -8,1330774224008800E-04                    |
| $\cos$ r01 05.txt  | 3,1250000000000000E-03  | 1,0001432278015800E+00 | -1,4322780158004800E-04                    |
| $\cos$ r01 06.txt  | 1,5625000000000000E-03  | 1,0000283214168600E+00 | -2,8321416859933300E-05                    |
| $\cos$ r01 07.txt  | 7,8125000000000000E-04  | 1,0000061461033600E+00 | -6,1461033600274100E-06                    |
| $\cos$ r01 08.txt  | 3,9062500000000000E-04  | 1,0000014197897900E+00 | -1,4197897899581600E-06                    |
| $\cos$ r01 09.txt  | 1,9531250000000000E-04  | 1,0000003403564400E+00 | -3,4035643992069700E-07                    |
| $\cos$ r01 10a.txt | 9,7656250000000000E-05  | 1,0000000832651800E+00 | -8,3265180084168800E-08                    |
| $\cos$ r01 11a.txt | 4,8828125000000000E-05  | 1,0000000205884000E+00 | -2,0588400095888900E-08                    |

#### **Tabela 3.8: Solução numérica para a pressão estática na saída da tubeira (***Pex***) [solução analítica: 2,917341883269054E+04 Pa].**

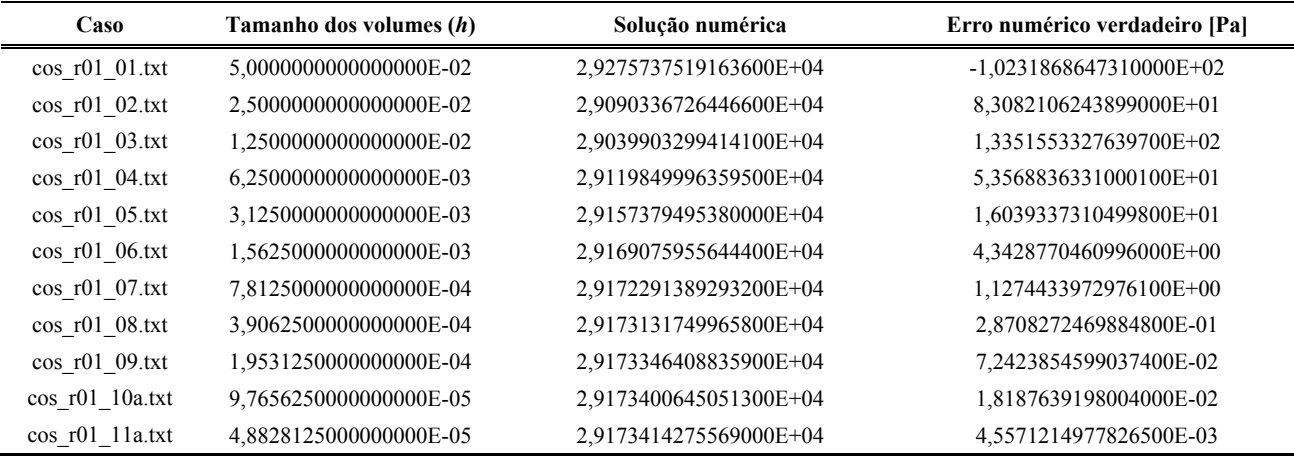

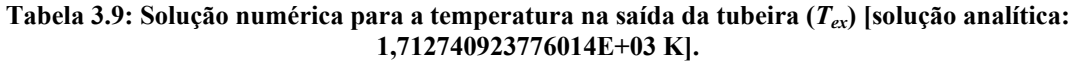

| Caso               | Tamanho dos volumes (h) | Solução numérica       | Erro numérico verdadeiro [K] |
|--------------------|-------------------------|------------------------|------------------------------|
| $\cos$ r01 01.txt  | 5,0000000000000000E-02  | 1,5828766093025200E+03 | 1,2986431447349000E+02       |
| $\cos$ r01 02.txt  | 2,5000000000000000E-02  | 1,6828293180240000E+03 | 2,9911605752010000E+01       |
| $\cos$ r01 03.txt  | 1,2500000000000000E-02  | 1,7044211244703700E+03 | 8,3197993056401200E+00       |
| $\cos$ r01 04.txt  | 6,2500000000000000E-03  | 1,7104735913165300E+03 | 2,2673324594800300E+00       |
| $\cos$ r01 05.txt  | 3,1250000000000000E-03  | 1,7121481766356400E+03 | 5,9274714036996600E-01       |
| $\cos$ r01 06.txt  | 1,5625000000000000E-03  | 1,7125894043020100E+03 | 1,5151947399999700E-01       |
| $\cos$ r01 07.txt  | 7,8125000000000000E-04  | 1,7127026219293800E+03 | 3,8301846630020000E-02       |
| $\cos$ r01 08.txt  | 3,9062500000000000E-04  | 1,7127312952215200E+03 | 9,6285544900638300E-03       |
| $\cos$ r01 09.txt  | 1,9531250000000000E-04  | 1,7127385099785400E+03 | 2,4137974701261600E-03       |
| $\cos$ r01 10a.txt | 9,7656250000000000E-05  | 1,7127403194928800E+03 | 6,0428313008742400E-04       |
| $\cos$ r01 11a.txt | 4,8828125000000000E-05  | 1,7127407726008600E+03 | 1,5117514999474200E-04       |

**Tabela 3.10: Solução numérica para a velocidade na saída da tubeira (***uex***) [solução analítica: 3,316715005837862E+03 m/s].** 

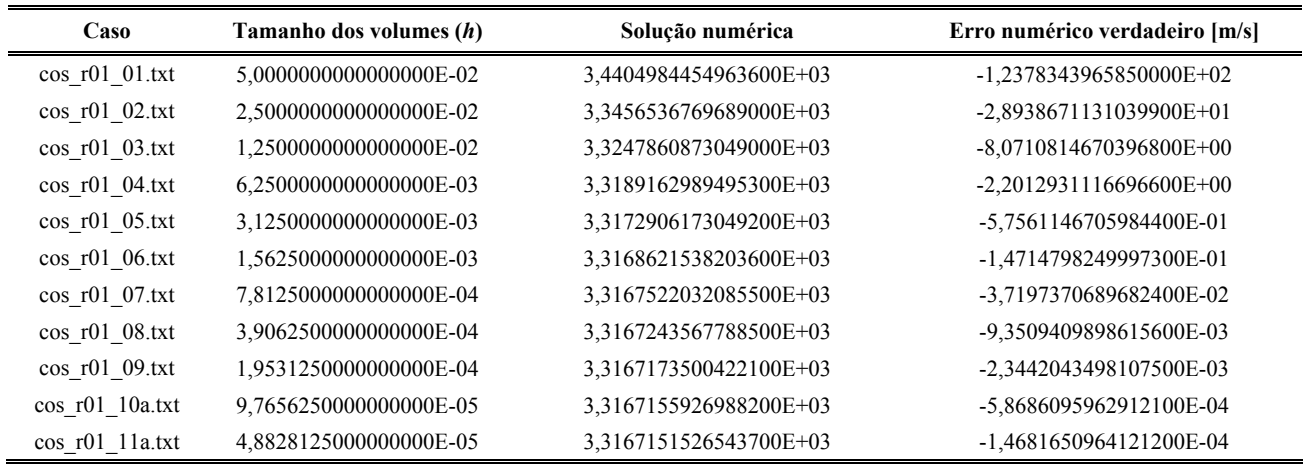

#### **Tabela 3.11: Solução numérica para o número de Mach na saída da tubeira (***Mex***) [solução analítica: 3,192834585380120E+00].**

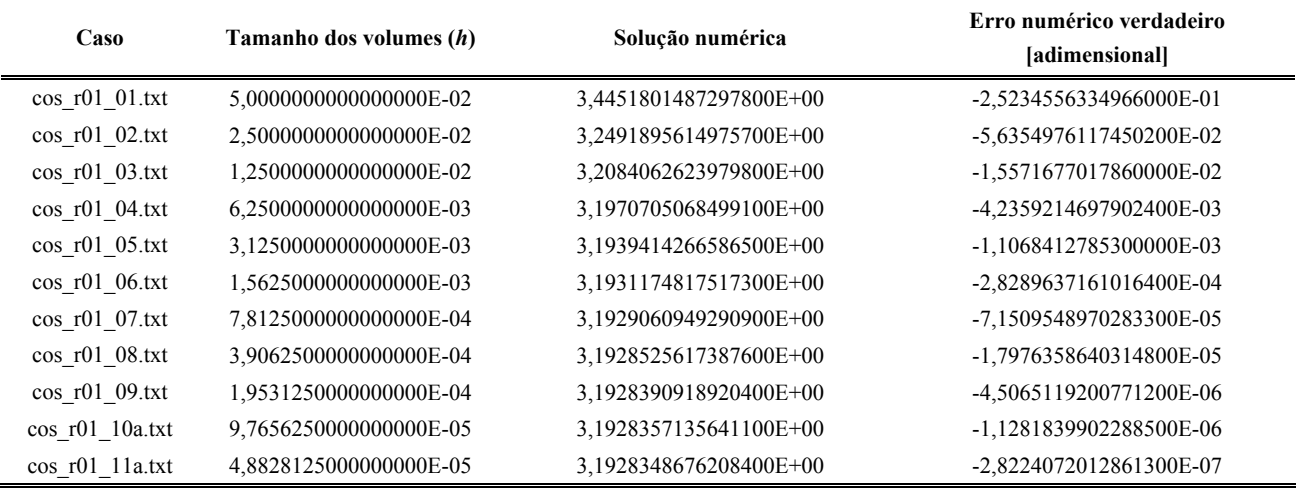

 Através dos resultados apresentados nas Tabelas 3.6 a 3.11, pode-se verificar a queda do erro numérico verdadeiro é acentuada (de 5 a 7 ordens de grandeza), desde a malha mais grosseira (com 10 volumes) até a mais refinada (10240 volumes), como esperado. Para uma melhor análise dos resultados, são apresentados os erros relativos percentuais (*ERP*), definidos como:

$$
ERP(\phi) = 100 \frac{E(\phi)}{\phi_{analitico}},
$$
\n(3.79)

sendo:  $E(\phi)$  o erro numérico verdadeiro para a variável  $\phi$ ; e  $\phi_{analytic}$  o resultado analítico de tal variável. Para fins de comparação, serão apresentados os resultados obtidos para apenas duas malhas: a de 80 e a de 10240 volumes finitos. A escolha pela malha de 80 volumes de controle se deve ao fato de que, para tal malha os erros numéricos estimados são equivalentes aos erros experimentais (MARCHI *et al*., 2004).

**Tabela 3.12: Erros relativos percentuais das soluções numéricas para as malhas de 80 e 10240 volumes.** 

| Variáveis de interesse                            | 80 volumes | 10240 volumes |
|---------------------------------------------------|------------|---------------|
| coeficiente de descarga $(C_d)$                   | $-0.015%$  | $0,000002\%$  |
| empuxo dinâmico adimensional $(F^*)$              | $-0.081\%$ | $0,000002\%$  |
| pressão estática na saída da tubeira ( $P_{ex}$ ) | 0,184%     | $0,000016\%$  |
| temperatura na saída da tubeira ( $T_{ex}$ )      | 0,132%     | 0,000009%     |
| velocidade na saída da tubeira $(u_{ex})$         | $-0.066%$  | $-0,000004\%$ |
| número de Mach na saída da tubeira $(M_{ex})$     | $-0,133%$  | $-0,000009\%$ |

 Conforme pode ser observado através da comparação dos dados apresentados na Tabela 3.12, os erros relativos são extremamente reduzidos para a malha mais refinada, alcançando um valor máximo de 0,000016% para as variáveis de interesse. Os resultados para a malha de 80 volumes, no entanto, também apresentam erros relativos reduzidos (valor máximo de 0,184%), aceitáveis para projetos em engenharia. Uma grande vantagem da utilização da malha de 80 volumes sobre a de 10240 reside no tempo computacional demandado: enquanto para a malha mais grosseira foram necessários pouco mais de 3 s de simulação (3,08 s), para a malha mais refinada foi preciso quase 1 h de esforço computacional (56,9 min).

 Com relação aos campos de propriedades (como o de velocidade e o de temperatura, entre outros), nota-se, através das Figuras 3.2 a 3.7, que não há diferenças perceptíveis (graficamente) entre as soluções numéricas (para 80 e 10240 volumes) e a solução analítica: as curvas são sobrepostas. Isto indica que os resultados numéricos e analítico, para os campos são muito próximos, o que reforça a boa concordância observada entre os resultados numéricos e analítico para as variáveis de interesse, apresentada na Tabela 3.12.

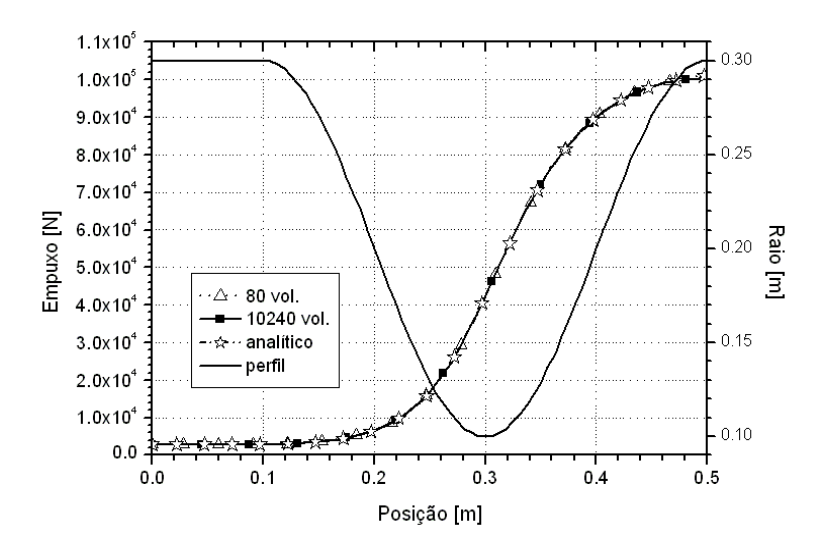

**Figura 3.2: Campo de empuxo (***F***) ao longo da tubeira.** 

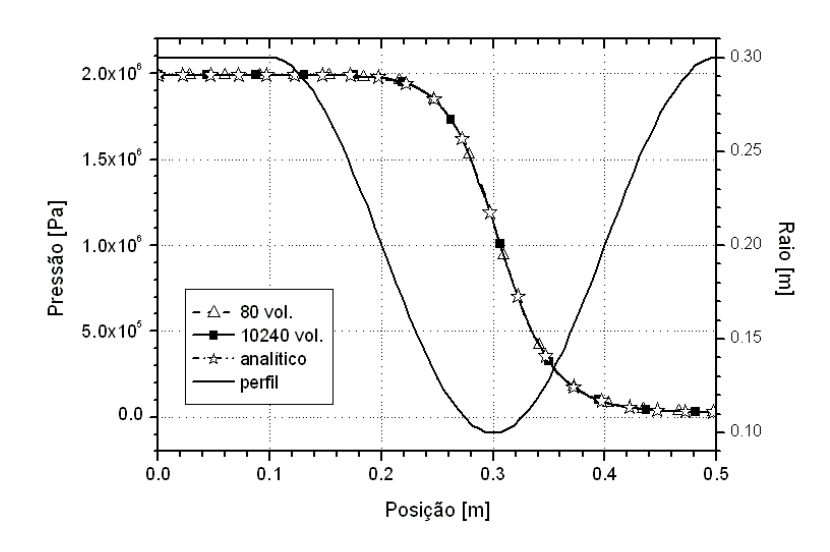

**Figura 3.3: Campo de pressão (***P***) ao longo da tubeira.** 

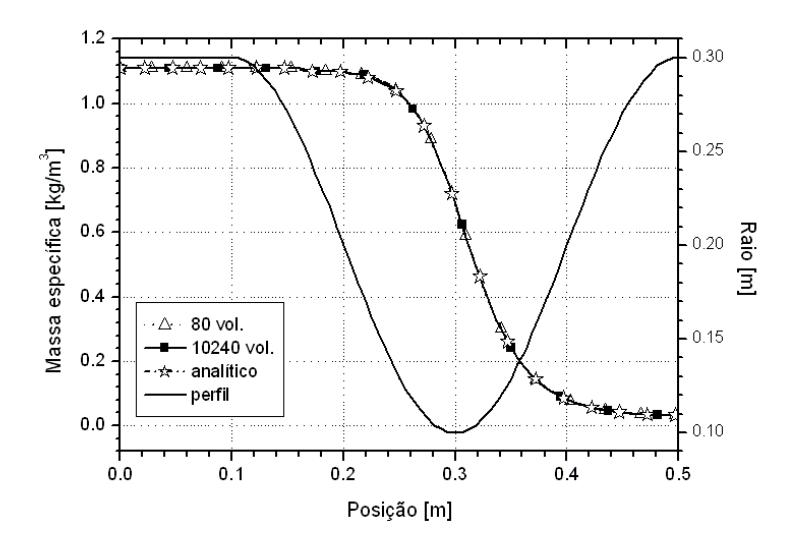

**Figura 3.4: Campo de massa específica (***ρ***) ao longo da tubeira.** 

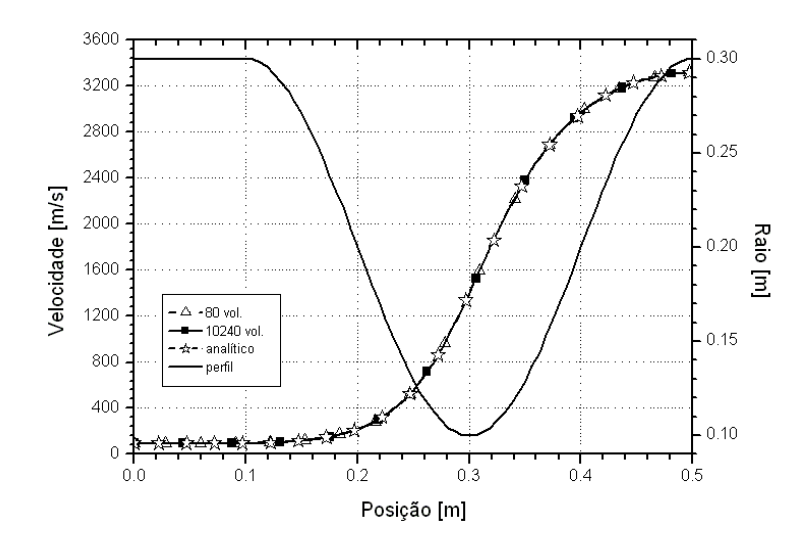

**Figura 3.5: Campo de velocidade (***u***) ao longo da tubeira.** 

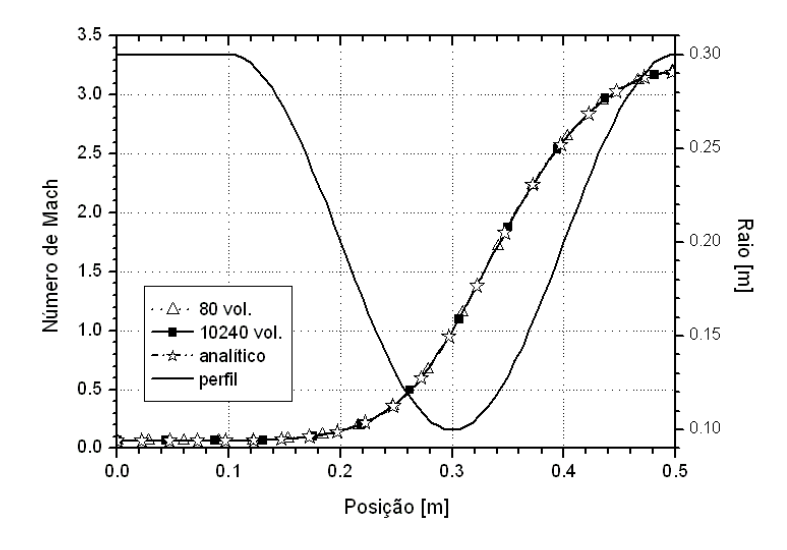

**Figura 3.6: Campo de número de Mach (***M***) ao longo da tubeira.** 

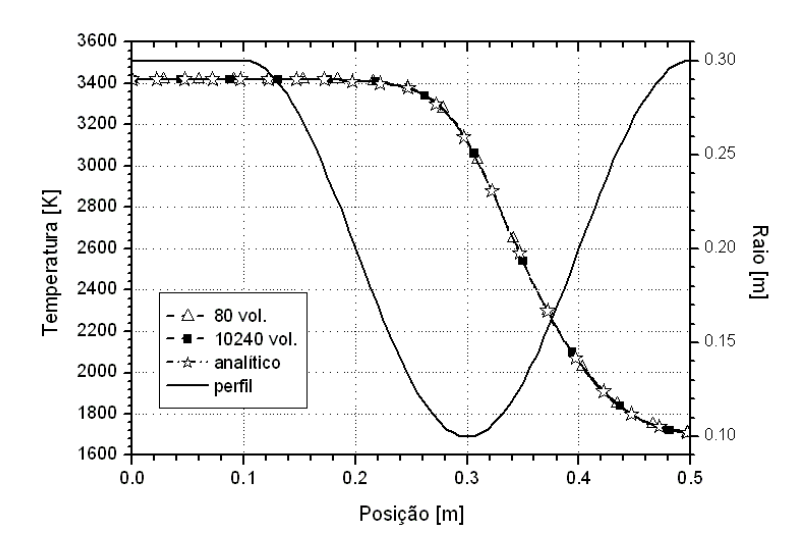

**Figura 3.7: Campo de temperatura (***T***) ao longo da tubeira.** 

## **3.5. Estimativa do erro numérico**

 Nesta seção, serão estudadas as ordens práticas de convergência da solução numérica, bem como as estimativas de erros numéricos baseadas nos estimadores de Richardson e GCI.. Para tanto, são necessários alguns conceitos e definições, apresentados a seguir.

 Na discretização de um modelo matemático, há a necessidade da utilização de aproximações numéricas, das quais resultam os erros de truncamento (TANNEHILL *et al*., 1997; FERZIGER e PERIĆ, 1999). Na ausência de outras fontes de erros (arredondamento, iteração, programação), os erros numéricos correspondem aos erros de truncamento (FERZIGER e PERIĆ, 1999), podendo ser expressos como:

$$
E(\phi) = b_1 h^{p_L} + b_2 h^{p_2} + b_3 h^{p_3} + \dots,
$$
\n(3.80)

conhecida como equação geral do erro de truncamento, na qual: os *bi* são coeficientes independentes do tamanho da malha (*h*), mas que podem ser funções da variável dependente; e os *pv* (isto é, *pL*, *p2*, *p3*...) são as ordens verdadeiras do erro. Por definição, as ordens verdadeiras (*pv*) correspondem aos expoentes de *h* dos termos não nulos. O menor dos expoentes de *h* na equação geral do erro de truncamento é denominado ordem assintótica ( $p<sub>L</sub>$ ), que deve ser um número inteiro positivo, satisfazendo a condição:  $p_L \geq 1$ .

Entende-se por razão de refino  $(r_{21})$  entre uma malha fina  $(h_1)$  e uma malha grosseira  $(h_2)$  ao quociente entre o tamanho de seus volumes de controle, ou seja,

$$
r_{21} = \frac{h_2}{h_1} \,. \tag{3.81}
$$

Para uma boa análise da solução numérica, é recomendável a utilização de  $r_{21}$  igual a 2, valor utilizado neste relatório.

A ordem efetiva  $(p_E)$  do erro verdadeiro na malha fina  $(h_1)$  é definida como:

$$
p_{E}(h_{1}) = \frac{\log \left[\frac{E(\phi_{2})}{E(\phi_{1})}\right]}{\log(r_{21})},
$$
\n(3.82)

sendo:  $E(\phi_1)$  e  $E(\phi_2)$  o erro verdadeiro das soluções numéricas  $\phi_1$  e  $\phi_2$ , em duas malhas diferentes,  $h_1$  (fina) e  $h_2$  (grosseira), respectivamente.

A ordem aparente  $(p_U)$  do erro estimado na malha fina  $(h_1)$  é definida como

$$
p_U = \frac{\log \left[ \frac{\phi_2 - \phi_3}{\phi_1 - \phi_2} \right]}{\log(r_{21})},
$$
\n(3.83)

para  $r_{32} = r_{21}$ .

 Deve-se atentar que, caso o argumento do logaritmo presente nas Eqs. (3.82) e/ou (3.83) seja nulo ou negativo, a correspondente ordem é indefinida. Neste caso, o seu valor nas Tabelas 3.13 a 3.18 é apresentado como nulo. Para as malhas mais grosseiras (contendo 10 e 20 volumes) não é possível calcular  $p_U$  por se ter apenas uma ou duas malhas disponíveis; nestes casos, os valores correspondentes serão preenchidos por traços (---).

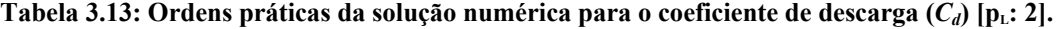

| Caso               | Tamanho dos volumes (h) | Ordem efetiva $(p_E)$  | Ordem aparente $(p_{\text{U}})$ |
|--------------------|-------------------------|------------------------|---------------------------------|
| $\cos$ r01 01.txt  | 5,0000000000000000E-02  |                        |                                 |
| $\cos$ r01 02.txt  | 2,5000000000000000E-02  | 2,3579238378623000E+00 |                                 |
| $\cos$ r01 03.txt  | 1,2500000000000000E-02  | 3,1203296842621600E+00 | 2,2211021127524300E+00          |
| $\cos$ r01 04.txt  | 6,2500000000000000E-03  | 4,1769152647044100E+00 | 3,0261356721772400E+00          |
| $\cos$ r01 05.txt  | 3,1250000000000000E-03  | $\theta$               | 3,8285095738184500E+00          |
| $\cos$ r01 06.txt  | 1,5625000000000000E-03  | 9,1807609052109400E-01 | $\theta$                        |
| $\cos$ r01 07.txt  | 7,8125000000000000E-04  | 1,6622216541027700E+00 | 3,7904955450741100E-01          |
| $\cos$ r01 08.txt  | 3,9062500000000000E-04  | 1,8567336872299000E+00 | 1,5805296620418900E+00          |
| $\cos$ r01 09.txt  | 1,9531250000000000E-04  | 1,9333544787685100E+00 | 1,8285495112505900E+00          |
| $\cos$ r01 10a.txt | 9,7656250000000000E-05  | 1,9677913656480900E+00 | 1,9213351439060100E+00          |
| $\cos$ r01 11a.txt | 4,8828125000000000E-05  | 1,9730695740139800E+00 | 1,9622098037933600E+00          |

Tabela 3.14: Ordens práticas da solução numérica para o empuxo dinâmico adimensional ( $F^*$ ) [p<sub>L</sub>: 2].

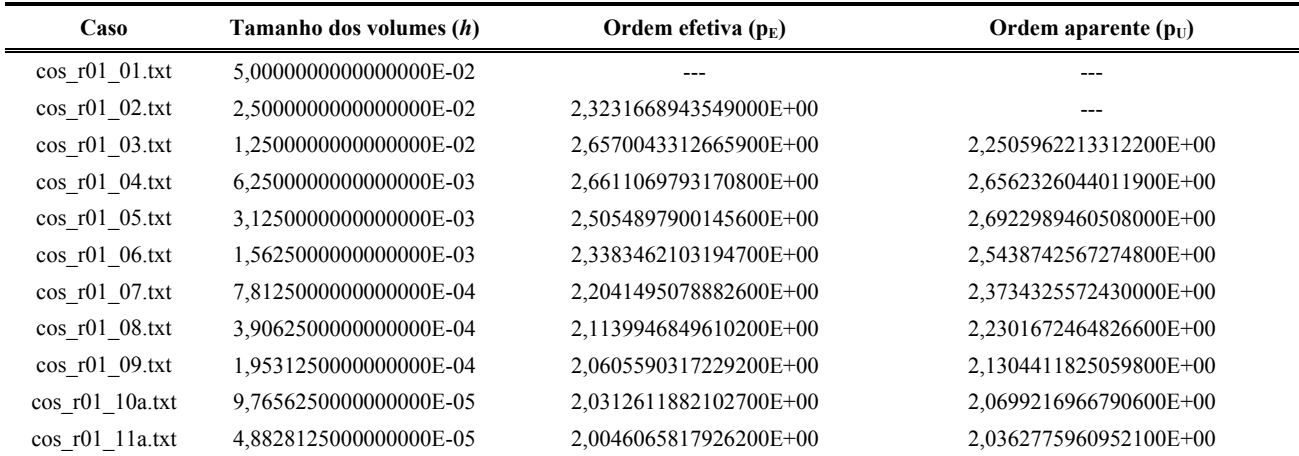

| Caso              | Tamanho dos volumes (h) | Ordem efetiva $(p_E)$  | Ordem aparente $(p_{\text{U}})$ |
|-------------------|-------------------------|------------------------|---------------------------------|
| $\cos$ r01 01.txt | 5,0000000000000000E-02  |                        | ---                             |
| $\cos$ r01 02.txt | 2,5000000000000000E-02  | $\theta$               |                                 |
| $\cos$ r01 03.txt | 1,2500000000000000E-02  | $\theta$               | 1,8781952453110600E+00          |
| $\cos$ r01 04.txt | 6,2500000000000000E-03  | 1,3175417336443800E+00 | $\overline{0}$                  |
| $\cos$ r01 05.txt | 3,1250000000000000E-03  | 1,7397794210228400E+00 | 1,0910133970801000E+00          |
| $\cos$ r01 06.txt | 1,5625000000000000E-03  | 1,8848915224511000E+00 | 1,6819530432442700E+00          |
| $\cos$ r01 07.txt | 7,8125000000000000E-04  | 1,9455961027774700E+00 | 1,8629867640824300E+00          |
| $\cos$ r01 08.txt | 3,9062500000000000E-04  | 1,9735165819513700E+00 | 1,9359327663333100E+00          |
| $\cos$ r01 09.txt | 1,9531250000000000E-04  | 1,9869296502754600E+00 | 1,9689628591672700E+00          |
| cos r01 10a.txt   | 9,7656250000000000E-05  | 1,9935066734584000E+00 | 1,9847173728838800E+00          |
| cos r01 11a.txt   | 4,8828125000000000E-05  | 1,9855954702464400E+00 | 1,9924161527026000E+00          |

Tabela 3.15: Ordens práticas da solução numérica para a pressão na saída da tubeira ( $P_{ex}$ ) [p<sub>L</sub>: 2].

Tabela 3.16: Ordens práticas da solução numérica para a temperatura na saída da tubeira ( $T_{ex}$ ) [p<sub>L</sub>: 2].

| Caso               | Tamanho dos volumes (h) | Ordem efetiva $(p_E)$  | Ordem aparente $(p_{U})$ |
|--------------------|-------------------------|------------------------|--------------------------|
| $\cos$ r01 01.txt  | 5,0000000000000000E-02  |                        |                          |
| $\cos$ r01 02.txt  | 2,5000000000000000E-02  | 2,1182277796376600E+00 |                          |
| $\cos$ r01 03.txt  | 1,2500000000000000E-02  | 1,8460847285976900E+00 | 2,2107617152351400E+00   |
| $\cos$ r01 04.txt  | 6,2500000000000000E-03  | 1,8755527780796200E+00 | 1,8348887726943900E+00   |
| $\cos$ r01 05.txt  | 3,1250000000000000E-03  | 1,9355072465495100E+00 | 1,8537193891797700E+00   |
| $\cos$ r01 06.txt  | 1,5625000000000000E-03  | 1,9679135700226400E+00 | 1,9242087219382800E+00   |
| $\cos$ r01 07.txt  | 7,8125000000000000E-04  | 1,9840173726517100E+00 | 1,9624246598629900E+00   |
| $\cos$ r01 08.txt  | 3,9062500000000000E-04  | 1,9920228184765700E+00 | 1,9813191324106800E+00   |
| $\cos$ r01 09.txt  | 1,9531250000000000E-04  | 1,9960145945310600E+00 | 1,9906848446518500E+00   |
| $cos_1 10a.txt$    | 9,7656250000000000E-05  | 1,9980080600660900E+00 | 1,9953482673310000E+00   |
| $\cos$ r01 11a.txt | 4,8828125000000000E-05  | 1,9878230476067000E+00 | 1,9976757360357400E+00   |

Tabela 3.17: Ordens práticas da solução numérica para a velocidade na saída da tubeira (*u<sub>ex</sub>*) [p<sub>L</sub>: 2].

| Caso               | Tamanho dos volumes (h) | Ordem efetiva $(p_E)$  | Ordem aparente $(p_{U})$ |
|--------------------|-------------------------|------------------------|--------------------------|
| $\cos$ r01 01.txt  | 5,0000000000000000E-02  |                        | ---                      |
| $\cos$ r01 02.txt  | 2,5000000000000000E-02  | 2,0967477371199600E+00 |                          |
| $\cos$ r01 03.txt  | 1,2500000000000000E-02  | 1,8421647722180200E+00 | 2,1843042293830000E+00   |
| $\cos$ r01 04.txt  | 6,2500000000000000E-03  | 1,8744107381597500E+00 | 1,8298835791950300E+00   |
| $\cos$ r01 05.txt  | 3,1250000000000000E-03  | 1,9351840209191600E+00 | 1,8522637218495400E+00   |
| $\cos$ r01 06.txt  | 1,5625000000000000E-03  | 1,9678275709810300E+00 | 1,9238006015230100E+00   |
| $\cos$ r01 07.txt  | 7,8125000000000000E-04  | 1,9839952094714500E+00 | 1,9623166251431800E+00   |
| $\cos$ r01 08.txt  | 3,9062500000000000E-04  | 1,9920171909481800E+00 | 1,9812913610275000E+00   |
| $\cos$ r01 09.txt  | 1,9531250000000000E-04  | 1,9960132130635000E+00 | 1,9906777895716500E+00   |
| $\cos$ r01 10a.txt | 9,7656250000000000E-05  | 1,9980076958689600E+00 | 1,9953465452967500E+00   |
| cos r01 11a.txt    | 4,8828125000000000E-05  | 1,9878239144013700E+00 | 1,9976749593915500E+00   |

Tabela 3.18: Ordens práticas da solução numérica para o número de Mach na saída da tubeira ( $M_{ex}$ ) [p<sub>L</sub>: 2].

| Caso               | Tamanho dos volumes (h) | Ordem efetiva $(p_E)$  | Ordem aparente $(p_{\text{U}})$ |
|--------------------|-------------------------|------------------------|---------------------------------|
| $\cos$ r01 01.txt  | 5,0000000000000000E-02  |                        |                                 |
| $\cos$ r01 02.txt  | 2,5000000000000000E-02  | 2,1627858114888700E+00 |                                 |
| $\cos$ r01 03.txt  | 1,2500000000000000E-02  | 1,8556186790594100E+00 | 2,2647339785307000E+00          |
| $\cos$ r01 04.txt  | 6,2500000000000000E-03  | 1,8781765778348200E+00 | 1,8470979321287600E+00          |
| $\cos$ r01 05.txt  | 3,1250000000000000E-03  | 1,9362274893761800E+00 | 1,8570700152667600E+00          |
| $\cos$ r01 06.txt  | 1,5625000000000000E-03  | 1,9681027757635100E+00 | 1,9251188521338500E+00          |
| $\cos$ r01 07.txt  | 7,8125000000000000E-04  | 1,9840658640523300E+00 | 1,9626624295335600E+00          |
| $\cos$ r01 08.txt  | 3,9062500000000000E-04  | 1,9920350912368000E+00 | 1,9813799070252200E+00          |
| $\cos$ r01 09.txt  | 1,9531250000000000E-04  | 1,9960177007912200E+00 | 1,9907001993673900E+00          |
| $\cos$ r01 10a.txt | 9,7656250000000000E-05  | 1,9980088374561800E+00 | 1,9953521532247600E+00          |
| $\cos$ r01 11a.txt | 4,8828125000000000E-05  | 1,9878237049482900E+00 | 1,9976765524841300E+00          |

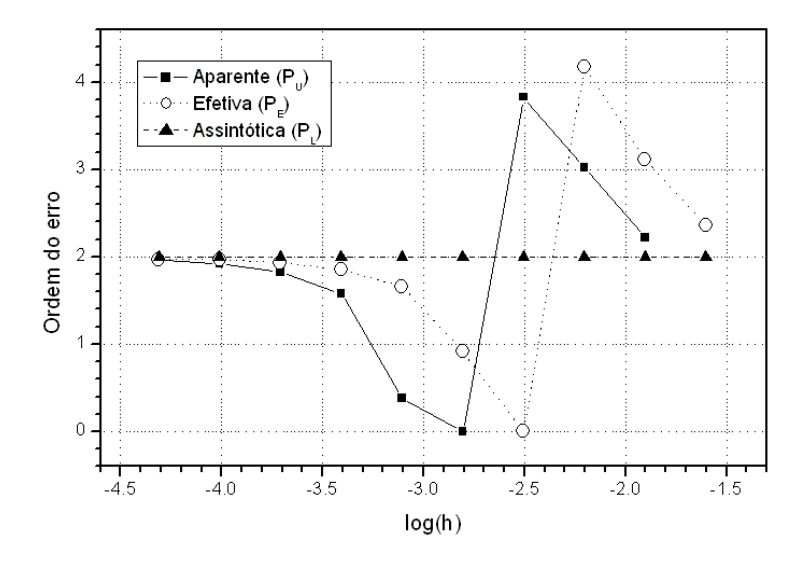

**Figura 3.8: Ordens assintótica, aparente e efetiva para o coeficiente de descarga (***Cd***).** 

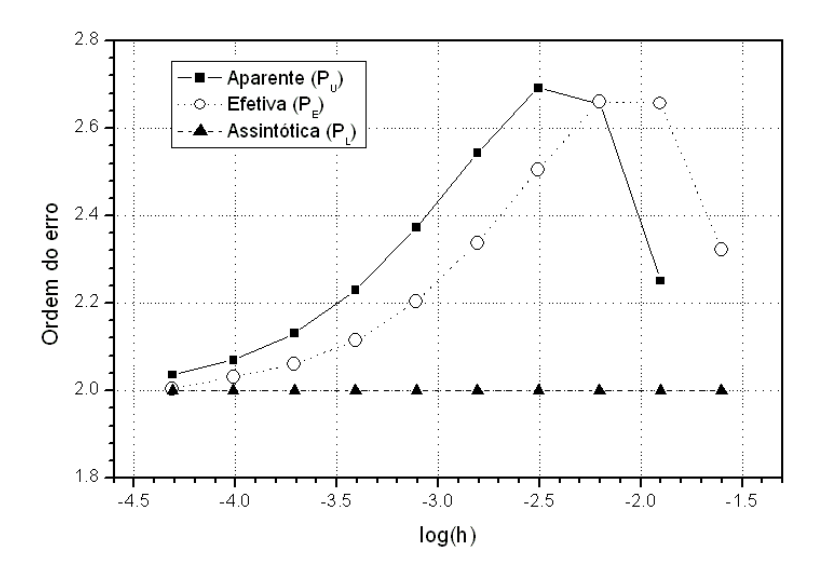

**Figura 3.9: Ordens assintótica, aparente e efetiva para o empuxo dinâmico adimensional (***F\****).** 

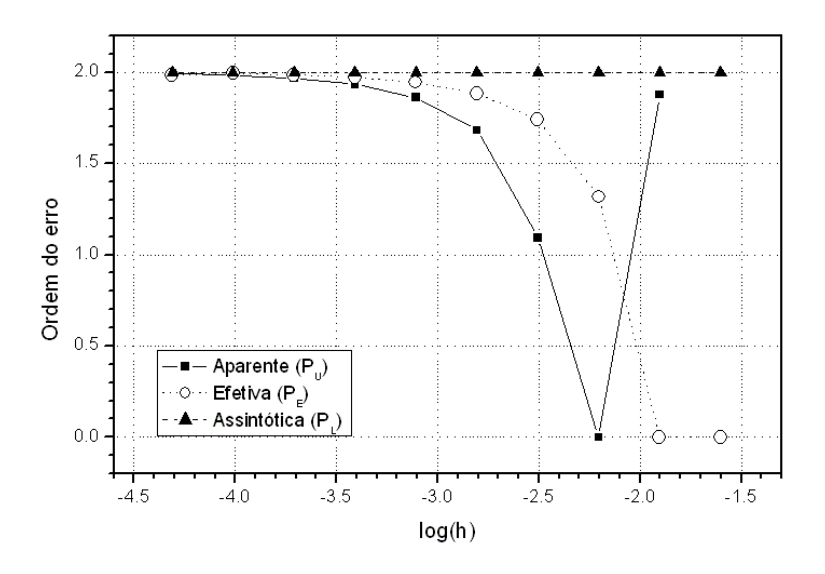

**Figura 3.10: Ordens assintótica, aparente e efetiva para a pressão na saída da tubeira (***Pex***).** 

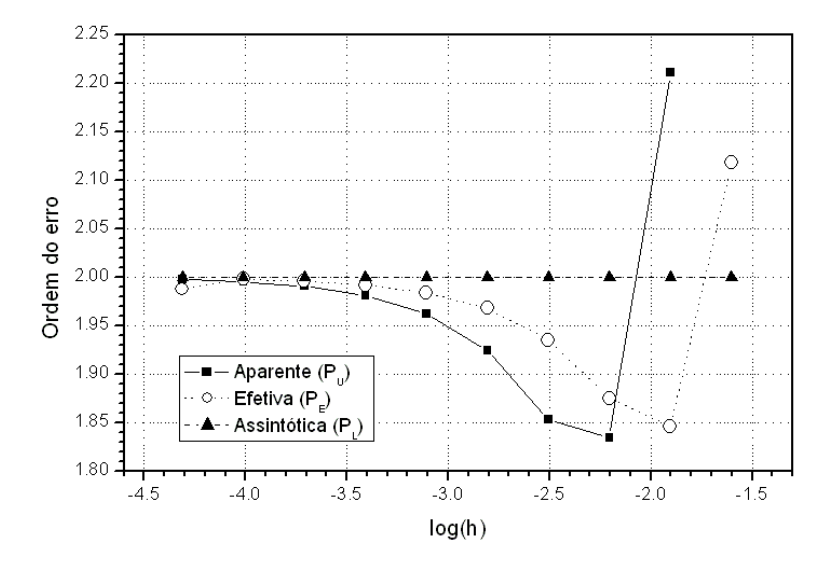

**Figura 3.11: Ordens assintótica, aparente e efetiva para a temperatura na saída da tubeira (***Tex***).** 

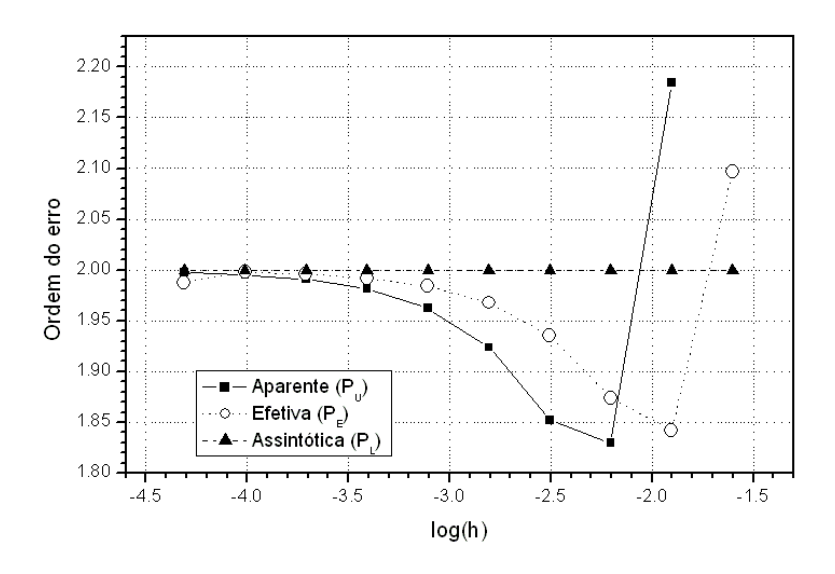

**Figura 3.12: Ordens assintótica, aparente e efetiva para a velocidade na saída da tubeira (***uex***).**
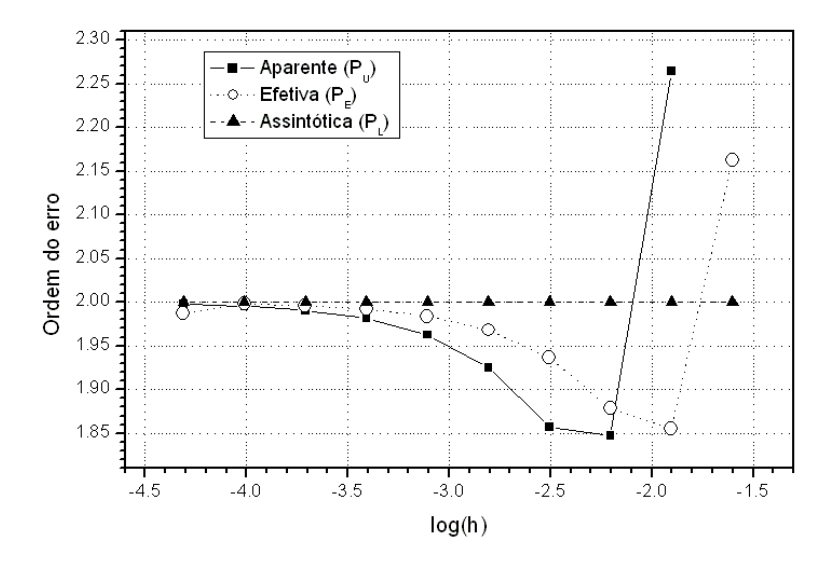

**Figura 3.13: Ordens assintótica, aparente e efetiva para o número de Mach na saída da tubeira (***Mex***).** 

 Da observação dos resultados apresentados nas Tabelas 3.13 a 3.18 e pelas Figuras 3.8 a 3.13, verifica-se que as ordens aparente e efetiva do erro estimado tendem ao valor da ordem assintótica (igual a 2, para todas as variáveis de interesse), à medida que as malhas são refinadas. Nos casos em que as ordens aparente e efetiva não puderam ser calculadas, especificamente para as variáveis *Cd* e *Pex*, observa-se (através das Tabelas 3.6 e 3.8) que houve uma variação do sinal do erro verdadeiro, impossibilitando a determinação de  $p_U$  e  $p_L$ . Na sequência, são apresentados alguns conceitos e definições necessários à estimativa de erros numéricos.

 A estimativa de erros numéricos realizada neste trabalho é feita utilizando-se os estimadores de Richardson e GCI. Com relação ao estimador de Richardson, são apresentadas as estimativas  $U_{Ri}(\phi_1, p_L)$ , baseada na solução numérica ( $\phi_1$ ) da malha fina ( $h_1$ ) e na ordem assintótica ( $p_L$ ), e  $U_{Ri}(\phi_1, p_U)$ , que também considera a solução numérica  $(\phi_1)$  da malha fina  $(h_1)$ , mas é baseada na ordem aparente  $(p_U)$ , dadas, respectivamente, através das seguintes equações:

$$
U_{Ri}(\phi_1, p_L) = \frac{(\phi_1 - \phi_2)}{(r_{21}^{p_L} - 1)},
$$
\n(3.84)

e

$$
U_{Ri}(\phi_1, p_U) = \frac{(\phi_1 - \phi_2)}{(r_{21}^{p_U} - 1)};
$$
\n(3.85)

deve-se notar, entretanto, que a Eq. (3.85) só é válida quando  $p_U > 0$ .

A estimativa  $U_{\text{GCL}}(\phi_1, p)$  representa o erro estimado da solução numérica ( $\phi_1$ ) da malha fina (*h*1) com base no estimador GCI e na ordem *p*, sendo dado por:

$$
U_{GCI}(\phi_1, p) = 3 \frac{|\phi_1 - \phi_2|}{(r_{21}^p - 1)},
$$
\n(3.86)

sendo *p* o menor valor entre  $p_U \, e \, p_L$ , desde que  $p_U > 0$ ; caso contrário, a Eq. (3.86) não se aplica.

 A razão entre a estimativa de erro (*U*) e o erro verdadeiro (*E*) é importante para a verificação da acurácia e da confiabilidade das estimativas de erro. A qualidade de uma estimativa de erro pode ser avaliada através do quociente entre o erro estimado (*U*) e o erro verdadeiro (*E*): quanto mais próxima da unidade tal razão, mais acurada é a estimativa de erro (MARCHI, 2001), de tal modo que se tenha:

$$
\frac{U}{E} \approx 1. \tag{3.87}
$$

Por outro lado, para a confiabilidade, é necessário que:

$$
\frac{U}{E} \ge 1,\tag{3.88}
$$

isto é, quando a razão *U/E* ≥ 1, a estimativa de erro é confiável.

 As tabelas a seguir (Tabelas 3.19 a 3.24) apresentam as razões entre as estimativas de erro e o erro verdadeiro. Quando tal razão não puder ser calculada, o valor correspondente na tabela será substituído por traços (---).

**Tabela 3.19: Razões entre estimativas de erros (***U***) e erro verdadeiro (***E***) para o coeficiente de descarga (***Cd***).** 

| Caso              | <b>Tamanho dos</b><br>volumes $(h)$ | Erro verdadeiro (E)     | $U_{Ri}(\phi_1, p_L)/E$ | $U_{Ri}(\phi_1, p_U)/E$ | $U_{\text{GCI}}(\varphi_1, \mathbf{p}) /  \mathbf{E} $ |
|-------------------|-------------------------------------|-------------------------|-------------------------|-------------------------|--------------------------------------------------------|
| $cos$ r01 01.txt  | 5,00000000000000E-02                | -1,2055095442204000E-01 |                         |                         |                                                        |
| $\cos$ r01 02.txt | 2,50000000000000E-02                | -2,3516075747420000E-02 | 1,3754403543182700E+00  |                         |                                                        |
| $\cos$ r01 03.txt | 1,25000000000000E-02                | -2,7042822593099600E-03 | 2,5652886166575000E+00  | 2,1012632903787500E+00  | 7,6958658499724900E+00                                 |
| $\cos$ r01 04.txt | 6,25000000000000E-03                | -1,4951171909993700E-04 | 5,6958088984368200E+00  | 2,3911047520592000E+00  | 1,7087426695310500E+01                                 |
| $\cos$ r01 05.txt | 3,12500000000000E-03                | 3,0315603872010900E-05  | -1,9772801242462400E+00 | -4,4915051727722700E-01 | 5,9318403727387100E+00                                 |
| $\cos$ r01 06.txt | 1,56250000000000E-03                | 1.6043450625002900E-05  | 2,9653124672913000E-01  |                         |                                                        |
| $\cos$ r01 07.txt | 7,81250000000000E-04                | 5.0689639750078900E-06  | 7,2167848000129200E-01  | 7,2051409183118100E+00  | 2,1615422754935400E+01                                 |
| $\cos$ r01 08.txt | 3,90625000000000E-04                | 1,3995443679526400E-06  | 8,7395576519500800E-01  | 1,3169942459070100E+00  | 3,9509827377210300E+00                                 |
| $cos$ r01 09.txt  | 1,95312500000000E-04                | 3,6642827705435400E-07  | 9,3980746537295200E-01  | 1,1048768196142600E+00  | 3,3146304588427900E+00                                 |
| cos r01 10a.txt   | 9,76562500000000E-05                | 9,3675227019751600E-08  | 9,7056272226270800E-01  | 1,0444640067447600E+00  | 3,1333920202342900E+00                                 |
| cos r01 11a.txt   | 4,88281250000000E-05                | 2,3677230953644800E-08  | 9,8544738618504500E-01  | 1,0206306710202300E+00  | 3,0618920130606900E+00                                 |

*Relatório técnico 3: programa Mach1D 5.0* 74

**Tabela 3.20: Razões entre estimativas de erros (***U***) e erro verdadeiro (***E***) para o empuxo dinâmico adimensional (F\*).** 

| Caso               | Tamanho dos<br>volumes $(h)$ | Erro verdadeiro (E)     | $U_{Ri}(\phi_1, p_L)/E$ | $U_{Ri}(\phi_1, p_U) / E$ | $U_{\text{GCI}}(\varphi_1, \mathbf{p}) /  \mathbf{E} $ |
|--------------------|------------------------------|-------------------------|-------------------------|---------------------------|--------------------------------------------------------|
| $\cos$ r01 01.txt  | 5,00000000000000E-02         | -1,6237114434093000E-01 |                         |                           |                                                        |
| $\cos$ r01 02.txt  | 2,50000000000000E-02         | -3,2446356178889900E-02 | 1,3347650652019000E+00  |                           |                                                        |
| $\cos$ r01 03.txt  | .25000000000000E-02          | -5,1443194452700500E-03 | 1,7690734426638800E+00  | 1,4119473735734800E+00    | 5,3072203279916300E+00                                 |
| $\cos$ r01 04.txt  | 6,25000000000000E-03         | -8,1330774224008800E-04 | 1,7750606476465600E+00  | 1,0040224711314700E+00    | 5,3251819429396900E+00                                 |
| $\cos$ r01 05.txt  | 3,12500000000000E-03         | -1,4322780158004800E-04 | 1,5594736340010100E+00  | 8,5631642540299000E-01    | 4,6784209020030300E+00                                 |
| $\cos$ r01 06.txt  | 1,56250000000000E-03         | -2,8321416859933300E-05 | 1,3524086181657400E+00  | 8,3973948316749700E-01    | 4,0572258544972200E+00                                 |
| $\cos$ r01 07.txt  | 7,81250000000000E-04         | -6,1461033600274100E-06 | 1,2026760263599500E+00  | 8,6280847096072600E-01    | 3,6080280790798400E+00                                 |
| $\cos$ r01 08.txt  | 3,90625000000000E-04         | -1,4197897899581600E-06 | 1,1096275433394800E+00  | 9,0167592473429000E-01    | 3,3288826300184400E+00                                 |
| $\cos$ r01 09.txt  | 1,95312500000000E-04         | -3,4035643992069700E-07 | 1,0571597139839300E+00  | 9,3872026176421200E-01    | 3,1714791419518000E+00                                 |
| $\cos$ r01 10a.txt | 9,76562500000000E-05         | -8,3265180084168800E-08 | 1,0292067647670800E+00  | 9,6529193971426400E-01    | 3,0876202943012500E+00                                 |
| cos r01 11a.txt    | 4,88281250000000E-05         | -2,0588400095888900E-08 | 1,0147587912994300E+00  | 9,8143636553859800E-01    | 3,0442763738982900E+00                                 |

**Tabela 3.21: Razões entre estimativas de erros (***U***) e erro verdadeiro (***E***) para a pressão na saída da tubeira (***Pex***).** 

| Caso              | <b>Tamanho dos</b><br>volumes $(h)$ | Erro verdadeiro (E)       | $U_{\text{Ri}}(\phi_1, p_{\text{L}})/E$ | $U_{\text{Ri}}(\phi_1, p_{\text{U}})/E$ | $U_{\text{GCI}}(\varphi_1, \mathbf{p})/ \mathbf{E} $ |
|-------------------|-------------------------------------|---------------------------|-----------------------------------------|-----------------------------------------|------------------------------------------------------|
| $\cos$ r01 01.txt | 5,00000000000000E-02                | $-1,0231868647310000E+02$ |                                         |                                         |                                                      |
| $\cos$ r01 02.txt | 2,50000000000000E-02                | 8,3082106243899000E+01    | -7,4384566103291000E-01                 |                                         |                                                      |
| $\cos$ r01 03.txt | 1,25000000000000E-02                | 1,3351553327639700E+02    | -1,2591150955720200E-01                 | -1,4114854129958200E-01                 | 4.2344562389874500E-01                               |
| $\cos$ r01 04.txt | 6,25000000000000E-03                | 5,3568836331000100E+01    | 4,9747018615704700E-01                  |                                         |                                                      |
| $\cos$ r01 05.txt | 3,12500000000000E-03                | 1,6039337310499800E+01    | 7,7994699934666900E-01                  | 2,0702230401817000E+00                  | 6,2106691205451000E+00                               |
| $\cos$ r01 06.txt | 1,56250000000000E-03                | 4,3428770460996000E+00    | 8,9775051118129000E-01                  | 1,2194271777915500E+00                  | 3,6582815333746600E+00                               |
| $\cos$ r01 07.txt | 7,81250000000000E-04                | 1,1274433972976100E+00    | 9,5065634233733900E-01                  | 1,0812744247175900E+00                  | 3,2438232741527600E+00                               |
| $cos$ r01 08.txt  | 3,90625000000000E-04                | 2,8708272469884800E-01    | 9,7574740693100100E-01                  | 1,0357320664131900E+00                  | 3,1071961992395800E+00                               |
| $\cos$ r01 09.txt | 1,95312500000000E-04                | 7,2423854599037400E-02    | 9,8797498553588400E-01                  | 1,0168306687067500E+00                  | 3,0504920061202600E+00                               |
| cos r01 10a.txt   | 9,76562500000000E-05                | 1,8187639198004000E-02    | 9,9401237676823700E-01                  | 1,0081768590400900E+00                  | 3,0245305771202600E+00                               |
| cos r01 11a.txt   | 4,88281250000000E-05                | 4,5571214977826500E-03    | 9,9701223728279500E-01                  | 1,0040309895240700E+00                  | 3,0120929685722000E+00                               |

**Tabela 3.22: Razões entre estimativas de erros (***U***) e erro verdadeiro (***E***) para a temperatura na saída da tubeira**   $(T_{ex})$ .

| Caso              | <b>Tamanho dos</b><br>volumes $(h)$ | Erro verdadeiro (E)    | $U_{Ri}(\phi_1, p_L)/E$ | $U_{Ri}(\phi_1, p_U)/E$ | $U_{\text{GCI}}(\varphi_1, \mathbf{p}) /  \mathbf{E} $ |
|-------------------|-------------------------------------|------------------------|-------------------------|-------------------------|--------------------------------------------------------|
| $\cos$ r01 01.txt | 5,00000000000000E-02                | 1,2986431447349000E+02 | ---                     | ---                     | $---$                                                  |
| $\cos$ r01 02.txt | 2,50000000000000E-02                | 2,9911605752010000E+01 | 1,1138676355276500E+00  |                         |                                                        |
| $\cos$ r01 03.txt | 1,25000000000000E-02                | 8,3197993056401200E+00 | 8,6507721533348700E-01  | 7.1509819000303400E-01  | 2,5952316460004600E+00                                 |
| $\cos$ r01 04.txt | 6,25000000000000E-03                | 2,2673324594800300E+00 | 8,8980728886257000E-01  | 1,0397216201979900E+00  | 3,1191648605939600E+00                                 |
| $\cos$ r01 05.txt | 3,12500000000000E-03                | 5,9274714036996600E-01 | 9,4170864497401400E-01  | 1.0806401192051900E+00  | 3,2419203576155800E+00                                 |
| $\cos$ r01 06.txt | 1.56250000000000E-03                | 1,5151947399999700E-01 | 9,7067317426136600E-01  | 1,0417607379394700E+00  | 3,1252822138184100E+00                                 |
| $\cos$ r01 07.txt | 7,81250000000000E-04                | 3,8301846630020000E-02 | 9,8531043392948700E-01  | 1,0202844086035600E+00  | 3,0608532258106800E+00                                 |
| $\cos$ r01 08.txt | 3,90625000000000E-04                | 9.6285544900638300E-03 | 9,9264786386317600E-01  | 1,0099724167875000E+00  | 3,0299172503625100E+00                                 |
| $\cos$ r01 09.txt | 1,95312500000000E-04                | 2,4137974701261600E-03 | 9,9632178606940100E-01  | 1,0049455230690800E+00  | 3,0148365692072300E+00                                 |
| cos r01 10a.txt   | 9,76562500000000E-05                | 6,0428313008742400E-04 | 9,9816032691879700E-01  | 1,0024630893636800E+00  | 3,0073892680910500E+00                                 |
| cos r01 11a.txt   | 4,88281250000000E-05                | 1.5117514999474200E-04 | 9,9907950062877500E-01  | 1.0012284839918800E+00  | 3.0036854519756400E+00                                 |

**Tabela 3.23: Razões entre estimativas de erros (***U***) e erro verdadeiro (***E***) para a velocidade na saída da tubeira**   $(u_{\text{ex}})$ .

| Caso              | Tamanho dos<br>volumes $(h)$ | Erro verdadeiro (E)       | $U_{\text{Ri}}(\phi_1, p_L)/E$ | $U_{\text{Ri}}(\phi_1, p_{\text{U}})/E$ | $U_{\text{GCI}}(\varphi_1, \mathbf{p})/ \mathbf{E} $ |
|-------------------|------------------------------|---------------------------|--------------------------------|-----------------------------------------|------------------------------------------------------|
| $\cos$ r01 01.txt | 5,00000000000000E-02         | -1,2378343965850000E+02   | $--$                           |                                         |                                                      |
| $\cos$ r01 02.txt | 2,50000000000000E-02         | -2,8938671131039900E+01   | 1,0924801176712000E+00         |                                         |                                                      |
| $\cos$ r01 03.txt | 1,25000000000000E-02         | -8,0710814670396800E+00   | 8,6182542571766200E-01         | 7,2931488962584200E-01                  | 2,5854762771529900E+00                               |
| $cos$ r01 04.txt  | 6,25000000000000E-03         | $-2,2012931116696600E+00$ | 8,8883943173411200E-01         | 1,0436128414071700E+00                  | 3,1308385242215200E+00                               |
| $cos$ r01 05.txt  | 3,12500000000000E-03         | -5,7561146705984400E-01   | 9,4142301282588300E-01         | 1,0818206629094200E+00                  | 3,2454619887282600E+00                               |
| $\cos$ r01 06.txt | 1,56250000000000E-03         | -1,4714798249997300E-01   | 9,7059544475903800E-01         | 1,0420775099386600E+00                  | 3,1262325298159700E+00                               |
| $\cos$ r01 07.txt | 7,81250000000000E-04         | -3,7197370689682400E-02   | 9,8529017662340900E-01         | 1,0203662112167200E+00                  | 3,0610986336501500E+00                               |
| $cos$ r01 08.txt  | 3,90625000000000E-04         | -9,3509409898615600E-03   | 9,9264269161119500E-01         | 1,0099931898158700E+00                  | 3,0299795694476000E+00                               |
| $cos$ r01 09.txt  | 1,95312500000000E-04         | -2,3442043498107500E-03   | 9,9632051284500200E-01         | 1,0049508055464100E+00                  | 3,0148524166392300E+00                               |
| cos r01 10a.txt   | 9,76562500000000E-05         | -5,8686095962912100E-04   | 9,9815999079363000E-01         | 1,0024643489275600E+00                  | 3,0073930467826800E+00                               |
| cos r01 11a.txt   | 4,88281250000000E-05         | -1,4681650964121200E-04   | 9,9908030566699000E-01         | 1,0012300098024700E+00                  | 3,0036900294074100E+00                               |

**Tabela 3.24: Razões entre estimativas de erros (***U***) e erro verdadeiro (***E***) para o número de Mach na saída da tubeira (***Mex***).** 

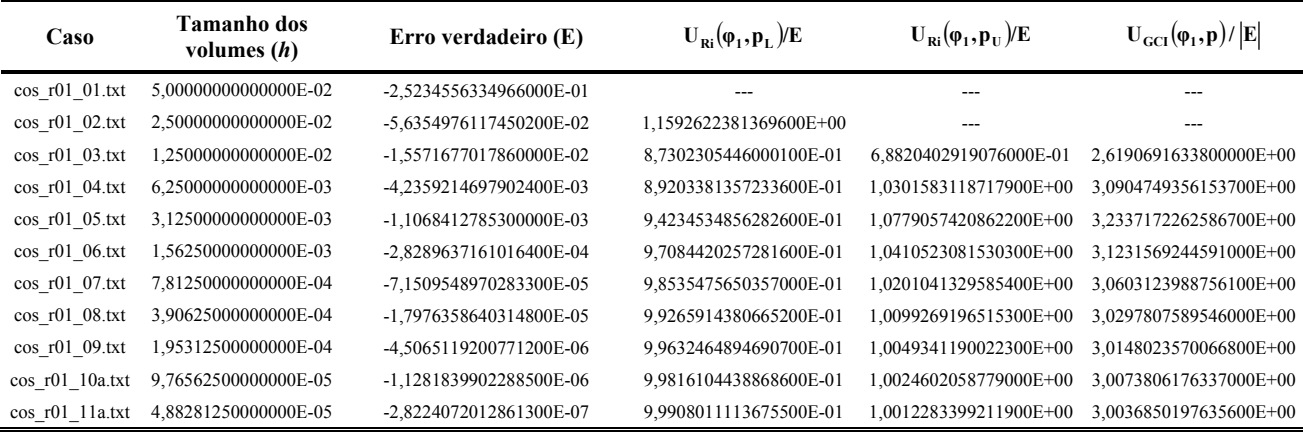

 Da observação dos dados mostrados nas Tabelas 3.19 a 3.24, verifica-se que as estimativas de erro (*U*) para as malhas mais refinadas, utilizando o estimador de Richardson (tanto baseado na ordem assintótica quanto na ordem aparente) são acuradas ( $U/E \approx 1$ ), mas nem sempre são confiáveis (pois nem sempre se tem  $U/E \ge 1$ ). No caso das estimativas de erro obtidas utilizando-se o estimador GCI, entretanto, verifica-se que as mesmas são sempre confiáveis (para quase todos os casos em que ela é aplicável – exceção se faz apenas para o caso "cos\_r01\_03.txt", para a variável *Pex*).

 As figuras a seguir apresentadas (Figuras 3.14 a 3.19) relacionam as razões entre as estimativas de erros (*U*) e o erro verdadeiro (*E*), conforme os dados constantes das Tabelas 3.19 a 3.24. Ressalta-se, contudo, que para tais figuras, quando a razão *U/E* for indefinida, atribuiu-se o valor nulo (0), apenas para fins de plotagem dos gráficos.

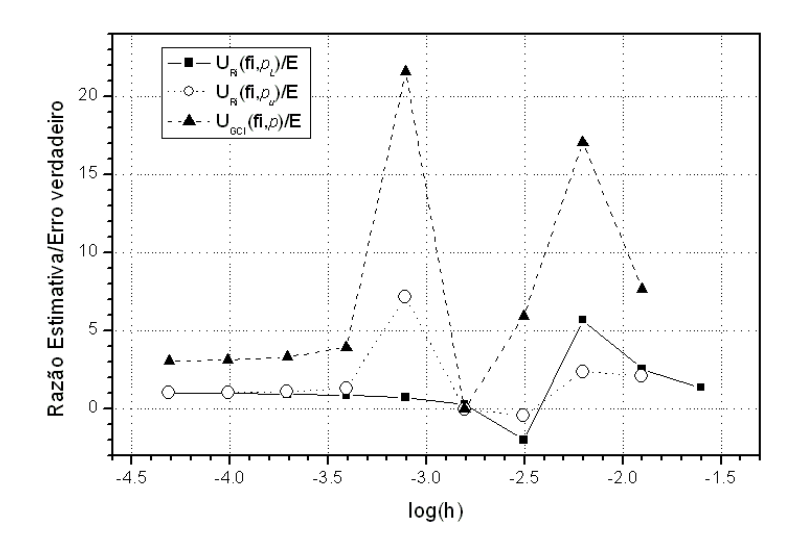

**Figura 3.14: Razão entre as estimativas de erro (***U***) e o erro verdadeiro (***E***) para o coeficiente de descarga (***Cd***).** 

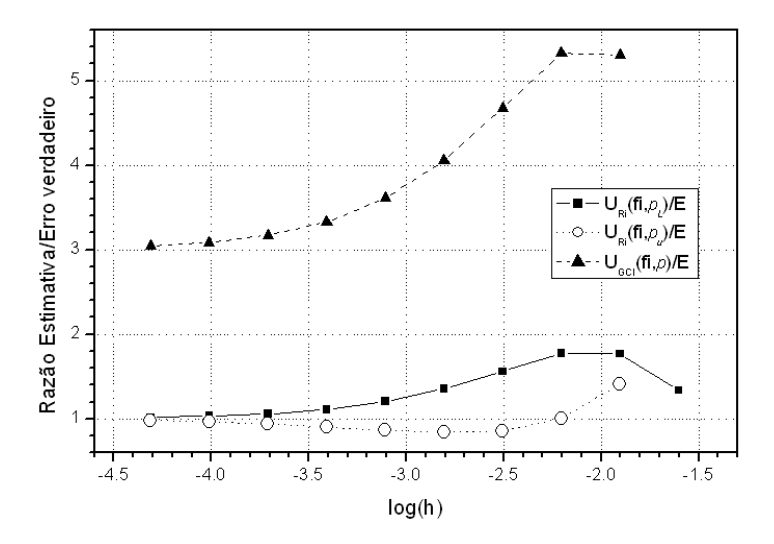

**Figura 3.15: Razão entre as estimativas de erro (***U***) e o erro verdadeiro (***E***) para o empuxo dinâmico adimensional (***F\****).** 

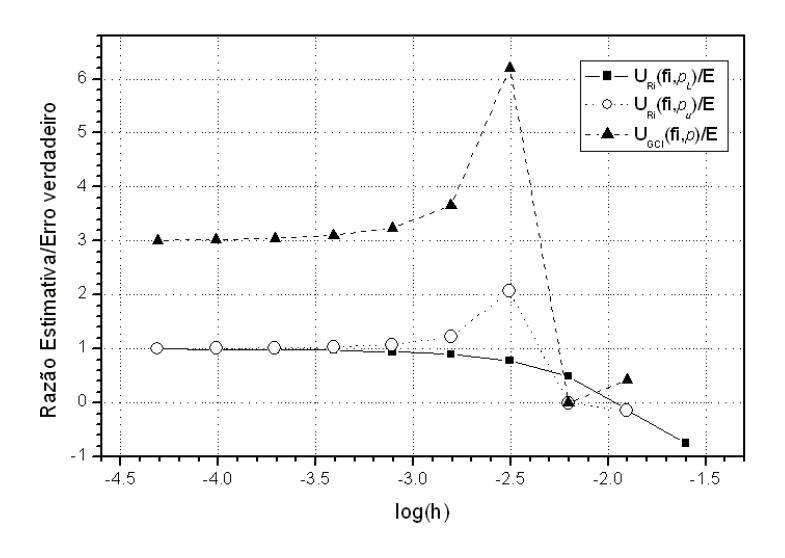

**Figura 3.16: Razão entre as estimativas de erro (***U***) e o erro verdadeiro (***E***) para a pressão na saída da tubeira**   $(P_{ex})$ .

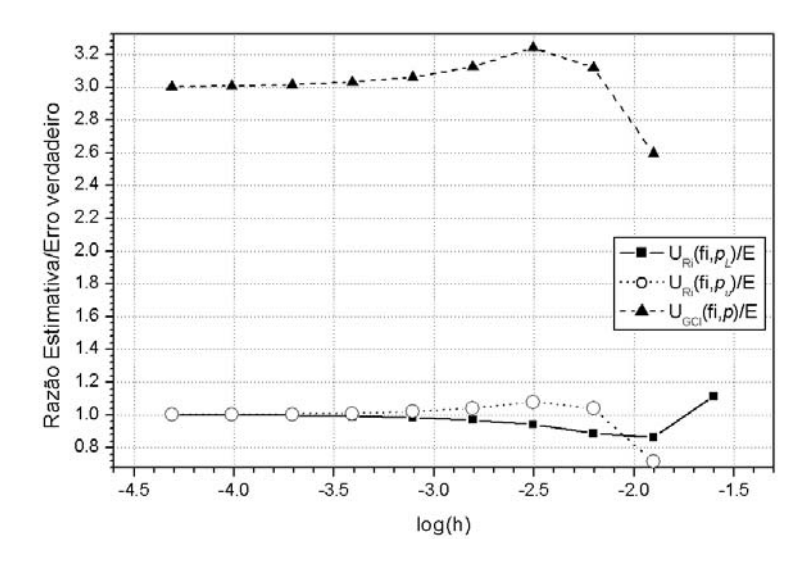

**Figura 3.17: Razão entre as estimativas de erro (***U***) e o erro verdadeiro (***E***) para a temperatura na saída da**  tubeira  $(T_{ex})$ .

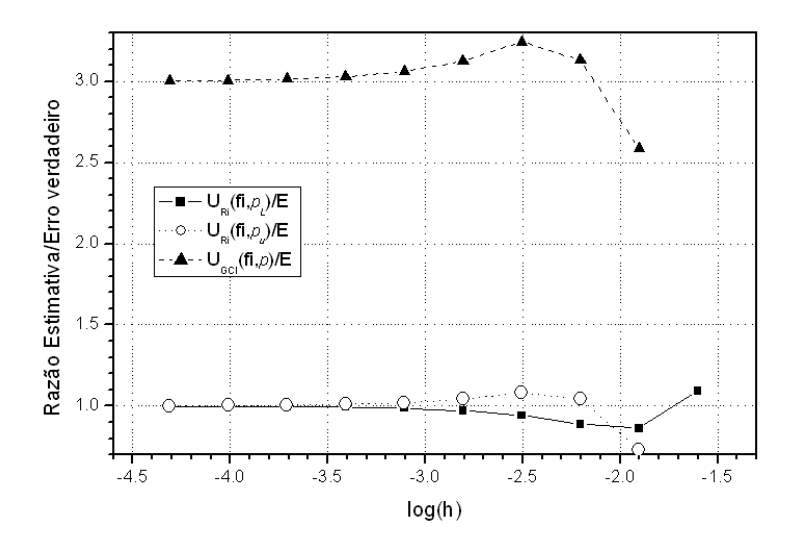

**Figura 3.18: Razão entre as estimativas de erro (***U***) e o erro verdadeiro (***E***) para a velocidade na saída da tubeira**   $(u_{ex})$ .

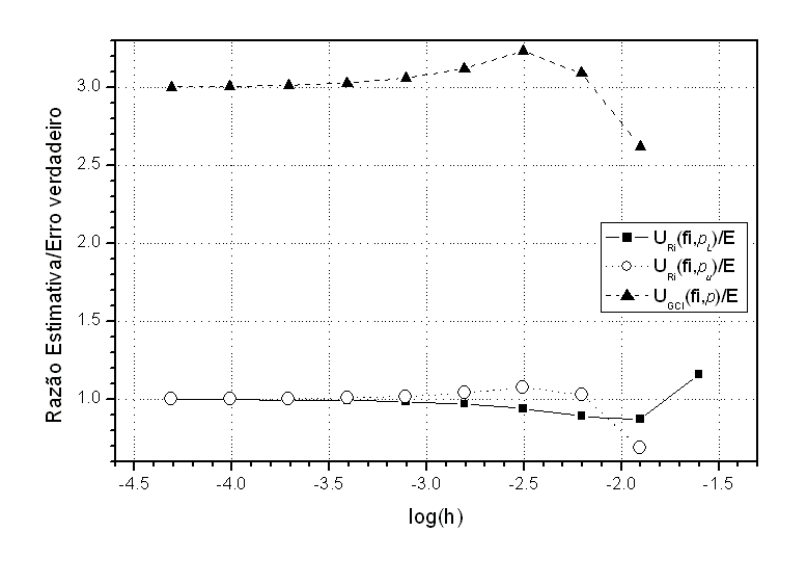

**Figura 3.19: Razão entre as estimativas de erro (***U***) e o erro verdadeiro (***E***) para o número de Mach na saída da tubeira (***Mex***).** 

 Na seqüência, são apresentados gráficos (Figuras 3.20 a 3.25), em que são apresentados os logaritmos decimais dos módulos do erro verdadeiro (*E*) e das estimativas de erro  $U_{Ri}(\phi_1, p_L)$ ,  $U_{Ri}(\phi_1, p_U)$  e  $U_{GCIi}(\phi_1, p)$ . Por convenção, quando o valor da ordem aparente ( $p_L$ ) for indefinido ou negativo, será utilizado o valor unitário (1) para fins de plotagem dos gráficos.

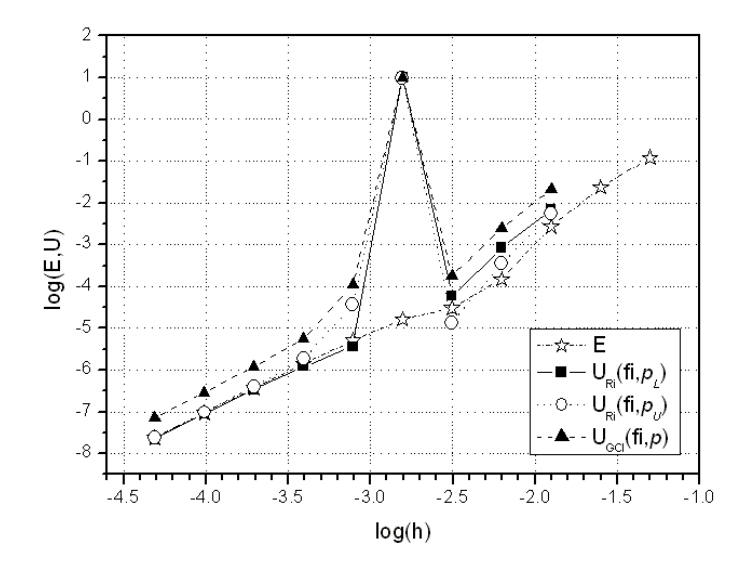

**Figura 3.20: Comparação entre os logaritmos decimais do erro verdadeiro (***E***) e das estimativas de erro (***U***) para o** coeficiente de descarga  $(C_d)$ .

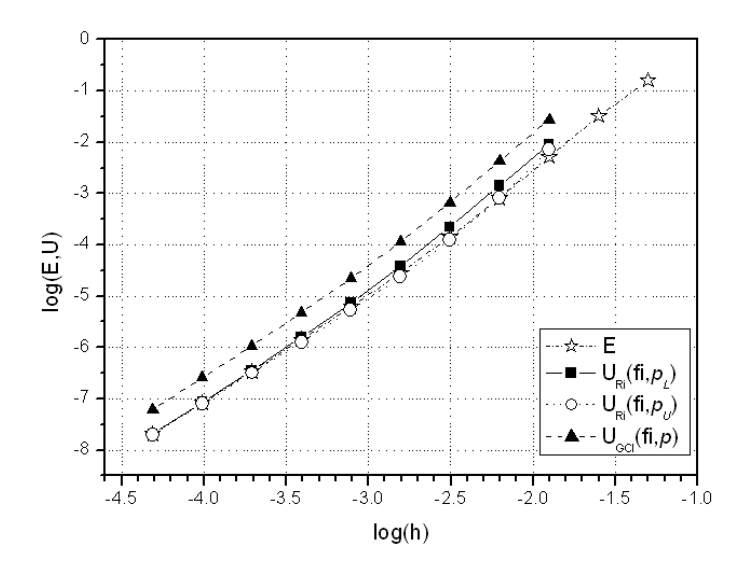

**Figura 3.21: Comparação entre os logaritmos decimais do erro verdadeiro (***E***) e das estimativas de erro (***U***) para o empuxo dinâmico adimensional (***F\****).** 

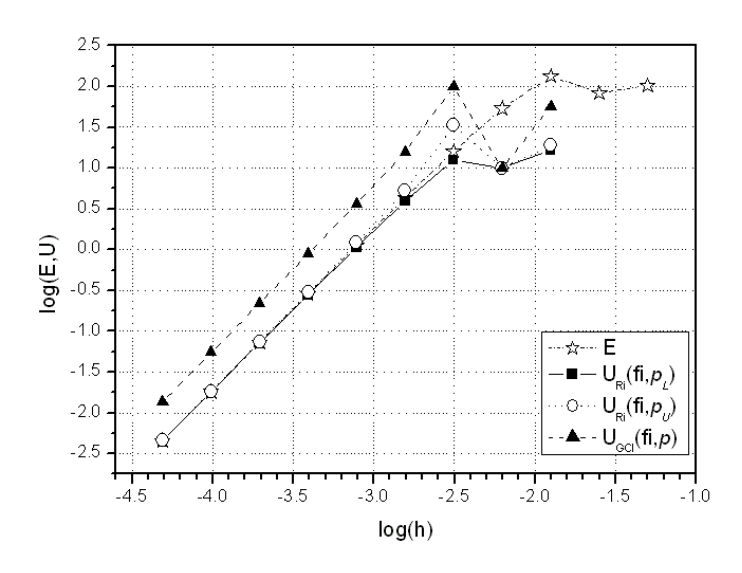

**Figura 3.22: Comparação entre os logaritmos decimais do erro verdadeiro (***E***) e das estimativas de erro (***U***) para a pressão na saída da tubeira (***Pex***).** 

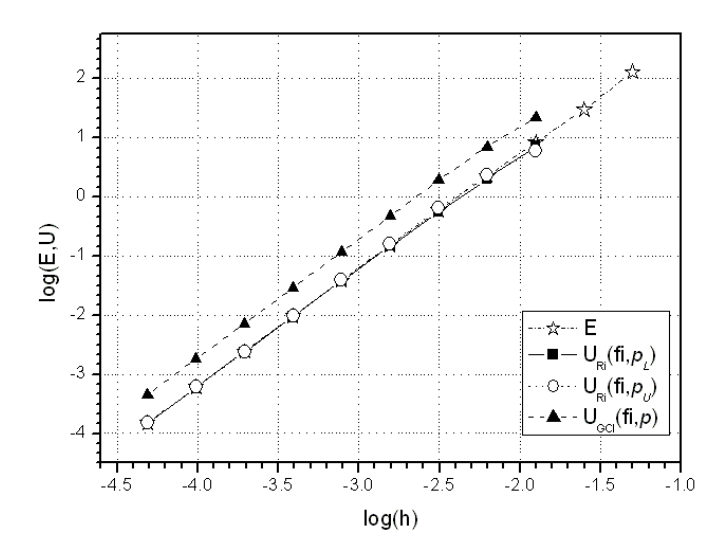

**Figura 3.23: Comparação entre os logaritmos decimais do erro verdadeiro (***E***) e das estimativas de erro (***U***) para a temperatura na saída da tubeira (***Tex***).** 

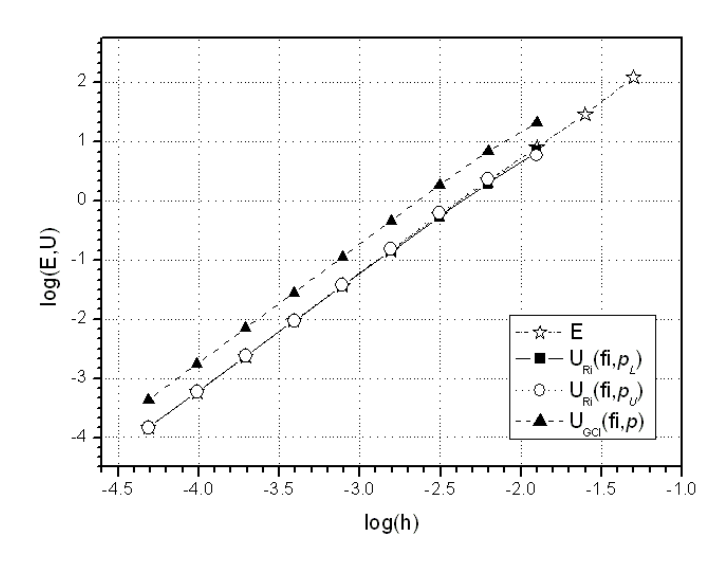

**Figura 3.24: Comparação entre os logaritmos decimais do erro verdadeiro (***E***) e das estimativas de erro (***U***) para a velocidade na saída da tubeira (***uex***).** 

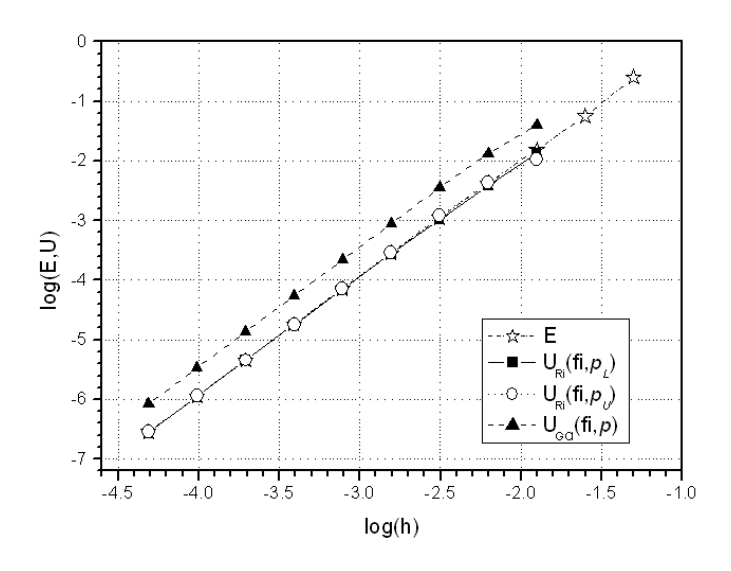

**Figura 3.25: Comparação entre os logaritmos decimais do erro verdadeiro (***E***) e das estimativas de erro (***U***) para o número de Mach na saída da tubeira (***Mex***).** 

 Da observação dos resultados apresentados graficamente, verifica-se que as estimativas de erro baseadas no estimador de Richardson praticamente coincidem com o erro numérico verdadeiro, ao menos para as malhas mais refinadas. Salienta-se, também, que as estimativas de erro baseadas no estimador GCI são sempre superiores ao erro numérico verdadeiro (*E*) – exceção sendo para os pontos em que ela não é aplicável e para o caso "cos\_r01\_03.txt", para a variável *Pex*; ressalta-se, assim, a confiabilidade nos resultados obtidos através da utilização desse estimador. A Tabela 3.25 apresenta os resultados numéricos e seus erros estimados (através do estimador GCI) para cada uma das variáveis de interesse. Comparando-se os resultados numéricos obtidos (Tabela 3.25), observase que tanto para a malha de 80 volumes de controle quanto para a de 10240 volumes, a estimativa de erro numérica, baseada no estimador GCI, contempla o erro verdadeiro, para todas as variáveis apresentadas.

**Tabela 3.25: Resultados numéricos e seus erros estimados para as variáveis de interesse.** 

| Variáveis de interesse                            | 80 volumes                             | 10240 volumes                               |
|---------------------------------------------------|----------------------------------------|---------------------------------------------|
| coeficiente de descarga $(C_d)$                   | $1,000 \pm 3.10^{-3}$ [adim.]          | 0,99999998 $\pm$ 7·10 <sup>-8</sup> [adim.] |
| empuxo dinâmico adimensional $(F^*)$              | $1,001 \pm 4.10^{-3}$ [adim.]          | $1,00000002 \pm 6.10^{-8}$ [adim.]          |
| pressão estática na saída da tubeira ( $P_{ex}$ ) | $29120 \pm 8.10^{1}$ [Pa] <sup>5</sup> | $29173,41 \pm 1.10^{2}$ [Pa]                |
| temperatura na saída da tubeira $(T_{ex})$        | $1710 \pm 7$ [K]                       | $1712,7408 \pm 5.10^{4}$ [K]                |
| velocidade na saída da tubeira $(u_{ex})$         | $3319 \pm 7$ [m/s]                     | $3316,7152 \pm 4.10^{-4}$ [m/s]             |
| número de Mach na saída da tubeira $(M_{ex})$     | $3,20 \pm 1.10^{-2}$ [adim.]           | $3,1928349 \pm 8.10^{-7}$ [adim.]           |

<sup>5</sup> Estimativa de erro utilizando-se o estimador GCI para a ordem assintótica.

## **3.6. Conclusão**

 Neste capítulo foram apresentados os modelos físico, matemático e numérico para escoamento monoespécie com propriedades constantes. O modelo físico permite que sejam estudados fluidos invíscidos ou viscosos (e conseqüentemente, os efeitos da dissipação viscosa), além da troca de calor entre o gás e as paredes da tubeira (seja por convecção, seja por radiação). No entanto, optou-se neste capítulo pelas hipóteses de fluido invíscido, desconsiderando os efeitos de trocas térmicas. Assim, o modelo físico deste capítulo equivale ao do capítulo anterior, em que existe solução analítica, podendo ser feita a comparação entre os resultados analíticos e numéricos. No modelo numérico também é apresentado o algoritmo implementado no módulo Numerico\_constante.f90 do programa Mach1D, versão 5.0.

 Foram estudados, neste capítulo, os efeitos da utilização de 11 diferentes malhas sobre os resultados numéricos finais; foram feitas, também, estimativas de erros numéricos, baseadas nos estimadores de Richardson e GCI, bem como a avaliação das ordens aparente e efetiva dos erros numéricos. Verificou-se que tanto a ordem aparente quanto a efetiva tendem à ordem assintótica, à medida que as malhas são refinadas. Outra verificação importante está na confiabilidade obtida pelo estimador GCI: para todas as variáveis de interesse estudadas, em apenas dois casos esse estimador não é aplicável e, dos demais casos, em um único caso ("cos\_r01\_03.txt", para a variável *Pex*), a estimativa de erro se mostrou não confiável.

 Uma comparação entre a malha de 80 volumes de controle e a de 10240 volumes (a mais refinada utilizada neste trabalho) mostra que a primeira apresenta erros relativos reduzidos (valor máximo de 0,184%), bastante aceitáveis para projetos em engenharia. A escolha pelo estudo comparativo utilizando a malha de 80 volumes de controle se deve ao fato de que, para tal malha os erros numéricos estimados são equivalentes aos erros experimentais (MARCHI *et al*., 2004). A grande vantagem da utilização da malha de 80 volumes sobre a de 10240 reside no tempo computacional demandado: enquanto para a malha mais grosseira foram necessários pouco mais de 3 s de simulação (3,08 s), para a malha mais refinada foi preciso um tempo mais de 1000 vezes maior (56,9 min).

# **4. SOLUÇÃO NUMÉRICA DE ESCOAMENTO MONOESPÉCIE COM PROPRIEDADES VARIÁVEIS**

 Neste capítulo serão apresentados os modelos físico, matemático e numérico para o escoamento monoespécie com propriedades variáveis, bem como os resultados numéricos das variáveis de interesse para o problema abordado neste relatório. Será estimado, também, o erro numérico verdadeiro para as variáveis de interesse. Por último, serão apresentadas comparações entre os resultados numéricos (com propriedades constantes e variáveis) e a solução analítica do problema solucionado.

### **4.1. Modelo físico**

 Com relação ao modelo físico adotado neste capítulo, o mesmo difere do modelo apresentado no capítulo anterior em três únicos itens:

- o fluido apresenta algumas propriedades variáveis (calor específico a pressão constante, *cp*, razão entre calores específicos, *γ*, viscosidade absoluta, *µ*, e condutividade térmica, *k* , todos calculados direta ou indiretamente através de polinômios interpoladores – consultar Relatório 1, capítulo 1 e Relatório 2, capítulo 2 para maiores detalhes); outras propriedades, contudo, continuam a ser constantes, como o caso da constante do gás, *Rg*, e a emissividade média entre a parede e o gás,  $\overline{\varepsilon}$ ;
- o escoamento apresenta as seguintes propriedades variáveis: o fator de atrito de Darcy  $-f$ , o fator de recuperação – *rec*, e o coeficiente de convecção entre o gás e a parede – *hg*;
- a temperatura na parede da tubeira, *Twall*, é uma função da posição.

# **4.2. Modelo matemático**

 O modelo matemático é baseado nas mesmas equações apresentadas nos capítulos 1 e 3 do corrente relatório, ou seja, nas equações de conservação de massa, de quantidade de movimento linear e de energia, bem como na equação de estado, Eqs. (3.1) a (3.4). Nas Eqs. (3.2) e (3.3), respectivamente, são considerados os efeitos de forças viscosas cisalhantes (F<sup>'</sup>) e de ganho e perda de calor ( *q* '), podendo os mesmos ser calculados através das Eqs. (1.5) e (1.6). O fator de atrito de Darcy (*f*) é utilizado na Eq. (1.5), podendo ser calculado através da equação de Miller (FOX e McDONALD, 1998):

$$
f = 0.25 \left[ \log \left( \frac{e/D}{3.7} + \frac{5.74}{\text{Re}^{-0.9}} \right) \right]^{-2},\tag{4.1}
$$

sendo *e / D* a rugosidade relativa (obtida através do quociente entre a rugosidade *e* e o diâmetro hidráulico *D*). Os fluxos de calor por convecção e por radiação para a parede,  $q''_h$  e  $q''_r$ , respectivamente, são modelados através das Eqs. (1.7) e (1.8), sendo a temperatura adiabática de parede calculada através da Eq. (3.5).

 O calor específico a pressão constante (*cp*) é obtido através da utilização de polinômios interpoladores para o vapor de água (H2O), obtidos do trabalho de McBride *et al*. (1993); também através de polinômios interpoladores, são obtidas a viscosidade absoluta (*µ*) e a condutividade térmica (*k*). Deste modo, a Eq. (3.7), outrora utilizada para obtenção do valor de *cp* deve ser reescrita, para obtenção da razão entre calores específicos (*γ*), resultando na seguinte expressão:

$$
\gamma = \frac{c_p}{c_p - R},\tag{4.2}
$$

sendo *R* a constante do gás. O coeficiente de transferência de calor por convecção (*hg*) é obtido através da Eq. (1.12), extraído do trabalho de Bartz (1957). O fator de recuperação, *rec*, presente na determinação da temperatura adiabática de parede, Eq. (3.5), é obtido através da seguinte relação:

$$
rec = \Pr^{\frac{1}{3}}, \tag{4.3}
$$

sendo Pr o número de Prandt. E a temperatura da parede, *Twall*, é definida através de uma função da posição *x*, ao longo da tubeira.

 As condições de contorno adotadas neste capítulo são as mesmas apresentadas na Figura 3.1 e na seção 3.2 do capítulo 3.

#### **4.3. Modelo numérico**

 Neste capítulo, como no anterior, as equações que modelam matematicamente o escoamento no interior da tubeira são discretizadas através do método de volumes finitos. A tubeira é dividida em *Nvol* volumes de controle, na direção axial (*x*), sendo feita a integração de cada uma das equações diferenciais – Eqs. (3.1) a (3.3) – para cada volume. Com relação à malha, uniforme ou não, utiliza-se um esquema de volumes de faces centradas. É utilizada, também, uma formulação

adequada a qualquer regime de velocidades, com arranjo co-localizado de variáveis (MALISKA, 1995), com função de interpolação de segunda ordem (CDS) com correção adiada. Do processo de integração, obtém-se um sistema algébrico de equações lineares, em cuja solução é utilizado o método TDMA (VERSTEEG e MALALASEKERA,1995; TANNEHILL *et al*., 1997; FERZIGER e PERIĆ, 2002).

 A equação da conservação da massa, Eq. (3.1), é utilizada para determinação da correção da pressão (*P′*), enquanto a equação da conservação da quantidade de movimento linear, Eq. (3.2), é solucionada para a velocidade (*u*) e a partir da equação da conservação da energia, Eq. (3.3), obtémse a temperatura (*T*). A massa específica (*ρ*) é determinada a partir das demais propriedades termodinâmicas, utilizando-se para tanto a equação de estado, Eq. (3.4).

 Como a discretização das Eqs. (3.1) a (3.3) para propriedades constantes e variáveis resulta em sistemas de equações muito semelhantes, são apresentados, a seguir, apenas os pontos em que o modelo numérico atual difere do apresentado no capítulo 3.

#### **4.3.1. Equação da quantidade de movimento linear**

 Uma única observação a ser realizada na discretização se deve ao fato de que o fator de atrito de Darcy (*f*), presente nas equações discretizadas, não é mais constante em todo o domínio, tendo sua magnitude variável ao longo da tubeira. Deste modo, o valor de *f* deve ser estimado para cada volume de controle.

## **4.3.2. Cálculo da velocidade nas faces**

 As equações para o cálculo da velocidade nas faces dos volumes de controle são idênticas em se tratando de monogás com propriedades constantes ou variáveis.

## **4.3.3. Equação da energia térmica**

 Na discretização da equação da energia, deve-se atentar que o calor específico a pressão constante (*cp*), o coeficiente de transferência de calor por convecção entre os gases de combustão e as paredes da tubeira (*hg*), o fator de recuperação (*rec*), a temperatura na parede da tubeira (*Twall*), a razão entre calores específicos (*γ*) e o fator de atrito de Darcy (*f*) são variáveis ao longo do domínio. Sendo assim, para cada uma das propriedades anteriormente citadas, seu valor numérico deve ser estimado para cada volume de controle.

#### **4.3.4. Equação da massa global**

 O sistema de equações proveniente da discretização da equação da massa é idêntico em se tratando de monogás com propriedades constantes ou variáveis.

#### **4.3.5. Cálculo da massa específica nodal e nas faces**

 Como no caso da discretização da equação da massa global, não existem diferenças no procedimento de cálculo da massa específica nodal e nas faces para monogás com propriedades constantes ou variáveis.

## **4.3.6. Equações de correção com** *P'*

 Novamente, nenhuma alteração é requerida nas equações para propriedades variáveis quando comparadas às apresentadas para propriedades constantes.

## **4.3.7. Algoritmo**

 O algoritmo para solução do escoamento monogás, com propriedades variáveis é idêntico ao apresentado para escoamento monogás, com propriedades constantes, havendo, somente, duas alterações:

- No passo 1, há a necessidade da inicialização dos campos de viscosidade absoluta (*µ*), da condutividade térmica (*k*), do calor específico a pressão constante (*cp*) e da temperatura na parede (*Twall*).
- No passo 3, há a necessidade do cálculo (para cada volume de controle *P*): da viscosidade  $(\mu_{P})$ , da condutividade térmica  $(k_{P})$ , do calor específico  $[(c_{p})_{P}]$ , através de polinômios interpoladores do trabalho de McBride *et al*. (1993); da razão entre calores específicos (*γP*) – através da Eq. (4.2); do número de Reynolds (Re*P*), do número de Prandt (Pr*P*); do fator de recuperação  $[(rec)_p]$ , através da Eq. (4.3); do fator de atrito de Darcy  $(f_p)$ , através da Eq. (4.1); e do coeficiente de transferência de calor por convecção [(*hg*)*P*], a partir da Eq. (1.12).

# **4.4. Solução numérica do problema**

 Para a obtenção da solução numérica do problema, apresentada neste capítulo, é utilizado o módulo Numerico\_variavel.f90 do programa Mach1D, versão 5.0, cujo algoritmo é o descrito na

seção anterior. O programa Mach1D 5.0 foi implementado em linguagem Fortran 95, sendo utilizado o compilador Compaq Visual Fortran 6.6.0 para um projeto do tipo "*Fortran Standard Graphics or QuickWin Application*" e aritmética de dupla precisão. O arquivo executável foi gerado no dia 03/11/2005, em versão "*Release*" utilizando-se as seguintes opções de otimização:

- "*Code generation*": Pentium IV (compatível com o microcomputador utilizado); "*Math Library: fast*".
- "*Optimizations*": "*Maximum optimizations*" e "*Processor: Pentium 4*".
- "*General*": "*Debugging level: None*".

 Os resultados foram obtidos executando-se o programa Mach1D em um microcomputador Pentium IV, 2,4 GHz, com memória RAM de 1,00 GB, sob plataforma "*Windows 2000*".

 As Tabelas 4.1 a 4.3, mostradas na seqüência, apresentam exemplos de arquivos de entrada de dados utilizados para a obtenção dos resultados apresentados neste capítulo.

**Tabela 4.1: Exemplo de entrada de dados do arquivo "mach1d.geral.ent", usado para simulação do programa Mach1D 5.0, para obtenção da solução numérica.** 

| MACHID 5.0, monogás, prop. variáveis, numérico, N = 10240' título do caso (até 100 caracteres)                                                                              |
|----------------------------------------------------------------------------------------------------|
| 'cos_11.tubeira.mach1d.bin' nome do arquivo de dados da tubeira                                                                                                    |
| modelo físico: ver lista abaixo<br>3                                                                                                    |
| $\mathbf{1}$<br>cria listagem do caso (1);<br>$0 = n$ ão                                                                                                    |
| $\mathbf{1}$<br>abre listagem do caso após a simulação $(1)$ ; 0=não                                                                                                    |
| 128<br>freqüência de escrita do número de Mach;<br>0=não escreve                                                                                                    |
| 128<br>frequência de escrita da pressão;<br>0=não escreve                                                                                                    |
| 128<br>frequência de escrita da temperatura;<br>0=não escreve                                                                                                    |
| 128<br>frequência de escrita da velocidade;<br>0=não escreve                                                                                                    |
| 128<br>freqüência de escrita da massa específica;<br>0=não escreve                                                                                                    |
| 128<br>freqüência de escrita do empuxo dinâmico;<br>0=não escreve                                                                                                    |
| 128<br>frequência de escrita da pressão total;<br>0=não escreve                                                                                                    |
| 128<br>frequência de escrita da temperatura total; 0=não escreve                                                                                                    |
| $\mathbf{1}$<br>mostra gráficos dos resultados (1);<br>0=não                                                                                                    |
| $\mathbf{1}$<br>gráfico do número de Mach: $0 = n\tilde{a}$ o; $1 = \text{mostra}$ ; $2 = \text{mostra}$ com tubeira                                                        |
| $\mathbf{1}$<br>gráfico da pressão:<br>$0 = n\tilde{a}$ o; 1 = mostra; 2 = mostra com tubeira                                                                               |
| gráfico da temperatura: $0 = n\tilde{a}o;$ $1 = mostr\tilde{a};$ $2 = mostr\tilde{a}$ com tubeira<br>$\mathbf{1}$                                                           |
| $g$ ráfico da velocidade:<br>$g$ ráfico da velocidade:<br>$g$ ráfico da massa específica: $0 = n$ ão; $1 = \text{mostra}$ ; $2 = \text{mostra}$ com tubeira<br>$\mathbf{1}$ |
| 1                                                                                                    |
| gráfico do empuxo dinâmico: $0 = n\tilde{a}$ o; $1 = \text{mostra}$ ; $2 = \text{mostra}$ com tubeira<br>$\mathbf{1}$                                                       |
| $\mathbf{1}$<br>abre listagem do arquivo de dados para o programa REX $(1)$ ; 0=não                                                                                         |
|                                                                                                    |
| arquivo de dados gerais do programa MACH1D                                                                                                    |
|                                                                                                    |
| Modelos físicos disponíveis:                                                                                                    |
| $1 =$ Exato (analítico)                                                                                                    |
| 2 = Numérico com propriedades constantes (monogás)                                                                                                    |
| 3 = Numérico com propriedades variáveis (monogás)                                                                                                    |
| 4 = Numérico com propriedades variáveis (mistura de gases) e esc. congelado                                                                                                 |
| 5 = Numérico com propriedades variáveis (mistura de gases) e esc. em equilíbrio químico local                                                                               |
| 6 = Numérico com propriedades variáveis (mistura de gases) e esc. com taxa finita de reação                                                                                 |

 A Tabela 4.1 contém dados gerais da simulação realizada, como a identificação do caso e o nome do arquivo de dados da geometria utilizada. A diferença encontrada entre as Tabelas 3.1 e 4.1 está no modelo físico adotado: enquanto para aquela se adotou o modelo numérico com propriedades constantes (modelo 2), nesta é adotado o modelo numérico com propriedades variáveis (modelo 3). A Tabela 4.2 apresenta dados gerais para obtenção da solução numérica utilizando-se o programa Mach1D (como esquema de interpolação utilizado, intervalo de tempo e número máximo de iterações), sendo idêntica (quanto aos parâmetros necessários) à Tabela 3.2.

**Tabela 4.2: Exemplo de entrada de dados do arquivo "mach1d.numerico\_geral.ent", usado para simulação do programa Mach1D 5.0, para obtenção da solução numérica.** 

|                                           | $0 = UDS$ : $1 = CDS$                                                          |
|-------------------------------------------|--------------------------------------------------------------------------------|
| $1.0d-7$                                  | intervalo de tempo (s)                                                         |
| 400000                                    | número máximo de iterações no tempo                                            |
|                                           | tipo de condição inicial: 1=analítica; 2=reinício                              |
|                                           | 'mach1d.reinicio.bin' nome do arquivo de dados de reinício: leitura e gravação |
| 20                                        | frequência de escrita de parâmetros ao longo das iterações                     |
|                                           | abre listagem das iterações após a simulação (1); 0=não                        |
|                                           | freqüência de escrita de campos auxiliares                                     |
|                                           | lista arquivo com os campos auxiliares $(1)$ ; 0=não                           |
|                                           |                                                                                |
| arquivo de dados do módulo NUMERICO_GERAL |                                                                                |

 Com relação à entrada de dados, a grande diferença entre os modelos numérico constante e numérico variável é apresentada na Tabela 4.3. Nela, verifica-se que parâmetros como o calor específico, o fator de atrito de Darcy, o coeficiente de convecção, a viscosidade absoluta, a condutividade térmica, a temperatura na parede da tubeira e o fator de recuperação podem ser considerados constantes ou variáveis. Nota-se, no entanto, que a constante do gás e a emissividade média parede-gases são mantidas constantes.

 A condutividade térmica, a viscosidade absoluta e o calor específico, quando variáveis, são estimados através de polinômios interpoladores obtidos do trabalho de McBride *et al*. (1993) – cuja metodologia de emprego é descrita nos relatórios 1 (capítulo 1) e 2 (capítulo 2). O fator de atrito de Darcy, o coeficiente de convecção e o fator de recuperação, quando variáveis, são obtidos através das Eqs. (4.1), (1.12) e (4.3), nesta ordem. Com relação à temperatura na parede da tubeira, esta pode ser informada através de um arquivo de dados, o qual pode ser obtido da simulação utilizandose o programa CANAL. Este programa destina-se ao estudo do escoamento do refrigerante no interior dos canais de refrigeração e a troca térmica entre o refrigerante e a tubeira e não será tratado neste capítulo.

 Na Tabela 4.3 são mostrados os parâmetros físicos envolvidos na solução numérica pelo programa Mach1D. Os valores de 20 bar, de 3420,33 K e de 1,1956 (respectivamente, para a pressão e a temperatura na câmara de combustão e a razão entre calores específicos) são os mesmos utilizados no problema do capítulo anterior, para obtenção da solução numérica com propriedades constantes. Exceção se faz para o valor da constante do gás, igual a 461,5254384083019 J/kgּK, equivalente ao obtido utilizando-se o modelo químico 0 (modelo ideal) para o escoamento congelado. Nota-se, ainda, que os valores do fator de atrito de Darcy (*f*), do coeficiente de convecção ( $h_{\varphi}$ ), do fator de recuperação (*rec*) e a emissividade média parede-gases ( $\bar{\varepsilon}$ ) são nulos.

**Tabela 4.3: Exemplo de entrada de dados do arquivo "mach1d.numerico\_variável.ent", usado para simulação do programa Mach1D 5.0, para obtenção da solução numérica.** 

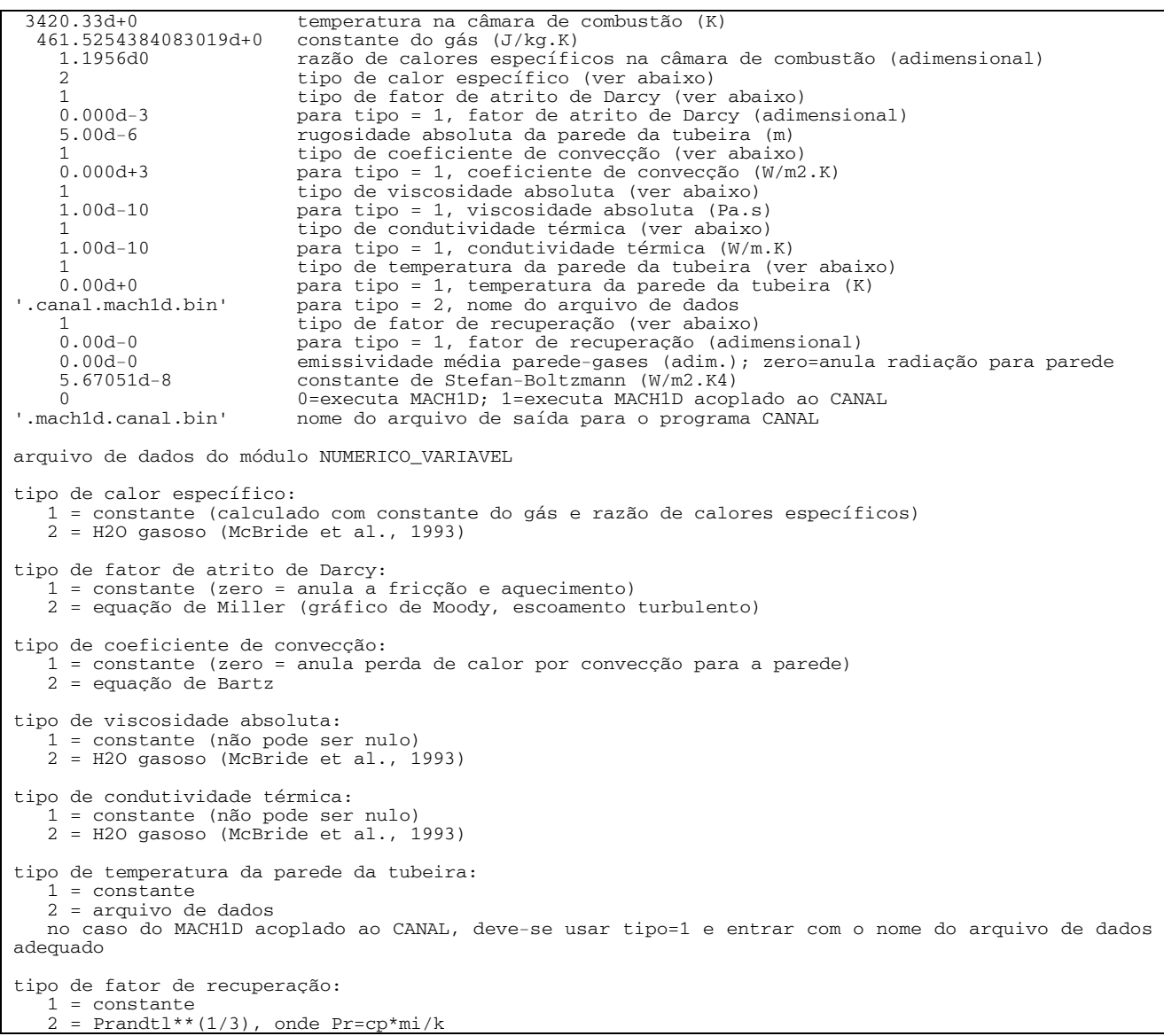

 A estimativa do tempo computacional demandado foi efetuada através do comando "*timef*" do Fortran 95. A medição do tempo é feita apenas para durante a fase de cálculos do programa Mach1D, não incluindo, dessa forma, a informação dos dados iniciais (geometria da tubeira, inicialização dos campos), correspondente ao passo 1 do algoritmo apresentado na seção 3.3.7 (ao qual são acrescidas as modificações apresentadas na seção 4.3.7), nem o pós-processamento, passo 18 do mesmo algoritmo.

| Caso              | Volumes reais<br>$(Nvol-2)$ | Tamanho dos volumes (h) | Δt       | <b>Iterações</b><br>externas | Data da<br>simulação | Tempo de<br><b>CPU</b> |
|-------------------|-----------------------------|-------------------------|----------|------------------------------|----------------------|------------------------|
| $\cos$ r02 01.txt | 10                          | 5.0000000000000000E-02  | 1.00E-04 | 10000                        | $10$ Jan $06$        | 0,266 s                |
| $\cos$ r02 02.txt | 20                          | 2,5000000000000000E-02  | 1.00E-04 | 10000                        | $10$ Jan $06$        | 0.328 s                |
| $\cos$ r02 03.txt | 40                          | 1.2500000000000000E-02  | 1.00E-04 | 10000                        | $10$ Jan $06$        | 0.469 s                |
| $\cos$ r02 04.txt | 80                          | 6.2500000000000000E-03  | 1.00E-04 | 10000                        | $10$ Jan $06$        | 0,750 s                |

**Tabela 4.4: Arquivos com os resultados originais do programa Mach1D 5.0.** 

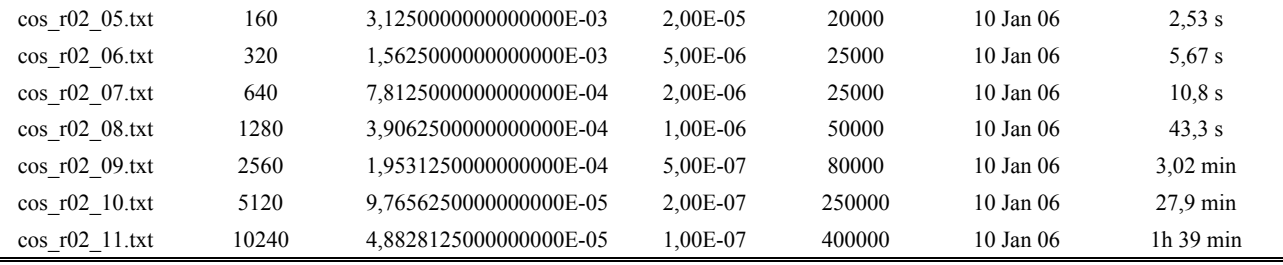

| Caso              | Algarismos significativos | Iterações necessárias à<br>convergência |
|-------------------|---------------------------|-----------------------------------------|
| $\cos$ r02 01.txt | 13                        | 800                                     |
| $\cos$ r02 02.txt | 13                        | 700                                     |
| $cos$ r02 03.txt  | 13                        | 1000                                    |
| $cos$ r02 04.txt  | 12                        | 4200                                    |
| $\cos$ r02 05.txt | 13                        | 3600                                    |
| $\cos$ r02 06.txt | 13                        | 7000                                    |
| $\cos$ r02 07.txt | 13                        | 19600                                   |
| $\cos$ r02 08.txt | 11                        | 36000                                   |
| $\cos$ r02 09.txt | 12                        | 73600                                   |
| $\cos$ r02 10.txt | 12                        | 192000                                  |
| $\cos$ r02 11.txt | 11                        | 378000                                  |

**Tabela 4.5: Dados gerais de convergência.** 

 A Tabela 4.5 apresenta dados gerais sobre a convergência do programa Mach1D para todos os casos estudados. Nesta tabela, assim como na Tabela 3.5, o número de algarismos significativos e o número de iterações necessárias à convergência não são apresentados para cada uma das variáveis de interesse, mas sim sob a forma de um único valor para cada caso estudado.

 Na seqüência são apresentados os resultados, nas Tabelas 4.6 a 4.11, para as variáveis de interesse (pressão estática, temperatura, número de Mach e velocidade, todos na saída da tubeira; e coeficiente de descarga e empuxo dinâmico adimensional), para cada uma das malhas estudadas.

**Tabela 4.6: Solução numérica para o coeficiente de descarga (***Cd***).** 

| Caso              | Tamanho dos volumes (h) | Solução numérica       |  |
|-------------------|-------------------------|------------------------|--|
| $\cos$ r02 01.txt | 5,0000000000000000E-02  | 1,1891611985732400E+00 |  |
| $\cos$ r02 02.txt | 2,5000000000000000E-02  | 1,0855310431003400E+00 |  |
| $\cos$ r02 03.txt | 1,2500000000000000E-02  | 1,0628327595644700E+00 |  |
| $\cos$ r02 04.txt | 6,2500000000000000E-03  | 1,0599537623255000E+00 |  |
| $\cos$ r02 05.txt | 3,1250000000000000E-03  | 1,0597212636807400E+00 |  |
| $\cos$ r02 06.txt | 1,5625000000000000E-03  | 1,0597261770046700E+00 |  |

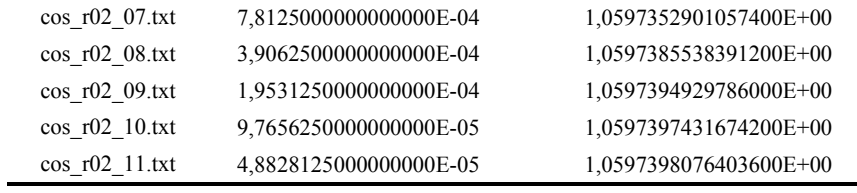

**Tabela 4.7: Solução numérica para o empuxo dinâmico adimensional (***F***\*).** 

| Caso              | Tamanho dos volumes (h) | Solução numérica       |
|-------------------|-------------------------|------------------------|
| $\cos$ r02 01.txt | 5,0000000000000000E-02  | 1,1656849307805000E+00 |
| $\cos$ r02 02.txt | 2,5000000000000000E-02  | 1,0362352557996800E+00 |
| $\cos$ r02 03.txt | 1,2500000000000000E-02  | 1,0085265701702400E+00 |
| $\cos$ r02 04.txt | 6,2500000000000000E-03  | 1,0040762654555600E+00 |
| $\cos$ r02 05.txt | 3,1250000000000000E-03  | 1,0033762465373200E+00 |
| $\cos$ r02 06.txt | 1,5625000000000000E-03  | 1,0032539833469300E+00 |
| $\cos$ r02 07.txt | 7,8125000000000000E-04  | 1,0032299874359900E+00 |
| $\cos$ r02 08.txt | 3,9062500000000000E-04  | 1,0032248082350800E+00 |
| $\cos$ r02 09.txt | 1,9531250000000000E-04  | 1,0032236158526900E+00 |
| $\cos$ r02 10.txt | 9,7656250000000000E-05  | 1,0032233305576400E+00 |
| $\cos$ r02 11.txt | 4,8828125000000000E-05  | 1,0032232608338600E+00 |

**Tabela 4.8: Solução numérica para a pressão estática na saída da tubeira (***Pex***).** 

| Caso              | Tamanho dos volumes (h) | Solução numérica       |
|-------------------|-------------------------|------------------------|
| $\cos$ r02 01.txt | 5,0000000000000000E-02  | 3,0380670129965800E+04 |
| $\cos$ r02 02.txt | 2,5000000000000000E-02  | 3,0067416217935000E+04 |
| $\cos$ r02 03.txt | 1,2500000000000000E-02  | 2,9973671982653900E+04 |
| $\cos$ r02 04.txt | 6,2500000000000000E-03  | 3,0046182959699600E+04 |
| $\cos$ r02 05.txt | 3,1250000000000000E-03  | 3,0082575776278900E+04 |
| $\cos$ r02 06.txt | 1,5625000000000000E-03  | 3,0094087501958900E+04 |
| $\cos$ r02 07.txt | 7,8125000000000000E-04  | 3,0097269329610800E+04 |
| $\cos$ r02 08.txt | 3,9062500000000000E-04  | 3,0098102861370500E+04 |
| $\cos$ r02 09.txt | 1,9531250000000000E-04  | 3,0098316009458700E+04 |
| $\cos$ r02 10.txt | 9,7656250000000000E-05  | 3,0098369892523200E+04 |
| $\cos$ r02 11.txt | 4,8828125000000000E-05  | 3,0098383437821400E+04 |

**Tabela 4.9: Solução numérica para a temperatura na saída da tubeira (***Tex***).** 

| Caso              | Tamanho dos volumes (h) | Solução numérica       |
|-------------------|-------------------------|------------------------|
| $\cos$ r02 01.txt | 5,0000000000000000E-02  | 1,6695347806959300E+03 |
| $\cos$ r02 02.txt | 2,5000000000000000E-02  | 1,7720260865274600E+03 |
| $\cos$ r02 03.txt | 1,2500000000000000E-02  | 1,7938518632294400E+03 |
| $\cos$ r02 04.txt | 6,2500000000000000E-03  | 1,8000162631497500E+03 |
| $\cos$ r02 05.txt | 3,1250000000000000E-03  | 1,8017316711805300E+03 |

L.

 $\equiv$ 

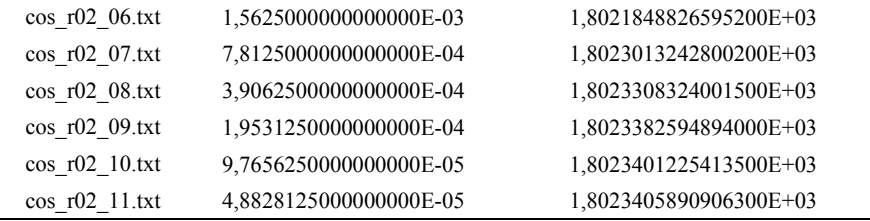

**Tabela 4.10: Solução numérica para a velocidade na saída da tubeira (***uex***).** 

| Caso              | Tamanho dos volumes (h) | Solução numérica       |
|-------------------|-------------------------|------------------------|
| $\cos$ r02 01.txt | 5,0000000000000000E-02  | 3,2512368437832400E+03 |
| $\cos$ r02 02.txt | 2,5000000000000000E-02  | 3,1660974085762100E+03 |
| $\cos$ r02 03.txt | 1,2500000000000000E-02  | 3,1472451135591100E+03 |
| $\cos$ r02 04.txt | 6,2500000000000000E-03  | 3,1418680087853000E+03 |
| $\cos$ r02 05.txt | 3,1250000000000000E-03  | 3,1403664033622600E+03 |
| $\cos$ r02 06.txt | 1,5625000000000000E-03  | 3,1399691858500900E+03 |
| $\cos$ r02 07.txt | 7,8125000000000000E-04  | 3,1398670825649900E+03 |
| $\cos$ r02 08.txt | 3,9062500000000000E-04  | 3,1398412029531800E+03 |
| $\cos$ r02 09.txt | 1,9531250000000000E-04  | 3,1398346885773100E+03 |
| $\cos$ r02 10.txt | 9,7656250000000000E-05  | 3,1398330544082300E+03 |
| $\cos$ r02 11.txt | 4,8828125000000000E-05  | 3,1398326451679900E+03 |

**Tabela 4.11: Solução numérica para o número de Mach na saída da tubeira (***Mex***).** 

| Caso              | Tamanho dos volumes (h) | Solução numérica       |
|-------------------|-------------------------|------------------------|
| $cos$ r02 01.txt  | 5,0000000000000000E-02  | 3,3712774035504400E+00 |
| $\cos$ r02 02.txt | 2,5000000000000000E-02  | 3,1952810393777000E+00 |
| $\cos$ r02 03.txt | 1,2500000000000000E-02  | 3,1585164781435100E+00 |
| $\cos$ r02 04.txt | 6,2500000000000000E-03  | 3,1481516085723700E+00 |
| $\cos$ r02 05.txt | 3,1250000000000000E-03  | 3,1452657555483600E+00 |
| $\cos$ r02 06.txt | 1,5625000000000000E-03  | 3,1445029330868800E+00 |
| $\cos$ r02 07.txt | 7,8125000000000000E-04  | 3,1443068831920800E+00 |
| $\cos$ r02 08.txt | 3,9062500000000000E-04  | 3,1442571924098000E+00 |
| $\cos$ r02 09.txt | 1,9531250000000000E-04  | 3,1442446842606500E+00 |
| $\cos$ r02 10.txt | 9,7656250000000000E-05  | 3,1442415464987400E+00 |
| $\cos$ r02 11.txt | 4,8828125000000000E-05  | 3,1442407607149400E+00 |

 Comparando-se os resultados apresentados para monogás com propriedades variáveis (Tabelas 4.6 a 4.11) àquelas fornecidas para monogás com propriedades constantes (Tabelas 3.6 a 3.11), verificam-se variações consideráveis nos resultados; por exemplo, para a malha de 10240 volumes, a diferença entre as velocidades na saída da tubeira chega a 176,88 m/s. Tais diferenças se devem tanto à variação nos valores de parâmetros (como calor específico e viscosidade absoluta)

J.

quanto ao fato de a constante do gás (*Rg*) apresentar um valor diferente em ambos os casos (o valor adotado é de 526,97 J/kgּK para monogás com propriedades constantes e de 461,5254384083019 J/kg·K para monogás com propriedades variáveis). Essas diferenças se tornam mais evidentes para alguns campos de propriedades (em especial, temperatura, velocidade e massa específica), conforme pode ser observado nas Figuras 4.1 a 4.6, apresentadas na seqüência.

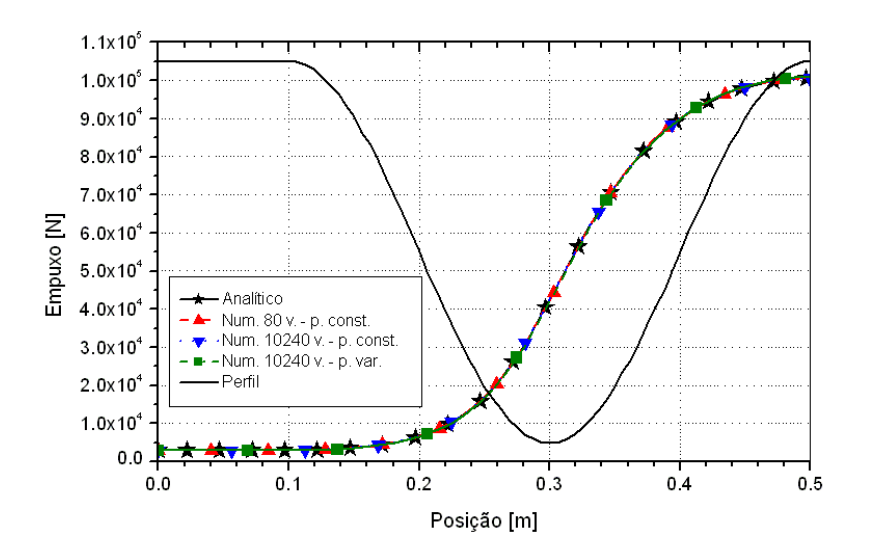

**Figura 4.1: Campo de empuxo (***F***) ao longo da tubeira.** 

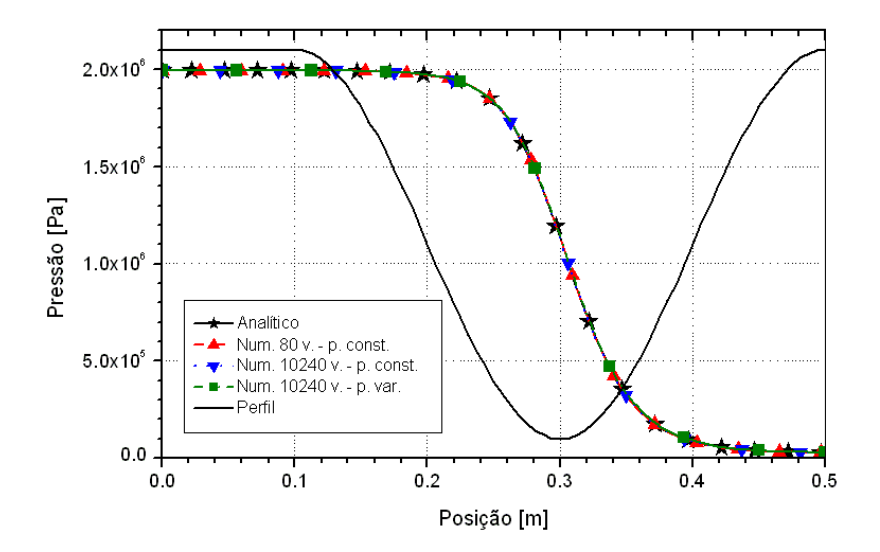

**Figura 4.2: Campo de pressão (***P***) ao longo da tubeira.** 

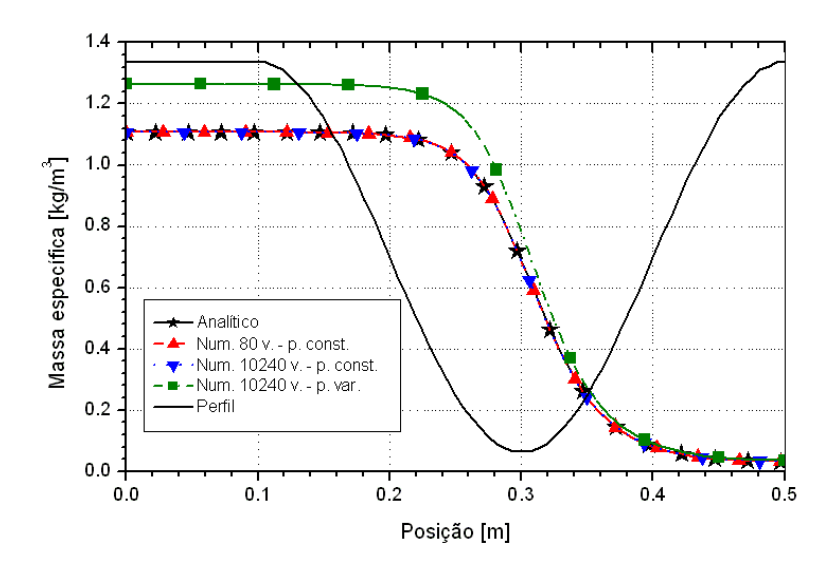

**Figura 4.3: Campo de massa específica (***ρ***) ao longo da tubeira.** 

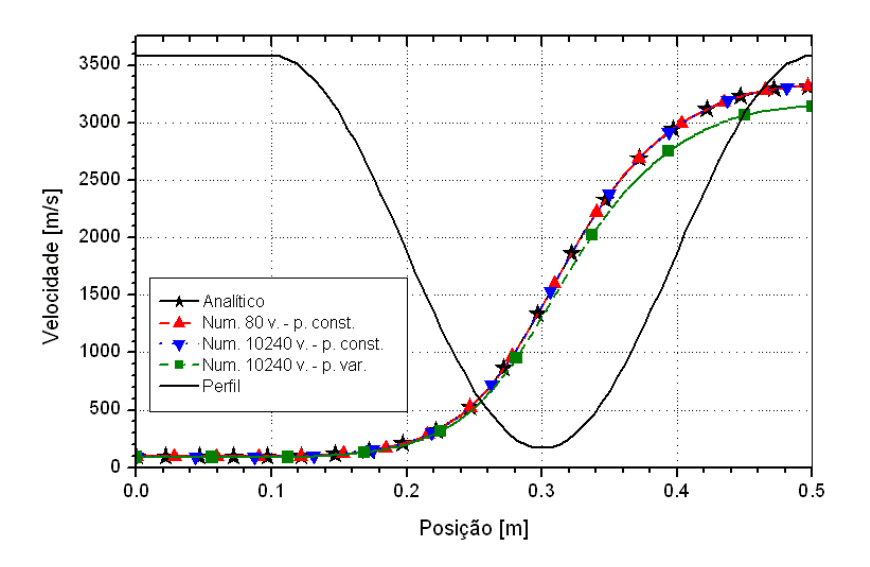

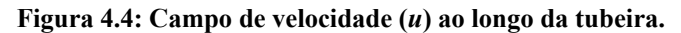

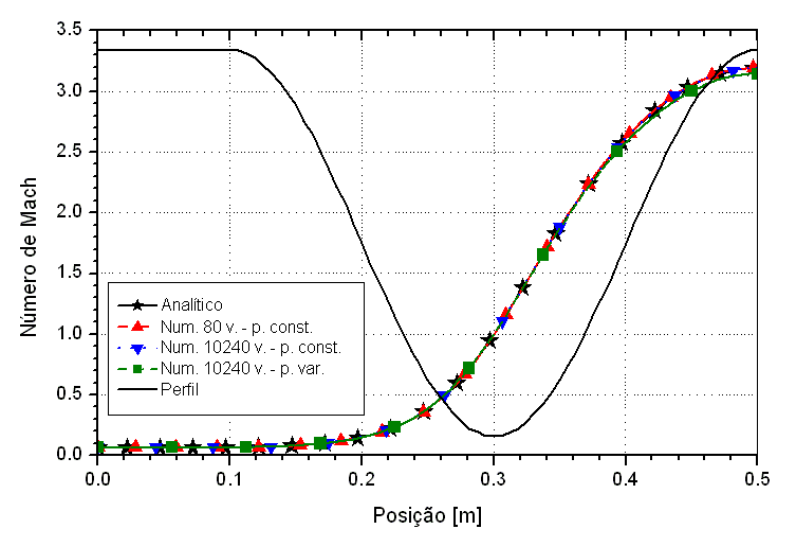

**Figura 4.5: Campo de número de Mach (***M***) ao longo da tubeira.** 

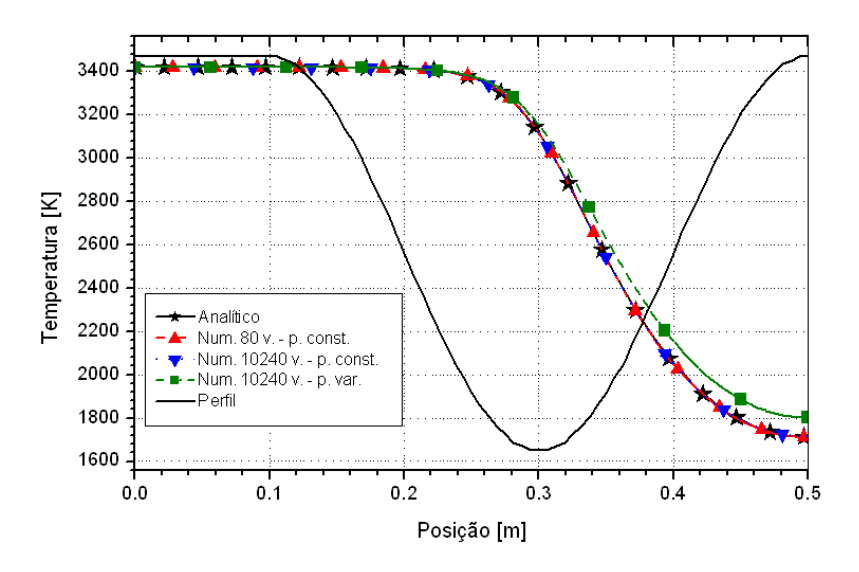

**Figura 4.6: Campo de temperatura (***T***) ao longo da tubeira.** 

**Tabela 4.12: Comparação entre soluções numéricas utilizando-se os modelos numérico constante e numérico variável, para uma malha de 80 volumes de controle.** 

| Analítico<br>$(R_g = 526,97$ J/kg K) | Numérico constante<br>$(R_g = 526, 97 \text{ J/kg} \cdot \text{K})$ | Numérico variável<br>$(R_g = 526, 97$ J/kg K) | Numérico variável<br>$(Re = 461,5254384083019)$<br>J/kg·K |
|--------------------------------------|---------------------------------------------------------------------|-----------------------------------------------|-----------------------------------------------------------|
| 1,000000000000000E+00                | 1,0001495117191000E+00                                              | 9.91954601904948300E-01                       | 1,0599537623255000E+00                                    |
| 1,000000000000000E+00                | 1,0008133077422400E+00                                              | 1.00407626545556300E+00                       | 1,0040762654555600E+00                                    |
| 2,917341883269054E+04                | 2,9119849996359500E+04                                              | 3.00461829596996600E+04                       | 3,0046182959699600E+04                                    |
| 1.712740923776014E+03                | 1,7104735913165300E+03                                              | 1.80001626314975100E+03                       | 1,8000162631497500E+03                                    |
| 3,316715005837862E+03                | 3,3189162989495300E+03                                              | 3.35724519070401700E+03                       | 3,1418680087853000E+03                                    |
| 3,192834585380120E+00                | 3,1970705068499100E+00                                              | 3.14815160857237000E+00                       | 3,1481516085723700E+00                                    |
|                                      |                                                                     |                                               |                                                           |

 A escolha por um valor diferente para a constante do gás (*Rg*) se deveu, principalmente, para comparações posteriores com o modelo de escoamento multiespécie congelado. Para fins de comparação, no entanto, foram realizadas duas simulações contemplando o modelo de monogás com propriedades variáveis, adotando-se, porém, a constante do gás de 526,97 J/kg·K (valor adotado para as simulações com o modelo de propriedades constantes). A Tabela 4.12 apresenta os resultados obtidos, para as duas simulações envolvendo o modelo numérico variável e a com o modelo numérico constante, para uma malha de 80 volumes de controle. Além disso, na Tabela 4.13 são apresentados resultados para as mesmas propriedades de interesse, utilizando-se, porém, uma malha de 10240 volumes.

**Tabela 4.13: Comparação entre soluções numéricas utilizando-se os modelos numérico constante e numérico variável, para uma malha de 10240 volumes de controle.** 

| Propriedade          | Analítico<br>$(R_g = 526, 97 \text{ J/kg} \cdot \text{K})$ | Numérico constante<br>$(R_g = 526, 97 \text{ J/kg} \cdot \text{K})$ | Numérico variável<br>$(R_g = 526, 97 \text{ J/kg} \cdot \text{K})$ | Numérico variável<br>$(R_g = 461, 5254384083019)$<br>J/kg·K |
|----------------------|------------------------------------------------------------|---------------------------------------------------------------------|--------------------------------------------------------------------|-------------------------------------------------------------|
| $C_d$ [adim.]        | 00000000000000000000000000000000                           | 9,9999997632276900E-01                                              | 9,91754373044005800E-01                                            | 1,0597398076403600E+00                                      |
| $F^*$ [adim.]        | 1,00000000000000E+00                                       | 1,0000000205884000E+00                                              | 1,00322326083390600E+00                                            | 1,0032232608338600E+00                                      |
| $P_{ex}$ [Pa]        | 2,917341883269054E+04                                      | 2,9173414275569000E+04                                              | 3,00983834378211600E+04                                            | 3,0098383437821400E+04                                      |
| $T_{ex}$ [K]         | 1,712740923776014E+03                                      | 1,7127407726008600E+03                                              | 1,80234058909066000E+03                                            | 1,8023405890906300E+03                                      |
| $u_{ex}$ [m/s]       | 3,316715005837862E+03                                      | 3,3167151526543700E+03                                              | 3,35507030153096500E+03                                            | 3,1398326451679900E+03                                      |
| $M_{\rm ex}$ [adim.] | 3,192834585380120E+00                                      | 3,1928348676208400E+00                                              | 3,14424076071494300E+00                                            | 3,1442407607149400E+00                                      |

 Na Tabela 4.14 são mostradas as variações entre os resultados dos modelos numéricos constante e variável, comparados à solução analítica. Devem-se observar, assim, os efeitos da adoção de modelos numéricos diferentes sobre a solução. As variações, apresentadas na forma percentual, foram calculadas através da seguinte expressão:

$$
var = 100 \cdot \left( \frac{analitico - numérico}{analitico} \right). \tag{4.4}
$$

**Tabela 4.14: Variação entre as soluções numéricas empregando-se os modelos numérico constante e numérico variável, para Rg = 526,97 J/kgּK.** 

| Propriedade      | 80 volumes         |                   | 10240 volumes      |                   |
|------------------|--------------------|-------------------|--------------------|-------------------|
|                  | Numérico constante | Numérico variável | Numérico constante | Numérico variável |
| $C_d$ [adim.]    | $-0.0150%$         | 0,8045%           | 0,000002%          | 0,8246%           |
| $F^*$ [adim.]    | $-0.0813%$         | $-0,4076%$        | $-0,000002\%$      | $-0.3223%$        |
| $P_{ex}$ [Pa]    | 0,1836\%           | $-2.9916%$        | 0,000016%          | $-3,1706%$        |
| $T_{ex}$ [K]     | 0,1324\%           | $-5.0957\%$       | 0,000009%          | $-5,2314%$        |
| $u_{ex}$ [m/s]   | $-0.0664\%$        | $-1,2220%$        | $-0,000004\%$      | $-1,1564\%$       |
| $M_{ex}$ [adim.] | $-0.1327%$         | 1,3995%           | $-0.000009\%$      | 1,5220%           |

 A partir dos resultados apresentados, nota-se que, em geral, os resultados das duas simulações envolvendo o modelo numérico variável são mais próximos entre si que os obtidos para uma mesma constante do gás (526,97 J/kgּK), porém com modelos numéricos diferentes. O efeito do modelo numérico sobre os resultados finais é mais evidente quando se observa a Tabela 4.14: enquanto o modelo numérico constante apresenta resultados muito próximos aos da solução analítica, ocorre uma variação de 0,3 a 5,2 % entre os resultados analíticos e os numéricos com propriedades variáveis (o valor máximo encontrado é para a temperatura na saída da tubeira). Isto comprova que a maior contribuição às diferenças encontradas entre os resultados é decorrente da adoção de modelos físicos diferentes e não da simples alteração do valor da constante do gás.

 A adoção de modelos numéricos diferentes, contudo, não é o único responsável pelas diferenças nos campos de propriedades apresentados nas Figuras 4.1 a 4.6: no caso da massa específica, a alteração do valor da constante do gás foi a principal responsável pela alteração no campo desta propriedade ao longo da tubeira, conforme pode ser avaliado através da Figura 4.7. Atenta-se, no entanto, que para os demais campos de propriedades, pode-se atribuir (principalmente) ao modelo numérico adotado as diferenças encontradas entre os resultados.

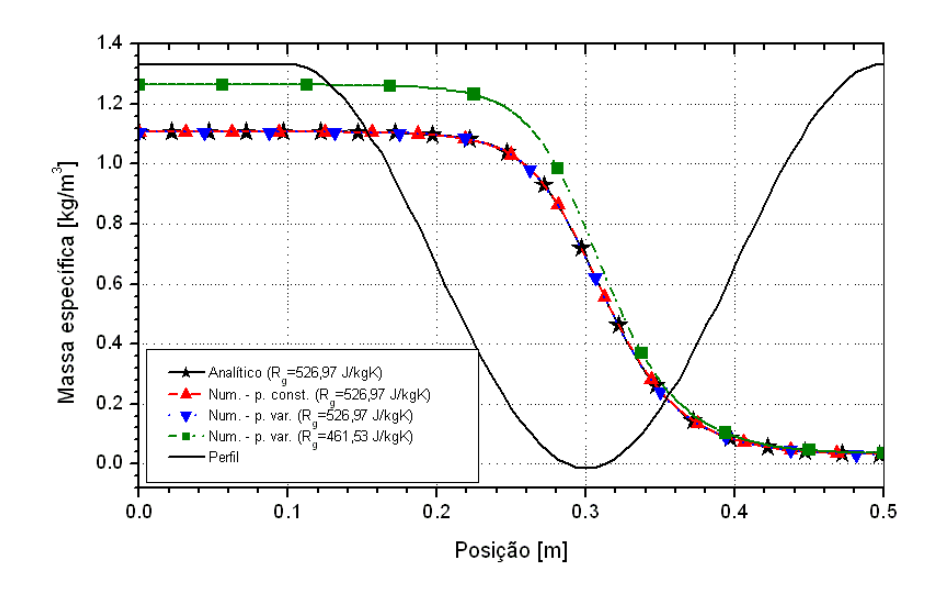

**Figura 4.7: Comparação entre campos de massa específica ao longo da tubeira, obtidos por diferentes modelos físicos (modelos numéricos com 10240 volumes de controle).** 

#### **4.5. Estimativa do erro numérico**

 Nesta seção, serão estudadas as ordens práticas de convergência da solução numérica, bem como as estimativas de erros numéricos baseadas nos estimadores de Richardson e GCI. Os conceitos e definições essenciais foram apresentados na seção 3.5, que deve ser consultada para maiores detalhes. As Tabelas 4.15 a 4.20, listadas a seguir, contêm dados relativos à ordem aparente  $(p_U)$ ; no caso de a ordem ser indefinida, seu valor é apresentado como nulo. Para as malhas mais grosseiras (contendo 10 e 20 volumes) não é possível calcular  $p_U$  por se ter apenas uma ou duas malhas disponíveis; nestes casos, os valores correspondentes são preenchidos por traços (---). Nessas mesmas tabelas são expostas as estimativa de erro baseadas no estimador GCI. Deve-se atentar que, para as malhas mais grosseiras (de 10 e 20 volumes), não é possível se aplicar o estimador; nestes casos, os valores correspondentes também são preenchidos por traços (---). Devese atentar, ainda, que nos casos em que a ordem aparente  $(p_U)$  apresenta valor negativo ou é indefinida, utilizou-se a ordem assintótica ( $p_l$ ) no cálculo da estimativa de erro GCI; estes casos são identificados por dois asteriscos (\*\*) à direita do valor apresentado nas tabelas.

| Caso              | Tamanho dos volumes (h) | Ordem aparente $(p_U)$  | $U_{\text{GCI}}(\varphi_1, \mathbf{p})$ |
|-------------------|-------------------------|-------------------------|-----------------------------------------|
| $\cos$ r02 01.txt | 5,0000000000000000E-02  |                         |                                         |
| $\cos$ r02 02.txt | 2,5000000000000000E-02  |                         |                                         |
| $\cos$ r02 03.txt | 1,2500000000000000E-02  | 2,1907887669239800E+00  | 2,2698283535870000E-02                  |
| $\cos$ r02 04.txt | 6,2500000000000000E-03  | 2,9789448933411400E+00  | 2,8789972389700000E-03                  |
| $\cos$ r02 05.txt | 3,1250000000000000E-03  | 3,6302721934670400E+00  | 2,3249864475993800E-04                  |
| $\cos$ r02 06.txt | 1,5625000000000000E-03  | $\theta$                | 4,9133239299337100E-06**                |
| $\cos$ r02 07.txt | 7,8125000000000000E-04  | -8,9124271047894600E-01 | 9,1131010699907500E-06**                |
| $\cos$ r02 08.txt | 3,9062500000000000E-04  | 1,4814188620883100E+00  | 5,4631318153985600E-06                  |
| $\cos$ r02 09.txt | 1,9531250000000000E-04  | 1,7971118594980000E+00  | 1,1382413454750600E-06                  |
| $\cos$ r02 10.txt | 9,7656250000000000E-05  | 1,9083221183468700E+00  | 2,7256427500490200E-07                  |
| $\cos$ r02 11.txt | 4,8828125000000000E-05  | 1,9562516479499900E+00  | 6,7147084639393300E-08                  |

Tabela 4.15: Ordens práticas da solução numérica para o coeficiente de descarga ( $C_d$ ) [p<sub>L</sub>: 2] e estimativa U<sub>GCI</sub> **para o erro numérico.** 

Tabela 4.16: Ordens práticas da solução numérica para o empuxo dinâmico adimensional ( $F^*$ ) [p<sub>L</sub>: 2] e estimativa U<sub>GCI</sub> para o erro numérico.

| Caso              | Tamanho dos volumes (h) | Ordem aparente $(p_U)$ | $U_{\text{GCI}}(\varphi_1, \mathbf{p})$ |
|-------------------|-------------------------|------------------------|-----------------------------------------|
| $\cos$ r02 01.txt | 5,0000000000000000E-02  |                        |                                         |
| $\cos$ r02 02.txt | 2,5000000000000000E-02  |                        |                                         |
| $\cos$ r02 03.txt | 1,2500000000000000E-02  | 2,2239811601138300E+00 | 2,7708685629440000E-02                  |
| $\cos$ r02 04.txt | 6,2500000000000000E-03  | 2,6383622510775800E+00 | 4,4503047146800000E-03                  |
| $\cos$ r02 05.txt | 3,1250000000000000E-03  | 2,6684383045393200E+00 | 7,0001891824000900E-04                  |
| $\cos$ r02 06.txt | 1,5625000000000000E-03  | 2,5174037928589300E+00 | 1,2226319038988200E-04                  |
| $\cos$ r02 07.txt | 7,8125000000000000E-04  | 2,3491296317976700E+00 | 2,3995910940044500E-05                  |
| $\cos$ r02 08.txt | 3,9062500000000000E-04  | 2,2119871528840500E+00 | 5,1792009099216300E-06                  |
| $\cos$ r02 09.txt | 1,9531250000000000E-04  | 2,1188825501383800E+00 | 1,1923823901582900E-06                  |
| $\cos$ r02 10.txt | 9,7656250000000000E-05  | 2,0633203530112100E+00 | 2,8529505002872200E-07                  |
| $\cos$ r02 11.txt | 4,8828125000000000E-05  | 2,0327320278795400E+00 | 6,9723779860808600E-08                  |

Tabela 4.17: Ordens práticas da solução numérica para a pressão na saída da tubeira ( $P_{ex}$ ) [p<sub>L</sub>: 2] e estimativa **UGCI para o erro numérico.** 

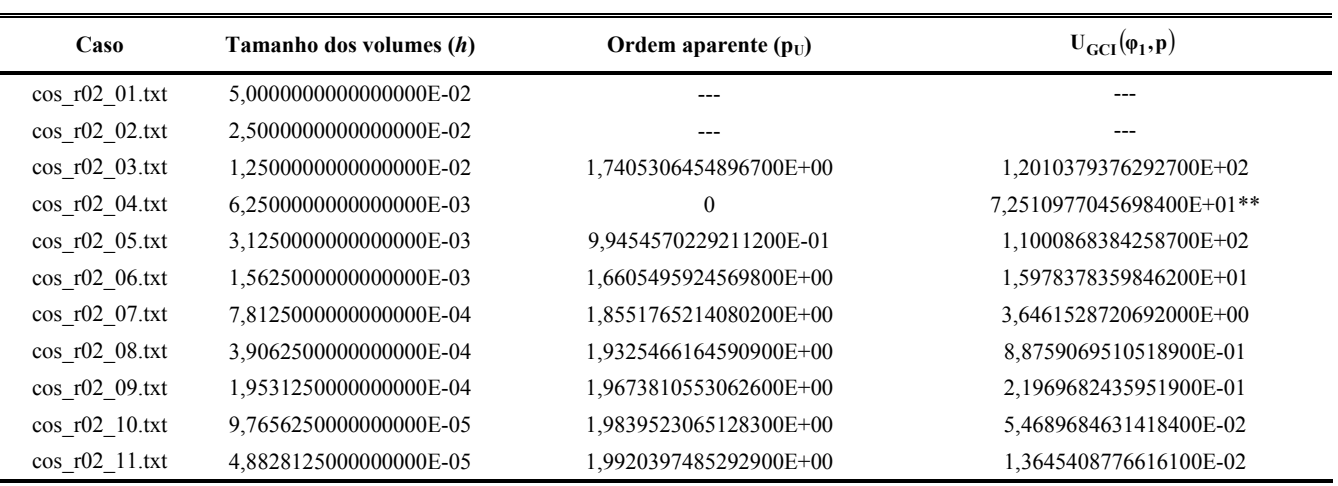

| Caso              | Tamanho dos volumes (h) | Ordem aparente $(p_{\text{U}})$ | $U_{\text{GCI}}(\varphi_1, \mathbf{p})$ |  |
|-------------------|-------------------------|---------------------------------|-----------------------------------------|--|
| $\cos$ r02 01.txt | 5,0000000000000000E-02  |                                 | ---                                     |  |
| $\cos$ r02 02.txt | 2,5000000000000000E-02  |                                 |                                         |  |
| $\cos$ r02 03.txt | 1,2500000000000000E-02  | 2,2313966331993900E+00          | 2,1825776701980000E+01                  |  |
| $\cos$ r02 04.txt | 6,2500000000000000E-03  | 1,8240006291867500E+00          | 7,2790202752791700E+00                  |  |
| $\cos$ r02 05.txt | 3,1250000000000000E-03  | 1,8454086809912000E+00          | 1,9842414541069500E+00                  |  |
| $\cos$ r02 06.txt | 1,5625000000000000E-03  | 1,9202954724046900E+00          | 4,8819808071228200E-01                  |  |
| $\cos$ r02 07.txt | 7,8125000000000000E-04  | 1,9605775798842200E+00          | 1,2078264110778700E-01                  |  |
| $\cos$ r02 08.txt | 3,9062500000000000E-04  | 1,9804229032520800E+00          | 3,0048110908966800E-02                  |  |
| $\cos$ r02 09.txt | 1,9531250000000000E-04  | 1,9902431940035300E+00          | 7,4944401406962300E-03                  |  |
| $\cos$ r02 10.txt | 9,7656250000000000E-05  | 1,9951290114828100E+00          | 1,8714625989911500E-03                  |  |
| $\cos$ r02 11.txt | 4,8828125000000000E-05  | 1,9975665224594000E+00          | 4,6760003105012500E-04                  |  |

Tabela 4.18: Ordens práticas da solução numérica para a temperatura na saída da tubeira ( $T_{ex}$ ) [p<sub>L</sub>: 2] e estimativa U<sub>GCI</sub> para o erro numérico.

Tabela 4.19: Ordens práticas da solução numérica para a velocidade na saída da tubeira (*u<sub>ex</sub>*) [p<sub>L</sub>: 2] e estimativa **UGCI para o erro numérico.** 

| Caso              | Tamanho dos volumes (h) | Ordem aparente $(p_U)$ | $U_{\text{GCI}}(\varphi_1, \mathbf{p})$ |
|-------------------|-------------------------|------------------------|-----------------------------------------|
| $\cos$ r02 01.txt | 5,0000000000000000E-02  |                        |                                         |
| $\cos$ r02 02.txt | 2,5000000000000000E-02  |                        |                                         |
| $\cos$ r02 03.txt | 1,2500000000000000E-02  | 2,1750873564973600E+00 | 1,8852295017100000E+01                  |
| $\cos$ r02 04.txt | 6,2500000000000000E-03  | 1,8098386750280700E+00 | 6,4369975992573000E+00                  |
| $\cos$ r02 05.txt | 3,1250000000000000E-03  | 1,8403238174716000E+00 | 1,7454412779518400E+00                  |
| $\cos$ r02 06.txt | 1,5625000000000000E-03  | 1,9185046319487100E+00 | 4,2860416278030800E-01                  |
| $\cos$ r02 07.txt | 7,8125000000000000E-04  | 1,9598999438748500E+00 | 1,0597673583924700E-01                  |
| $\cos$ r02 08.txt | 3,9062500000000000E-04  | 1,9801414022236700E+00 | 2,6360090449575400E-02                  |
| $\cos$ r02 09.txt | 1,9531250000000000E-04  | 1,9901171086064800E+00 | 6,5742178061001700E-03                  |
| $\cos$ r02 10.txt | 9,7656250000000000E-05  | 1,9950697034917200E+00 | 1,6416365306379100E-03                  |
| $\cos$ r02 11.txt | 4,8828125000000000E-05  | 1,9975373445965900E+00 | 4,1017298797315500E-04                  |

Tabela 4.20: Ordens práticas da solução numérica para o número de Mach na saída da tubeira ( $M_{ex}$ ) [p<sub>L</sub>: 2] e estimativa U<sub>GCI</sub> para o erro numérico.

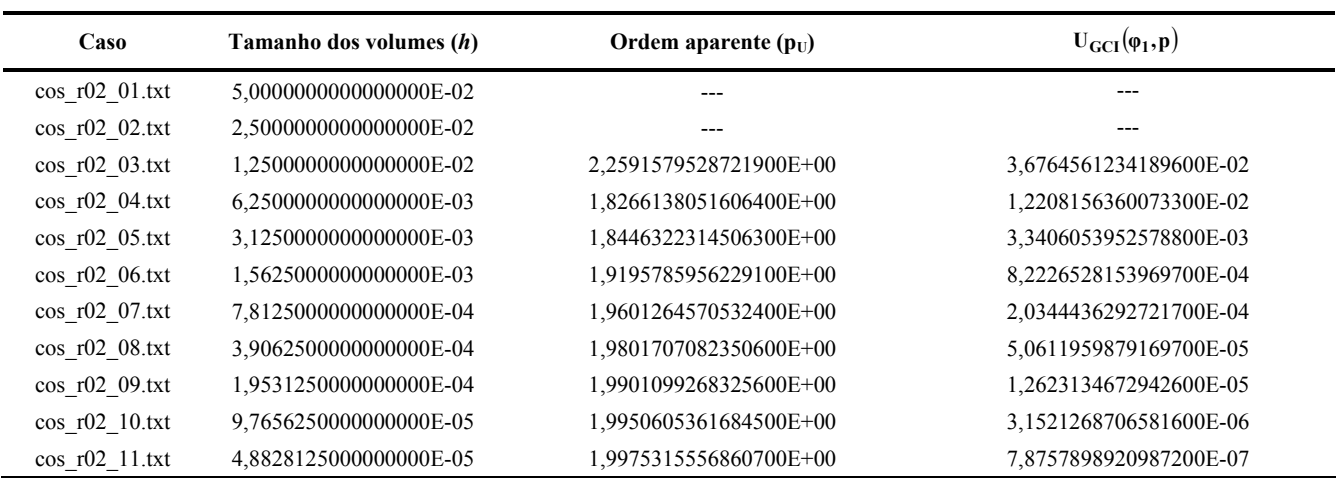

Como ocorrido no capítulo anterior, nota-se da observação dos resultados apresentados nas Tabelas 4.15 a 4.20 que as ordens aparentes do erro estimado tendem ao valor da ordem assintótica (igual a 2, para todas as variáveis de interesse), à medida que as malhas são refinadas.

**Tabela 4.21: Resultados numéricos e seus erros estimados para as variáveis de interesse (malha de 80 volumes).** 

| Variáveis de interesse                            | Numérico constante                                          | Numérico variável                        | Variação <sup>o</sup> |
|---------------------------------------------------|-------------------------------------------------------------|------------------------------------------|-----------------------|
| coeficiente de descarga $(C_d)$                   | $1,000 \pm 3.10^{-3}$ [adim.]                               | $1,060 \pm 3.10^{-3}$ [adim.]            | $6.0\%$               |
| empuxo dinâmico adimensional $(F^*)$              | $1,001 \pm 4.10^{-3}$ [adim.]                               | $1,004 \pm 4.10^{-3}$ [adim.]            | $0.3\%$               |
| pressão estática na saída da tubeira ( $P_{ex}$ ) | 2,912.10 <sup>4</sup> ± 8.10 <sup>1</sup> [Pa] <sup>7</sup> | 3,005 $\cdot 10^4 \pm 7 \cdot 10^1$ [Pa] | 2,9%                  |
| temperatura na saída da tubeira $(T_{ex})$        | $1710 \pm 7$ [K]                                            | $1800 \pm 7$ [K]                         | 5,3 %                 |
| velocidade na saída da tubeira $(u_{ex})$         | $3319 \pm 7$ [m/s]                                          | $3142 \pm 6$ [m/s]                       | $-5.3\%$              |
| número de Mach na saída da tubeira $(M_{ex})$     | $3,20 \pm 1.10^{2}$ [adim.]                                 | $3,15 \pm 1.10^{2}$ [adim.]              | $-1.6\%$              |

**Tabela 4.22: Resultados numéricos e seus erros estimados para as variáveis de interesse (malha de 10240 volumes).** 

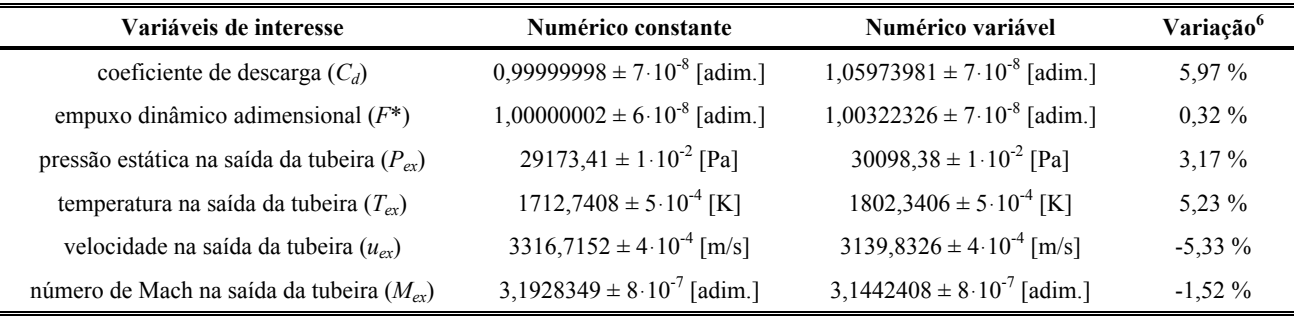

 Os resultados para os modelos numérico constante e numérico variável, bem como as respectivas estimativas de erro, são expostos através das Tabelas 4.21 e 4.22 (para as malhas de 80 e de 10240 volumes de controle, respectivamente). Nota-se que, para todas as variáveis de interesse (no caso da malha mais refinada), as diferenças nos resultados podem ser atribuídas aos modelos numéricos. Da Tabela 4.22, observa-se que a adoção do modelo numérico variável (associado à variação do valor da constante do gás) refletiu em variações nas propriedades do monogás na saída da tubeira: aumento na temperatura de quase 90 K, incremento na pressão de mais de 920 Pa e redução na velocidade em mais de 175 m/s.

 Os aumentos na temperatura e na pressão na saída da tubeira (bem como a redução na velocidade do gás) são fenômenos esperados à medida que se utilizem modelos mais realistas no

 $\overline{a}$ 

⎠

<sup>&</sup>lt;sup>6</sup> Calculada através da seguinte expressão: variação = 100  $\cdot \left( \frac{\text{numérico variável - numérico constante}}{\text{numérico constante}} \right)$ .

estudo do escoamento. Isto se deve ao fato de o modelo estudado no capítulo anterior (sobre propriedades constantes) ser o equivalente numérico do modelo isentrópico, o qual apresenta solução analítica e corresponde à performance ideal para o escoamento. Conforme já citado anteriormente, para foguetes a propulsão química, a performance real medida é, normalmente, 1 a 6% menor que os valores ideais, da solução analítica (SUTTON e BIBLARZ, 2001).

 Confrontando-se os resultados apresentados nas Tabelas 4.21 e 4.22, verifica-se que os resultados referentes à malha de 80 volumes de controle já apresentam uma boa precisão, quando comparados aos obtidos com a malha de 10240 volumes de controle. Conforme já mencionado anteriormente, a escolha pelo estudo comparativo utilizando a malha de 80 volumes de controle se deve ao fato de que, para tal malha os erros numéricos estimados são equivalentes aos erros experimentais (MARCHI *et al*., 2004). Novamente, a grande vantagem em se utilizar a malha de 80 volumes de controle reside no tempo computacional: enquanto para esta malha a simulação consumiu pouco menos de 1 s (0,75 s), para a malha mais refinada, o tempo necessário foi mais de 7000 vezes maior (1,65 h).

## **4.6. Conclusão**

 Neste capítulo foram apresentados os modelos físico, matemático e numérico do módulo de escoamento monoespécie com propriedades variáveis, cujas diferenças em relação ao modelo monespécie com propriedades constantes não são em número muito grande. Também são apresentadas as estimativas de erro numérico, baseadas no estimador GCI, bem como as ordens aparentes de convergência, obtidas para as seis variáveis de interesse (*Cd*, *F\**, *Pex*, *Tex*, *uex* e *Mex*).

 Assim como no capítulo anterior, o programa Mach1D permite que sejam estudados fluidos invíscidos ou viscosos, além da troca de calor entre o gás e as paredes da tubeira (seja por convecção ou por radiação). Novamente, contudo, optou-se pelas hipóteses de fluido invíscido, desconsiderando-se os efeitos de trocas térmicas. Também foi feita uma alteração do valor da constante do gás, com relação ao valor adotado no capítulo anterior, para futuras comparações com o modelo de escoamento congelado, em equilíbrio químico e com taxa finita de reação. Na prática, porém, foram feitas duas simulações (para malhas de 80 e de 10240 volumes de controle) utilizando-se o mesmo valor da constante do gás do capítulo anterior, de modo separar os efeitos da mudança de modelo físico e da mudança da constante do gás sobre a solução. Quando comparados os tempos computacionais demandados para execução das simulações utilizando-se as duas malhas, verifica-se uma clara vantagem para a de 80 volumes: enquanto esta necessita menos de 1 s (0,75 s) de simulação, a malha mais refinada consome mais de uma hora (1,65 h) para a obtenção do resultado.

 As variações entre resultados dos modelos de propriedades constantes e de propriedades variáveis é pequena: entre 0,32 e 5,97%. Esta variação, no entanto, está além da faixa de valores determinada pela estimativa de erros realizada; deste modo, pode-se afirmar que ela é devida à adoção de um diferente modelo físico. A modificação no valor da constante do gás (outra possível causa da diferença entre os resultados) foi desconsiderada ao serem realizadas simulações com o valor adotado para o modelo com propriedades constantes: os resultados para o modelo numérico variável, com *R<sub>g</sub>* igual a 526,97 J/kg·K se mostraram mais próximos aos do outro estudo envolvendo o mesmo modelo físico em relação aos resultados obtidos com o modelo numérico constante (mas com igual constante do gás).

# **5. SOLUÇÃO NUMÉRICA DE ESCOAMENTO CONGELADO**

 Neste capítulo serão apresentados os modelos físico, matemático e numérico para o escoamento congelado, bem como os resultados numéricos das variáveis de interesse para o problema abordado neste relatório. Por último, serão apresentadas comparações entre os resultados numéricos (de escoamento monoespécie com propriedades variáveis e do CEA) e a solução analítica do problema solucionado.

## **5.1. Modelo físico**

 Com relação ao modelo físico adotado neste capítulo, o mesmo difere do apresentado no capítulo anterior fundamentalmente pelo fato de aqui ser considerada uma mistura de gases, com até 8 espécies do sistema  $H_2/O_2$  e não mais um monogás. A Tabela 5.1 apresenta as principais informações a respeito de cada um dos modelos químicos implementados no programa Mach1D 5.0, como o número de espécies envolvidas (*N*) e o número de reações químicas (*L*) de cada modelo. Para maiores informações sobre cada um dos modelos químicos utilizados, consultar o Relatório Técnico 1, capítulo 2 (Equilíbrio Químico).

| <b>Modelo</b>                 | L        | N              | Espécies envolvidas                           | Observações                                                                                              |
|-------------------------------|----------|----------------|-----------------------------------------------|----------------------------------------------------------------------------------------------------|
| $\theta$                      | $\theta$ | 3              | $H_2O, O_2, H_2$                              | Modelo ideal                                                                                             |
| Ι.                            |          | 3              | $H_2O, O_2, H_2$                              |                                                                                                    |
| $\mathfrak{D}_{\mathfrak{p}}$ |          | $\overline{4}$ | $H_2O, O_2, H_2, OH$                          |                                                                                                    |
| 3                             | 4        | 6              | $H_2O, O_2, H_2, OH, O, H$                    | 4 reações com 3 <sup>°</sup> corpo de Barros <i>et</i><br><i>al.</i> (1990) e Smith <i>et al.</i> (1987) |
| $\overline{4}$                | 4        | 6              | $H_2O, O_2, H_2, OH, O, H$                    | modelo de Svehla (1964)                                                                                  |
| 5                             | 8        | 6              | $H_2O, O_2, H_2, OH, O, H$                    | modelo de Barros et al. (1990)                                                                           |
|                               | 8        | 6              | $H_2O, O_2, H_2, OH, O, H$                    | modelo de Smith et al. (1987)                                                                            |
| 10                            | 6        | 8              | $H_2O, O_2, H_2, OH, O, H,$<br>$HO_2, H_2O_2$ | 4 reações do modelo 3 e 2 do modelo<br>de Kee <i>et al.</i> (1990)                                       |
| 9                             | 18       | 8              | $H_2O, O_2, H_2, OH, O, H,$<br>$HO2, H2O2$    | modelo de Kee et al. (1990)                                                                              |

**Tabela 5.1: Modelos de reações químicas implementados no programa Mach1D 5.0.** 

## **5.2. Modelo matemático**

 O modelo matemático é basicamente o mesmo utilizado para o escoamento monogás com propriedades variáveis, sendo baseado nas mesmas equações apresentadas nos capítulos 1 e 3 do corrente relatório, ou seja, nas equações de conservação de massa, de quantidade de movimento linear e de energia, bem como na equação de estado, Eqs. (3.1) a (3.4). São também empregadas as Eqs. (4.1) a (4.3) – relacionadas à definição do fator de atrito de Darcy (*f*), a razão entre calores específicos (γ) e o fator de recuperação (*rec*) apresentadas no capítulo anterior. Deve-se atentar que variáveis como o calor específico a pressão constante (*cp*) e a massa específica (ρ) são calculados para uma mistura de gases e não para uma única espécie gasosa. É necessário, deste modo, levar-se em consideração as frações mássicas (*Yi*) de cada espécie química *i* presente na mistura, através da relação:

$$
\Theta = \sum_{i=1}^{N} Y_i \Theta_i , \qquad (5.1)
$$

em que Θ é a propriedade (média) da mistura de gases e Θ*i* é a propriedade para a espécie química *i*.

#### **5.3. Modelo numérico**

 Como nos modelos físico e matemático, a única diferença apreciável no modelo numérico apresentado neste capítulo recai no fato de ser considerada uma mistura de gases e não somente uma monoespécie. Desta forma, toda a formulação do modelo numérico (incluindo o algoritmo) apresentada para o escoamento monoespécie com propriedades variáveis é válida para o escoamento congelado, não sendo, portanto, aqui repetido.

#### **5.4. Solução numérica do problema.**

 Para a obtenção da solução numérica do problema, apresentada neste capítulo, é utilizado o módulo Numerico\_congelado.f90 do programa Mach1D, versão 5.0, cujo algoritmo é o descrito no capítulo anterior. O programa Mach1D 5.0 foi implementado em linguagem Fortran 95, sendo utilizado o compilador Compaq Visual Fortran 6.6.0 para um projeto do tipo "*Fortran Standard Graphics or QuickWin Application*" e aritmética de dupla precisão. O arquivo executável foi gerado no dia 10/02/2006, em versão "*Release*" utilizando-se as seguintes opções de otimização:

- "*Code generation*": Pentium IV (compatível com o microcomputador utilizado); "*Math Library: fast*".
- "*Optimizations*": "*Maximum optimizations*" e "*Processor: Pentium 4*".
- "*General*": "*Debugging level: None*".

Os resultados foram obtidos executando-se o programa Mach1D em um microcomputador

Pentium IV, 2,4 GHz, com memória RAM de 1,00 GB, sob plataforma "*Windows 2000*".

**Tabela 5.2: Exemplo de entrada de dados do arquivo "mach1d.geral.ent", usado para simulação do programa Mach1D 5.0, para obtenção da solução numérica.** 

| 'MACH1D 5.0, modelo quimico = 9, $N = 10240$ ' título do caso (até 100 caracteres)                                                                            |  |  |  |  |  |
|----------------------------------------------------------------------------------------------------|--|--|--|--|--|
| 'cos_11.tubeira.mach1d.bin' nome do arquivo de dados da tubeira                                                                                               |  |  |  |  |  |
| modelo físico: ver lista abaixo<br>4                                                                                                    |  |  |  |  |  |
| cria listagem do caso (1);<br>$0 = n$ ão<br>$\mathbf{1}$                                                                                                    |  |  |  |  |  |
| abre listagem do caso após a simulação $(1)$ ; 0=não<br>$\mathbf{1}$                                                                                          |  |  |  |  |  |
| 128<br>freqüência de escrita do número de Mach;<br>0=não escreve                                                                                              |  |  |  |  |  |
| 128<br>freqüência de escrita da pressão;<br>0=não escreve                                                                                                    |  |  |  |  |  |
| 128<br>freqüência de escrita da temperatura;<br>0=não escreve                                                                                                 |  |  |  |  |  |
| 128<br>freqüência de escrita da velocidade;<br>0=não escreve                                                                                                  |  |  |  |  |  |
| 128<br>frequência de escrita da massa específica; 0=não escreve                                                                                               |  |  |  |  |  |
| 128<br>freqüência de escrita do empuxo dinâmico;<br>0=não escreve                                                                                             |  |  |  |  |  |
| 128<br>frequência de escrita da pressão total; 0=não escreve                                                                                                  |  |  |  |  |  |
| 128<br>frequência de escrita da temperatura total; 0=não escreve                                                                                              |  |  |  |  |  |
| mostra gráficos dos resultados (1);<br>$\mathbf{1}$<br>0=não                                                                                                  |  |  |  |  |  |
| $\mathbf{1}$<br>gráfico do número de Mach: 0 = não;<br>$1 = \text{mostra:}$<br>$2 = \text{mostra} \text{ com } \text{tubeira}$                                |  |  |  |  |  |
| 1<br>gráfico da pressão:<br>$0 = n\tilde{a}o;$<br>$1 = \text{mostra};$ 2 = mostra com tubeira                                                                 |  |  |  |  |  |
| $\mathbf{1}$<br>gráfico da temperatura: 0 = não;<br>$1 = \text{mostra};$ 2 = mostra com tubeira                                                               |  |  |  |  |  |
| gráfico da velocidade: $0 = n\tilde{a}o;$ 1 = mostra; 2 = mostra com tubeira<br>gráfico da massa específica: 0 = não; 1 = mostra; 2 = mostra com tubeira<br>1 |  |  |  |  |  |
|                                                                                                    |  |  |  |  |  |
| gráfico do empuxo dinâmico: 0 = não;<br>$\mathbf{1}$<br>$1 = \text{mostra};$ 2 = mostra com tubeira                                                           |  |  |  |  |  |
| 1<br>abre listagem do arquivo de dados para o programa REX $(1)$ ; 0=não                                                                                      |  |  |  |  |  |
|                                                                                                    |  |  |  |  |  |
| arquivo de dados gerais do programa MACH1D                                                                                                    |  |  |  |  |  |
|                                                                                                    |  |  |  |  |  |
| Modelos físicos disponíveis:                                                                                                    |  |  |  |  |  |
| $1 =$ Exato (analítico)                                                                                                    |  |  |  |  |  |
| 2 = Numérico com propriedades constantes (monogás)                                                                                                    |  |  |  |  |  |
| = Numérico com propriedades variáveis (monogás)<br>3.                                                                                                    |  |  |  |  |  |
| 4 = Numérico com propriedades variáveis (mistura de gases) e esc. congelado                                                                                   |  |  |  |  |  |
| 5 = Numérico com propriedades variáveis (mistura de gases) e esc. em equilíbrio químico local                                                                 |  |  |  |  |  |
| 6 = Numérico com propriedades variáveis (mistura de gases) e esc. com taxa finita de reação                                                                   |  |  |  |  |  |

 As Tabelas 5.2 a 5.4, mostradas na seqüência, apresentam exemplos de arquivos de entrada de dados utilizados para a obtenção dos resultados apresentados neste capítulo. A Tabela 5.2 contém dados gerais da simulação realizada, como a identificação do caso e o nome do arquivo de dados da geometria utilizada. Não há grandes variações entre as Tabelas 3.1, 4.1 e 5.2, exceto pelo modelo físico adotado: modelo numérico com propriedades constantes (modelo 2) no caso da Tabela 3.1, modelo numérico com propriedades variáveis (modelo 3) no caso da Tabela 4.1 e modelo numérico congelado (modelo 4) no caso da Tabela 5.2. A Tabela 5.3 apresenta dados gerais para obtenção da solução numérica utilizando-se o programa Mach1D (como o esquema de interpolação utilizado, o intervalo de tempo – utilizado como parâmetro de relaxação – e o número máximo de iterações), sendo idêntica (em relação aos parâmetros fornecidos) às Tabelas 3.2 e 4.2.

**Tabela 5.3: Exemplo de entrada de dados do arquivo "mach1d.numerico\_geral.ent", usado para simulação do programa Mach1D 5.0, para obtenção da solução numérica.** 

 $0 = UDS; \qquad 1 = CDS$ 

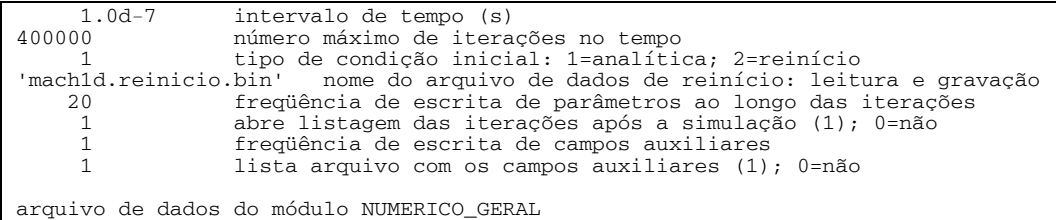

 A maior diferença encontrada entre os modelos numérico constante, numérico variável e numérico congelado é apresentada na Tabela 5.4. Além de parâmetros como viscosidade absoluta, condutividade térmica e a temperatura na parede da tubeira (que podem ser constantes ou variáveis), deve ser informado o modelo químico adotado (segundo os modelos apresentados na Tabela 5.1). A condutividade térmica, a viscosidade absoluta e o calor específico, quando variáveis, são estimados através de polinômios interpoladores obtidos do trabalho de McBride *et al*. (1993) – cuja metodologia de emprego é descrita nos relatórios 1 (capítulo 1) e 2 (capítulo 2). O fator de atrito de Darcy, o coeficiente de convecção e o fator de recuperação, quando variáveis, são obtidos através das Eqs. (4.1), (1.12) e (4.3), nesta ordem. Com relação à temperatura na parede da tubeira, esta pode ser informada através de um arquivo de dados, o qual pode ser obtido da simulação utilizando-se o programa CANAL. Este programa destina-se ao estudo do escoamento do refrigerante no interior dos canais de refrigeração e a troca térmica entre o refrigerante e a tubeira e não será tratado neste capítulo.

 Na Tabela 5.4 são mostrados os parâmetros físicos envolvidos na solução numérica pelo programa Mach1D. Os valores de 20 bar, de 3420,33 K e de 1,1956 (respectivamente, para a pressão e a temperatura na câmara de combustão e a razão entre calores específicos) são os mesmos utilizados no problema dos capítulos anteriores, para obtenção das soluções numéricas com propriedades constantes e com propriedades variáveis. O valor da constante do gás utilizado, contudo, é variável de acordo com o modelo químico – sua atribuição é feita através de uma simulação inicial com uma malha grosseira (normalmente de 10 volumes), para obtenção do valor da constante da mistura de gases para o modelo químico escolhido. Nota-se, ainda, que os valores do fator de atrito de Darcy (*f*), do coeficiente de convecção (*hg*), do fator de recuperação (*rec*) e a emissividade média parede-gases ( $\bar{\varepsilon}$ ) são nulos.

**Tabela 5.4: Exemplo de entrada de dados do arquivo "mach1d.numerico\_congelado.ent", usado para simulação do programa Mach1D 5.0, para obtenção da solução numérica.** 

| 20.000d+5  pressão na câmara de combustão (Pa)                               |  |  |  |  |  |
|------------------------------------------------------------------------------|--|--|--|--|--|
| $3420.33d+0$ temperatura na câmara de combustão $(K)$                        |  |  |  |  |  |
| $5.262652217d+02$ constante do gás (J/kg.K)                                  |  |  |  |  |  |
| 1.1956d0  razão de calores específicos na câmara de combustão (adimensional) |  |  |  |  |  |
| 2  tipo de calor específico (ver abaixo)                                     |  |  |  |  |  |
| 1  tipo de fator de atrito de Darcy (ver abaixo)                             |  |  |  |  |  |
| para tipo = 1, fator de atrito de Darcy (adimensional)<br>$0.000d - 3$       |  |  |  |  |  |
| 5.00d-6 rugosidade absoluta da parede da tubeira (m)                         |  |  |  |  |  |
| tipo de coeficiente de convecção (ver abaixo)                                |  |  |  |  |  |
| para tipo = 1, coeficiente de convecção $(W/m2.K)$<br>$0.000d + 3$           |  |  |  |  |  |
| tipo de viscosidade absoluta (ver abaixo)                                    |  |  |  |  |  |

 1.00d-10 para tipo = 1, viscosidade absoluta (Pa.s) 1 .... tipo de condutividade térmica (ver abaixo)<br>1.00d-10 para tipo = 1, condutividade térmica (W/ 1.00d-10 para tipo = 1, condutividade térmica (W/m.K) 1 .... tipo de temperatura da parede da tubeira (ver abaixo) 600.00d+0 para tipo = 1, temperatura da parede da tubeira (K) '.canal.mach1d.bin' para tipo = 2, nome do arquivo de dados 1 tipo de fator de recuperação (ver abaixo) 0.00d-0 para tipo = 1, fator de recuperação (adimensional) 0.00d-0 emissividade média parede-gases (adimensional); zero=anula radiação para parede<br>5.67051d-8 constante de Stefan-Boltzmann (W/m2.K4) constante de Stefan-Boltzmann (W/m2.K4) 7.936682739d0 razão em massa oxidante/combustível (adim.); 7.936682739d0 = estequiométrico  $\ldots \ldots$ . número máximo de iterações para resolver e(j) (taxa de dissociação da reação j) 1.0d-12 ..... tolerância para resolver e(j) 5000 ........... número máximo de iterações para resolver n (número total de moles dos produtos) 1.0d-12 ..... tolerância para resolver n<br>9 9 ........... número do modelo de reações (ver lista abaixo) em equilíbrio químico local 500 ........... número da iteração global para iniciar os cálculos reativos 50 ........... freqüência de iterações globais para fazer cálculos reativos 0 ........... 0=executa MACH1D; 1=executa MACH1D acoplado ao CANAL '.mach1d.canal.bin' nome do arquivo de saída para o programa CANAL 0 ........... 0=sem troca de calor com a parede; 1=com troca de calor Arquivo de dados do módulo NUMERICO\_CONGELADO Os valores da constante do gás e razão de calores específicos são considerados para: 1) inicialização dos campos 2) no caso do tipo de calor específico ser = 1 3) prescrever as condições de contorno na entrada Os dados de razão em massa oxidante/combustível até número do modelo de reações só são considerados para tipo de calor específico = 2 ou 3 tipo de calor específico (cp): 1 = constante (calculado com constante do gás e razão de calores específicos) 2 = escoamento CONGELADO para mistura de gases conforme modelo químico escolhido (McBride et al., 1993) tipo de fator de atrito de Darcy: 1 = constante (zero = anula a fricção e aquecimento) 2 = equação de Miller (gráfico de Moody, escoamento turbulento) tipo de coeficiente de convecção: = constante (zero = anula perda de calor por convecção para a parede) 2 = equação de Bartz tipo de viscosidade absoluta: 1 = constante (não pode ser nulo) 2 = escoamento CONGELADO para mistura de gases conforme modelo químico escolhido (McBride et al., 1993) tipo de condutividade térmica: 1 = constante (não pode ser nulo) 2 = escoamento CONGELADO para mistura de gases conforme modelo químico escolhido (McBride et al., 1993) tipo de temperatura da parede da tubeira:  $1 = \text{const}$  2 = arquivo de dados no caso do MACH1D acoplado ao CANAL, deve-se usar tipo=1 e entrar com o nome do arquivo de dados adequado tipo de fator de recuperação: 1 = constante 2 = Prandtl\*\*(1/3), onde Pr=cp\*mi/k LISTA DE MODELOS DE REAÇÃO FUNCIONAIS: ! modelo = 0: 3 espécies químicas (H2O, O2, H2) ! sem reações de dissociação ! modelo = 1: 3 espécies químicas (H2O, O2, H2) ! com 1 reação de dissociação<br>! Reação de dissociação: 2\*H2 + O2 --> 2\*H2O ! Reação de dissociação: ! modelo = 2: 4 espécies químicas (H2O, O2, H2, OH) ! com 2 reações de dissociação ! Reação de dissociação 1: 2\*H2 + O2 --> 2\*H2O ! Reação de dissociação 2: ! modelo = 3: 6 espécies químicas (H2O, O2, H2, OH, O, H) ! com 4 reações de dissociação ! Reação de dissociação 1: H + OH --> H2O Reação de dissociação 2:  $H + H$  -->  $H2$ <br>Reação de dissociação 3:  $0 + 0$  --> 02<br>Reação de dissociação 4:  $0 + H$  --> 0H  $\text{Rea}$ ção de dissociação 3:  $0 + 0 \rightarrow 02$ <br>Reação de dissociação 4:  $0 + H \rightarrow \text{OM}$ ! Reação de dissociação 4: ! modelo = 4: 6 espécies químicas (H2O, O2, H2, OH, O, H) ! com 4 reações de dissociação ! Reação de dissociação 1: 2\*H2 + O2 --> 2\*H2O Reação de dissociação 2:

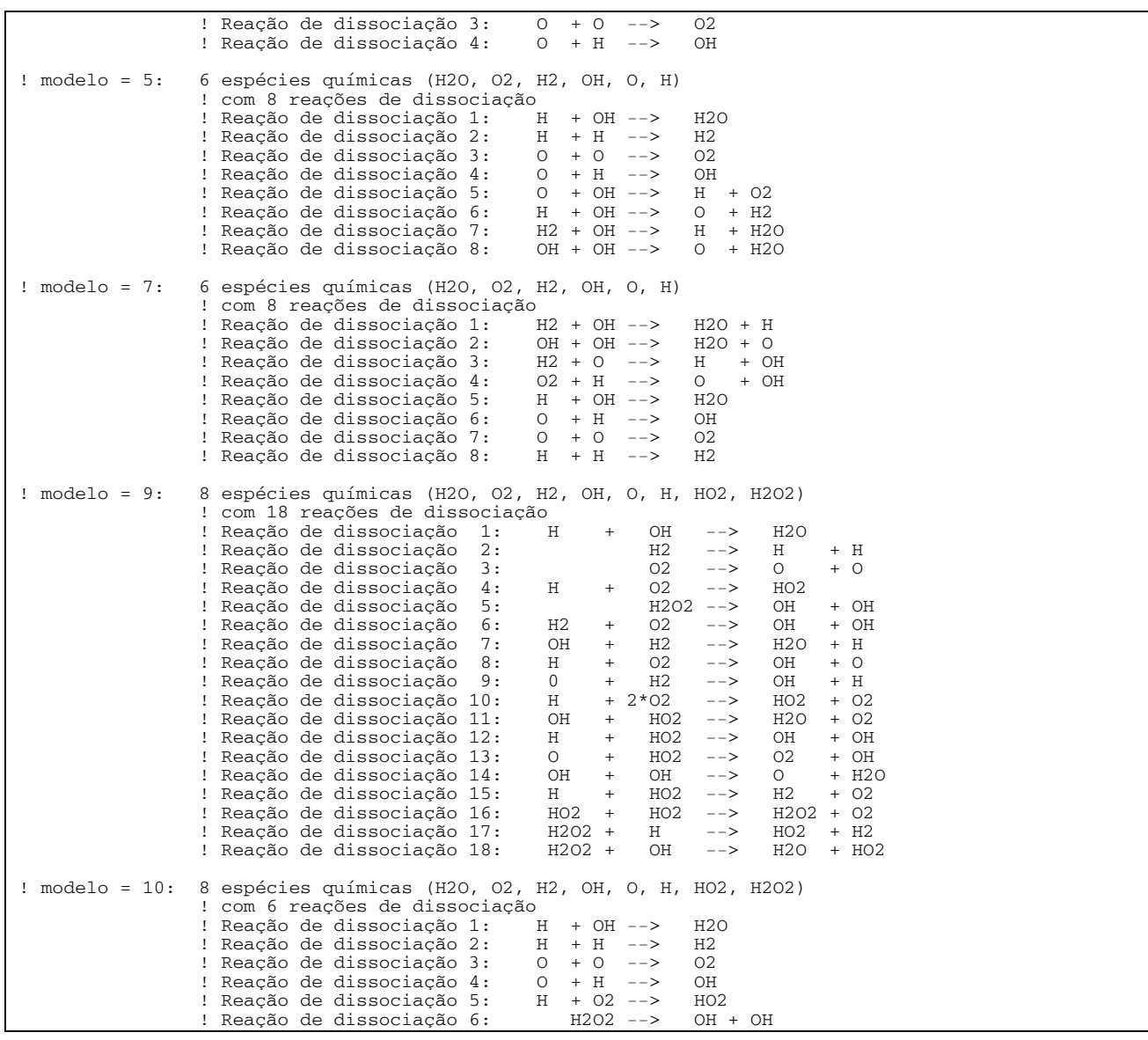

 Também na Tabela 5.4 são apresentados os valores para o número máximo de iterações para solução das equações dos graus de reação, e(j), de cada reação química *j* e o número de iterações para obtenção do número total de moles, n, bem como as respectivas tolerâncias. Estas informações são utilizadas para a solução da composição química de equilíbrio na câmara de combustão, que é mantida congelada ao longo do escoamento. Um resumo dos dados fixos utilizados na execução do programa Mach1D pode ser vista na Tabela 5.5.

 A estimativa do tempo computacional consumido em cada simulação foi efetuada através do comando "*timef*" do Fortran 95. A medição do tempo é feita apenas para durante a fase de cálculos do programa Mach1D, não incluindo, dessa forma, a informação dos dados iniciais (geometria da tubeira, inicialização dos campos), correspondente ao passo 1 do algoritmo apresentado na seção 3.3.7 (ao qual são acrescidas as modificações apresentadas na seção 4.3.7), nem o pósprocessamento, passo 18 do mesmo algoritmo.
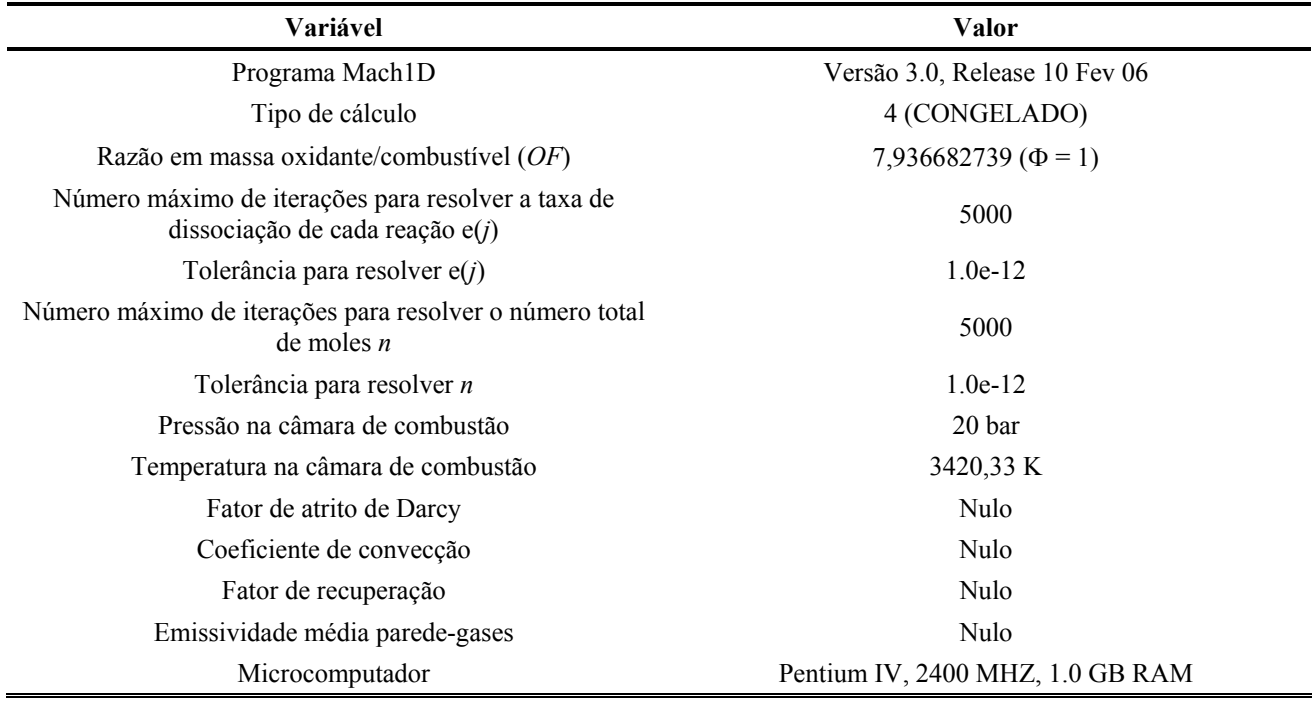

#### **Tabela 5.5: Dados fixos utilizados na execução do programa Mach1D.**

 Nota-se a partir da Tabela 5.6 que para cada modelo químico escolhido, foram utilizadas 11 malhas diferentes, com o intuito de se realizar, posteriormente, a estimativa de erros numéricos. Assim, utilizando-se os dados obtidos para as variáveis de interesse e confrontando-se os resultados dos estimadores de erro, torna-se possível identificar se as diferenças entre duas soluções são devidas à adoção de modelos físicos e/ou químicos diferentes ou, em decorrência dos erros numéricos, tais diferenças não são significativas (podendo, portanto, os resultados serem considerados equivalentes).

| Caso                    | Modelo<br>reativo | <b>Volumes reais</b><br>$(Nvol-2)$ | Tamanho dos volumes (h) | $\Delta t$ | <b>Iterações</b><br>externas | Data da<br>simulação | Tempo de<br><b>CPU</b> |
|-------------------------|-------------------|------------------------------------|-------------------------|------------|------------------------------|----------------------|------------------------|
| cos r03 01 mod00.txt    |                   | 10                                 | 5,0000000000000000E-02  | 1,00E-04   | 10000                        | 03 Mar 06            | 0,500 s                |
| $\cos$ r03 02 mod00.txt |                   | 20                                 | 2,5000000000000000E-02  | 1,00E-04   | 10000                        | 03 Mar 06            | 0,532 s                |
| $\cos$ r03 03 mod00.txt |                   | 40                                 | 1.2500000000000000E-02  | 1,00E-04   | 10000                        | 03 Mar 06            | 0,672 s                |
| $\cos$ r03 04 mod00.txt |                   | 80                                 | 6.2500000000000000E-03  | 1.00E-04   | 10000                        | 03 Mar 06            | 0.984 s                |
| cos r03 05 mod00.txt    |                   | 160                                | 3,1250000000000000E-03  | 2,00E-05   | 20000                        | 03 Mar 06            | 2,30 s                 |
| $\cos$ r03 06 mod00.txt | $\boldsymbol{0}$  | 320                                | 1,5625000000000000E-03  | 5,00E-06   | 25000                        | 03 Mar 06            | 5,16 s                 |
| cos r03 07 mod00.txt    |                   | 640                                | 7,8125000000000000E-04  | 2,00E-06   | 25000                        | 03 Mar 06            | 11,4s                  |
| $\cos$ r03 08 mod00.txt |                   | 1280                               | 3,9062500000000000E-04  | 1,00E-06   | 50000                        | 03 Mar 06            | 43,7 s                 |
| $\cos$ r03 09 mod00.txt |                   | 2560                               | 1,9531250000000000E-04  | 5,00E-07   | 80000                        | 03 Mar 06            | $2,79$ min             |
| $\cos$ r03 10 mod00.txt |                   | 5120                               | 9,7656250000000000E-05  | 2,00E-07   | 250000                       | 02 Mar 06            | 25,7 min               |
| $\cos$ r03 11 mod00.txt |                   | 10240                              | 4,8828125000000000E-05  | 1,00E-07   | 400000                       | 02 Mar 06            | 1,57h                  |
| cos r03 01 mod01.txt    |                   | 10                                 | 5.0000000000000000E-02  | 1,00E-04   | 10000                        | 04 Mar 06            | 0,484 s                |
| $\cos$ r03 02 mod01.txt |                   | 20                                 | 2,5000000000000000E-02  | 1,00E-04   | 10000                        | 04 Mar 06            | 0,469 s                |
| cos r03 03 mod01.txt    |                   | 40                                 | 1.2500000000000000E-02  | 1,00E-04   | 10000                        | 04 Mar 06            | 0,625 s                |
| cos r03 04 mod01.txt    |                   | 80                                 | 6,2500000000000000E-03  | 1,00E-04   | 10000                        | 04 Mar 06            | 0.922 s                |
| cos r03 05 mod01.txt    |                   | 160                                | 3,1250000000000000E-03  | 2,00E-05   | 20000                        | 04 Mar 06            | 2,23 s                 |
| cos r03 06 mod01.txt    |                   | 320                                | 1,5625000000000000E-03  | 5,00E-06   | 25000                        | 04 Mar 06            | 5,02 s                 |

**Tabela 5.6: Arquivos com os resultados originais do programa Mach1D 5.0.** 

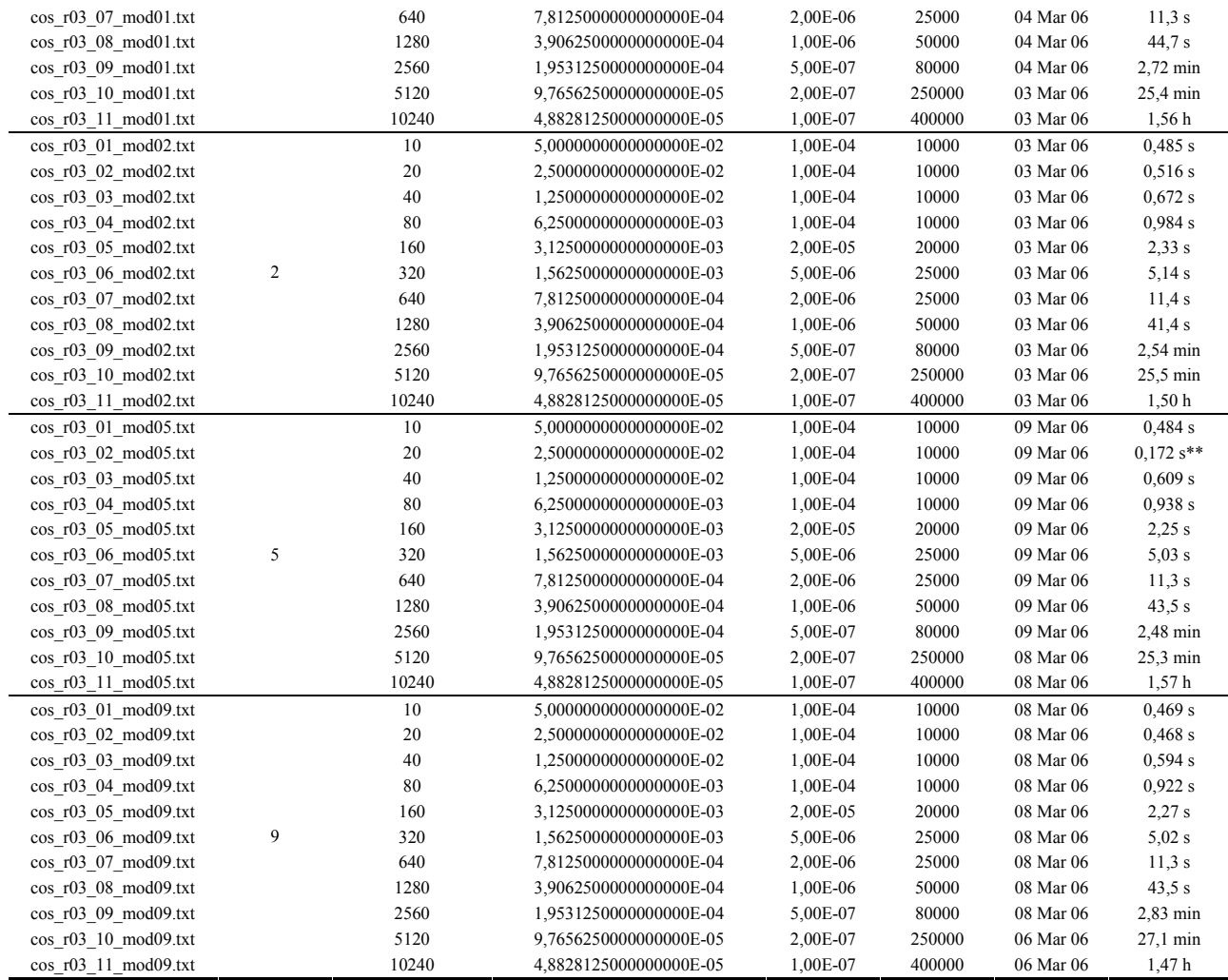

\*\* Simulação efetuada em um microcomputador Pentium IV, 3,4 MHz, com 4,0 GB de memória RAM.

 A Tabela 5.7 apresenta dados gerais sobre a convergência do programa Mach1D, para o modelo químico 9; nota-se, contudo, que tal tabela é válida para todos os demais modelos químicos empregados: em geral, o número de algarismos significativos foi idêntico (ou com diferença máxima de uma unidade) para uma certa malha, independente do modelo químico adotado. Assim, em todas as simulações de escoamento congelado, para uma malha de 80 volumes finitos, obtiveram-se resultados com 12 a 14 algarismos significativos. Na tabela apresentada, assim como nas Tabelas 3.5 e 4.5, o número de algarismos significativos e o número de iterações necessárias à convergência não são apresentados para cada variável de interesse individualmente, mas através de um único valor (o menor) para cada caso estudado.

 Em diversas das tabelas apresentadas a seguir, é calculada a variação de um certo modelo comparado a uma referência. Tal variação é obtida através da seguinte expressão:

variação = 
$$
100 \frac{(referência - valor)}{referência}
$$
, (5.2)

onde *referência* corresponde aos resultados obtidos com o programa CEA ou com os modelos 5 e/ou 9 do programa Mach1D (sendo indicados caso a caso) e *valor* corresponde aos resultados dos demais modelos. A Eq. (5.2) também pode ser utilizada para o cálculo do erro relativo, substituindo-se somente o termo variação por E (erro relativo).

| Caso                    | <b>Volumes reais</b><br>$(Nvol-2)$ | Algarismos significativos | Iterações necessárias à<br>convergência |
|-------------------------|------------------------------------|---------------------------|-----------------------------------------|
| $\cos$ r03 01 mod09.txt | 10                                 | 13                        | 2000                                    |
| $\cos$ r03 02 mod09.txt | 20                                 | 13                        | 2000                                    |
| $\cos$ r03 03 mod09.txt | 40                                 | 13                        | 2000                                    |
| $\cos$ r03 04 mod09.txt | 80                                 | 13                        | 4000                                    |
| $\cos$ r03 05 mod09.txt | 160                                | 13                        | 4000                                    |
| $\cos$ r03 06 mod09.txt | 320                                | 12                        | 7500                                    |
| $\cos$ r03 07 mod09.txt | 640                                | 12                        | 16000                                   |
| $\cos$ r03 08 mod09.txt | 1280                               | 12                        | 32000                                   |
| $\cos$ r03 09 mod09.txt | 2560                               | 11                        | 60000                                   |
| $\cos$ r03 10 mod09.txt | 5120                               | 11                        | 150000                                  |
| $\cos$ r03 11 mod09.txt | 10240                              | 11                        | 360000                                  |

**Tabela 5.7: Dados gerais de convergência (modelo 9).** 

 A composição química obtida para a câmara de combustão (e conseqüentemente, todo o escoamento), para os diversos modelos químicos adotados, é apresentada na Tabela 5.8. Nota-se que os modelos 5 e 9 (com 6 e 8 espécies, respectivamente) são os que mais se aproximam dos resultados apresentados pelo programa CEA (para 9 espécies). Tal comportamento já foi apresentado e descrito no capítulo 2 do relatório técnico 1 (sobre Equilíbrio Químico).

 As Tabelas 5.9 e 5.10 apresentam os resultados para as seis variáveis de interesse deste relatório, para os modelos químicos 0, 1, 2, 5 e 9 e malha de 10240 volumes. Também são fornecidos os resultados obtidos do programa CEA, para escoamento congelado, bem como os resultados dos modelos numérico constante e numérico congelado e a solução do problema isentrópico (solução analítica).

**Tabela 5.8: Composição química para os diversos modelos químicos do escoamento congelado (resultados do CEA utilizados como referência).** 

| Modelo                      | $H_2O$    | $\mathbf{O}_2$ | H <sub>2</sub> | <b>OH</b> | $\mathbf 0$ | H         | HO <sub>2</sub> | $H_2O_2$ | $\mathbf{O}_3$ |
|-----------------------------|-----------|----------------|----------------|-----------|-------------|-----------|-----------------|----------|----------------|
| $\mathbf{0}$                | 1,00000   | 0,00000        | $7.32E-13$     | $---$     | ---         | ---       | $---$           | ---      | ---            |
|                             | 0.87442   | 0,11153        | 0,01405        | $---$     | ---         |           | ---             | ---      |                |
| $\mathbf{2}$                | 0,80422   | 0,07703        | 0.01581        | 0,10295   | ---         | ---       | ---             |          |                |
| Erro do<br>modelo 2         | $-2,4e-2$ | $-1.9e-3$      | $-1.1e-4$      | $6.1e-3$  | $1.8e-2$    | $2.5e-3$  | $2.7e-4$        | $4.0e-5$ |                |
| Dif. entre<br>m. $2 e 9(r)$ | $-2.1e-2$ | $4.0e-4$       | $-1.6e-4$      | $-2.3e-4$ | $1.8e-2$    | $2.5e-3$  | $2.7e-4$        | $4.0e-5$ | ---            |
| 5                           | 0,78369   | 0,07754        | 0.01565        | 0,10276   | 0.01790     | 0.00247   | ---             |          |                |
| Erro do<br>modelo 5         | $-3,8e-3$ | $-2, 4e-3$     | $5.0e-5$       | $6.2e-3$  | $-3.9e-4$   | $-1.0e-5$ | $2.7e-4$        | $4.0e-5$ |                |

| Dif. entre<br>m. $5 e 9(r)$ | $-1, 5e-4$ | $-1.1e-4$ | $\mathbf{0}$ | $-4.0e-5$ | $-1.0e-5$ |           | $2.7e-4$ | $4.0e-5$ | $---$          |
|-----------------------------|------------|-----------|--------------|-----------|-----------|-----------|----------|----------|----------------|
| CEA<br>(congelado)          | 0,77987    | 0,07515   | 0,01570      | 0,10900   | 0,01751   | 0.00246   | 0.00027  | 0.00004  | $\leq 0.00001$ |
| 9                           | 0.78354    | 0.07743   | 0,01565      | 0,10272   | 0,01789   | 0.00247   | 0.00027  | 0.00004  | ---            |
| Erro do<br>modelo 9         | $-3,7e-3$  | $-2.3e-3$ | $5.0e-5$     | $6.3e-5$  | $-3.8e-4$ | $-1.0e-5$ | $\theta$ | $\theta$ | $---$          |

**Tabela 5.9: Quadro comparativo de resultados para coeficiente de descarga, empuxo dinâmico adimensional e pressão na saída da tubeira, utilizando os programas Mach1D (malha de 10240 volumes) e CEA.** 

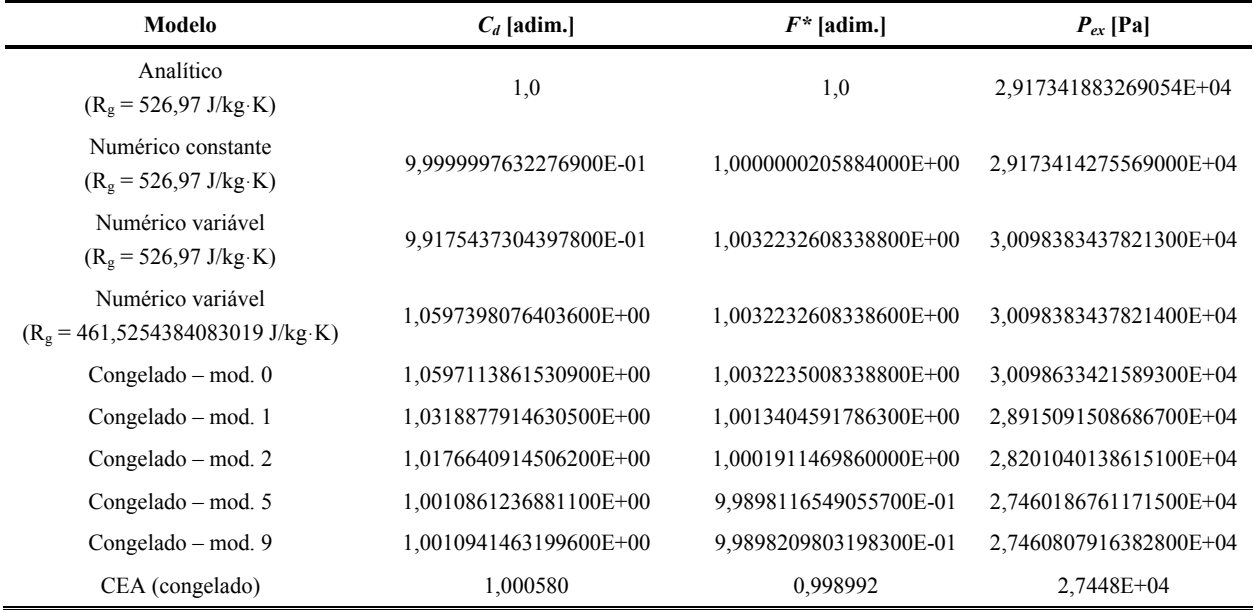

 Através de uma breve observação das Tabelas 5.9 e 5.10, verifica-se que os resultados obtidos para os modelos numérico variável (com *R<sub>g</sub>* = 461,5254384083019 J/kg·K) e congelado (com o modelo químico 0) são muito próximos entre si. Isto decorre do fato de que, apesar pertencerem a dois modelos físicos distintos (o primeiro, para monogás, e o segundo, para mistura de gases), o modelo 0 não leva em consideração reações de dissociação. Neste caso, por se tratar de uma mistura estequiométrica entre  $H_2$  e  $O_2$ , a mistura de gases se resume a um único componente – vapor de água (H2O), que corresponde ao monogás considerado no modelo numérico variável.

**Tabela 5.10: Quadro comparativo de resultados para temperatura, velocidade e número de Mach, todos na saída da tubeira, utilizando os programas Mach1D (malha de 10240 volumes) e CEA.** 

| Modelo                                        | $T_{ex}$ [K]           | $u_{ex}$ [m/s]         | $M_{ex}$ [adim.]       |
|-----------------------------------------------|------------------------|------------------------|------------------------|
| Analítico<br>$(R_g = 526, 97$ J/kg·K)         | 1,712740923776014E+03  | 3,316715005837862E+03  | 3,192834585380120E+00  |
| Numérico constante<br>$(R_g = 526.97$ J/kg·K) | 1,7127407726008600E+03 | 3,3167151526543700E+03 | 3,1928348676208400E+00 |
| Numérico variável<br>$(R_g = 526.97$ J/kg·K)  | 1,8023405890906900E+03 | 3,3550703015309900E+03 | 3,1442407607149300E+00 |
| Numérico variável                             | 1,8023405890906300E+03 | 3,1398326451679900E+03 | 3,1442407607149400E+00 |

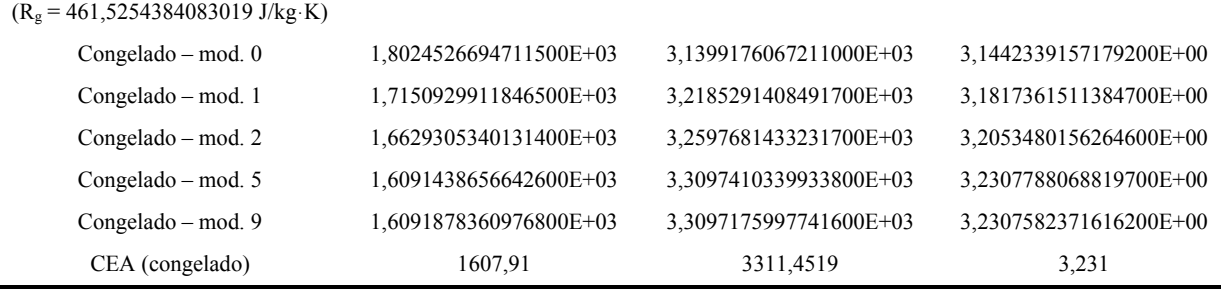

 Das Tabelas 5.9 e 5.10, também é possível observar que os resultados dos modelos químicos 5 e 9 são bastante próximos entre si (apesar de envolverem números totais de espécies e de reações químicas diferentes). Verifica-se, também, que os resultados desses dois modelos químicos são os que mais se aproximam daqueles obtidos através do programa CEA (padrão de comparação neste trabalho). Este comportamento já era esperado, tendo-se em vista que tais modelos foram aqueles cujos resultados para a composição química mais se assemelhou aos do programa CEA.

 As Figuras 5.1 a 5.6 apresentam os campos de empuxo, massa específica, número de Mach, pressão, temperatura e velocidade ao longo da tubeira. Excetuando-se os campos de empuxo e de pressão, nota-se que existem diferenças apreciáveis nos campos das propriedades termofísicas ao longo do escoamento. Novamente, pode-se observar que os resultados obtidos para os modelos químicos 5 e 9 são praticamente iguais (devido às escalas dos gráficos, as linhas correspondentes a ambos os modelos se encontram sobrepostas). Verifica-se, também, que os modelos numérico (monogás) com propriedades variáveis ( $R_g = 461,5254384083019$  J/kg·K) e congelado (modelo químico 0) apresentam resultados muito próximos entre si (e graficamente, suas linhas se encontram sobrepostas). Nota-se, ainda, que para certas propriedades (como a massa específica, a temperatura e a velocidade), a influência do modelo químico adotado sobre é maior que para outras (como o empuxo e a pressão, em que todos os modelos apresentam linhas coincidentes nos gráficos).

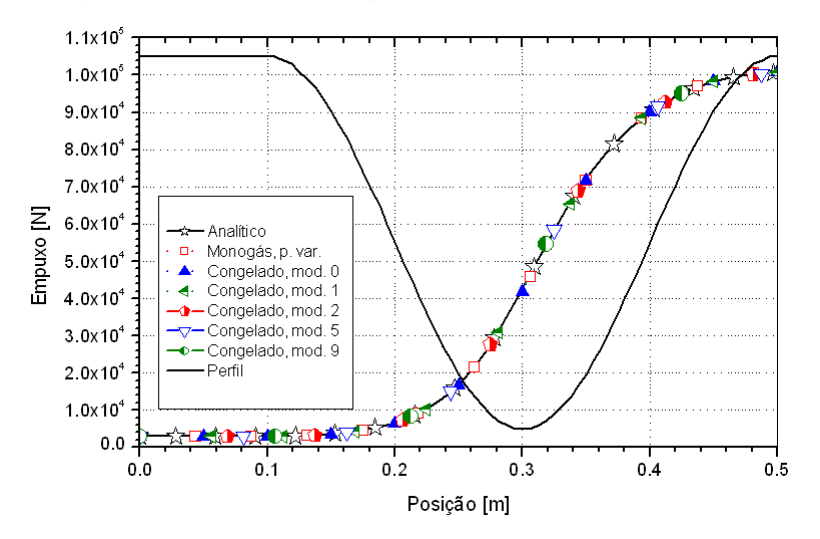

**Figura 5.1: Campo de empuxo (***F***) ao longo da tubeira.** 

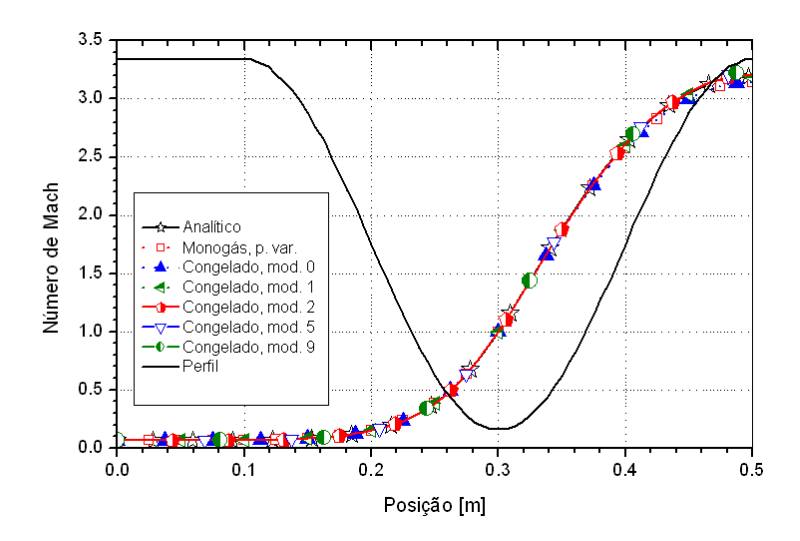

**Figura 5.2: Campo de número de Mach (***M***) ao longo da tubeira.** 

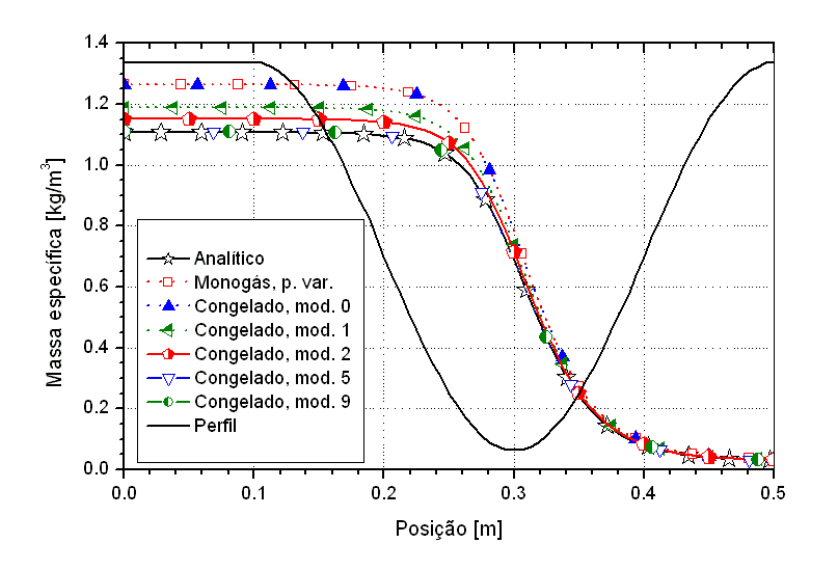

**Figura 5.3: Campo de massa específica (**ρ**) ao longo da tubeira.** 

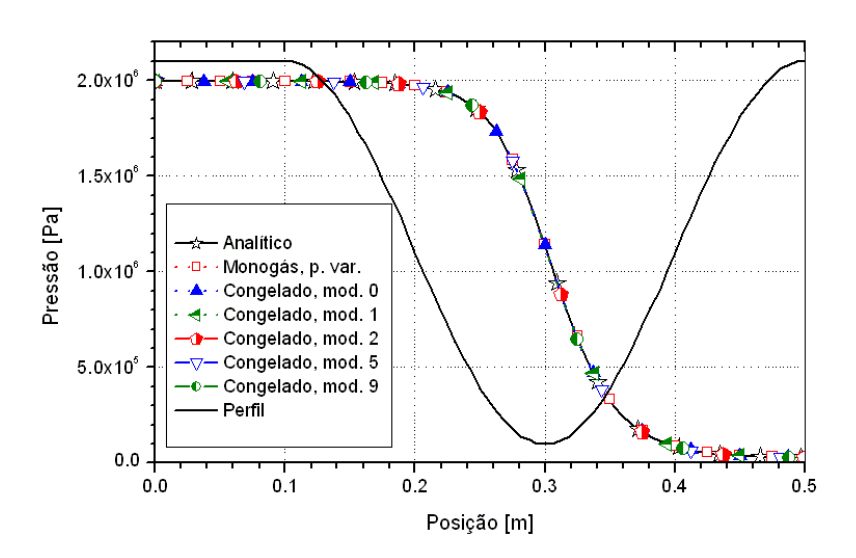

**Figura 5.4: Campo de pressão (***P***) ao longo da tubeira.** 

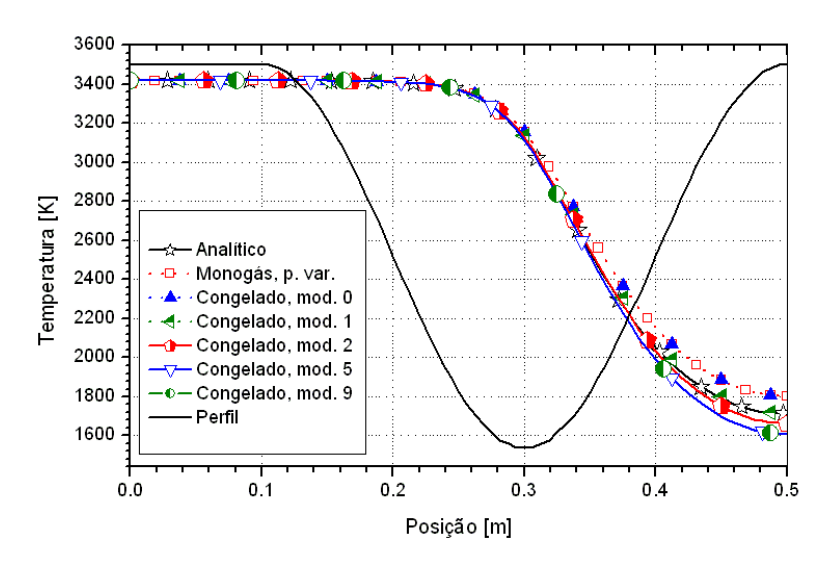

**Figura 5.5: Campo de temperatura (***T***) ao longo da tubeira.** 

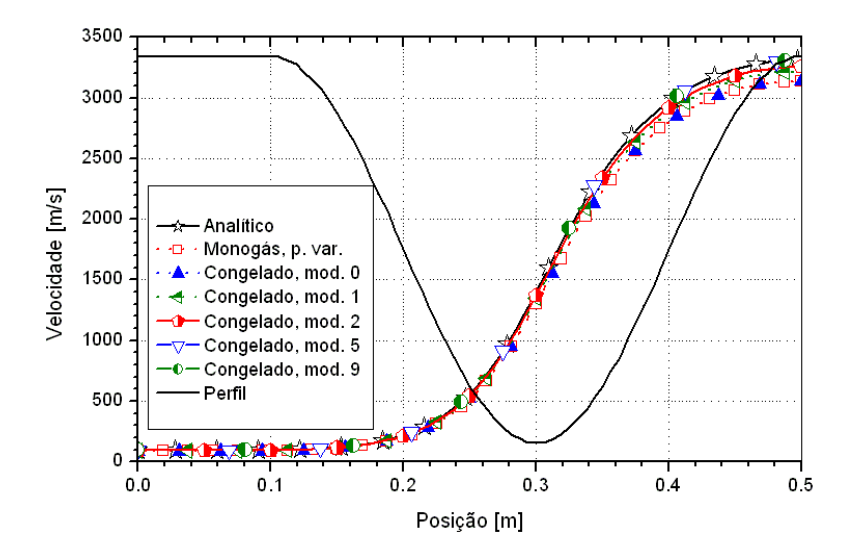

**Figura 5.6: Campo de velocidade (***u***) ao longo da tubeira.** 

 Conforme pode ser visto na Tabela 5.1, foram implementados no programa Mach1D 4 diferentes modelos químicos com as mesmas 6 espécies e 2 modelos químicos distintos apresentando as mesmas 8 espécies. As diferenças entre modelos químicos de igual número de espécies residem na quantidade de reações de dissociação de cada modelo e/ou nas próprias reações de dissociação entre si (maiores detalhes, consultar o capítulo 2 do relatório técnico 1). É de se esperar, contudo, que modelos químicos que considerem as mesmas espécies químicas também apresentem os mesmos resultados numéricos para as propriedades de interesse. Para tal comprovação, são mostradas as Tabelas 5.11 e 5.12, com os resultados dos diversos modelos de 6 e de 8 espécies, bem como os resultados do programa CEA. Nota-se que entre os modelos de 6 espécies, os resultados numéricos para cada uma das variáveis de interesse é igual para pelo menos 10 algarismos significativos (o mesmo ocorrendo para os modelos de 8 espécies). Deste modo,

pode-se afirmar que os resultados numéricos para o escoamento congelado são dependentes não do número total de reações de dissociação, mas sim das espécies envolvidas no modelo químico.

**Tabela 5.11: Quadro comparativo de resultados para coeficiente de descarga, empuxo dinâmico adimensional e pressão na saída da tubeira, utilizando os programas Mach1D (malha de 10240 volumes) e CEA – modelos com 6 e 8 espécies.** 

| Modelo               | $C_d$ [adim.]          | $F^*$ [adim.]          | $P_{ex}$ [Pa]          |
|----------------------|------------------------|------------------------|------------------------|
| $Congelado - mod. 3$ | 1,0010861236855700E+00 | 9,9898116549038500E-01 | 2,7460186761043900E+04 |
| Congelado – mod. 4   | 1,0010861236913500E+00 | 9,9898116549087300E-01 | 2,7460186761331500E+04 |
| Congelado – mod. $5$ | 1,0010861236881100E+00 | 9,9898116549055700E-01 | 2,7460186761171500E+04 |
| Congelado – mod. 7   | 1,0010861236878800E+00 | 9,9898116549055300E-01 | 2,7460186761158900E+04 |
| Congelado – mod. 9   | 1,0010941463199600E+00 | 9,9898209803198300E-01 | 2,7460807916382800E+04 |
| Congelado – mod. 10  | 1.0010941463164500E+00 | 9,9898209803175200E-01 | 2,7460807916208800E+04 |
| CEA (congelado)      | 1,000580               | 0,998992               | $2.7448E + 04$         |

**Tabela 5.12: Quadro comparativo de resultados para temperatura, velocidade e número de Mach, todos na saída da tubeira, utilizando os programas Mach1D (malha de 10240 volumes) e CEA – modelos com 6 e 8 espécies.** 

| Modelo                | $T_{ex}$ [K]           | $u_{ex}$ [m/s]         | $M_{ex}$ [adim.]       |
|-----------------------|------------------------|------------------------|------------------------|
| Congelado – mod. $3$  | 1,6091438656550700E+03 | 3,3097410340012200E+03 | 3,2307788068866600E+00 |
| Congelado – mod. 4    | 1,6091438656758100E+03 | 3,3097410339837100E+03 | 3,2307788068755100E+00 |
| Congelado – mod. $5$  | 1,6091438656642600E+03 | 3,3097410339933800E+03 | 3,2307788068819700E+00 |
| Congelado – mod. 7    | 1,6091438656633600E+03 | 3,3097410339941200E+03 | 3,2307788068824400E+00 |
| Congelado – mod. 9    | 1,6091878360976800E+03 | 3,3097175997741600E+03 | 3,2307582371616200E+00 |
| Congelado – mod. $10$ | 1,6091878360851200E+03 | 3,3097175997850000E+03 | 3,2307582371684900E+00 |
| CEA (congelado)       | 1607,91                | 3311,4519              | 3,231                  |

**Tabela 5.13: Quadro comparativo de tempos computacionais consumidos, utilizando o programa Mach1D (malha de 10240 volumes) – modelos de 6 e 8 espécies.** 

| Modelo                | Tempo de CPU (h) | Variação (modelo 9 utilizado<br>como padrão) |
|-----------------------|------------------|----------------------------------------------|
| Congelado – mod. $3$  | 1.49             | $+1,2$ min                                   |
| Congelado – mod. 4    | 1,64             | $+10.2$ min                                  |
| Congelado – mod. 5    | 1,57             | $+6.0$ min                                   |
| Congelado – mod. 7    | 1,57             | $+6.0$ min                                   |
| Congelado – mod. 9    | 1,47             | ---                                          |
| Congelado – mod. $10$ | 1.49             | $+1,2$ min                                   |

 Diante da constatação de que modelos químicos que apresentam mesmo número de espécies possuem resultados semelhantes, é interessante avaliar também o tempo computacional demandado

por cada um dos modelos químicos. A Tabela 5.13 apresenta um quadro comparativo dos tempos computacionais necessários por cada um dos modelos de 6 e de 8 espécies. Verifica-se que entre todos os modelos listados na tabela, o modelo 9 é o que demandou menor tempo computacional (1,47 h), enquanto o modelo 4 foi o que necessitou de maior tempo (1,64 h), cerca de 10 minutos mais que o modelo 9. Ainda com relação ao tempo computacional, os modelos numérico variável (monogás) e congelado – com modelo químico 0 – apresentam tempos computacionais distintos: enquanto o modelo monogás demandou um intervalo de tempo de 1,73 h para a convergência, o modelo congelado necessitou 1,57 h (0,16 h ou cerca de 9,6 minutos inferior). Salienta-se que mesmo mantidos os mesmos parâmetros, duas simulações podem apresentar alguma oscilação no tempo computacional demandado. Contudo, mesmo sendo efetuada apenas uma simulação para cada um dos casos, devido à diferença de tempo computacional observada, pode-se afirmar com alguma segurança que o modelo congelado é mais veloz que o modelo numérico variável e que o modelo químico 9 é mais veloz que o modelo 4 (e, possivelmente, também que os modelos 5 e 7).

 As Tabelas 5.14 a 5.19, mostradas a seguir, apresentam os valores das variáveis de interesse, para cada uma das malhas estudadas, utilizando-se, para tanto, o modelo químico 9. A escolha pela apresentação dos resultados do modelo 9 se deu por ser este um dos modelos com maior número de espécies e o de maior quantidade de reações de dissociação.

**Tabela 5.14: Solução numérica para o coeficiente de descarga (Cd) – modelo 09.** 

| Caso                    | Tamanho dos volumes (h) | Solução numérica       |
|-------------------------|-------------------------|------------------------|
| $\cos$ r03 01 mod09.txt | 5,0000000000000000E-02  | 1,1208220875074200E+00 |
| $\cos$ r03 02 mod09.txt | 2,5000000000000000E-02  | 1,0244739205090200E+00 |
| $\cos$ r03 03 mod09.txt | 1,2500000000000000E-02  | 1,0037523543875900E+00 |
| $\cos$ r03 04 mod09.txt | 6,2500000000000000E-03  | 1,0012308110071200E+00 |
| $\cos$ r03 05 mod09.txt | 3,1250000000000000E-03  | 1,0010604441611800E+00 |
| $\cos$ r03 06 mod09.txt | 1,5625000000000000E-03  | 1,0010772501532200E+00 |
| $\cos$ r03 07 mod09.txt | 7,8125000000000000E-04  | 1,0010888795551600E+00 |
| cos r03_08_mod09.txt    | 3,9062500000000000E-04  | 1,0010927153655800E+00 |
| $\cos$ r03 09 mod09.txt | 1,9531250000000000E-04  | 1,0010937904097400E+00 |
| $\cos$ r03 10 mod09.txt | 9,7656250000000000E-05  | 1,0010940736861500E+00 |
| $\cos$ r03 11 mod09.txt | 4,8828125000000000E-05  | 1,0010941463199600E+00 |

| Caso                    | Tamanho dos volumes (h) | Solução numérica       |
|-------------------------|-------------------------|------------------------|
| $\cos$ r03 01 mod09.txt | 5,0000000000000000E-02  | 1,1636600755815500E+00 |
| $\cos$ r03 02 mod09.txt | 2,5000000000000000E-02  | 1,0318767735592100E+00 |
| $\cos$ r03 03 mod09.txt | 1,2500000000000000E-02  | 1,0042075369251500E+00 |
| $\cos$ r03 04 mod09.txt | 6,2500000000000000E-03  | 9,9981280059978500E-01 |
| $\cos$ r03 05 mod09.txt | 3,1250000000000000E-03  | 9,9912932586962100E-01 |
| $\cos$ r03 06 mod09.txt | 1,5625000000000000E-03  | 9,9901136400989500E-01 |
| $\cos$ r03 07 mod09.txt | 7,8125000000000000E-04  | 9,9898845939837500E-01 |
| $\cos$ r03 08 mod09.txt | 3,9062500000000000E-04  | 9,9898355493136000E-01 |
| $\cos$ r03 09 mod09.txt | 1,9531250000000000E-04  | 9,9898243147123700E-01 |
| $\cos$ r03 10 mod09.txt | 9,7656250000000000E-05  | 9,9898216343681200E-01 |
| $\cos$ r03 11 mod09.txt | 4,8828125000000000E-05  | 9,9898209803198300E-01 |

**Tabela 5.15: Solução numérica para o empuxo dinâmico adimensional (***F***\*) – modelo 09.** 

**Tabela 5.16: Solução numérica para a pressão estática na saída da tubeira (***Pex***) – modelo 09.** 

| Caso                    | Tamanho dos volumes (h) | Solução numérica       |
|-------------------------|-------------------------|------------------------|
|                         |                         |                        |
| $\cos$ r03 01 mod09.txt | 5,0000000000000000E-02  | 2,6545361413228100E+04 |
| $\cos$ r03 02 mod09.txt | 2,5000000000000000E-02  | 2,7181712248618700E+04 |
| cos r03 03 mod09.txt    | 1,2500000000000000E-02  | 2,7284545888485200E+04 |
| $\cos$ r03 04 mod09.txt | 6,2500000000000000E-03  | 2,7397242957298600E+04 |
| $\cos$ r03 05 mod09.txt | 3,1250000000000000E-03  | 2,7442348269917600E+04 |
| $\cos$ r03 06 mod09.txt | 1,5625000000000000E-03  | 2,7455872553050600E+04 |
| $\cos$ r03 07 mod09.txt | 7,8125000000000000E-04  | 2,7459537260746600E+04 |
| $\cos$ r03 08 mod09.txt | 3,9062500000000000E-04  | 2,7460489010789600E+04 |
| $\cos$ r03 09 mod09.txt | 1,9531250000000000E-04  | 2,7460731402613700E+04 |
| $\cos$ r03 10 mod09.txt | 9,7656250000000000E-05  | 2,7460792557871900E+04 |
| $\cos$ r03 11 mod09.txt | 4,8828125000000000E-05  | 2,7460807916382800E+04 |

**Tabela 5.17: Solução numérica para a temperatura na saída da tubeira (***Tex***) – modelo 09.** 

| Caso                    | Tamanho dos volumes (h) | Solução numérica       |
|-------------------------|-------------------------|------------------------|
| $\cos$ r03 01 mod09.txt | 5,0000000000000000E-02  | 1,4358819617409700E+03 |
| $\cos$ r03 02 mod09.txt | 2,5000000000000000E-02  | 1,5706401929370100E+03 |
| $\cos$ r03 03 mod09.txt | 1,2500000000000000E-02  | 1,5986971231306200E+03 |
| $\cos$ r03 04 mod09.txt | 6,2500000000000000E-03  | 1,6063579137521900E+03 |
| $\cos$ r03 05 mod09.txt | 3,1250000000000000E-03  | 1,6084513159389600E+03 |
| $\cos$ r03 06 mod09.txt | 1,5625000000000000E-03  | 1,6090000668769000E+03 |
| $\cos$ r03 07 mod09.txt | 7,8125000000000000E-04  | 1,6091405539901800E+03 |
| $\cos$ r03 08 mod09.txt | 3,9062500000000000E-04  | 1,6091760954527000E+03 |
| $\cos$ r03 09 mod09.txt | 1,9531250000000000E-04  | 1,6091850337428700E+03 |
| $\cos$ r03 10 mod09.txt | 9,7656250000000000E-05  | 1,6091872749606700E+03 |
| $\cos$ r03 11 mod09.txt | 4,8828125000000000E-05  | 1,6091878360976800E+03 |

| Caso                    | Tamanho dos volumes (h) | Solução numérica       |
|-------------------------|-------------------------|------------------------|
| $\cos$ r03 01 mod09.txt | 5,0000000000000000E-02  | 3,4434803501766200E+03 |
| $\cos$ r03 02 mod09.txt | 2,5000000000000000E-02  | 3,3406816030406500E+03 |
| $\cos$ r03 03 mod09.txt | 1,2500000000000000E-02  | 3,3182190727983400E+03 |
| $\cos$ r03 04 mod09.txt | 6,2500000000000000E-03  | 3,3120176509974300E+03 |
| $\cos$ r03 05 mod09.txt | 3,1250000000000000E-03  | 3,3103168217391400E+03 |
| $\cos$ r03 06 mod09.txt | 1,5625000000000000E-03  | 3,3098704235932000E+03 |
| $\cos$ r03 07 mod09.txt | 7,8125000000000000E-04  | 3,3097560882084100E+03 |
| $\cos$ r03 08 mod09.txt | 3,9062500000000000E-04  | 3,3097271575051800E+03 |
| $\cos$ r03 09 mod09.txt | 1,9531250000000000E-04  | 3,3097198811640700E+03 |
| $\cos$ r03 10 mod09.txt | 9,7656250000000000E-05  | 3,3097180566009100E+03 |
| $\cos$ r03 11 mod09.txt | 4,8828125000000000E-05  | 3,3097175997741600E+03 |

**Tabela 5.18: Solução numérica para a velocidade na saída da tubeira (***uex***) – modelo 09.** 

**Tabela 5.19: Solução numérica para o número de Mach na saída da tubeira (***Mex***).** 

| Caso                    | Tamanho dos volumes (h) | Solução numérica       |
|-------------------------|-------------------------|------------------------|
| $\cos$ r03 01 mod09.txt | 5,0000000000000000E-02  | 3,5443826954674600E+00 |
| $\cos$ r03 02 mod09.txt | 2,5000000000000000E-02  | 3,2980616380119600E+00 |
| $\cos$ r03 03 mod09.txt | 1,2500000000000000E-02  | 3,2489548335145600E+00 |
| $\cos$ r03 04 mod09.txt | 6,2500000000000000E-03  | 3,2356594228590500E+00 |
| $\cos$ r03 05 mod09.txt | 3,1250000000000000E-03  | 3,2320334269025000E+00 |
| $\cos$ r03 06 mod09.txt | 1,5625000000000000E-03  | 3,2310833252213600E+00 |
| $\cos$ r03 07 mod09.txt | 7,8125000000000000E-04  | 3,2308400989834700E+00 |
| $\cos$ r03 08 mod09.txt | 3,9062500000000000E-04  | 3,2307785646773500E+00 |
| $\cos$ r03 09 mod09.txt | 1,9531250000000000E-04  | 3,2307630891555100E+00 |
| $\cos$ r03 10 mod09.txt | 9,7656250000000000E-05  | 3,2307592087191700E+00 |
| $\cos$ r03 11 mod09.txt | 4,8828125000000000E-05  | 3,2307582371616200E+00 |

# **5.5. Estimativa do erro numérico**

 Nesta seção, serão estudadas as ordens práticas de convergência da solução numérica, bem como as estimativas de erros numéricos baseadas nos estimadores de Richardson e GCI, para os modelos químicos 0, 1, 2, 5 e 9. Os conceitos e definições essenciais foram apresentados na seção 3.5, que deve ser consultada para maiores detalhes. As Tabelas 5.20 a 5.49, listadas a seguir, contêm dados relativos à ordem aparente  $(p_U)$ ; no caso de a ordem ser indefinida, seu valor é apresentado como nulo. Para as malhas mais grosseiras (contendo 10 e 20 volumes) não é possível calcular  $p_U$  por se ter apenas uma ou duas malhas disponíveis; nestes casos, os valores correspondentes são preenchidos por traços (---). Nessas mesmas tabelas são expostas as estimativas de erro baseadas no estimador GCI. Deve-se atentar que, para as malhas mais grosseiras (de 10 e 20 volumes), não é possível se aplicar o estimador; nestes casos, os valores correspondentes também são preenchidos por traços (---). Deve-se atentar, ainda, que nos casos em que a ordem aparente  $(p_U)$  apresenta valor negativo ou é indefinida, utilizou-se a ordem assintótica  $(p_L)$  no cálculo da estimativa de erro GCI; estes casos são identificados por dois asteriscos (\*\*) à direita do valor apresentado nas tabelas. Nota-se que, em todos os casos apresentados, a ordem aparente das variáveis de interesse tendem à ordem assintótica, em especial para as malhas mais refinadas (10240 volumes).

 Neste capítulo, a estimativa de erros obtida com o estimador GCI é importante para a verificação dos resultados obtidos com cada um dos modelos químicos estudados. Isto decorre do fato de que, caso as faixas de erro se interceptem, não se pode afirmar que as diferenças entre os resultados entre dois modelos químicos são decorrentes apenas da adoção de esquemas reativos diferentes, uma vez que os erros numéricos podem se sobrepor aos efeitos da mudança de modelo reativo.

**Tabela 5.20: Ordens práticas da solução numérica para o coeficiente de descarga (** $C_d$ **) [p.: 2] e estimativa U<sub>GCI</sub> para o erro numérico (modelo 0).** 

| Caso                    | Tamanho dos volumes (h) | Ordem aparente $(p_U)$  | $U_{\text{GCI}}(\varphi_1, \mathbf{p})$ |
|-------------------------|-------------------------|-------------------------|-----------------------------------------|
| $\cos$ r03 01 mod00.txt | 5,0000000000000000E-02  |                         |                                         |
| $\cos$ r03 02 mod00.txt | 2,5000000000000000E-02  |                         | ---                                     |
| $\cos$ r03 03 mod00.txt | 1,2500000000000000E-02  | 2,1907739368142100E+00  | 2,2696452219300100E-02                  |
| $\cos$ r03 04 mod00.txt | 6,2500000000000000E-03  | 2,9789383084897000E+00  | 2,8787780985499700E-03                  |
| $cos$ r03 05 mod00.txt  | 3,1250000000000000E-03  | 3,6302568039617800E+00  | 2,3248342760995300E-04                  |
| $\cos$ r03 06 mod00.txt | 1,5625000000000000E-03  | $\theta$                | 4,9120344698394500E-06**                |
| $\cos$ r03 07 mod00.txt | 7,8125000000000000E-04  | -8,9146949420751700E-01 | 9,1121416800898900E-06**                |
| $\cos$ r03 08 mod00.txt | 3,9062500000000000E-04  | 1,4814082112077700E+00  | 5,4626598380015500E-06                  |
| $\cos$ r03 09 mod00.txt | 1,9531250000000000E-04  | 1,7971085008287500E+00  | 1,1381362881775500E-06                  |
| $\cos$ r03 10 mod00.txt | 9,7656250000000000E-05  | 1,9083209681342000E+00  | 2,7253874055262400E-07                  |
| $\cos$ r03 11 mod00.txt | 4,8828125000000000E-05  | 1,9562505241528200E+00  | 6,7140843933040400E-08                  |

**Tabela 5.21: Ordens práticas da solução numérica para o empuxo dinâmico adimensional (** $F^*$ **) [p<sub>L</sub>: 2] e** estimativa U<sub>GCI</sub> para o erro numérico (modelo 0).

| Caso                    | Tamanho dos volumes (h) | Ordem aparente $(p_U)$ | $U_{\text{GCI}}(\varphi_1, \mathbf{p})$ |
|-------------------------|-------------------------|------------------------|-----------------------------------------|
| $\cos$ r03 01 mod00.txt | 5,0000000000000000E-02  |                        |                                         |
| $\cos$ r03 02 mod00.txt | 2,5000000000000000E-02  |                        |                                         |
| $cos$ r03 03 mod00.txt  | 1.2500000000000000E-02  | 2.2239788200965200E+00 | 2,7708669213830000E-02                  |
| $\cos$ r03 04 mod00.txt | 6.2500000000000000E-03  | 2,6383615300746700E+00 | 4,4503043022499100E-03                  |
| $\cos$ r03 05 mod00.txt | 3.1250000000000000E-03  | 2,6684380224713700E+00 | 7,0001899022997800E-04                  |
| $\cos$ r03 06 mod00.txt | 1,5625000000000000E-03  | 2,5174036048092600E+00 | 1,2226321889996500E-04                  |
| $\cos$ r03 07 mod00.txt | 7,8125000000000000E-04  | 2,3491294818245200E+00 | 2,3995919030017600E-05                  |
| $\cos$ r03 08 mod00.txt | 3,9062500000000000E-04  | 2,2119870375181000E+00 | 5,1792030701935900E-06                  |
| $\cos$ r03 09 mod00.txt | 1.9531250000000000E-04  | 2,1188825834144800E+00 | 1.1923828600046700E-06                  |

| $\cos$ r03 10 mod00.txt | 9.7656250000000000E-05 | 2.0633200625131000E+00 | 2.8529521989284500E-07 |
|-------------------------|------------------------|------------------------|------------------------|
| $\cos$ r03 11 mod00.txt | 4.8828125000000000E-05 | 2.0327332957635300E+00 | 6,9723760098838700E-08 |

**Tabela 5.22: Ordens práticas da solução numérica para a pressão na saída da tubeira (***Pex***) [pL: 2] e estimativa UGCI para o erro numérico (modelo 0).** 

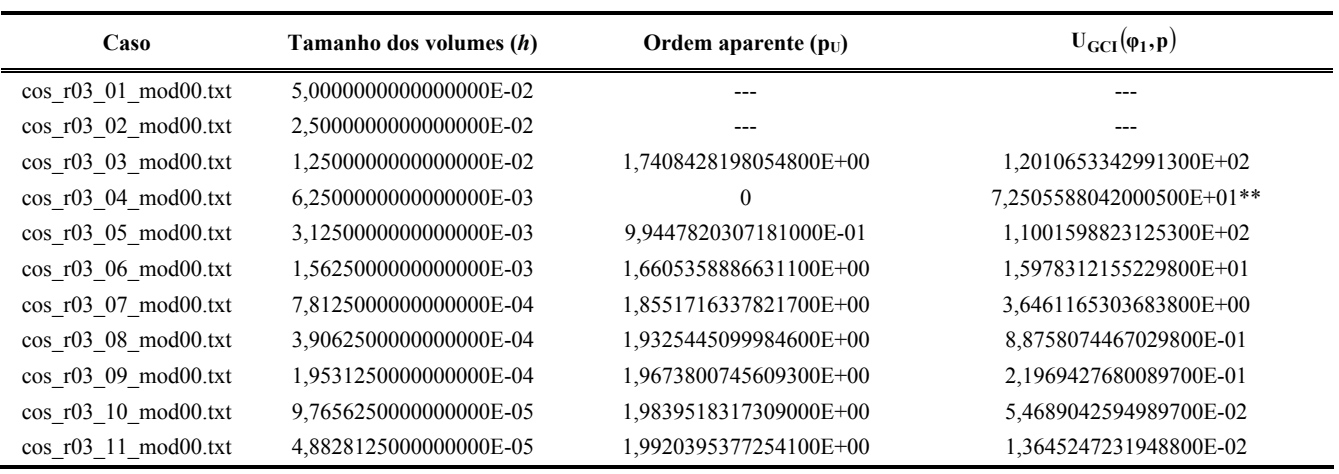

Tabela 5.23: Ordens práticas da solução numérica para a temperatura na saída da tubeira ( $T_{ex}$ ) [p<sub>L</sub>: 2] e estimativa U<sub>GCI</sub> para o erro numérico (modelo 0).

| Caso                    | Tamanho dos volumes (h) | Ordem aparente $(p_U)$ | $U_{\text{GCI}}(\varphi_1, \mathbf{p})$ |
|-------------------------|-------------------------|------------------------|-----------------------------------------|
| $\cos$ r03 01 mod00.txt | 5,0000000000000000E-02  |                        |                                         |
| cos r03 02 mod00.txt    | 2,5000000000000000E-02  |                        |                                         |
| $\cos$ r03 03 mod00.txt | 1,2500000000000000E-02  | 2,2313946783234600E+00 | 2,1821410334300000E+01                  |
| $\cos$ r03 04 mod00.txt | 6,2500000000000000E-03  | 1,8238177573961700E+00 | 7,2797724933355800E+00                  |
| $\cos$ r03 05 mod00.txt | 3,1250000000000000E-03  | 1.8453044607130600E+00 | 1,9844379367238100E+00                  |
| $\cos$ r03 06 mod00.txt | 1,5625000000000000E-03  | 1,9202494940809600E+00 | 4,8823425976112100E-01                  |
| $\cos$ r03 07 mod00.txt | 7,8125000000000000E-04  | 1,9605564052772700E+00 | 1,2079051884424900E-01                  |
| $\cos$ r03 08 mod00.txt | 3,9062500000000000E-04  | 1,9804127488203600E+00 | 3,0049971981668300E-02                  |
| $\cos$ r03 09 mod00.txt | 1,9531250000000000E-04  | 1,9902382221769100E+00 | 7,4948940061102600E-03                  |
| $\cos$ r03 10 mod00.txt | 9,7656250000000000E-05  | 1,9951265851073300E+00 | 1,8715746653392500E-03                  |
| $\cos$ r03 11 mod00.txt | 4,8828125000000000E-05  | 1,9975649770057700E+00 | 4,6762815114268300E-04                  |

Tabela 5.24: Ordens práticas da solução numérica para a velocidade na saída da tubeira (*u<sub>ex</sub>*) [p<sub>L</sub>: 2] e estimativa **UGCI para o erro numérico (modelo 0).** 

| Caso                    | Tamanho dos volumes (h) | Ordem aparente $(p_U)$ | $U_{\text{GCI}}(\varphi_1, \mathbf{p})$ |
|-------------------------|-------------------------|------------------------|-----------------------------------------|
| $\cos$ r03 01 mod00.txt | 5,0000000000000000E-02  |                        |                                         |
| $\cos$ r03 02 mod00.txt | 2,5000000000000000E-02  | ---                    | ---                                     |
| $\cos$ r03 03 mod00.txt | 1,2500000000000000E-02  | 2,1751091653444800E+00 | 1,8856294182120100E+01                  |
| $\cos$ r03 04 mod00.txt | 6.2500000000000000E-03  | 1,8099941280573300E+00 | 6,4366990038122700E+00                  |
| $\cos$ r03 05 mod00.txt | 3,1250000000000000E-03  | 1,8404100447770200E+00 | 1,7453743656743500E+00                  |
| $\cos$ r03 06 mod00.txt | 1.5625000000000000E-03  | 1.9185423928280600E+00 | 4,2859680259561900E-01                  |
| $\cos$ r03 07 mod00.txt | 7.8125000000000000E-04  | 1,9599173052921000E+00 | 1,0597569553061800E-01                  |
| $\cos$ r03 08 mod00.txt | 3.9062500000000000E-04  | 1,9801497273499300E+00 | 2,6359902786750300E-02                  |
| $\cos$ r03 09 mod00.txt | 1.9531250000000000E-04  | 1,9901211808078400E+00 | 6,5741784643714800E-03                  |

| $\cos$ r03 10 mod00.txt | 9.7656250000000000E-05 | 1,9950717026448700E+00 | 1.6416275877886100E-03 |
|-------------------------|------------------------|------------------------|------------------------|
| $\cos$ r03 11 mod00.txt | 4.8828125000000000E-05 | 1,9975386418923200E+00 | 4,1017065135910400E-04 |

Tabela 5.25: Ordens práticas da solução numérica para o número de Mach na saída da tubeira ( $M_{ex}$ ) [p<sub>L</sub>: 2] e estimativa U<sub>GCI</sub> para o erro numérico (modelo 0).

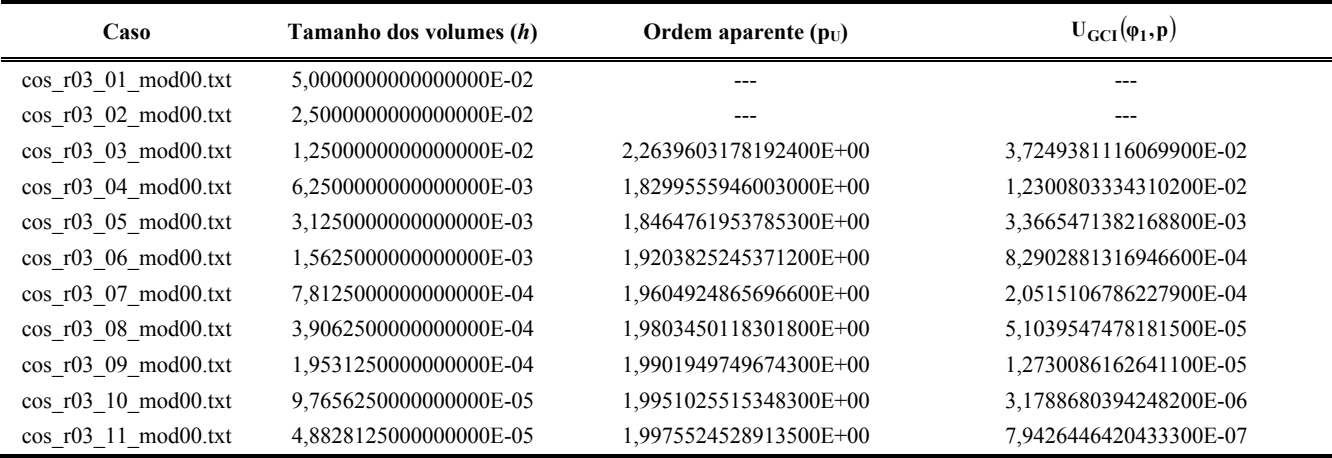

# Tabela 5.26: Ordens práticas da solução numérica para o coeficiente de descarga ( $C_d$ ) [p<sub>L</sub>: 2] e estimativa U<sub>GCI</sub> **para o erro numérico (modelo 1).**

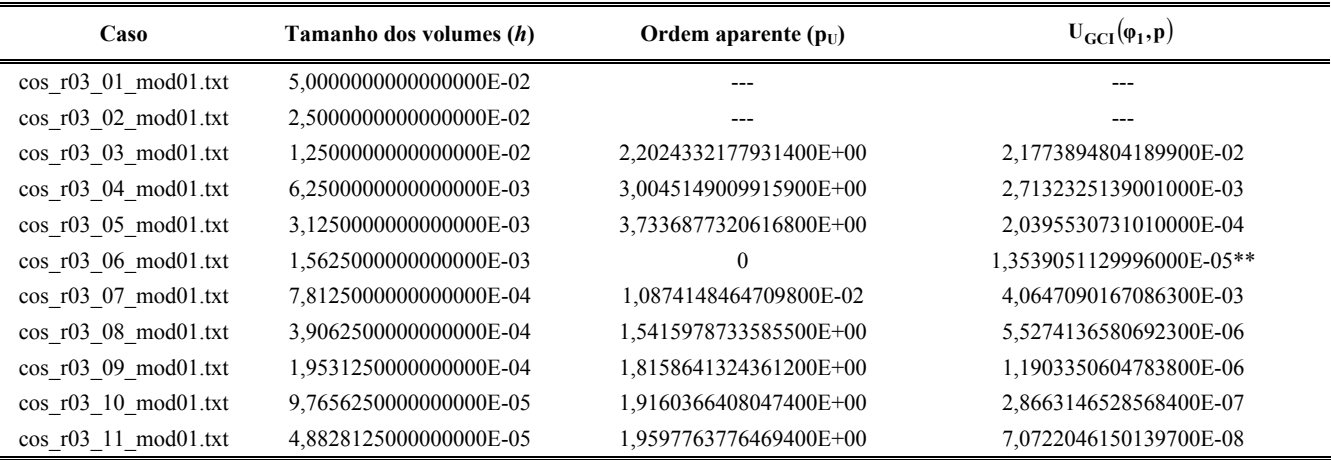

# Tabela 5.27: Ordens práticas da solução numérica para o empuxo dinâmico adimensional ( $F^*$ ) [p<sub>L</sub>: 2] e estimativa U<sub>GCI</sub> para o erro numérico (modelo 1).

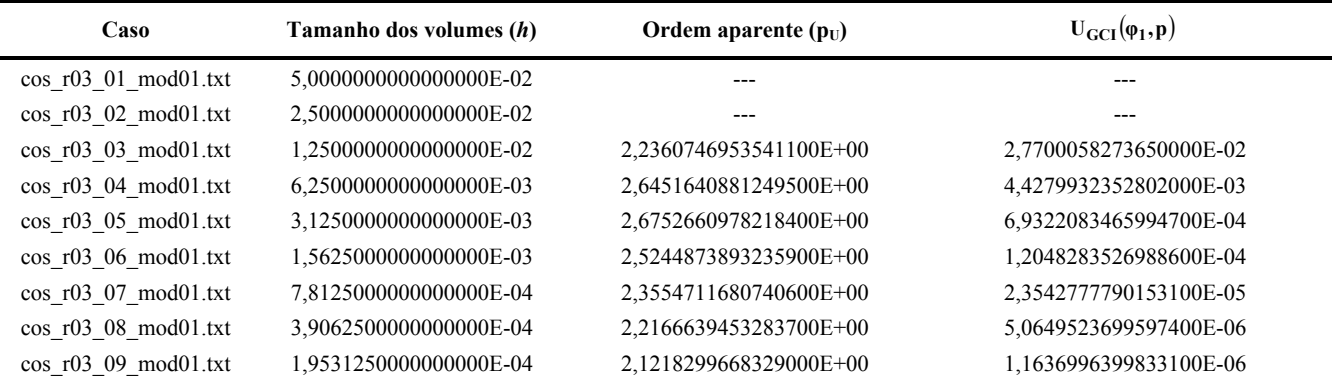

| $\cos$ r03 10 mod01.txt | 9.7656250000000000E-05 | 2.0649951517443300E+00 | 2.7810924008164800E-07 |
|-------------------------|------------------------|------------------------|------------------------|
| $\cos$ r03 11 mod01.txt | 4.8828125000000000E-05 | 2.0336290422263100E+00 | 6,7925379987343600E-08 |

**Tabela 5.28: Ordens práticas da solução numérica para a pressão na saída da tubeira (***Pex***) [pL: 2] e estimativa UGCI para o erro numérico (modelo 1).** 

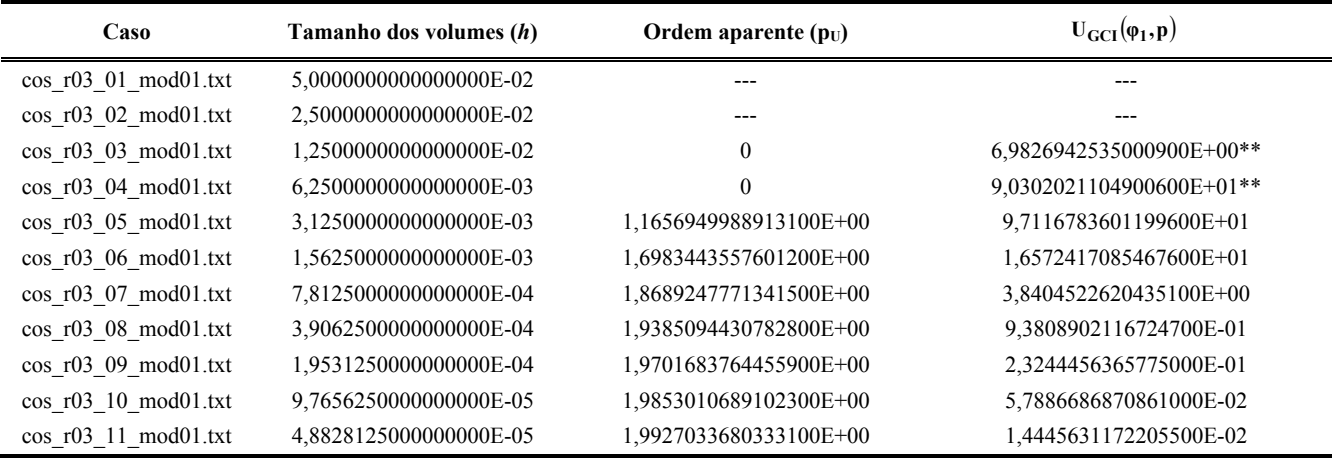

# Tabela 5.29: Ordens práticas da solução numérica para a temperatura na saída da tubeira ( $T_{ex}$ ) [p<sub>L</sub>: 2] e estimativa U<sub>GCI</sub> para o erro numérico (modelo 1).

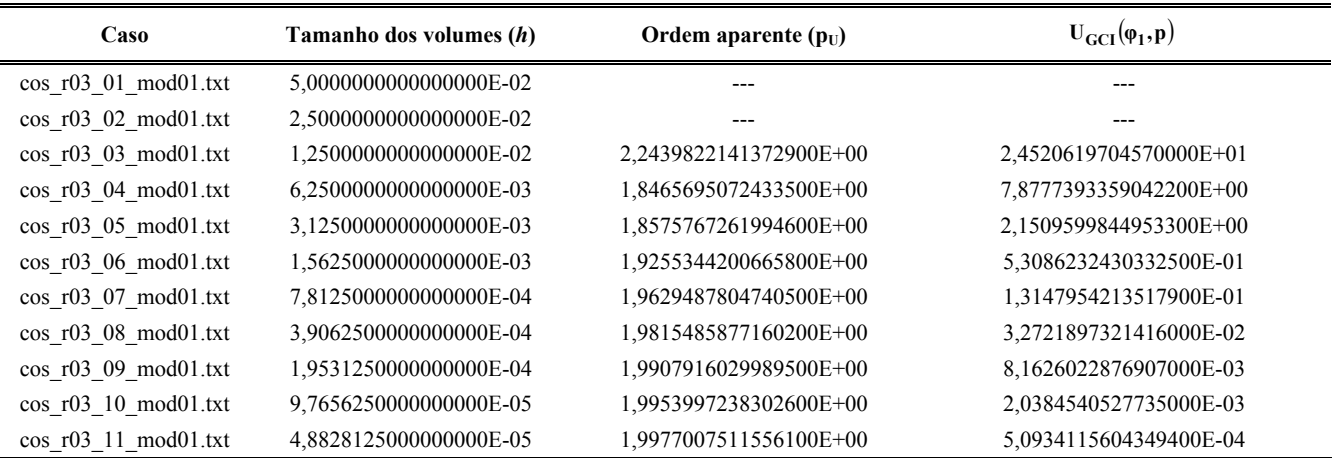

### Tabela 5.30: Ordens práticas da solução numérica para a velocidade na saída da tubeira (*u<sub>ex</sub>*) [p<sub>L</sub>: 2] e estimativa **UGCI para o erro numérico (modelo 1).**

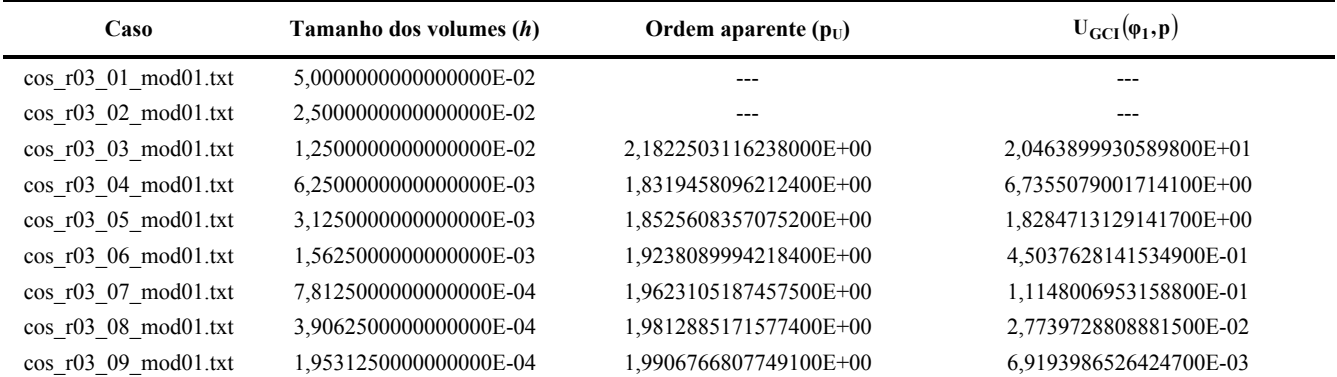

| $\cos$ r03 10 mod01.txt | 9.7656250000000000E-05 | 1,9953460658909900E+00 | 1,7279538113563300E-03 |
|-------------------------|------------------------|------------------------|------------------------|
| $\cos$ r03 11 mod01.txt | 4.8828125000000000E-05 | 1,9976749256234800E+00 | 4,3175418701159300E-04 |

**Tabela 5.31: Ordens práticas da solução numérica para o número de Mach na saída da tubeira (***Mex***) [pL: 2] e**  estimativa U<sub>GCI</sub> para o erro numérico (modelo 1).

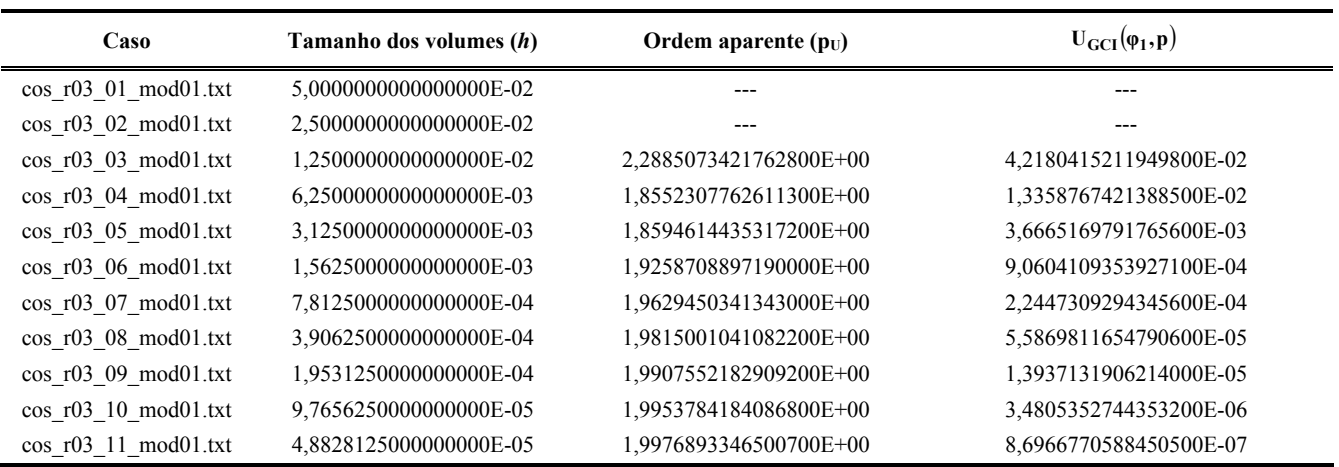

# Tabela 5.32: Ordens práticas da solução numérica para o coeficiente de descarga ( $C_d$ ) [p<sub>L</sub>: 2] e estimativa U<sub>GCI</sub> **para o erro numérico (modelo 2).**

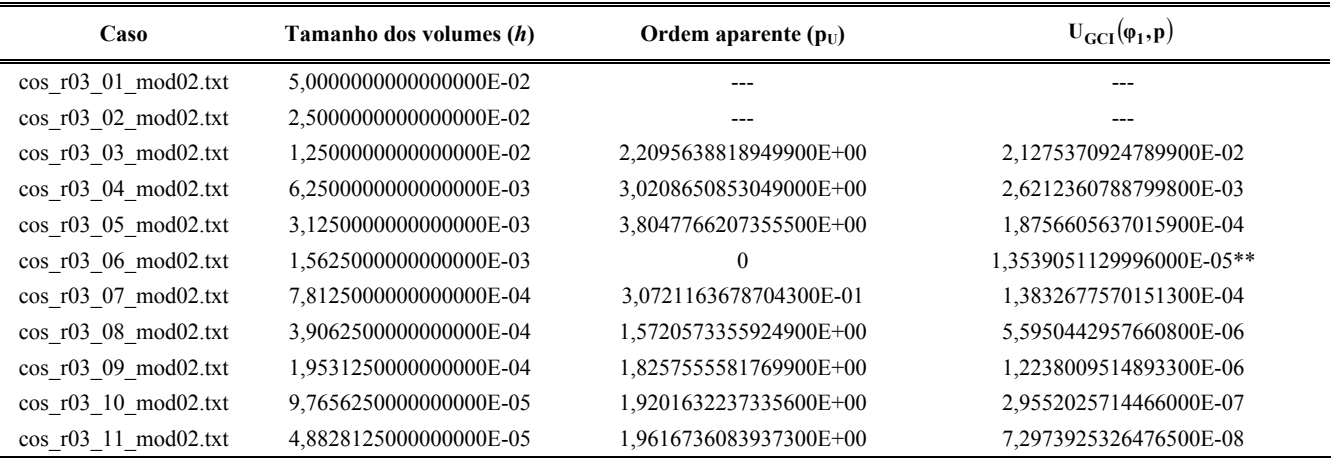

# Tabela 5.33: Ordens práticas da solução numérica para o empuxo dinâmico adimensional ( $F^*$ ) [p<sub>L</sub>: 2] e estimativa U<sub>GCI</sub> para o erro numérico (modelo 2).

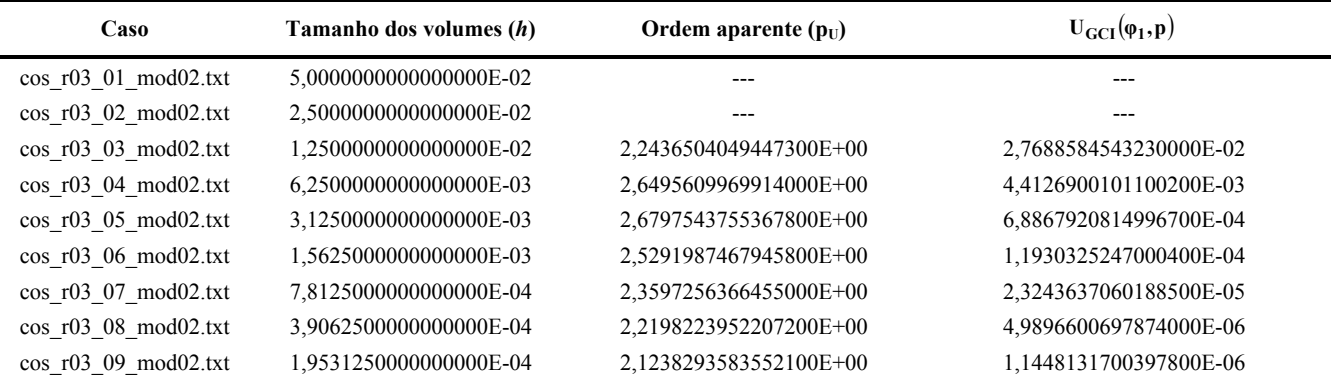

| $\cos$ r03 10 mod02.txt | 9.7656250000000000E-05 | 2.0661345196371300E+00 | 2,7337963004470100E-07 |
|-------------------------|------------------------|------------------------|------------------------|
| $\cos$ r03 11 mod02.txt | 4.8828125000000000E-05 | 2,0342391427153900E+00 | 6.6741989934726600E-08 |

**Tabela 5.34: Ordens práticas da solução numérica para a pressão na saída da tubeira (***Pex***) [pL: 2] e estimativa UGCI para o erro numérico (modelo 2).** 

| Caso                    | Tamanho dos volumes (h) | Ordem aparente $(p_U)$    | $U_{\text{GCI}}(\varphi_1, \mathbf{p})$ |
|-------------------------|-------------------------|---------------------------|-----------------------------------------|
| $\cos$ r03 01 mod02.txt | 5,0000000000000000E-02  | ---                       | ---                                     |
| $\cos$ r03 02 mod02.txt | 2,5000000000000000E-02  |                           |                                         |
| $\cos$ r03 03 mod02.txt | 1,2500000000000000E-02  | 2,9411219025730700E+00    | 4,6525565202198800E+01                  |
| $\cos$ r03 04 mod02.txt | 6,2500000000000000E-03  | $-1,1215978108511600E+00$ | 1,0123396379009900E+02                  |
| $\cos$ r03 05 mod02.txt | 3,1250000000000000E-03  | 1,2480026264723300E+00    | 9,2986417966183400E+01                  |
| $\cos$ r03 06 mod02.txt | 1,5625000000000000E-03  | 1,7185594688183300E+00    | 1,6958356914796300E+01                  |
| $\cos$ r03 07 mod02.txt | 7,8125000000000000E-04  | 1,8764791049130500E+00    | 3,9604664962691000E+00                  |
| cos r03 08 mod02.txt    | 3,9062500000000000E-04  | 1,9418199475963300E+00    | 9,6915221107975200E-01                  |
| $\cos$ r03 09 mod02.txt | 1,9531250000000000E-04  | 1,9717230024220400E+00    | 2,4028068950633500E-01                  |
| $\cos$ r03 10 mod02.txt | 9.7656250000000000E-05  | 1.9860549689146200E+00    | 5.9851613618809400E-02                  |
| $\cos$ r03 11 mod02.txt | 4,8828125000000000E-05  | 1,9930746573891700E+00    | 1,4937442844686900E-02                  |

Tabela 5.35: Ordens práticas da solução numérica para a temperatura na saída da tubeira (*T<sub>ex</sub>*) [p<sub>L</sub>: 2] e estimativa U<sub>GCI</sub> para o erro numérico (modelo 2).

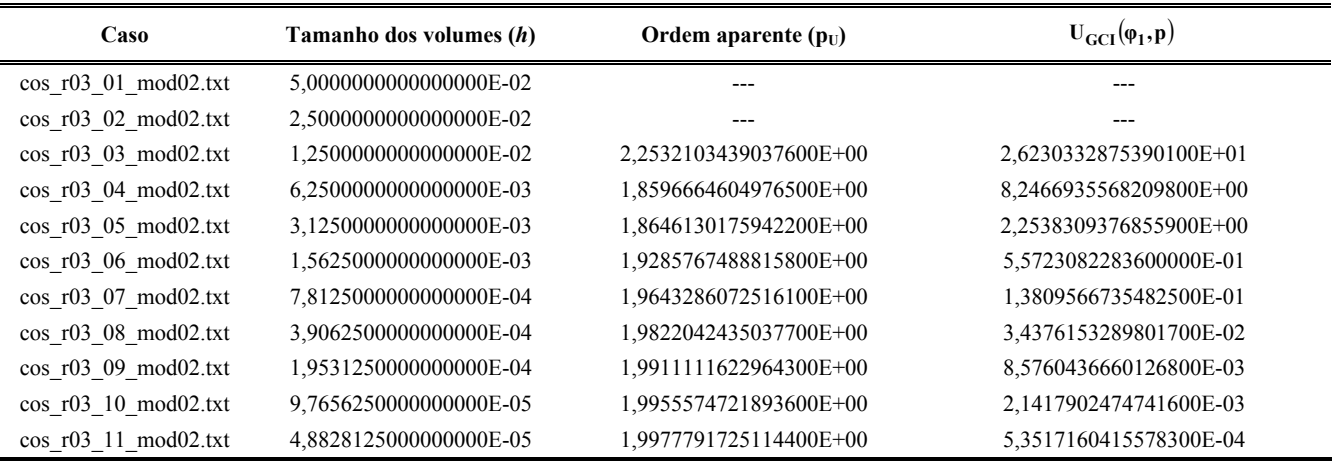

## Tabela 5.36: Ordens práticas da solução numérica para a velocidade na saída da tubeira (*u<sub>ex</sub>*) [p<sub>L</sub>: 2] e estimativa **UGCI para o erro numérico (modelo 2).**

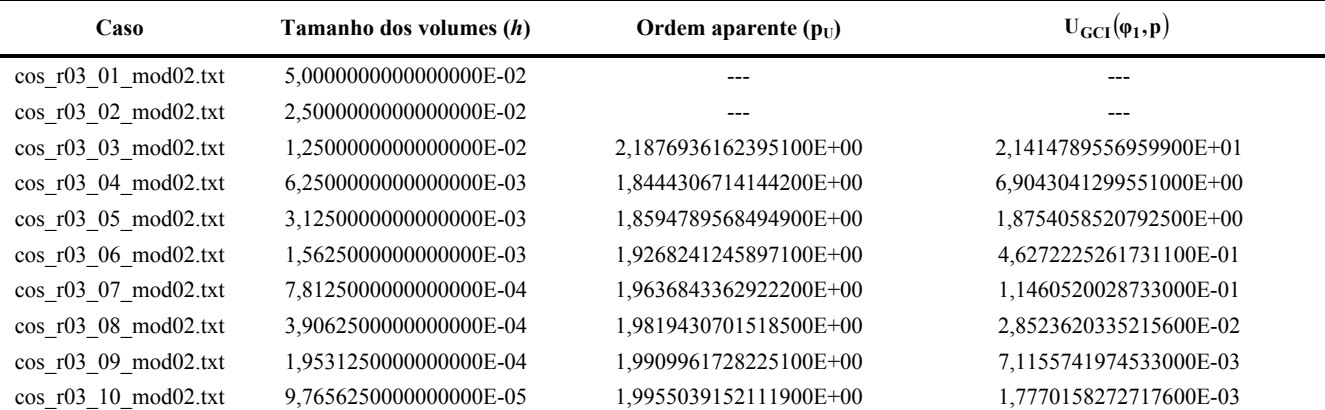

| $\alpha$ commatted $\alpha$ (ii) para $\alpha$ crib numerico (mouch $\alpha$ ). |                         |                        |                                         |  |
|---------------------------------------------------------------------------------|-------------------------|------------------------|-----------------------------------------|--|
| Caso                                                                            | Tamanho dos volumes (h) | Ordem aparente $(p_U)$ | $U_{\text{GCI}}(\varphi_1, \mathbf{p})$ |  |
| $\cos$ r03 01 mod02.txt                                                         | 5,0000000000000000E-02  |                        | ---                                     |  |
| $\cos$ r03 02 mod02.txt                                                         | 2,5000000000000000E-02  |                        |                                         |  |
| cos r03 03 mod02.txt                                                            | 1,2500000000000000E-02  | 2,3060617900354500E+00 | 4,5451601201420100E-02                  |  |
| $\cos$ r03 04 mod02.txt                                                         | 6,2500000000000000E-03  | 1,8699924745409400E+00 | 1,4048563499999700E-02                  |  |
| $\cos$ r03 05 mod02.txt                                                         | 3,1250000000000000E-03  | 1,8669506636971200E+00 | 3,8626449816315200E-03                  |  |
| $\cos$ r03 06 mod02.txt                                                         | 1,5625000000000000E-03  | 1,9290387551807200E+00 | 9,5640244974752500E-04                  |  |
| cos r03 07 mod02.txt                                                            | 7,8125000000000000E-04  | 1,9643605097020800E+00 | 2,3711100056457000E-04                  |  |
| $\cos$ r03 08 mod02.txt                                                         | 3,9062500000000000E-04  | 1,9821665285520200E+00 | 5,9029403395518200E-05                  |  |
| cos r03 09 mod02.txt                                                            | 1,9531250000000000E-04  | 1,9910783614284300E+00 | 1,4726717847222700E-05                  |  |
| $\cos$ r03 10 mod02.txt                                                         | 9,7656250000000000E-05  | 1,9955375119077000E+00 | 3,6778732237496700E-06                  |  |
| $\cos$ r03 11 mod02.txt                                                         | 4.8828125000000000E-05  | 1.9977682391689800E+00 | 9.1899371746963200E-07                  |  |

Tabela 5.37: Ordens práticas da solução numérica para o número de Mach na saída da tubeira ( $M_{ex}$ ) [p<sub>L</sub>: 2] e estimativa U<sub>CCI</sub> para o erro numérico (modelo 2).

Tabela 5.38: Ordens práticas da solução numérica para o coeficiente de descarga ( $C_d$ ) [p<sub>L</sub>: 2] e estimativa U<sub>GCI</sub> **para o erro numérico (modelo 5).** 

| Caso                    | Tamanho dos volumes (h) | Ordem aparente $(p_{\text{U}})$ | $U_{\text{GCI}}(\varphi_1, \mathbf{p})$ |
|-------------------------|-------------------------|---------------------------------|-----------------------------------------|
| $\cos$ r03 01 mod05.txt | 5,0000000000000000E-02  |                                 | ---                                     |
| $\cos$ r03 02 mod05.txt | 2,5000000000000000E-02  |                                 |                                         |
| $\cos$ r03 03 mod05.txt | 1,2500000000000000E-02  | 2,2171291961911200E+00          | 2,0721241515739800E-02                  |
| $\cos$ r03 04 mod05.txt | 6,2500000000000000E-03  | 3,0387681524781200E+00          | 2,5214793099401800E-03                  |
| $\cos$ r03 05 mod05.txt | 3,1250000000000000E-03  | 3,8876578620418300E+00          | 1,7035456643999000E-04                  |
| $\cos$ r03 06 mod05.txt | 1,5625000000000000E-03  | $\theta$                        | 1.6808554360148200E-05**                |
| $\cos$ r03 07 mod05.txt | 7,8125000000000000E-04  | 5,3134704828499700E-01          | 7,8355404089232500E-05                  |
| $\cos$ r03 08 mod05.txt | 3,9062500000000000E-04  | 1,6001940363784900E+00          | 5,6637506016220100E-06                  |
| $\cos$ r03 09 mod05.txt | 1,9531250000000000E-04  | 1,8351421561277000E+00          | 1,2558994169085300E-06                  |
| $\cos$ r03 10 mod05.txt | 9.7656250000000000E-05  | 1,9241176958374000E+00          | 3,0405681749659700E-07                  |
| $\cos$ r03 11 mod05.txt | 4,8828125000000000E-05  | 1,9635174804747200E+00          | 7,5136442525518100E-08                  |

**Tabela 5.39: Ordens práticas da solução numérica para o empuxo dinâmico adimensional (***F***\*) [pL: 2] e**  estimativa U<sub>GCI</sub> para o erro numérico (modelo 5).

| Caso                    | Tamanho dos volumes (h) | Ordem aparente $(p_{U})$ | $U_{\text{GCI}}(\varphi_1, \mathbf{p})$ |
|-------------------------|-------------------------|--------------------------|-----------------------------------------|
| $\cos$ r03 01 mod05.txt | 5,0000000000000000E-02  |                          |                                         |
| $\cos$ r03 02 mod05.txt | 2,5000000000000000E-02  |                          | ---                                     |
| $\cos$ r03 03 mod05.txt | 1,2500000000000000E-02  | 2,2518186802752900E+00   | 2,7669238440909800E-02                  |
| $\cos$ r03 04 mod05.txt | 6.2500000000000000E-03  | 2,6544379101216400E+00   | 4,3947256990061200E-03                  |
| $\cos$ r03 05 mod05.txt | 3,1250000000000000E-03  | 2,6848201788787300E+00   | 6,8347143210800700E-04                  |
| $\cos$ r03 06 mod05.txt | 1,5625000000000000E-03  | 2,5345711664532500E+00   | 1,1796099286298700E-04                  |
| $\cos$ r03 07 mod05.txt | 7.8125000000000000E-04  | 2,3646137933270500E+00   | 2.2904390496014700E-05                  |
| $\cos$ r03 08 mod05.txt | 3,9062500000000000E-04  | 2,2234722887735900E+00   | 4,9044113169527400E-06                  |
| $\cos$ r03 09 mod05.txt | 1,9531250000000000E-04  | 2,1261492177103300E+00   | 1,1234459840192600E-06                  |
| $\cos$ r03 10 mod05.txt | 9.7656250000000000E-05  | 2,0674582859582600E+00   | 2,6803112995743600E-07                  |

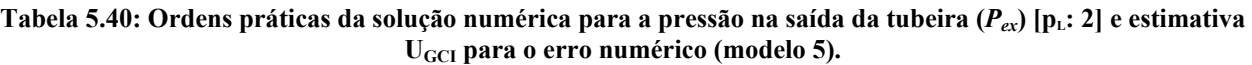

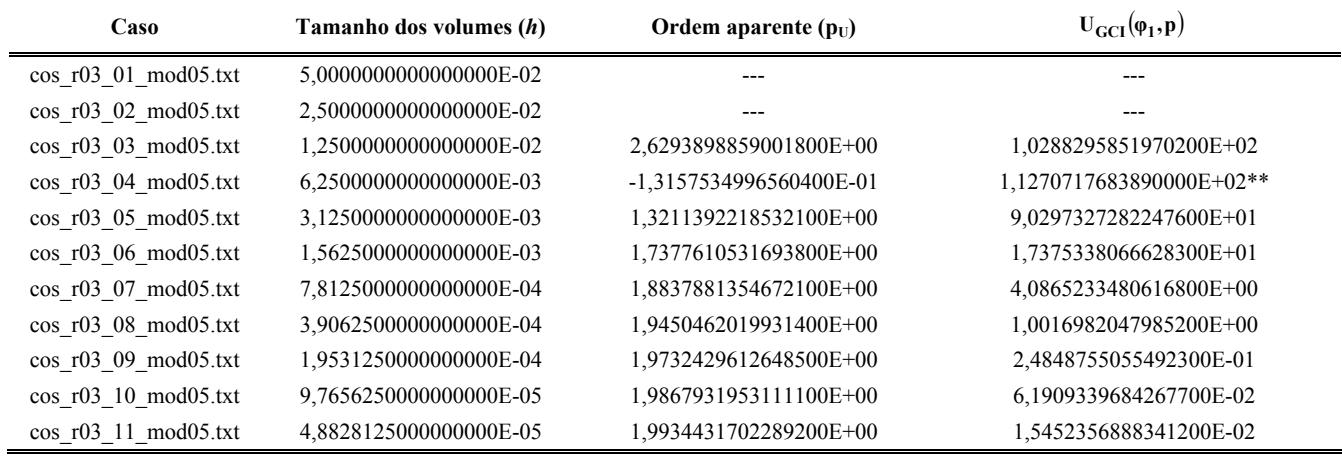

Tabela 5.41: Ordens práticas da solução numérica para a temperatura na saída da tubeira ( $T_{ex}$ ) [p<sub>L</sub>: 2] e estimativa U<sub>GCI</sub> para o erro numérico (modelo 5).

| Caso                    | Tamanho dos volumes (h) | Ordem aparente $(p_{U})$ | $U_{\text{GCI}}(\varphi_1, \mathbf{p})$ |
|-------------------------|-------------------------|--------------------------|-----------------------------------------|
| $\cos$ r03 01 mod05.txt | 5,0000000000000000E-02  |                          | ---                                     |
| $\cos$ r03 02 mod05.txt | 2,5000000000000000E-02  |                          | ---                                     |
| $\cos$ r03 03 mod05.txt | 1,2500000000000000E-02  | 2,2639558568714800E+00   | 2,8058628374389900E+01                  |
| $\cos$ r03 04 mod05.txt | 6,2500000000000000E-03  | 1,8728032067087500E+00   | 8,6325423060008500E+00                  |
| $\cos$ r03 05 mod05.txt | 3,1250000000000000E-03  | 1,8716496301493500E+00   | 2,3615318003880700E+00                  |
| $\cos$ r03 06 mod05.txt | 1,5625000000000000E-03  | 1,9316286225681300E+00   | 5,8487185530521300E-01                  |
| $\cos$ r03 07 mod05.txt | 7,8125000000000000E-04  | 1,9657148012811400E+00   | 1,4503504038599600E-01                  |
| $\cos$ r03 08 mod05.txt | 3,9062500000000000E-04  | 1,9828634226733600E+00   | 3,6111626216260100E-02                  |
| $\cos$ r03 09 mod05.txt | 1,9531250000000000E-04  | 1,9914325263122800E+00   | 9,0098263293753100E-03                  |
| cos r03 10 mod05.txt    | 9,7656250000000000E-05  | 1,9957161684211700E+00   | 2,2502153765724100E-03                  |
| $\cos$ r03 11 mod05.txt | 4,8828125000000000E-05  | 1,9978670797855200E+00   | 5,6226650148605800E-04                  |

**Tabela 5.42: Ordens práticas da solução numérica para a velocidade na saída da tubeira (***uex***) [pL: 2] e estimativa UGCI para o erro numérico (modelo 5).** 

| Caso                    | Tamanho dos volumes (h) | Ordem aparente $(p_U)$ | $U_{\text{GCI}}(\varphi_1, \mathbf{p})$ |
|-------------------------|-------------------------|------------------------|-----------------------------------------|
| $\cos$ r03 01 mod05.txt | 5,0000000000000000E-02  |                        |                                         |
| $\cos$ r03 02 mod05.txt | 2.5000000000000000E-02  |                        |                                         |
| $\cos$ r03 03 mod05.txt | 1,2500000000000000E-02  | 2,1942358317944100E+00 | 2,2463293823520000E+01                  |
| $\cos$ r03 04 mod05.txt | 6,2500000000000000E-03  | 1,8568596288212700E+00 | 7,0951432600663200E+00                  |
| $\cos$ r03 05 mod05.txt | 3.1250000000000000E-03  | 1.8663662650661100E+00 | 1.9283272190652000E+00                  |
| $\cos$ r03 06 mod05.txt | 1,5625000000000000E-03  | 1,9298378118397500E+00 | 4,7657090225827100E-01                  |
| $\cos$ r03 07 mod05.txt | 7.8125000000000000E-04  | 1,9650601415071200E+00 | 1,1810572627573500E-01                  |
| $\cos$ r03 08 mod05.txt | 3,9062500000000000E-04  | 1,9825992354663100E+00 | 2,9401273838774800E-02                  |
| $\cos$ r03 09 mod05.txt | 1,9531250000000000E-04  | 1,9913165666942300E+00 | 7,3351770162208600E-03                  |
| $\cos$ r03 10 mod05 txt | 9.7656250000000000E-05  | 1,9956622008905200E+00 | 1,8319328883374900E-03                  |

| estimativa U <sub>GCI</sub> para o erro numerico (modelo 5).                                         |                        |                        |                        |  |  |
|----------------------------------------------------------------------------------------------------|------------------------|------------------------|------------------------|--|--|
| $U_{\text{GCI}}(\varphi_1, \mathbf{p})$<br>Tamanho dos volumes (h)<br>Ordem aparente $(p_U)$<br>Caso |                        |                        |                        |  |  |
| $\cos$ r03 01 mod05.txt                                                                              | 5,0000000000000000E-02 |                        |                        |  |  |
| $\cos$ r03 02 mod05.txt                                                                              | 2,5000000000000000E-02 |                        |                        |  |  |
| $\cos$ r03 03 mod05.txt                                                                              | 1,2500000000000000E-02 | 2,3265643571740500E+00 | 4,9109990269240000E-02 |  |  |
| cos r03 04 mod05.txt                                                                                 | 6,2500000000000000E-03 | 1,8850072427151200E+00 | 1,4808896439333800E-02 |  |  |
| $\cos$ r03 05 mod05.txt                                                                              | 3.1250000000000000E-03 | 1.8744853220345800E+00 | 4,0793938133849300E-03 |  |  |
| $\cos$ r03 06 mod05.txt                                                                              | 1,5625000000000000E-03 | 1,9322260998844900E+00 | 1,0120760074668800E-03 |  |  |
| $\cos$ r03 07 mod05.txt                                                                              | 7,8125000000000000E-04 | 1,9657842014295300E+00 | 2,5108462030573900E-04 |  |  |
| $\cos$ r03 08 mod05.txt                                                                              | 3,9062500000000000E-04 | 1,9828365670028200E+00 | 6,2523201046861200E-05 |  |  |
| cos r03 09 mod05.txt                                                                                 | 1,9531250000000000E-04 | 1,9914031606659400E+00 | 1,5599849403050800E-05 |  |  |
| $\cos$ r03 10 mod05.txt                                                                              | 9,7656250000000000E-05 | 1,9956973962845100E+00 | 3,8960942756123700E-06 |  |  |
| $\cos$ r03 11 mod05.txt                                                                              | 4,8828125000000000E-05 | 1,9978510414977700E+00 | 9,7353440796243700E-07 |  |  |

**Tabela 5.43: Ordens práticas da solução numérica para o número de Mach na saída da tubeira (***Mex***) [pL: 2] e estimativa UGCI para o erro numérico (modelo 5).** 

Tabela 5.44: Ordens práticas da solução numérica para o coeficiente de descarga ( $C_d$ ) [p<sub>L</sub>: 2] e estimativa U<sub>GCI</sub> **para o erro numérico (modelo 9).** 

| Caso                    | Tamanho dos volumes (h) | Ordem aparente $(p_{\mathrm{U}})$ | $U_{\text{GCI}}(\varphi_1, \mathbf{p})$ |
|-------------------------|-------------------------|-----------------------------------|-----------------------------------------|
| $\cos$ r03 01 mod09.txt | 5,0000000000000000E-02  |                                   | ---                                     |
| $\cos$ r03 02 mod09.txt | 2,5000000000000000E-02  |                                   |                                         |
| $\cos$ r03 03 mod09.txt | 1,2500000000000000E-02  | 2,2171241748182600E+00            | 2,0721566121430200E-02                  |
| $\cos$ r03 04 mod09.txt | 6,2500000000000000E-03  | 3,0387540943702800E+00            | 2,5215433804699500E-03                  |
| $\cos$ r03 05 mod09.txt | 3,1250000000000000E-03  | 3,8875905316936300E+00            | 1,7036684594007300E-04                  |
| $\cos$ r03 06 mod09.txt | 1,5625000000000000E-03  | $\theta$                          | 1,6805992040014300E-05**                |
| $\cos$ r03 07 mod09.txt | 7,8125000000000000E-04  | 5,3119880002293400E-01            | 7,8377650272272300E-05                  |
| $\cos$ r03 08 mod09.txt | 3,9062500000000000E-04  | 1,6001735820379200E+00            | 5,6636692620535700E-06                  |
| $\cos$ r03 09 mod09.txt | 1,9531250000000000E-04  | 1,8351354957015100E+00            | 1,2558686649714100E-06                  |
| $\cos$ r03 10 mod09.txt | 9,7656250000000000E-05  | 1,9241135519076700E+00            | 3,0404948121135100E-07                  |
| $\cos$ r03 11 mod09.txt | 4,8828125000000000E-05  | 1,9634973008972200E+00            | 7,5136800898642000E-08                  |

**Tabela 5.45: Ordens práticas da solução numérica para o empuxo dinâmico adimensional (***F***\*) [pL: 2] e**  estimativa U<sub>GCI</sub> para o erro numérico (modelo 9).

| Caso                    | Tamanho dos volumes (h) | Ordem aparente $(p_{U})$ | $U_{\text{GCI}}(\varphi_1, \mathbf{p})$ |
|-------------------------|-------------------------|--------------------------|-----------------------------------------|
| $\cos$ r03 01 mod09.txt | 5,0000000000000000E-02  |                          | ---                                     |
| $\cos$ r03 02 mod09.txt | 2,5000000000000000E-02  |                          |                                         |
| $\cos$ r03 03 mod09.txt | 1.2500000000000000E-02  | 2.2518128340236000E+00   | 2,7669236634060100E-02                  |
| cos r03 04 mod09.txt    | 6.2500000000000000E-03  | 2,6544343275075700E+00   | 4,3947363253650200E-03                  |
| $\cos$ r03 05 mod09.txt | 3,1250000000000000E-03  | 2,6848167056490000E+00   | 6,8347473016394700E-04                  |
| $\cos$ r03 06 mod09.txt | 1,5625000000000000E-03  | 2,5345675261548000E+00   | 1,1796185972601200E-04                  |
| cos r03 07 mod09.txt    | 7,8125000000000000E-04  | 2,3646104735324300E+00   | 2,2904611519991600E-05                  |
| $\cos$ r03 08 mod09.txt | 3,9062500000000000E-04  | 2,2234698263165100E+00   | 4,9044670149545100E-06                  |
| $\cos$ r03 09 mod09.txt | 1,9531250000000000E-04  | 2,1261474451058900E+00   | 1,1234601230425400E-06                  |
| $\cos$ r03 10 mod09.txt | 9.7656250000000000E-05  | 2,0674587071363100E+00   | 2,6803442498835000E-07                  |

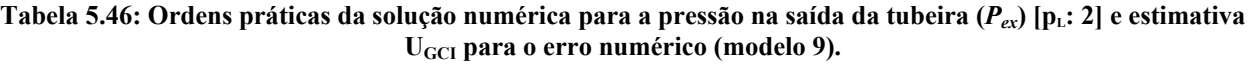

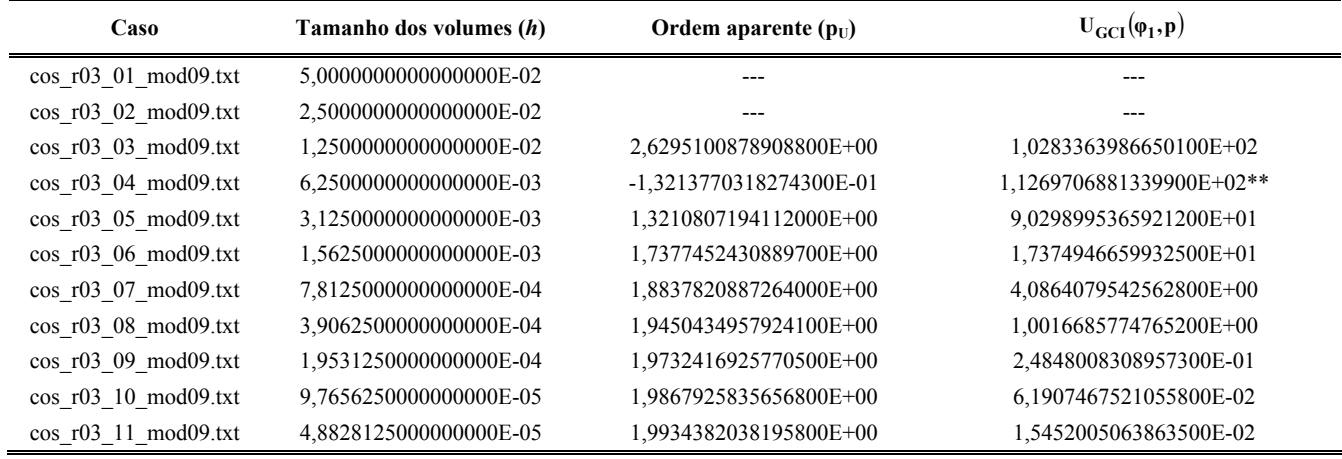

Tabela 5.47: Ordens práticas da solução numérica para a temperatura na saída da tubeira ( $T_{ex}$ ) [p<sub>L</sub>: 2] e estimativa U<sub>GCI</sub> para o erro numérico (modelo 9).

| Caso                    | Tamanho dos volumes (h) | Ordem aparente $(p_{U})$ | $U_{\text{GCI}}(\varphi_1, \mathbf{p})$ |
|-------------------------|-------------------------|--------------------------|-----------------------------------------|
| $\cos$ r03 01 mod09.txt | 5,0000000000000000E-02  |                          | ---                                     |
| $\cos$ r03 02 mod09.txt | 2,5000000000000000E-02  |                          |                                         |
| cos r03 03 mod09.txt    | 1,2500000000000000E-02  | 2,2639443248110100E+00   | 2,8056930193610000E+01                  |
| $\cos$ r03 04 mod09.txt | 6,2500000000000000E-03  | 1,8727919709631300E+00   | 8,6321795465627200E+00                  |
| $\cos$ r03 05 mod09.txt | 3,1250000000000000E-03  | 1,8716437808232300E+00   | 2,3614300134952000E+00                  |
| $\cos$ r03 06 mod09.txt | 1,5625000000000000E-03  | 1,9316261047514200E+00   | 5,8484578726376300E-01                  |
| $\cos$ r03 07 mod09.txt | 7,8125000000000000E-04  | 1,9657137007718600E+00   | 1,4502849240320200E-01                  |
| $\cos$ r03 08 mod09.txt | 3,9062500000000000E-04  | 1,9828628456205000E+00   | 3,6109992617713200E-02                  |
| $\cos$ r03 09 mod09.txt | 1,9531250000000000E-04  | 1,9914322632238700E+00   | 9,0094177615184700E-03                  |
| $\cos$ r03 10 mod09.txt | 9,7656250000000000E-05  | 1,9957160249194900E+00   | 2,2501133105753400E-03                  |
| $\cos$ r03 11 mod09.txt | 4,8828125000000000E-05  | 1,9978578812842400E+00   | 5,6224929033986800E-04                  |

Tabela 5.48: Ordens práticas da solução numérica para a velocidade na saída da tubeira (*u<sub>ex</sub>*) [p<sub>L</sub>: 2] e estimativa **UGCI para o erro numérico (modelo 9).** 

| Caso                    | Tamanho dos volumes (h) | Ordem aparente $(p_{U})$ | $U_{\text{GCI}}(\varphi_1, \mathbf{p})$ |
|-------------------------|-------------------------|--------------------------|-----------------------------------------|
| $\cos$ r03 01 mod09.txt | 5,0000000000000000E-02  | ---                      |                                         |
| $\cos$ r03 02 mod09.txt | 2.5000000000000000E-02  |                          |                                         |
| $\cos$ r03 03 mod09.txt | 1.2500000000000000E-02  | 2,1942303305187400E+00   | 2,2462530242309600E+01                  |
| cos r03 04 mod09.txt    | 6.2500000000000000E-03  | 1,8568495206566600E+00   | 7,0950204578114200E+00                  |
| $\cos$ r03 05 mod09.txt | 3.1250000000000000E-03  | 1,8663607003666700E+00   | 1,9282928670795300E+00                  |
| $\cos$ r03 06 mod09.txt | 1,5625000000000000E-03  | 1,9298353797308700E+00   | 4,7656177227266900E-01                  |
| $\cos$ r03 07 mod09.txt | 7.8125000000000000E-04  | 1,9650590737306700E+00   | 1,1810339861519900E-01                  |
| $\cos$ r03 08 mod09.txt | 3,9062500000000000E-04  | 1,9825986644337600E+00   | 2,9400692353807700E-02                  |
| $\cos$ r03 09 mod09.txt | 1,9531250000000000E-04  | 1,9913163095995800E+00   | 7,3350311111801200E-03                  |
| $\cos$ r03 10 mod09.txt | 9.7656250000000000E-05  | 1,9956620843083800E+00   | 1,8318963585634200E-03                  |

| Caso                    | Tamanho dos volumes (h) | Ordem aparente $(p_U)$ | $U_{\text{GCI}}(\varphi_1, \mathbf{p})$ |
|-------------------------|-------------------------|------------------------|-----------------------------------------|
| $\cos$ r03 01 mod09.txt | 5,0000000000000000E-02  |                        |                                         |
| $\cos$ r03 02 mod09.txt | 2,5000000000000000E-02  |                        |                                         |
| $\cos$ r03 03 mod09.txt | 1,2500000000000000E-02  | 2,3265451150685100E+00 | 4,9106804497399900E-02                  |
| $\cos$ r03 04 mod09.txt | 6,2500000000000000E-03  | 1,8849946073896800E+00 | 1,4808243316003500E-02                  |
| $\cos$ r03 05 mod09.txt | 3,1250000000000000E-03  | 1,8744791170171000E+00 | 4,0792065764845700E-03                  |
| $\cos$ r03 06 mod09.txt | 1,5625000000000000E-03  | 1,9322234903408400E+00 | 1,0120278810715900E-03                  |
| $\cos$ r03 07 mod09.txt | 7,8125000000000000E-04  | 1,9657830537688900E+00 | 2,5107253348389500E-04                  |
| cos r03 08 mod09.txt    | 3,9062500000000000E-04  | 1,9828360072801200E+00 | 6,2520181156639800E-05                  |
| $\cos$ r03 09 mod09.txt | 1,9531250000000000E-04  | 1,9914028962375500E+00 | 1,5599094502697800E-05                  |
| $\cos$ r03 10 mod09.txt | 9,7656250000000000E-05  | 1,9956972662439600E+00 | 3,8959056035639900E-06                  |
| $\cos$ r03 11 mod09.txt | 4,8828125000000000E-05  | 1,9978475259519500E+00 | 9,7349268321156100E-07                  |

**Tabela 5.49: Ordens práticas da solução numérica para o número de Mach na saída da tubeira (** $M_{ex}$ **) [p<sub>L</sub>: 2] e** estimativa U<sub>GCI</sub> para o erro numérico (modelo 9).

 Tendo-se os resultados numéricos e as respectivas estimativas de erro GCI, é feita a comparação entre os diversos modelos químicos existentes para o escoamento congelado, bem como com os resultados obtidos com os modelos físicos anteriores (monogás com propriedades constantes e com propriedades variáveis) e com os dados obtidos do programa CEA. Tal comparação é apresentada nas Tabelas 5.50 a 5.53, sendo as Tabelas 5.50 e 5.51 referentes aos resultados para malha de 80 volumes e as Tabelas 5.52 e 5.53 para 10240 volumes.

**Tabela 5.50: Quadro comparativo de modelos adotados para o coeficiente de descarga, empuxo dinâmico adimensional e pressão na saída da tubeira, incluindo erros numéricos estimados (malha de 80 volumes).** 

| Modelo                                                             | $C_d$ [adim.]               | $F^*$ [adim.]         | $P_{ex}$ [Pa]                      |
|--------------------------------------------------------------------|-----------------------------|-----------------------|------------------------------------|
| Analítico<br>$(R_g = 526, 97$ J/kg·K)                              | 1,0                         | 1,0                   | $2,917342\cdot10^{4}$              |
| Numérico constante<br>$(Rg = 526.97$ J/kg·K)                       | $1,000 \pm 3 \cdot 10^{-3}$ | $1,001 \pm 4.10^{-3}$ | $2,912 \cdot 10^4 \pm 8 \cdot 10$  |
| Numérico variável<br>$(R_g = 526, 97 \text{ J/kg} \cdot \text{K})$ | $0.992 \pm 3.10^{-3}$       | $1,004 \pm 4.10^{-3}$ | 3, 005 $\cdot 10^4 \pm 7 \cdot 10$ |
| Numérico variável<br>$(Rg = 461,5254384083019$ J/kg·K)             | $1,060 \pm 3 \cdot 10^{-3}$ | $1,004 \pm 4.10^{-3}$ | $3,005 \cdot 10^4 \pm 7 \cdot 10$  |
| Congelado – mod. $0$                                               | $1,060 \pm 3.10^{-3}$       | $1,004 \pm 4.10^{-3}$ | $3,005 \cdot 10^4 \pm 7 \cdot 10$  |
| Congelado – mod. 1                                                 | $1,032 \pm 3 \cdot 10^{-3}$ | $1,002 \pm 4.10^{-3}$ | $2,886 \cdot 10^4 \pm 9.10$        |
| Congelado – mod. 2                                                 | $1,018 \pm 3 \cdot 10^{-3}$ | $1,001 \pm 4.10^{-3}$ | $2.81 \cdot 10^4 \pm 1 \cdot 10^2$ |

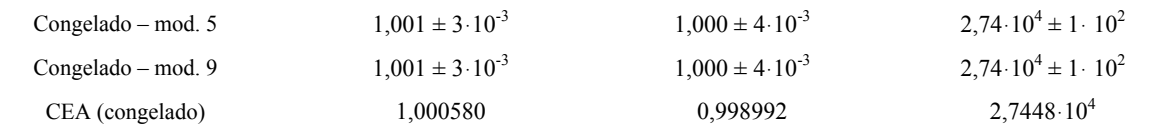

**Tabela 5.51: Quadro comparativo de modelos adotados para a temperatura, a velocidade e o número de Mach (todos na saída da tubeira), incluindo erros numéricos estimados (malha de 80 volumes).** 

| Modelo                                                             | $T_{ex}$ [K] | $u_{ex}$ [m/s] | $M_{ex}$ [adim.]           |
|--------------------------------------------------------------------|--------------|----------------|----------------------------|
| Analítico<br>$(R_g = 526.97 \text{ J/kg} \cdot \text{K})$          | 1712,7409    | 3316,7150      | 3,1928346                  |
| Numérico constante<br>$(R_g = 526.97 \text{ J/kg} \cdot \text{K})$ | $1710 \pm 7$ | $3319 \pm 7$   | $3,20 \pm 1.10^{-2}$       |
| Numérico variável<br>$(R_g = 526.97$ J/kg·K)                       | $1800 \pm 7$ | $3357 \pm 7$   | $3.15 \pm 1.10^{-2}$       |
| Numérico variável<br>$(Rg = 461,5254384083019$ J/kg·K)             | $1800 \pm 7$ | $3142 \pm 6$   | $3.15 \pm 1.10^{-2}$       |
| Congelado – mod. $0$                                               | $1800 \pm 7$ | $3142 \pm 6$   | $3.15 \pm 1.10^{-2}$       |
| Congelado – mod. 1                                                 | $1713 \pm 8$ | $3221 \pm 7$   | $3.19 \pm 1.10^{-2}$       |
| $Congelado - mod. 2$                                               | $1660 \pm 8$ | $3262 \pm 7$   | $3,21 \pm 1 \cdot 10^{-2}$ |
| Congelado – mod. 5                                                 | $1606 \pm 9$ | $3312 \pm 7$   | $3,24 \pm 1 \cdot 10^{-2}$ |
| Congelado – mod. 9                                                 | $1606 \pm 9$ | $3312 \pm 7$   | $3.24 \pm 1.10^{-2}$       |
| CEA (congelado)                                                    | 1607,91      | 3311,4519      | 3,231                      |

**Tabela 5.52: Quadro comparativo de modelos adotados para o coeficiente de descarga, empuxo dinâmico adimensional e pressão na saída da tubeira, incluindo erros numéricos estimados (malha de 10240 volumes).** 

| Modelo                                        | $C_d$ [adim.]                    | $F^*$ [adim.]                    | $P_{ex}$ [Pa]                  |
|-----------------------------------------------|----------------------------------|----------------------------------|--------------------------------|
| Analítico                                     | 1,0                              | 1,0                              | 29173,42                       |
| $(R_g = 526, 97 \text{ J/kg} \cdot \text{K})$ |                                  |                                  |                                |
| Numérico constante                            | $0,99999998 \pm 7.10^{-8}$       | $1,00000002 \pm 6.10^{-8}$       | $29173.41 \pm 1.10^{2}$        |
| $(R_g = 526, 97 \text{ J/kg} \cdot \text{K})$ |                                  |                                  |                                |
| Numérico variável                             | $0,99175437 \pm 6.10^{-8}$       | $1,00322326 \pm 7 \cdot 10^{-8}$ | $30098,38 \pm 1 \cdot 10^{-2}$ |
| $(R_g = 526, 97 \text{ J/kg} \cdot \text{K})$ |                                  |                                  |                                |
| Numérico variável                             | $1,05973981 \pm 7.10^{-8}$       | $1,00322326 \pm 7 \cdot 10^{-8}$ | $30098,38 \pm 1 \cdot 10^{-2}$ |
| $(R_g = 461, 5254384083019$ J/kg·K)           |                                  |                                  |                                |
| Congelado – mod. $0$                          | $1,05971138 \pm 7 \cdot 10^{-8}$ | $1,00322350 \pm 7 \cdot 10^{-8}$ | $30098,63 \pm 1.10^{2}$        |
| Congelado – mod. 1                            | $1,03118879 \pm 7.10^{-8}$       | $1,00134046 \pm 7 \cdot 10^{-8}$ | $28915,09 \pm 1.10^{-2}$       |
| Congelado – mod. 2                            | $1,01766409 \pm 7.10^{-8}$       | $1,00019115 \pm 7.10^{-8}$       | $28201,04 \pm 1 \cdot 10^{-2}$ |
| Congelado – mod. 5                            | $1,00108612 \pm 8.10^{-8}$       | $0,99898117 \pm 7.10^{-8}$       | $27460.19 \pm 2.10^{-2}$       |

| $Congelado - mod. 9$ | $1.00109415 \pm 8.10^{-8}$ | $0.99898210 \pm 7.10^{-8}$ | $27460.81 \pm 2.10^{-2}$ |
|----------------------|----------------------------|----------------------------|--------------------------|
| CEA (congelado)      | 1,000580                   | 0.998992                   | 27448                    |

**Tabela 5.53: Quadro comparativo de modelos adotados para a temperatura, a velocidade e o número de Mach (todos na saída da tubeira), incluindo erros numéricos estimados (malha de 10240 volumes).** 

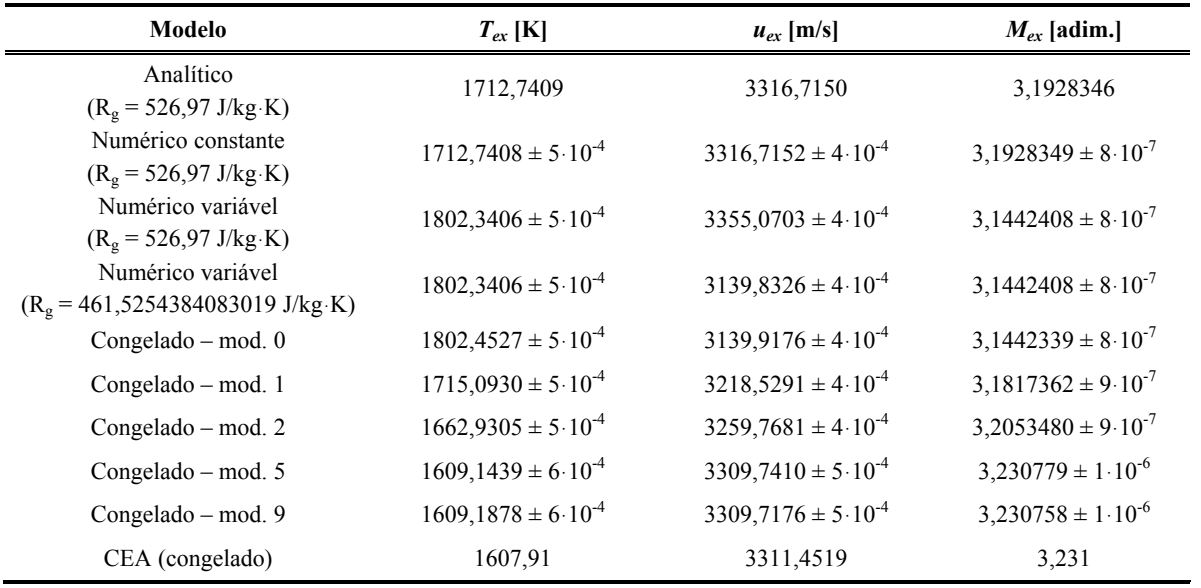

 As Figuras 5.7 a 5.12, apresentadas a seguir, reforçam a hipótese de que, no modelo físico de escoamento congelado, os resultados numéricos dependem somente das espécies envolvidas no modelo químico (e não das reações químicas envolvidas), como já mencionado na seção anterior. Tais figuras representam os resultados numéricos, bem como as respectivas estimativas de erro, para uma malha de 80 volumes de controle. Nota-se que os resultados para os modelos químicos 3, 4, 5 e 7 (todos com 6 espécies) são todos idênticos entre si; verifica-se, ainda, que os resultados para os modelos 9 e 10, ambos com 8 espécies químicas, também são coincidentes com aqueles obtidos com modelos de 6 espécies – o que pode ser verificado, também, nas Tabelas 5.50 e 5.51.

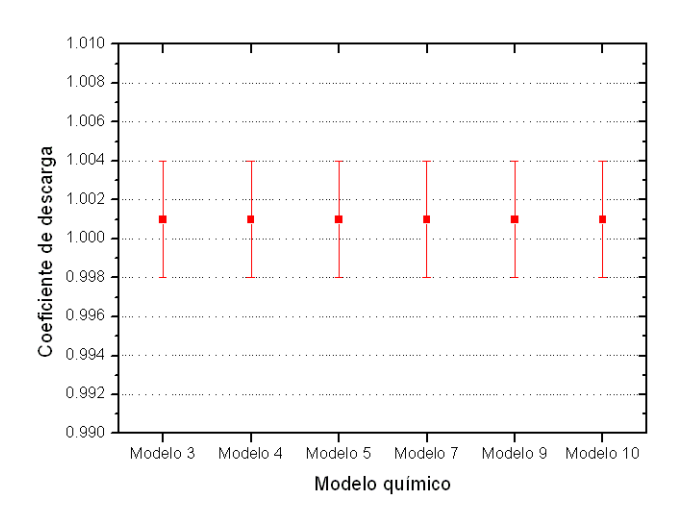

#### Figura 5.7: Comparação entre resultados numéricos para  $C_d$  de modelos químicos de 6 e 8 espécies, para uma **malha de 80 volumes de controle.**

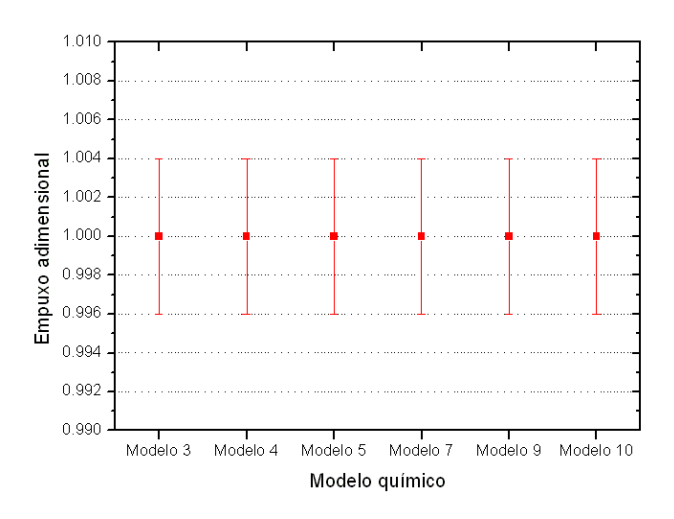

**Figura 5.8: Comparação entre resultados numéricos para** *F\** **de modelos químicos de 6 e 8 espécies, para uma malha de 80 volumes de controle.** 

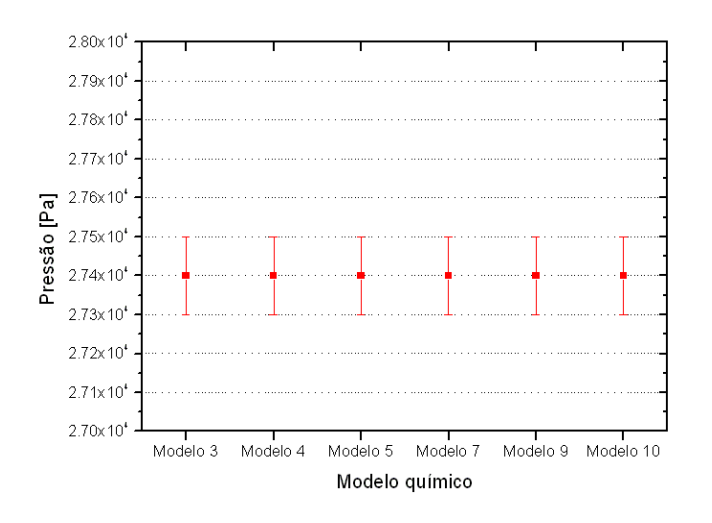

**Figura 5.9: Comparação entre resultados numéricos para** *Pex* **de modelos químicos de 6 e 8 espécies, para uma malha de 80 volumes de controle.** 

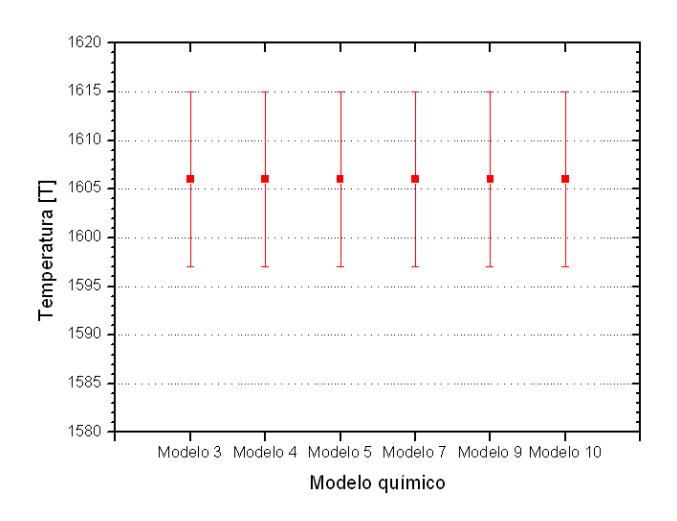

**Figura 5.10: Comparação entre resultados numéricos para** *Tex* **de modelos químicos de 6 e 8 espécies, para uma malha de 80 volumes de controle.** 

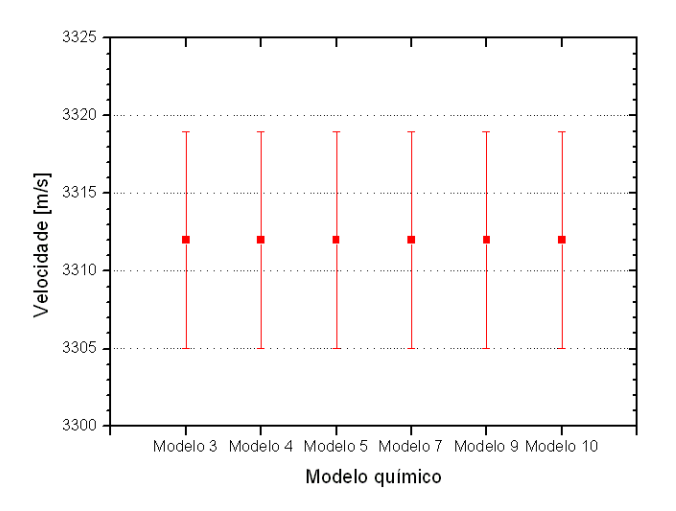

**Figura 5.11: Comparação entre resultados numéricos para** *uex* **de modelos químicos de 6 e 8 espécies, para uma malha de 80 volumes de controle.** 

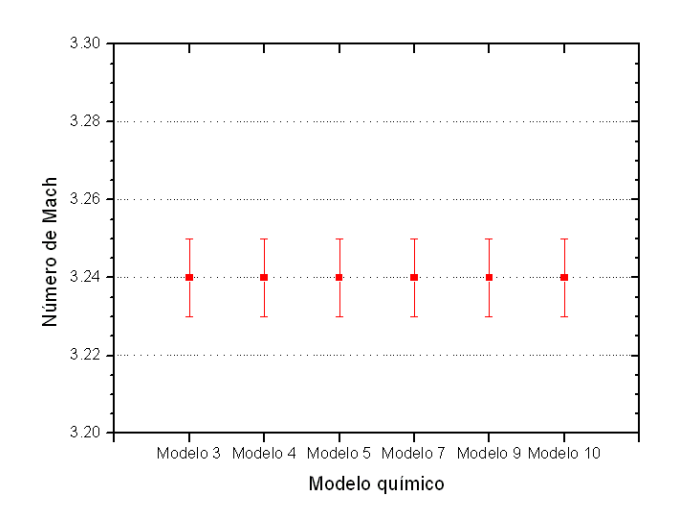

**Figura 5.12: Comparação entre resultados numéricos para** *Mex* **de modelos químicos de 6 e 8 espécies, para uma malha de 80 volumes de controle.** 

 A seguir, nas Figuras 5.13 a 5.18, são apresentados os resultados numéricos para diversos modelos físicos (constantes da Tabela 5.54), incluindo as estimativas de erros, para uma malha de 80 volumes de controle. São apresentados, também, os resultados da solução analítica e CEA, para fins comparativos. Nota-se que, de um modo geral, os únicos modelos a apresentarem boa concordância (para todas as seis variáveis de interesse) com os resultados obtidos com o programa CEA foram os modelos congelados (associados aos modelos químicos 5 e 9). Verifica-se, ainda, que os modelos numéricos variáveis (para Rg de 526,97 e 461,5254384083019 J/kg**ּ**K) e o modelo congelado (com modelo químico 0) possuem resultados equivalentes para a grande maioria das

variáveis de interesse, com exceção da velocidade de saída da tubeira (em que apenas os modelos numérico variável com Rg de 461,5254384083019 J/kg**ּ**K e o modelo químico 0 são coincidentes).

| <b>Modelos</b>                                               |  |  |
|--------------------------------------------------------------|--|--|
| Modelo numérico constante ( $R_g = 526.97$ J/kg·K)           |  |  |
| Modelo numérico variável ( $R_g = 526.97$ J/kg·K)            |  |  |
| Modelo numérico variável ( $R_g$ = 461,5254384083019 J/kg K) |  |  |
| Modelo congelado – modelo químico $0$                        |  |  |
| Modelo congelado – modelo químico 1                          |  |  |
| Modelo congelado – modelo químico 2                          |  |  |
| Modelo congelado – modelo químico 5                          |  |  |
| Modelo congelado – modelo químico 9                          |  |  |
|                                                              |  |  |

**Tabela 5.54: Modelos físicos apresentados nas Figuras 5.13 a 5.18.** 

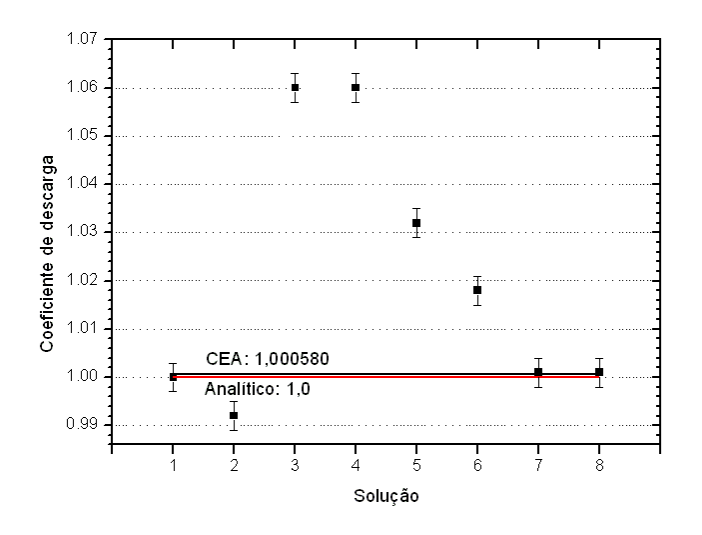

**Figura 5.13: Comparação entre resultados numéricos para diversos modelos físicos (para** *Cd***), para uma malha de 80 volumes de controle.** 

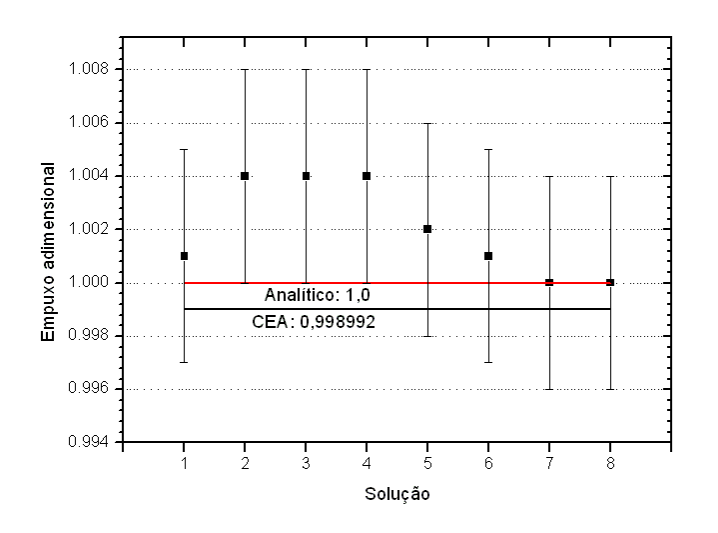

**Figura 5.14: Comparação entre resultados numéricos para diversos modelos físicos (para** *F\****), para uma malha de 80 volumes de controle.** 

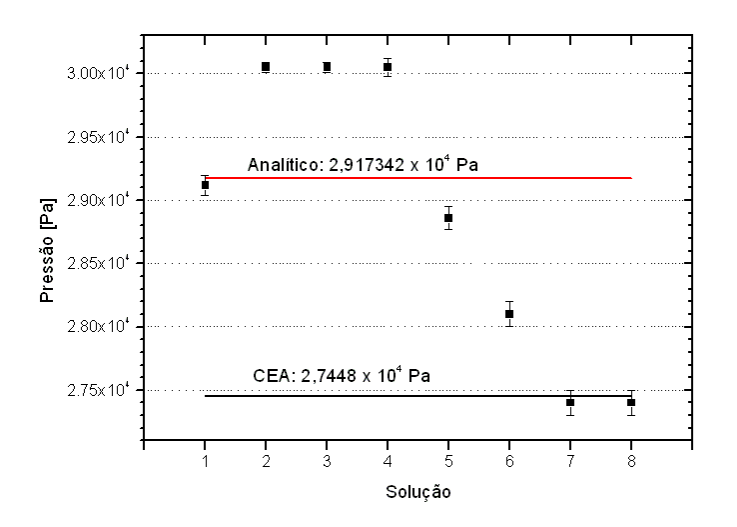

**Figura 5.15: Comparação entre resultados numéricos para diversos modelos físicos (para** *Pex***), para uma malha de 80 volumes de controle.** 

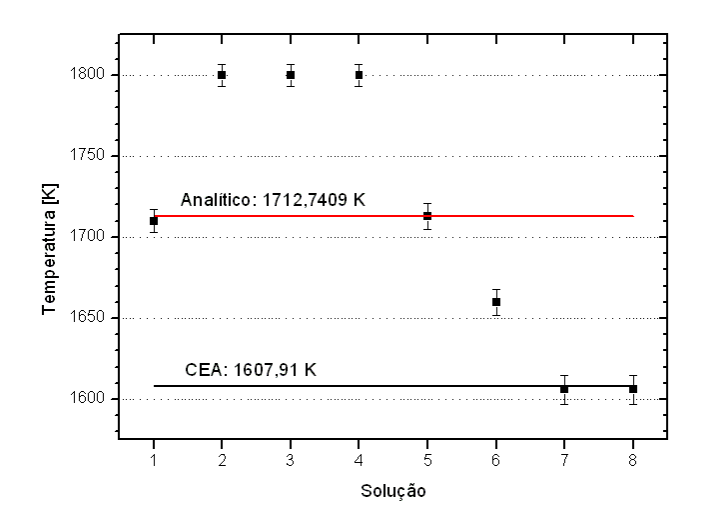

**Figura 5.16: Comparação entre resultados numéricos para diversos modelos físicos (para** *Tex***), para uma malha de 80 volumes de controle.** 

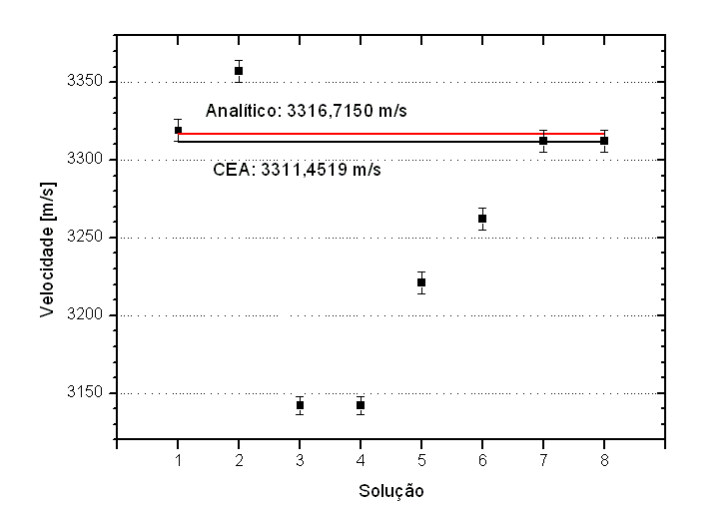

**Figura 5.17: Comparação entre resultados numéricos para diversos modelos físicos (para** *uex***), para uma malha de 80 volumes de controle.** 

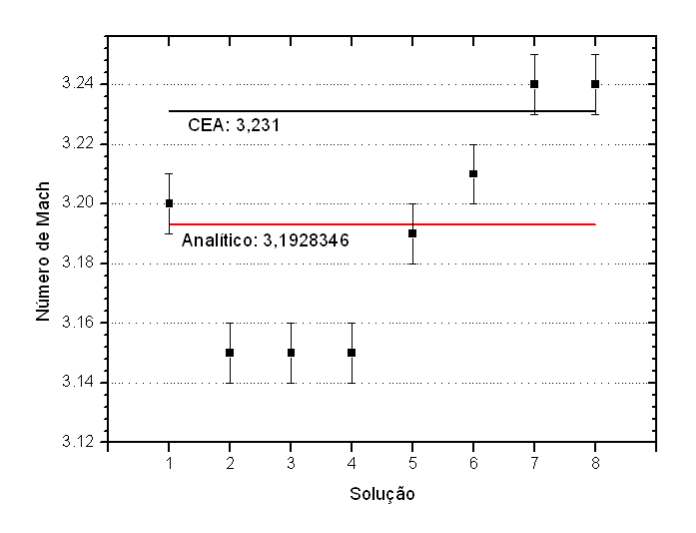

**Figura 5.18: Comparação entre resultados numéricos para diversos modelos físicos (para** *Mex***), para uma malha de 80 volumes de controle.** 

 Da observação das Figuras 5.13 a 5.18 pode-se verificar, também, que nem sempre os resultados das variáveis de interesse contemplam a solução do problema isentrópico (solução analítica). Conforme pode ser visto graficamente (e através das Tabelas 5.55 e 5.56), os resultados analíticos e os provenientes do programa CEA são relativamente distantes (variação superior a 1%) para a pressão, a temperatura e o número de Mach (todos na saída da tubeira). Uma outra observação que pode ser feita diz respeito aos modelos químicos existentes no modelo físico congelado: para as variáveis de interesse locais, a solução final é bastante influenciada pelo modelo de reações químicas. No caso do empuxo adimensional, no entanto, os efeitos do modelo químico são menores que os erros numéricos, ao menos para uma malha de 80 volumes de controle.

 As Tabelas 5.55 e 5.56, apresentadas na seqüência, mostram a variação dos resultados – calculada através da Eq.(5.2) – em relação à solução do escoamento monogás isentrópico (que apresenta solução analítica). As maiores variações entre a solução isentrópica e os resultados do

programa CEA (para escoamento congelado) são encontradas para a pressão e para a temperatura na saída da tubeira (cuja variação é de cerca de 6%), estando além da faixa de erros numéricos estimados. Tal variação também é verificada para os modelos químicos 5 e 9, cujos resultados mais se aproximam daqueles obtidos pelo programa CEA.

| Modelo                                                             | $C_d$ [adim.] | $F^*$ [adim.] | $P_{ex}$ [Pa] |
|--------------------------------------------------------------------|---------------|---------------|---------------|
| Numérico constante<br>$(Rg = 526,97$ J/kg·K)                       | $0\%$         | $-0.10%$      | 0.18%         |
| Numérico variável<br>$(R_g = 526, 97 \text{ J/kg} \cdot \text{K})$ | 0.80%         | $-0.40%$      | $-3.00\%$     |
| Numérico variável<br>$(R_g = 461, 5254384083019$ J/kg·K)           | $-6,00%$      | $-0,40%$      | $-3,00\%$     |
| Congelado $-$ mod. 0                                               | $-6,00%$      | $-0.40%$      | $-3,00\%$     |
| Congelado – mod. 1                                                 | $-3,20%$      | $-0,20%$      | 1,10%         |
| Congelado - mod. 2                                                 | $-1,80%$      | $-0,10%$      | 3,68%         |
| Congelado – mod. $5$                                               | 0.10%         | $0\%$         | 6,08%         |
| Congelado – mod. 9                                                 | 0.10%         | $0\%$         | 6,08%         |
| CEA (congelado)                                                    | $0.06\%$      | $0.10\%$      | 5,91%         |

**Tabela 5.55: Variação, em relação à solução analítica, dos modelos adotados para o coeficiente de descarga, empuxo dinâmico adimensional e pressão na saída da tubeira (malha de 80 volumes).** 

**Tabela 5.56: Variação, em relação à solução analítica, dos modelos adotados para a temperatura, a velocidade e o número de Mach (todos na saída da tubeira) - malha de 80 volumes.** 

| Modelo                                                              | $T_{ex}$ [K] | $u_{ex}$ [m/s] | $M_{ex}$ [adim.] |
|---------------------------------------------------------------------|--------------|----------------|------------------|
| Numérico constante<br>$(R_g = 526, 97 \text{ J/kg} \cdot \text{K})$ | 0.16%        | $-0.07\%$      | $-0,22%$         |
| Numérico variável<br>$(R_g = 526.97 \text{ J/kg} \cdot \text{K})$   | $-5,09%$     | $-1,21%$       | 1,34%            |
| Numérico variável<br>$(R_g = 461, 5254384083019$ J/kg·K)            | $-5,09%$     | 5,27%          | 1,34%            |
| Congelado – mod. $0$                                                | $-5.09\%$    | 5,27%          | 1,34%            |
| Congelado - mod. 1                                                  | $-0,02%$     | 2,89%          | $0.09\%$         |
| Congelado – mod. 2                                                  | 3,08%        | 1,65%          | $-0,54%$         |
| Congelado - mod. 5                                                  | 6,23%        | 0,14%          | $-1,48%$         |
| Congelado – mod. 9                                                  | 6,23%        | 0,14%          | $-1,48%$         |
| CEA (congelado)                                                     | 6,12%        | 0.16%          | $-1,20%$         |

# **5.6. Conclusão**

 Neste capítulo foram apresentados os modelos físico, matemático e numérico do módulo de escoamento congelado, primeiro módulo a considerar um escoamento composto por uma mistura de gases. Também são apresentadas as estimativas de erro numérico, baseadas no estimador GCI, bem como as ordens aparentes de convergência, obtidas para as seis variáveis de interesse (*Cd*, *F\**, *Pex*,  $T_{ex}$ ,  $u_{ex}$  e  $M_{ex}$ ).

 Assim como nos capítulos anteriores, o programa Mach1D permite que sejam estudados fluidos invíscidos ou viscosos, além da troca de calor entre o gás e as paredes da tubeira (seja por convecção ou por radiação). Novamente, contudo, optou-se pelas hipóteses de fluidos invíscidos, desconsiderando-se os efeitos de trocas térmicas. Foram estudados 5 modelos químicos, envolvendo desde o modelo ideal (de 3 espécies e sem reações de dissociação) até um modelo de 8 espécies e 18 reações de dissociação.

 De um modo geral, observa-se que os modelos químicos apresentam resultados numéricos distintos, sendo os modelos 5 e 9 (com 6 e 8 espécies, nesta ordem) os que possuem melhores resultados quando comparados aos do CEA. Com relação à solução analítica, as diferenças (com relação aos modelos químicos 5 e 9) são mais apreciáveis – chegando a cerca de 6% no caso da temperatura e da pressão na saída da tubeira –, estando além das faixas de erro numérico estimados.

 Notou-se, contudo, uma forte variação das propriedades de interesse ocasionada pelo modelo químico adotado. Comparações entre resultados (feitas através de tabelas e gráficos) mostraram que entre os modelos químicos 5 e 9 (de 6 e 8 espécies), não há variações significativas e os resultados obtidos são compatíveis àqueles obtidos com o programa CEA (da Nasa, utilizado como referência). No entanto, quando esses modelos são comparados aos modelos químicos 0, 1 e 2, notam-se variações apreciáveis, devido ao número menor de espécies envolvidos nesses modelos.

 Uma comparação realizada entre os diversos modelos químicos de 6 (modelos 3, 4, 5 e 7) e 8 espécies (modelos 9 e 10), mostrou que os resultados provenientes dos mesmos são muito semelhantes entre si (para a malha de 80 volumes de controle, feita a estimativa de erros numéricos, não foi observada diferença entre os resultados desses seis modelos químicos). Com relação ao tempo de computação, verificou-se um melhor desempenho do modelo 9 (1,47 h, para a malha de 10240 volumes), seguido pelos modelos químicos 3 e 10 (com 1,49 h). Apesar de apresentar resultados muito semelhantes aos demais modelos de 6 e 8 espécies, o modelo 4 foi o que necessitou de maior tempo computacional (1,64 h, ou seja, cerca de 10 minutos superior ao modelo mais rápido).

 Constatou-se, ainda, que os resultados do modelo físico congelado (associado ao modelo químico 0) são idênticos aos obtidos para o modelo numérico com propriedades variáveis (mas monogás). Com relação ao tempo de computação, verificou-se uma ligeira vantagem para o modelo congelado (e modelo químico 0), que consumiu 1,57 h, enquanto o modelo monogás necessitou 1,73 h (cerca de 9,6 min mais).

# **6. SOLUÇÃO NUMÉRICA DE ESCOAMENTO EM EQUILÍBRIO QUÍMICO LOCAL**

 Neste capítulo serão apresentados os modelos físico, matemático e numérico para o escoamento em equilíbrio químico local, bem como os resultados numéricos das variáveis de interesse para o problema abordado neste relatório. Serão apresentadas, também, comparações entre os resultados numéricos (de escoamento monoespécie com propriedades variáveis, de escoamento congelado e do CEA) e a solução analítica (do problema isentrópico, monoespécie, com propriedades constantes).

# **6.1. Modelo físico**

 Com relação ao modelo físico adotado neste capítulo, o mesmo difere do apresentado no capítulo anterior fundamentalmente pelo fato de aqui a composição química deve ser avaliada para cada seção transversal ao escoamento, ao invés de ser mantida uma única composição ao longo de toda a tubeira. Os modelos químicos adotados são idênticos àqueles adotados para o escoamento congelado, sendo as informações básicas a respeito desses modelos apresentadas na Tabela 5.1. Para maiores detalhes sobre tais modelos, recomenda-se a leitura do capítulo 2 (Equilíbrio químico) do Relatório Técnico 1.

# **6.2. Modelo matemático**

 O modelo matemático adotado neste capítulo é basicamente o mesmo adotado nos capítulos anteriores, ou seja, trata-se basicamente do mesmo modelo adotado para escoamento monogás com propriedades variáveis – Eqs. (3.1) a (3.4). À equação da energia, contudo, deve ser acrescido um novo termo, o qual corresponde à alteração do valor da entalpia devido à variação da composição química. Deste modo, a equação da energia deve ser escrita na forma:

$$
(c_p)_f \frac{d}{dx} (\rho u \, S \, T) = u \, S \frac{dP}{dx} + q' - \sum_{i=1}^N h_i \frac{d}{dx} (\rho u \, S \, Y_i), \tag{6.1}
$$

sendo *N* o número de espécies químicas, *hi* a entalpia da espécie química *i* e *Yi* a fração mássica da espécie química *i*. Assim, o modelo matemático outrora constituído pelas Eqs. (3.1) a (3.4), doravante deve ser substituído pelo modelo formado pelas Eqs. (3.1), (3.2), (6.1) e (3.4).

 Devido à composição química não ser constante ao longo do escoamento, tanto o calor específico a pressão constante (*cp*) quanto a razão entre calores específicos (γ) devem ser estimados por outras relações que não as Eqs. (3.7) e (1.27), respectivamente. Desta forma, ambas as propriedades devem ser calculadas a partir das seguintes expressões:

$$
\left(c_p\right)_f = \sum_{i=1}^N \left[Y_i\left(c_p\right)_{f_i}\right],\tag{6.2}
$$

sendo  $(c_p)$ <sub> $f_i$ </sub> o calor específico para cada espécie química *i*, em cada volume de controle (admitida a composição química constante para esse volume), obtido através da Eq. (1.19), e

$$
\gamma_e = c_\gamma \cdot \gamma_f, \qquad (6.3)
$$

onde *cγ* é obtido através da seguinte expressão:

$$
c_{\gamma} = \frac{1}{1 + \frac{P}{M} \sum_{i=1}^{N} \left[ \left( \frac{\partial X_i}{\partial P} \right)_T \cdot M_i \right]},
$$
\n(6.4)

sendo *Xi* a fração molar da espécie *i* e *<sup>f</sup>* <sup>γ</sup> , para cada espécie *i*, pode ser calculado, para cada volume de controle, através da relação:

$$
\gamma_f = \frac{\left(c_p\right)_f}{\left(c_p\right)_f - R},\tag{6.5}
$$

sendo a constante da mistura de gases obtida por

$$
R = \sum_{i=1}^{N} Y_i R_i \,.
$$
 (6.6)

## **6.3. Modelo numérico**

 Neste capítulo, como nos anteriores, as equações que modelam matematicamente o escoamento no interior da tubeira são discretizadas através do método de volumes finitos. A tubeira é dividida em *Nvol* volumes de controle, na direção axial (*x*), sendo feita a integração de cada uma das equações diferenciais – Eqs. (3.1), (3.3) e (6.1) – para cada volume. Com relação à malha, uniforme ou não, utiliza-se um esquema de volumes de faces centradas. É utilizada, também, uma formulação adequada a qualquer regime de velocidades, com arranjo co-localizado de variáveis (MALISKA, 1995), com função de interpolação de segunda ordem (CDS) com correção adiada. Do processo de integração, obtém-se um sistema algébrico de equações lineares, em cuja solução é utilizado o método TDMA (VERSTEEG e MALALASEKERA,1995; TANNEHILL *et al*., 1997; FERZIGER e PERIĆ, 2002).

 Exceção às funções de interpolação de segunda ordem com correção adiada está o último termo da Eq. (6.1), que involve as frações parciais das espécies químicas do escoamento (*Yi*). Para esta variável é utilizada uma função de interpolação de primeira ordem (UDS).

 A equação da conservação da massa, Eq. (3.1), é utilizada para determinação da correção da pressão (*P′*), enquanto a equação da conservação da quantidade de movimento linear, Eq. (3.2), é solucionada para a velocidade (*u*) e a partir da equação da conservação da energia, Eq. (6.1), obtémse a temperatura (*T*). A massa específica (*ρ*) é determinada a partir das demais propriedades termodinâmicas, utilizando-se para tanto a equação de estado, Eq. (3.4). Para a determinação da composição química no interior de cada volume de controle, é utilizada a metodologia apresentada no capítulo 2 do Relatório Técnico 1 (Equilíbrio químico).

 Como a discretização das Eqs. (3.1) e (3.2) não se modifica em relação ao já apresesentado em capítulos anteriores (em especial, nos capítulos 3 e 4), apenas a discretização da equação da energia térmica é apresentada na seqüência.

# **6.3.1. Equação da energia térmica**

 A única diferença apreciável entre as Eqs. (3.3) e (6.1) é o acréscimo, nesta última, de uma nova parcela ao termo-fonte. Desta forma, a Eq. (6.1), ao ser discretizada apresenta três parcelas – as duas constantes da Eq. (3.41) e uma nova, correspondente à condição de equilíbrio químico local. Assim, o termo-fonte da equação da energia térmica discretizada e linearizada é dado por:

$$
b_P^T = b_P^{T, UDS} + b_P^{T, \beta} + L[S_{eq}]_P, \qquad (6.7)
$$

sendo  $b_p^{T,UDS}$  e  $b_p^{T,\beta}$  calculados pelas Eqs. (3.42) e (3.43). Para a discretização do termo  $L[S_{eq}]_p$ , contudo, é utilizado um esquema de interpolação de primeira ordem (UDS) para as frações parciais (*Yi*) e a integração numérica do tipo retângulo para a entalpia de cada espécie (*hi*), no interior do volume de controle; obtém-se, assim, a seguinte expressão:

$$
L[S_{eq}]_P = -\rho_w u_w S_w \sum_{i=1}^N (h_i)_P [(Y_i)_P - (Y_i)_W]. \qquad (6.8)
$$

 Os demais coeficientes da equação da energia térmica discretizada (bem como os coeficientes e termos-fonte das demais equações) permanecem equivalentes aos apresentados nos capítulos anteriores.

# **6.3.2. Algoritmo**

 É apresentado, na seqüência, o algoritmo para solução do escoamento em equilíbrio químico local no interior de uma tubeira. Para tanto, foram utilizadas as equações da conservação da quantidade de movimento linear, da conservação da massa e da conservação da energia (já discretizadas), bem como a equação de estado dos gases perfeitos, Eq. (3.4). Este é o algoritmo implementado no programa Mach1D 5.0.

- 1. Inicialização dos campos no instante de tempo *t*, utilizando a solução analítica Eqs. (2.4) a (2.7). Deve-se realizar a inicialização, também, dos campos de viscosidade absoluta (*µ*), da condutividade térmica (*k*), do calor específico a pressão constante (*cp*) e da temperatura na parede (*Twall*), bem como a estimativa inicial da composição química da mistura de gases de combustão.
- 2. Estimativa dos campos para o tempo *t+*∆*t*.
- 3. Estimativa da pressão na entrada da câmara (*Pin*), através da Eq. (2.4). O número de Mach na entrada é calculado pela Eq. (1.28), sendo a velocidade de entrada (*uin*) uma velocidade média, obtida através da Eq. (3.73).
- 4. Estimativa da composição química de equilíbrio para cada volume de controle do domínio através da metodologia apresentada no capítulo 2 do Relatório Técnico 1.
- 5. Cálculo da razão entre calores específicos efetiva (γ<sub>e</sub>) a partir das Eqs. (6.3) a (6.6).
- 6. Cálculo do calor específico a pressão constante (*cp*) através da Eq. (6.2).
- 7. Cálculo (para cada volume de controle *P*): da viscosidade  $(\mu_p)$ , da condutividade térmica (*kP*), através de polinômios interpoladores do trabalho de McBride *et al*. (1993); do número

de Reynolds (Re*P*), do número de Prandt (Pr*P*); do fator de recuperação [(*rec*)*P*], através da Eq.  $(4.3)$ ; do fator de atrito de Darcy  $(f_P)$ , através da Eq.  $(4.1)$ ; e do coeficiente de transferência de calor por convecção  $[(h_{\varphi})_p]$ , a partir da Eq. (1.12).

- 8. Cálculo dos coeficientes da velocidade (*up*) com as Eqs. (3.11) a (3.25).
- 9. Solução da velocidade (*up*), através do método TDMA.
- 10. Cálculo dos coeficientes do método SIMPLEC Eqs. (3.70) e (3.71).
- 11. Cálculo das velocidades nas faces dos volumes (*ue*) com as Eqs. (3.26), (3.35) e (3.36).
- 12. Estimativa da temperatura na entrada da câmara (*Tin*), através da Eq. (3.76).
- 13. Cálculo dos coeficientes e termos-fontes da temperatura (*Tp*) com as Eqs. (3.38) a (3.52). Deve-se atentar para a substituição da Eq. (3.41) pela Eq. (6.7), sendo o  $L[S_{eq}]_p$  calculado através da Eq. (6.8).
- 14. Solução da temperatura (*Tp*), através do método TDMA.
- 15. Cálculo da massa específica  $(\rho_p)$  com a Eq. (3.68).
- 16. Cálculo da massa específica nas faces dos volumes (*ρe*) com a Eq. (3.69).
- 17. Cálculo dos coeficientes e dos termos-fontes da correção de pressão ( $P'_p$ ) com as Eqs. (3.54) a (3.67).
- 18. Solução da correção de pressão  $(P'_p)$ , utilizando o método TDMA.
- 19. Correção dos valores da pressão (*Pp*), da massa específica (*ρp*), da velocidade nas faces dos volumes (*ue*) e da velocidade no centro dos volumes (*up*), utilizando os valores de correção da pressão ( $P'_P$ ), através das Eqs. (3.74), (3.75), (3.73) e (3.72), respectivamente.
- 20. Correção da massa específica nas faces dos volumes (*ρe*).
- 21. Retornar ao item 2, até atingir o número desejado de iterações.
- 22. Pós-processamento.

# **6.4. Solução numérica do problema**

 Para a obtenção da solução numérica do problema, apresentada neste capítulo, é utilizado o módulo Numerico equilibrio.f90 do programa Mach1D, versão 5.0, cujo algoritmo é o descrito no capítulo anterior. O programa Mach1D 5.0 foi implementado em linguagem Fortran 95, sendo utilizado o compilador Compaq Visual Fortran 6.6.0 para um projeto do tipo "*Fortran Standard Graphics or QuickWin Application*" e aritmética de dupla precisão. O arquivo executável foi gerado no dia 03/03/2006, em versão "*Release*" utilizando-se as seguintes opções de otimização:

• "*Code generation*": Pentium IV (compatível com o microcomputador utilizado); "*Math Library: fast*".
- "*Optimizations*": "*Maximum optimizations*" e "*Processor: Pentium 4*".
- "*General*": "*Debugging level: None*".

 Os resultados foram obtidos executando-se o programa Mach1D em um microcomputador Pentium IV, 3,4 GHz, com memória RAM de 4,00 GB, sob plataforma "*Windows XP*".

**Tabela 6.1: Exemplo de entrada de dados do arquivo "mach1d.geral.ent", usado para simulação do programa Mach1D 5.0, para obtenção da solução numérica.** 

| 'MACH1D 5.0, EQUILÍBRIO QUÍMICO, modelo químico = 10, N = 2560'                                                   |  |  | título do caso (até 100 |  |  |
|----------------------------------------------------------------------------------------------------|--|--|-------------------------|--|--|
| caracteres)                                                                                                    |  |  |                         |  |  |
| 'cos 09.tubeira.mach1d.bin' nome do arquivo de dados da tubeira                                                   |  |  |                         |  |  |
| modelo físico: ver lista abaixo<br>.5                                                                             |  |  |                         |  |  |
| $\mathbf{1}$<br>cria listagem do caso (1);<br>$0 = n$ ão                                                          |  |  |                         |  |  |
| $\mathbf{1}$<br>abre listagem do caso após a simulação (1); 0=não                                                 |  |  |                         |  |  |
| 32<br>freqüência de escrita do número de Mach;<br>0=não escreve                                                   |  |  |                         |  |  |
| 32<br>0=não escreve<br>frequência de escrita da pressão;                                                          |  |  |                         |  |  |
| 32<br>frequência de escrita da temperatura; 0=não escreve                                                         |  |  |                         |  |  |
| 32<br>frequência de escrita da velocidade; (0-não escreve                                                         |  |  |                         |  |  |
| 32<br>frequência de escrita da massa específica; 0=não escreve                                                    |  |  |                         |  |  |
| 32<br>freqüência de escrita do empuxo dinâmico;<br>0=não escreve                                                  |  |  |                         |  |  |
| 32<br>frequência de escrita da pressão total;<br>0=não escreve                                                    |  |  |                         |  |  |
| 32<br>frequência de escrita da temperatura total; 0=não escreve                                                   |  |  |                         |  |  |
| $\mathbf{1}$<br>mostra gráficos dos resultados (1);<br>0=não                                                      |  |  |                         |  |  |
| $\mathbf{1}$<br>gráfico do número de Mach:<br>$0 = n\tilde{a}$ o; 1 = mostra; 2 = mostra com tubeira              |  |  |                         |  |  |
| $\mathbf{1}$<br>gráfico da pressão: $0 = n\tilde{a}$ o; $1 = \text{mostra}$ ; $2 = \text{mostra}$ com tubeira     |  |  |                         |  |  |
| $\mathbf{1}$<br>gráfico da temperatura: $0 = n\tilde{a}$ o; $1 = \text{mostra}$ ; $2 = \text{mostra}$ com tubeira |  |  |                         |  |  |
| gráfico da velocidade: $0 = n\tilde{a}o;$ $1 = mostra;$ $2 = mostra$ com tubeira<br>1                             |  |  |                         |  |  |
| gráfico da massa específica: $0 = n\tilde{a}o;$ 1 = mostra; 2 = mostra com tubeira<br>1                           |  |  |                         |  |  |
| gráfico do empuxo dinâmico: $0 = n\tilde{a}o;$ 1 = mostra; 2 = mostra com tubeira<br>$\mathbf{1}$                 |  |  |                         |  |  |
| $\Omega$<br>abre listagem do arquivo de dados para o programa REX $(1)$ ; 0=não                                   |  |  |                         |  |  |
|                                                                                                    |  |  |                         |  |  |
| arquivo de dados gerais do programa MACH1D                                                                        |  |  |                         |  |  |
|                                                                                                    |  |  |                         |  |  |
| Modelos físicos disponíveis:                                                                                      |  |  |                         |  |  |
| $1 =$ Exato (analítico)                                                                                           |  |  |                         |  |  |
| 2 = Numérico com propriedades constantes (monogás)                                                                |  |  |                         |  |  |
| 3 = Numérico com propriedades variáveis (monogás)                                                                 |  |  |                         |  |  |
| 4 = Numérico com propriedades variáveis (mistura de gases) e esc. congelado                                       |  |  |                         |  |  |
| 5 = Numérico com propriedades variáveis (mistura de gases) e esc. em equilíbrio químico local                     |  |  |                         |  |  |
| 6 = Numérico com propriedades variáveis (mistura de gases) e esc. com taxa finita de reação                       |  |  |                         |  |  |

 As Tabelas 6.1 a 6.3 apresentam exemplos de arquivos de entrada de dados utilizados para a obtenção dos resultados apresentados neste capítulo. A Tabela 6.1 contém dados gerais da simulação realizada, como a identificação do caso e o nome do arquivo de dados da geometria utilizada. Não há grandes variações entre as Tabelas 3.1, 4.1, 5.2 e 6.1, exceto pelo modelo físico adotado: modelo numérico com propriedades constantes (modelo 2) no caso da Tabela 3.1, modelo numérico com propriedades variáveis (modelo 3) no caso da Tabela 4.1, modelo numérico congelado (modelo 4) no caso da Tabela 5.2 e modelo numérico em equilíbrio (modelo 5) no caso da Tabela 6.1. A Tabela 6.2 apresenta dados gerais para obtenção da solução numérica utilizando-se o programa Mach1D (como o esquema de interpolação utilizado, o intervalo de tempo – utilizado como parâmetro de relaxação – e o número máximo de iterações), sendo idêntica (em relação aos parâmetros fornecidos) às Tabelas 3.2, 4.2 e 5.3.

**Tabela 6.2: Exemplo de entrada de dados do arquivo "mach1d.numerico\_geral.ent", usado para simulação do programa Mach1D 5.0, para obtenção da solução numérica.** 

|            | $0 = UDS$ : $1 = CDS$               |
|------------|-------------------------------------|
| $5.0d - 8$ | intervalo de tempo (s)              |
| 1000000    | número máximo de iterações no tempo |

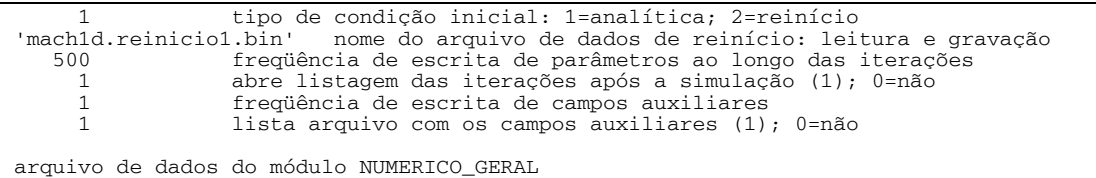

 Comparando-se as Tabelas 5.4 e 6.3, verifica-se uma grande semelhança entre as mesmas, diferindo apenas quanto à necessidade de se informar a fração da pressão local para o cálculo de γ (necessária ao modelo físico de escoamento em equilíbrio químico local). Uma outra diferença que pode ser notada é em relação ao número de iterações globais para início dos cálculos reativos e na freqüência adotada para realização desses cálculos: enquanto no modelo de escoamento congelado o número de iterações globais foi fixado em 500 e a freqüência em 50, no caso do escoamento em equilíbrio químico, ambos os valores são fixados em 1. Isto decorre da necessidade da avaliação da composição química em todos os volumes de controle para o escoamento em equilíbrio, enquanto para o escoamento congelado, tal composição é determinada para um único volume.

**Tabela 6.3: Exemplo de entrada de dados do arquivo "mach1d.numerico\_equilibrio.ent", usado para simulação do programa Mach1D 5.0, para obtenção da solução numérica.** 

| 20.000d+5  pressão na câmara de combustão (Pa)                                                                                                |
|----------------------------------------------------------------------------------------------------|
| 3420.33d+0  temperatura na câmara de combustão (K)                                                                                            |
| 5.262652217d+02  constante do gás (J/kg.K)<br>1.1956d0  razão de calores específicos na câmara de combustão (adimensional)                    |
| 2  tipo de calor específico (ver abaixo)                                                                                                    |
| tipo de fator de atrito de Darcy (ver abaixo)<br>1                                                                                            |
| para tipo = 1, fator de atrito de Darcy (adimensional)<br>$0.000d - 3$                                                                        |
| $5.00d - 6$<br>rugosidade absoluta da parede da tubeira (m)                                                                                   |
| tipo de coeficiente de convecção (ver abaixo)<br>$\mathbf{1}$                                                                                 |
| para tipo = 1, coeficiente de convecção (W/m2.K)<br>$0.000d + 3$                                                                              |
| tipo de viscosidade absoluta (ver abaixo)<br>$\mathbf{1}$                                                                                     |
| $1.00d-10$<br>para tipo = 1, viscosidade absoluta (Pa.s)                                                                                      |
| tipo de condutividade térmica (ver abaixo)<br>1<br>$1.00d-10$                                                                                 |
| para tipo = 1, condutividade térmica (W/m.K)<br>$\mathbf{1}$<br>tipo de temperatura da parede da tubeira (ver abaixo)                         |
| $600.00d + 0$<br>para tipo = 1, temperatura da parede da tubeira (K)                                                                          |
| '.canal.mach1d.bin'<br>para tipo = 2, nome do arquivo de dados                                                                                |
| tipo de fator de recuperação (ver abaixo)<br>1                                                                                                |
| $0.00d - 0$<br>para tipo = 1, fator de recuperação (adimensional)                                                                             |
| $0.00d - 0$<br>emissividade média parede-gases (adimensional); zero=anula radiação para parede                                                |
| constante de Stefan-Boltzmann (W/m2.K4)<br>5.67051d-8                                                                                         |
| 7.936682739d0 razão em massa oxidante/combustível (adim.); 7.936682739d0 = estequiométrico                                                    |
| 5000  número máximo de iterações para resolver e(j) (taxa de dissociação da reação j)                                                         |
| $1.0d-12$ tolerância para resolver e(j)                                                                                                    |
| 5000  número máximo de iterações para resolver n (número total de moles dos produtos)                                                         |
| 1.0d-12  tolerância para resolver n                                                                                                    |
| 10  número do modelo de reações (ver lista abaixo) em equilíbrio químico local                                                                |
| 1.0d-3  fração da pressão local para calcular gama efetivo (Pa) (só para tipo cp = 2)                                                         |
| 1  número da iteração global para iniciar os cálculos reativos                                                                                |
| 1  frequência de iterações globais para fazer cálculos reativos                                                                               |
| 0  0=executa MACH1D; 1=executa MACH1D acoplado ao CANAL                                                                                       |
| '.mach1d.canal.bin' nome do arquivo de saída para o programa CANAL<br>0  0=sem troca de calor com a parede; 1=com troca de calor              |
|                                                                                                    |
| Arquivo de dados do módulo NUMERICO_EQUILIBRIO                                                                                                |
| Os valores da constante do gás e razão de calores específicos são considerados para:                                                          |
| 1) inicialização dos campos                                                                                                    |
| 2) no caso do tipo de calor específico ser = 1                                                                                                |
| 3) prescrever as condições de contorno na entrada                                                                                             |
|                                                                                                    |
| Os dados de razão em massa oxidante/combustível até número do modelo de reações só são<br>considerados para tipo de calor específico = 2 ou 3 |
|                                                                                                    |
| tipo de calor específico (cp):                                                                                                    |
| 1 = constante (calculado com constante do gás e razão de calores específicos)                                                                 |
| 2 = escoamento CONGELADO para mistura de gases conforme modelo químico escolhido (McBride et al.,                                             |
| 1993)                                                                                                    |
|                                                                                                    |

tipo de fator de atrito de Darcy: 1 = constante (zero = anula a fricção e aquecimento) 2 = equação de Miller (gráfico de Moody, escoamento turbulento) tipo de coeficiente de convecção: 1 = constante (zero = anula perda de calor por convecção para a parede) 2 = equação de Bartz tipo de viscosidade absoluta: 1 = constante (não pode ser nulo) 2 = escoamento CONGELADO para mistura de gases conforme modelo químico escolhido (McBride et al., 1993) tipo de condutividade térmica: 1 = constante (não pode ser nulo) 2 = escoamento CONGELADO para mistura de gases conforme modelo químico escolhido (McBride et al., 1993) tipo de temperatura da parede da tubeira:  $1 =$  constante  $2 = \arctan \theta$  de dados no caso do MACH1D acoplado ao CANAL, deve-se usar tipo=1 e entrar com o nome do arquivo de dados adequado tipo de fator de recuperação:  $1 = constant$  $2 = \text{Prandtl**}(1/3)$ , onde Pr=cp\*mi/k LISTA DE MODELOS DE REAÇÃO FUNCIONAIS: ! modelo = 0: 3 espécies químicas (H2O, O2, H2) ! sem reações de dissociação ! modelo = 1: 3 espécies químicas (H2O, O2, H2) ! com 1 reação de dissociação ! Reação de dissociação: ! modelo = 2: 4 espécies químicas (H2O, O2, H2, OH) ! com 2 reações de dissociação ! Reação de dissociação 1: 2\*H2 + O2 --> 2\*H2O ! Reação de dissociação 2: H2 + O2 --> 2\*OH ! modelo = 3: 6 espécies químicas (H2O, O2, H2, OH, O, H) ! com 4 reações de dissociação<br>! Reação de dissociação 1: H + OH --><br>! Reação de dissociação 2: H + H --><br>! Reação de dissociação 3: O + O --> ! Reação de dissociação 1: H + OH --> H2O ! Reação de dissociação 2: H + H --> H2 ! Reação de dissociação 3: O + O --> O2 ! Reação de dissociação 4: ! modelo = 4: 6 espécies químicas (H2O, O2, H2, OH, O, H) ! com 4 reações de dissociação Reação de dissociação 1:  $2*H2 + 02$  -->  $2*H20$ <br>Reação de dissociação 2:  $H + H$  -->  $H2$ <br>Reação de dissociação 3:  $0 + 0$  --> 02  $Rea\tilde{\varphi}$ ão de dissociação 2:  $H + H$  -->  $H2$ <br>Reação de dissociação 3: 0 + 0 --> 02 ! Reação de dissociação 3: O + O --> O2 ! Reação de dissociação 4: ! modelo = 5: 6 espécies químicas (H2O, O2, H2, OH, O, H) ! com 8 reações de dissociação Reação de dissociação 1: H + OH --> H2O<br>Reação de dissociação 2: H + H --> H2<br>Reação de dissociação 3: O + O --> O2 ! Reação de dissociação 2: H + H --> H2 ! Reação de dissociação 3: O + O --> O2 Reação de dissociação 4: 0 + H --> OH<br>Reação de dissociação 5: 0 + OH --> H + O2<br>Reação de dissociação 6: H + OH --> 0 + H2 Reação de dissociação 5: ! Reação de dissociação 6: H + OH --> O + H2 ! Reação de dissociação 7: H2 + OH --> H + H2O ! Reação de dissociação 8: ! modelo = 7: 6 espécies químicas (H2O, O2, H2, OH, O, H) com 8 reações de dissociação<br>Reação de dissociação 1. H2 + OH --> ! Reação de dissociação 1: H2 + OH --> H2O + H Reação de dissociação 2: OH + OH --> H2O + O<br>Reação de dissociação 3: H2 + O --> H + OH<br>Reação de dissociação 4: O2 + H --> O + OH ! Reação de dissociação 3: H2 + O --> H + OH ! Reação de dissociação 4: O2 + H --> O + OH Neação de dissociação 5: H + OH -> H2O<br>Reação de dissociação 5: H + OH --> H2O<br>Reação de dissociação 6: 0 + H --> OH<br>Reação de dissociação 7: 0 + 0 --> 02 ! Reação de dissociação 6: O + H --> OH ! Reação de dissociação 7: O + O --> O2 ! Reação de dissociação 8: H + H --> H2 ! modelo = 9: 8 espécies químicas (H2O, O2, H2, OH, O, H, HO2, H2O2) ! com 18 reações de dissociação ! Reação de dissociação 1: H + OH --> H2O Peação de dissociação 2: H2 --> H<sup>2</sup> + H<br>Reação de dissociação 2: H2 --> H<sup>2</sup> + H Reação de dissociação 3: 02 --> 0<br>Reação de dissociação 4: H + 02 --> HO2 ! Reação de dissociação 4: H + O2 --> HO2 ! Reação de dissociação 5: H2O2 --> OH + OH ! Reação de dissociação 6: H2 + O2 --> OH + OH Reação de dissociação 7: OH + H2 --> H2O + H<br>Reação de dissociação 8: H + O2 --> OH + O  $\text{Reação de dissociação 8:} \quad H + 02 \quad -- > \quad OH + 0$ <br>
Reação de dissociação 9: 0 + H2 --> 0H + H Reação de dissociação 9:  $0 + H2$  --> OH + H<br>Reação de dissociação 10:  $H + 2*02$  -->  $H02 + 02$ Reação de dissociação 10:

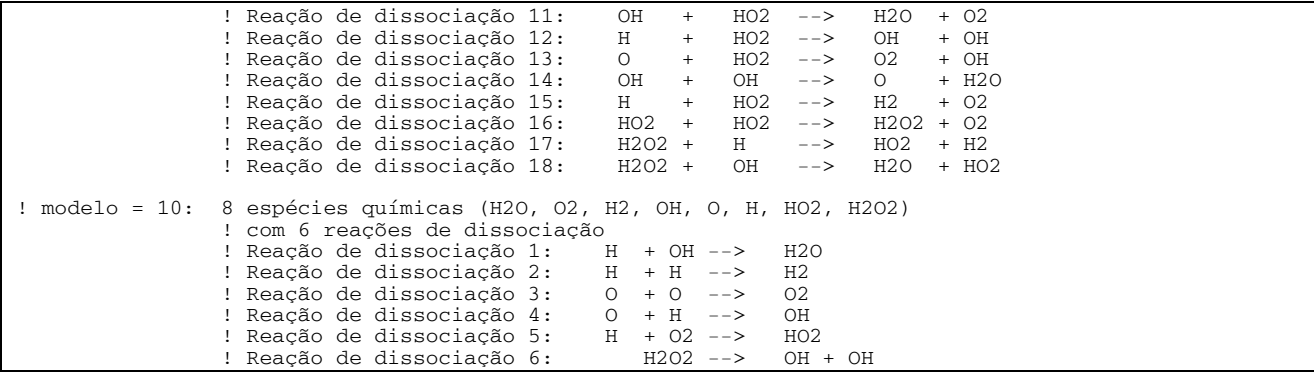

 Também na Tabela 6.3 são apresentados os valores para o número máximo de iterações para solução das equações dos graus de reação, e(j), de cada reação química *j* e o número de iterações para obtenção do número total de moles, *n*, bem como as respectivas tolerâncias. Estas informações são utilizadas para a solução da composição química de equilíbrio para cada um dos volumes existentes no domínio. Um resumo dos dados fixos utilizados na execução do programa Mach1D pode ser vista na Tabela 6.4.

 A estimativa do tempo computacional consumido em cada simulação foi efetuada através do comando "*timef*" do Fortran 95. A medição do tempo é feita apenas para durante a fase de cálculos do programa Mach1D, não incluindo, dessa forma, a informação dos dados iniciais (geometria da tubeira, inicialização dos campos), correspondente ao passo 1 do algoritmo apresentado na seção 6.3.2, nem o pós-processamento, passo 22 do mesmo algoritmo.

 A Tabela 6.5 apresenta os dados principais das simulações efetuadas para o modelo de escoamento em equilíbrio químico local.

| Variável                                                                                | <b>Valor</b>                  |
|-----------------------------------------------------------------------------------------|-------------------------------|
| Programa Mach1D                                                                         | Versão 3.0, Release 03 Mar 06 |
| Tipo de cálculo                                                                         | 5 (EQUILÍBRIO)                |
| Razão em massa oxidante/combustível $(OF)$                                              | $7,936682739$ ( $\Phi$ = 1)   |
| Número máximo de iterações para resolver a taxa de dissociação<br>de cada reação $e(i)$ | 5000                          |
| Tolerância para resolver $e(j)$                                                         | $1.0e-12$                     |
| Número máximo de iterações para resolver o número total de<br>moles $n$                 | 5000                          |
| Tolerância para resolver n                                                              | $1.0e-12$                     |
| Pressão na câmara de combustão                                                          | 20 bar                        |
| Temperatura na câmara de combustão                                                      | 3420,33 K                     |
| Fator de atrito de Darcy                                                                | Nulo                          |
| Coeficiente de convecção                                                                | Nulo                          |
| Fator de recuperação                                                                    | Nulo                          |

**Tabela 6.4: Dados fixos utilizados na execução do programa Mach1D.** 

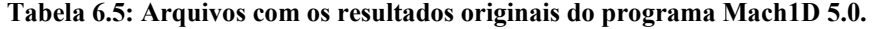

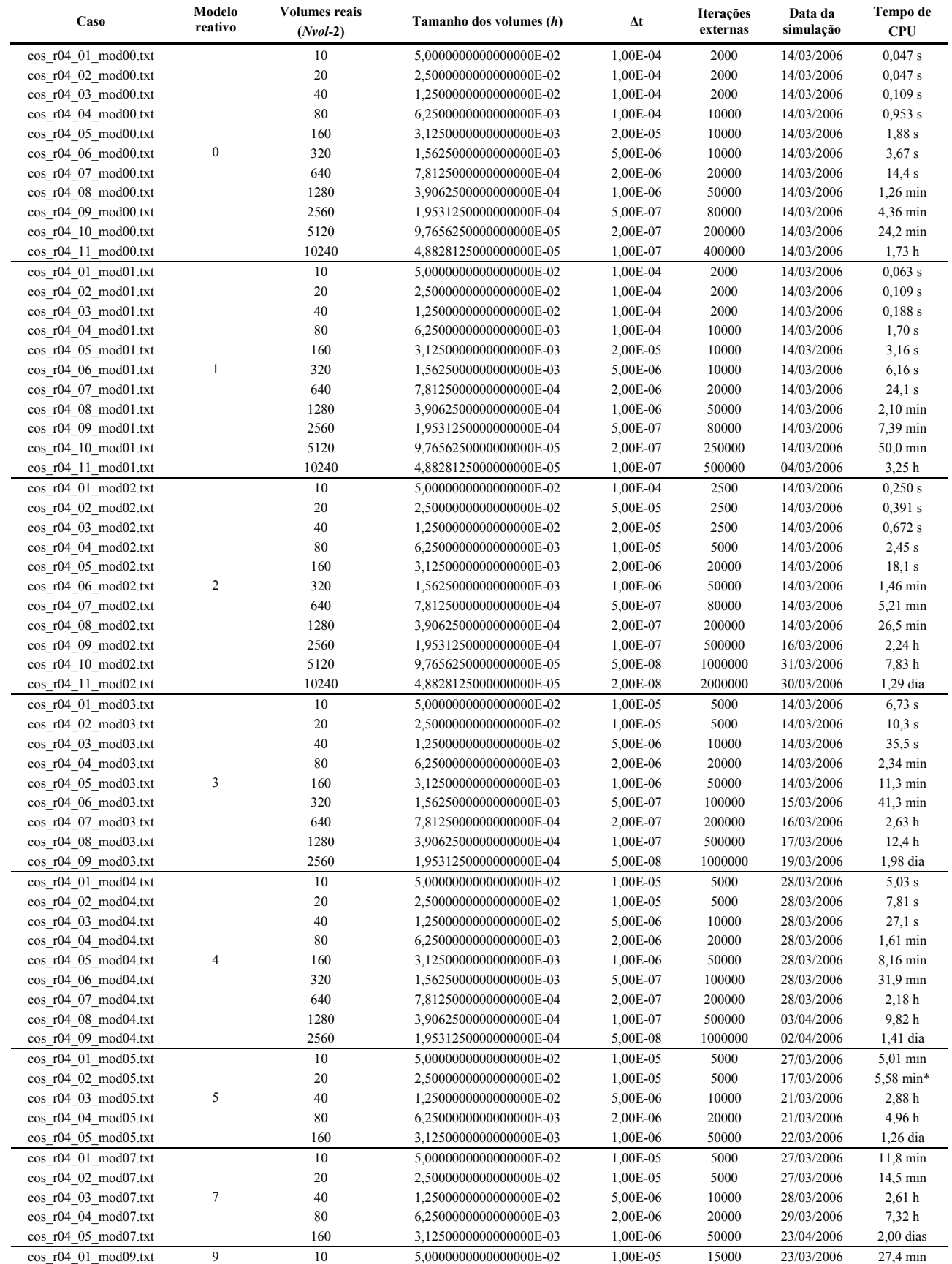

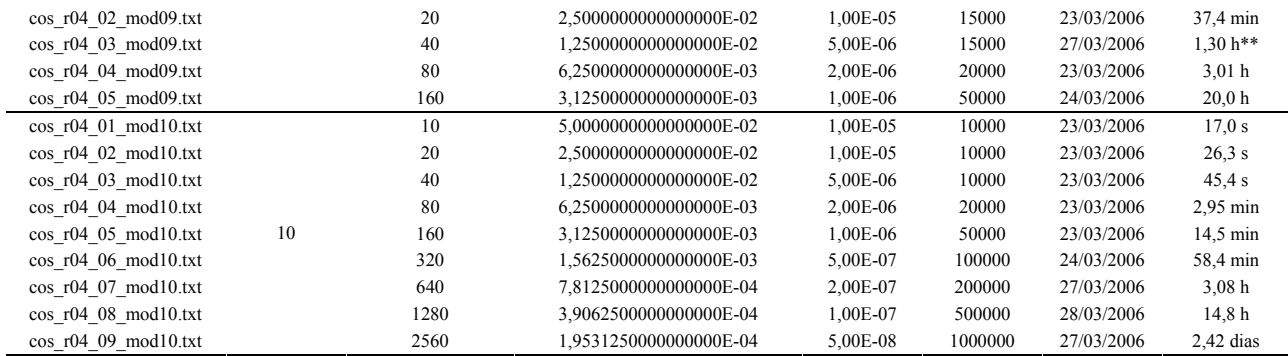

\* Simulação iniciada com 20 iterações, utilizando modelo 3.

\*\* Simulação efetuada em um microcomputador Pentium IV, 2,4 MHz, com 1,0 GB de memória RAM, iniciada com 20 iterações do modelo 10.

 Como o número de iterações necessárias à convergência é bastante variável de um modelo de reações químicas para outro, também o número de algarismos significativos e o número de iterações necessárias para a convergência o são, conforme pode ser observado nas Tabelas 6.6 e 6.7.

| Volumes reais | Modelo 0                            |                                |                                     | Modelo 1                       |                                     | Modelo 2                       |  |
|---------------|-------------------------------------|--------------------------------|-------------------------------------|--------------------------------|-------------------------------------|--------------------------------|--|
| $(Nvol-2)$    | <b>Algarismos</b><br>significativos | Iterações para<br>convergência | <b>Algarismos</b><br>significativos | Iterações para<br>convergência | <b>Algarismos</b><br>significativos | Iterações para<br>convergência |  |
| 10            | 14                                  | 700                            | 14                                  | 400                            | 14                                  | 400                            |  |
| 20            | 12                                  | 600                            | 14                                  | 500                            | 14                                  | 1400                           |  |
| 40            | 12                                  | 1000                           | 14                                  | 1200                           | 14                                  | 1000                           |  |
| 80            | 14                                  | 4000                           | 14                                  | 4800                           | 14                                  | 2800                           |  |
| 160           | 14                                  | 3600                           | 14                                  | 3600                           | 12                                  | 17500                          |  |
| 320           | 13                                  | 6600                           | 12                                  | 6900                           | 12                                  | 35200                          |  |
| 640           | 13                                  | 17000                          | 12                                  | 16400                          | 12                                  | 74000                          |  |
| 1280          | 13                                  | 41000                          | 12                                  | 39000                          | 12                                  | 184000                         |  |
| 2560          | 13                                  | 76000                          | 13                                  | 72500                          | 12                                  | 392000                         |  |
| 5120          | 13                                  | 187000                         | 13                                  | 210000                         | 12                                  | 750000                         |  |
| 10240         | 13                                  | 380000                         | 10                                  | 380000                         | 3a9                                 | 1280000                        |  |

**Tabela 6.6: Dados gerais de convergência (modelos 0, 1 e 2).** 

**Tabela 6.7: Dados gerais para convergência (modelos 3, 4, 5, 7, 9 e 10).** 

| <b>Volumes</b>      |                                     | Modelos 3 e 4                            |                                     | Modelos 5 e 7                            |                                     | Modelo 10                                |                                     | Modelo 9                                 |
|---------------------|-------------------------------------|------------------------------------------|-------------------------------------|------------------------------------------|-------------------------------------|------------------------------------------|-------------------------------------|------------------------------------------|
| reais<br>$(Nvol-2)$ | <b>Algarismos</b><br>significativos | <b>Iterações</b><br>para<br>convergência | <b>Algarismos</b><br>significativos | <b>Iterações</b><br>para<br>convergência | <b>Algarismos</b><br>significativos | <b>Iterações</b><br>para<br>convergência | <b>Algarismos</b><br>significativos | <b>Iterações</b><br>para<br>convergência |
| 10                  | 13                                  | 3000                                     | 10                                  | 2400                                     | 12                                  | 3000                                     | 9                                   | 2800                                     |
| 20                  | 12                                  | 2700                                     | 8                                   | 2700                                     | 13                                  | 3000                                     | 9                                   | 2000                                     |
| 40                  | 12                                  | 6300                                     | 8                                   | 5000                                     | 13                                  | 6500                                     | 8                                   | 6400                                     |
| 80                  | 11                                  | 18500                                    | 8                                   | 14000                                    | 11                                  | 16100                                    | 8                                   | 12400                                    |
| 160                 | 11                                  | 41500                                    | 8                                   | 28000                                    | 12                                  | 42000                                    | 8                                   | 28000                                    |
| 320                 | 11                                  | 83000                                    | $---$                               | ---                                      | 12                                  | 84000                                    | $---$                               | $---$                                    |
| 640                 | 11                                  | 195000                                   | $---$                               | ---                                      | 12                                  | 191000                                   | $---$                               | ---                                      |
| 1280                | 11                                  | 468000                                   | $---$                               | ---                                      | 11                                  | 405000                                   | $---$                               | $- - -$                                  |
| 2560                | 9                                   | 850000                                   | $---$                               | ---                                      | 11                                  | 796000                                   | $---$                               | ---                                      |

 Diferentemente do modelo físico de escoamento congelado, no escoamento em equilíbrio químico local, a composição química deve ser obtida para cada volume de controle do domínio. Deste modo, comparando-se os resultados apresentados nas Tabelas 5.8 e 6.8, verifica-se que a participação do vapor de água (H2O) na mistura é bastante ampliada em relação ao observado no escoamento congelado. Isto se deve às recombinações entre as demais espécies químicas, originando vapor de água, fato que não era considerado no modelo congelado. Como no caso do escoamento congelado, os modelos de seis (modelos 3, 4, 5 e 7) e oito espécies (modelos 9 e 10) são os que apresentam melhor concordância com os resultados obtidos através do programa CEA (para nove espécies).

| <b>Modelo</b>              | $H_2O$    | O <sub>2</sub> | H <sub>2</sub> | OH        | $\mathbf 0$ | Η                | HO <sub>2</sub>  | $H_2O_2$       | $\mathbf{O}_3$ |
|----------------------------|-----------|----------------|----------------|-----------|-------------|------------------|------------------|----------------|----------------|
| $\mathbf{0}$               | 1,00000   | 0,00000        | 7,32E-13       | ---       | ---         | ---              | ---              | $---$          | ---            |
| 1                          | 0,98257   | 0,01548        | 0,00195        | ---       | ---         | ---              | $---$            | $---$          |                |
| $\mathbf{2}$               | 0,95413   | 0,02494        | 0,00414        | 0,01679   | ---         |                  | ---              | ---            |                |
| Erro do<br>modelo 2        | $-2,9e-2$ | $1,1e-2$       | $2,0e-3$       | $1,3e-2$  | $2,6e-3$    | 4,7e-4           | $1,0e-5$         | ---            |                |
| Dif. entre<br>m.2 $e9(r)$  | $-2,8e-2$ | $1,2e-2$       | $1,9e-3$       | $1,0e-2$  | $2,6e-3$    | 4,7e-4           | $1,0e-5$         | 9,8e-7         |                |
| 3, 4, 5 e 7                | 0,92742   | 0,03659        | 0,00606        | 0,02687   | 0,00259     | 0,00047          | ---              |                |                |
| Erro do<br>modelo 3        | $-1,9e-3$ | $2,0e-4$       | $5,0e-5$       | $2,7e-3$  | $-2,0e-5$   | $\boldsymbol{0}$ | $1,0e-5$         | $--$           |                |
| Dif. entre<br>m.3 e 9(r)   | $-6,0e-5$ | $2,0e-5$       | $\mathbf{0}$   | $-2,0e-5$ | $1,0e-5$    | $\boldsymbol{0}$ | $1,0e-5$         | 9,8e-7         |                |
| <b>CEA</b><br>(equilíbrio) | 0,92548   | 0,03579        | 0,00611        | 0,02956   | 0,00257     | 0,00047          | 0,00001          | $\leq 0.00001$ | $0,00001$      |
| 9 e 10                     | 0,92736   | 0,03661        | 0,00606        | 0,02689   | 0,00260     | 0,00047          | 0,00001          | 9,79E-7        | ---            |
| Erro do<br>modelo 9        | $1,2e-4$  | $-8,2e-4$      | $5,0e-5$       | $2,7e-3$  | $-3,0e-5$   | $\boldsymbol{0}$ | $\boldsymbol{0}$ | $< 1.0e-5$     | $< 1,0e-5$     |

**Tabela 6.8: Composição química na saída da tubeira para os diversos modelos químicos do escoamento em equilíbrio químico local (resultados do CEA utilizados como referência).** 

 As Tabelas 6.9 e 6.10 apresentam os resultados para as seis variáveis de interesse deste relatório, para os modelos químicos 0, 1, 2, 3 e 10 e malhas de 2560 e 10240 volumes (a primeira para os modelos 3 e 10 e a segunda, para os demais modelos químicos). Também são fornecidos os resultados obtidos do programa CEA, para escoamento em equilíbrio químico, bem como os resultados dos modelos de monogás com propriedades constantes, de monogás com propriedades variáveis, escoamento congelado e a solução do problema isentrópico (solução analítica).

**Tabela 6.9: Quadro comparativo de resultados para coeficiente de descarga, empuxo dinâmico adimensional e pressão na saída da tubeira, utilizando os programas Mach1D (malhas de 2560 e 10240 volumes) e CEA.** 

| Modelo                                                             | $C_d$ [adim.]          | $F^*$ [adim.]          | $P_{ex}$ [Pa]          |
|--------------------------------------------------------------------|------------------------|------------------------|------------------------|
| Analítico<br>$(R_g = 526, 97 \text{ J/kg} \cdot \text{K})$         | 1,0                    | 1.0                    | 2,917341883269054E+04  |
| Numérico constante<br>$(R_g = 526.97 \text{ J/kg} \cdot \text{K})$ | 9,9999997632276900E-01 | 1,0000000205884000E+00 | 2,9173414275569000E+04 |
| Numérico variável<br>$(R_g = 526.97 \text{ J/kg} \cdot \text{K})$  | 9,9175437304397800E-01 | 1.0032232608338800E+00 | 3,0098383437821300E+04 |

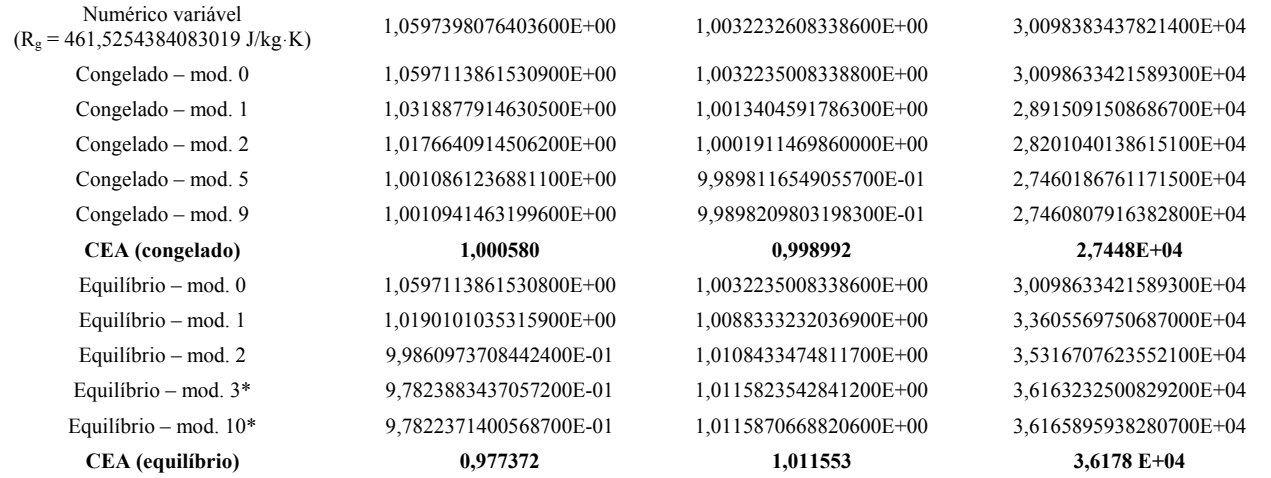

\* Malha com 2560 volumes de controle.

 Observando-se os dados apresentados nas Tabelas 6.9 e 6.10, verifica-se que os resultados obtidos para os modelos modelos numérico variável (com *Rg* = 461,5254384083019 J/kgּK), de escoamento congelado e de escoamento em equilíbrio químico local (ambos utilizando o modelo químico 0) são muito próximos entre si. Novamente, isto é decorrente do fato de que, para os modelos físicos utilizando o modelo químico 0 não são consideradas reações de dissociação, sendo, portanto, a mistura dos gases de combustão composta somente por um único componente: vapor de água (H2O), uma vez que a mistura combustível/oxidante se dá estequiometricamente.

 A partir dos dados apresentados nas Tabelas 6.9 e 6.10, verifica-se, também, que os resultados dos modelos químicos 3 (de seis espécies) e 10 (de oito espécies) são bastante próximos entre si. Tais resultados são, também, aqueles que mais se aproximam dos obtidos pelo programa CEA (padrão de comparação). Tal comportamento era esperado, contudo, uma vez que foram ambos os modelos os que apresentaram melhor concordância quanto à composição química, em relação ao programa CEA.

**Tabela 6.10: Quadro comparativo de resultados para temperatura, velocidade e número de Mach na saída da tubeira, utilizando os programas Mach1D (malha de 10240 volumes) e CEA.** 

| Modelo                                                             | $T_{ex}$ [K]           | $u_{ex}$ [m/s]         | $M_{ex}$ [adim.]       |
|--------------------------------------------------------------------|------------------------|------------------------|------------------------|
| Analítico<br>$(R_e = 526.97 \text{ J/kg} \cdot \text{K})$          | 1,712740923776014E+03  | 3,316715005837862E+03  | 3,192834585380120E+00  |
| Numérico constante<br>$(R_e = 526.97 \text{ J/kg} \cdot \text{K})$ | 1,7127407726008600E+03 | 3,3167151526543700E+03 | 3,1928348676208400E+00 |
| Numérico variável<br>$(R_e = 526.97 \text{ J/kg} \cdot \text{K})$  | 1,8023405890906900E+03 | 3,3550703015309900E+03 | 3,1442407607149300E+00 |
| Numérico variável<br>$(R_e = 461, 5254384083019$ J/kg·K)           | 1,8023405890906300E+03 | 3,1398326451679900E+03 | 3,1442407607149400E+00 |
| Congelado – mod. $0$                                               | 1,8024526694711500E+03 | 3,1399176067211000E+03 | 3,1442339157179200E+00 |
| $Congelado - mod.1$                                                | 1,7150929911846500E+03 | 3,2185291408491700E+03 | 3,1817361511384700E+00 |
| Congelado – mod. 2                                                 | 1,6629305340131400E+03 | 3,2597681433231700E+03 | 3,2053480156264600E+00 |
| Congelado – mod. 5                                                 | 1,6091438656642600E+03 | 3,3097410339933800E+03 | 3,2307788068819700E+00 |

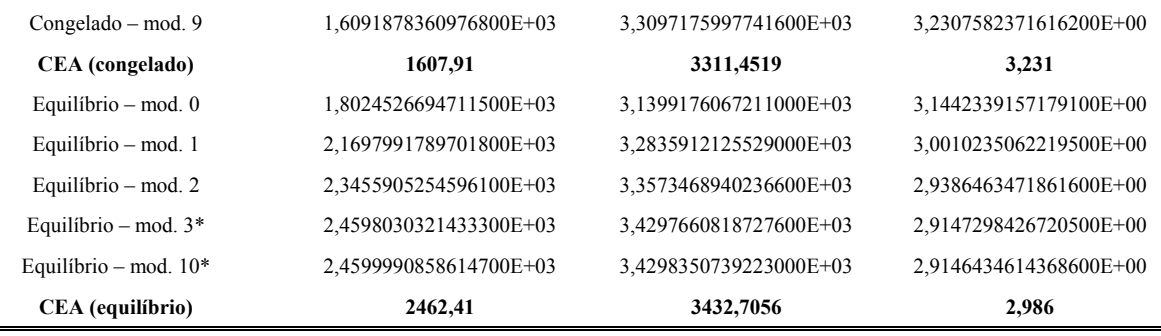

\*Malha com 2560 volumes de controle.

 As Figuras 6.1 a 6.6 apresentam os campos de empuxo, massa específica, número de Mach, pressão, temperatura e velocidade ao longo da tubeira. Excetuando-se os campos de empuxo e de pressão, nota-se que existem diferenças apreciáveis nos campos das propriedades termofísicas ao longo do escoamento. Novamente, pode-se observar que os resultados obtidos para os modelos químicos de seis e de oito espécies (modelos 3 e 10) são praticamente iguais (devido às escalas dos gráficos, as linhas correspondentes a ambos os modelos se encontram sobrepostas). Observa-se, também, que os resultados de ambos os modelos são os que apresentam melhor concordância com os do CEA para todas as variáveis. Nota-se, ainda, que para certas propriedades (como a massa específica, a temperatura e a velocidade), a influência do modelo químico adotado sobre é maior que para outras (como o empuxo e a pressão, em que todos os modelos apresentam linhas coincidentes nos gráficos).

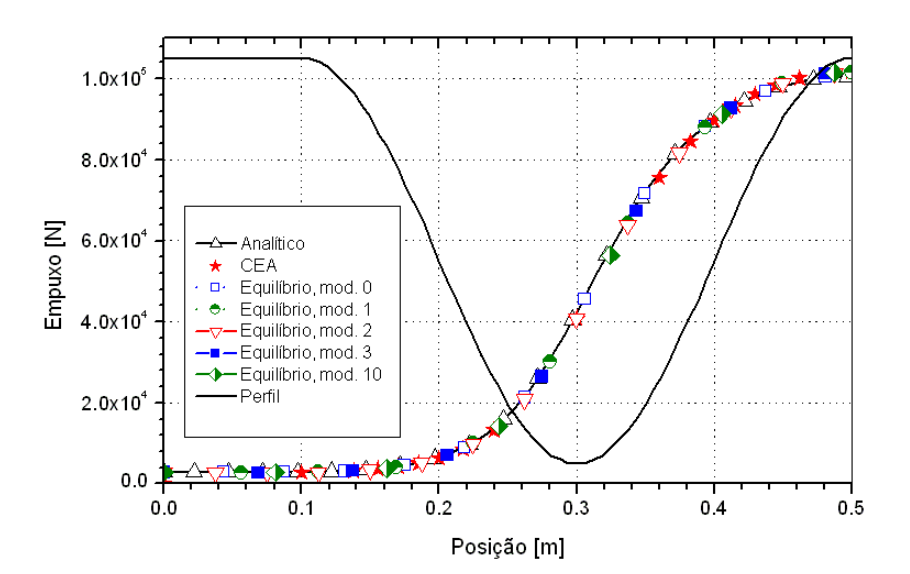

**Figura 6.1: Campo de empuxo (***F***) ao longo da tubeira.** 

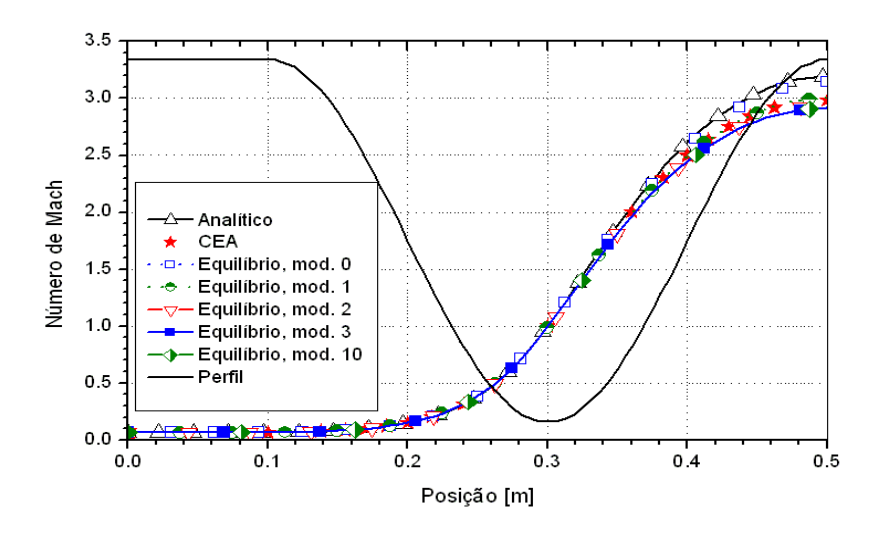

**Figura 6.2: Campo de número de Mach (***M***) ao longo da tubeira.** 

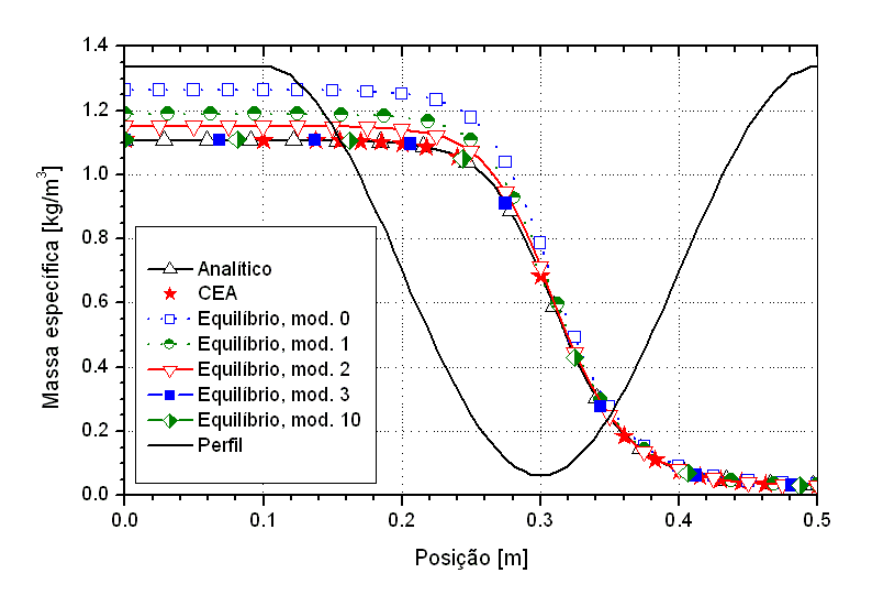

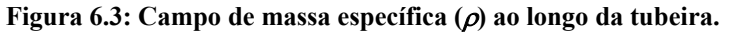

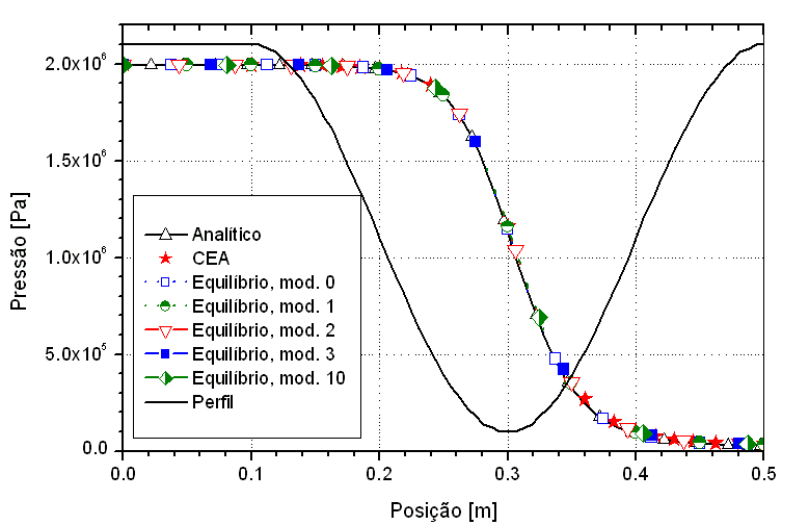

**Figura 6.4: Campo de pressão (***P***) ao longo da tubeira.** 

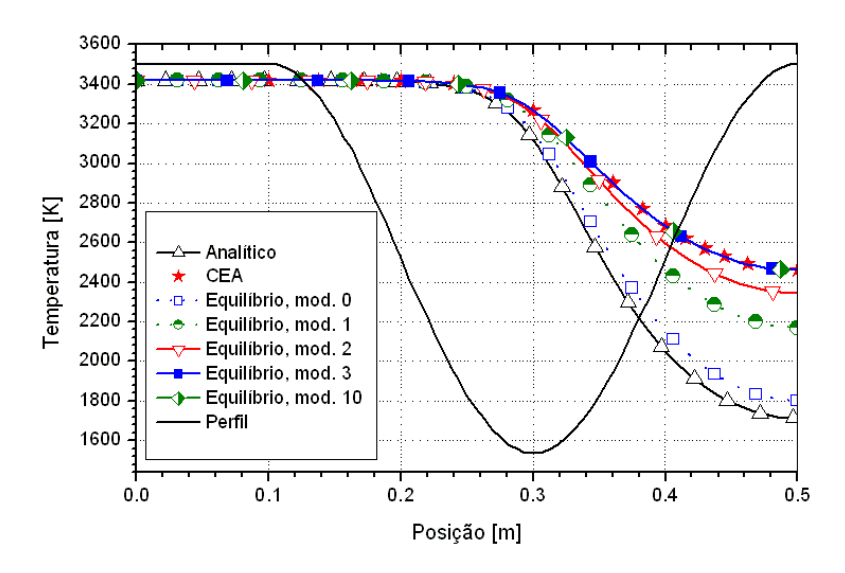

**Figura 6.5: Campo de temperatura (***T***) ao longo da tubeira.** 

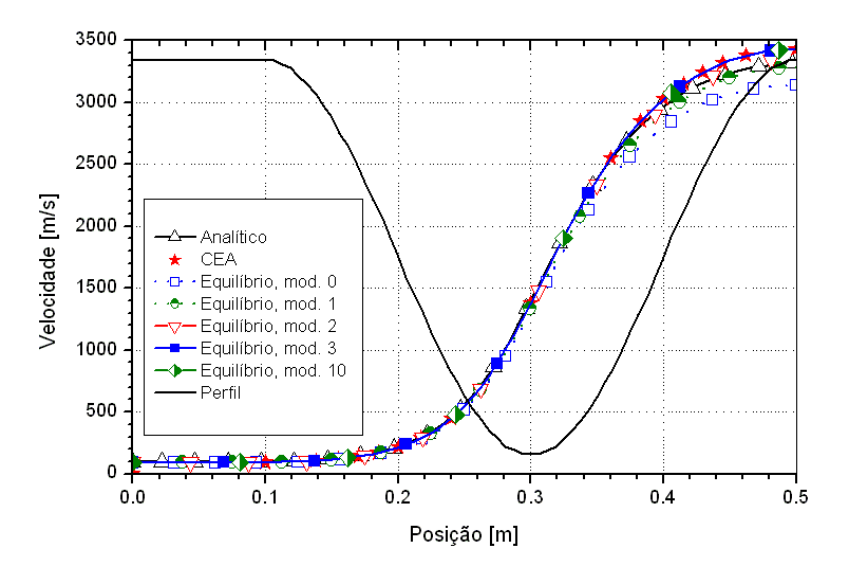

**Figura 6.6: Campo de velocidade (***u***) ao longo da tubeira.** 

 Conforme apresentado na Tabela 5.1, para os modelos físicos de escoamento congelado e de equilíbrio químico local, são quatro os esquemas de reações químicas implementadas no programa Mach<sub>1D</sub> para misturas de 6 espécies e dois os esquemas para 8 espécies químicas. As diferenças entre modelos químicos com igual número de espécies estão ou no número total de reações químicas ou nas próprias reações consideradas. Espera-se, contudo, que os resultados numéricos, para cada uma das variáveis de interesse, sejam iguais para modelos de reações químicas contendo as mesmas espécies. Tal comportamento foi verificado para a determinação da composição química de equilíbrio e a determinação da temperatura de combustão (apresentados no Relatório Técnico 1) e no caso do escoamento congelado. Uma análise das Tabelas 6.11 e 6.12, apresentadas na seqüência, ratifica esse comportamento também para o escoamento em equilíbrio químico local,

uma vez que os resultados apresentam pelo menos 7 algarismos significativos em comum para uma dada variável de interesse, comparável, portanto, ao número de algarismos significativos da solução numérica.

**Tabela 6.11: Quadro comparativo de resultados para coeficiente de descarga, empuxo dinâmico adimensional e pressão na saída da tubeira, utilizando os programas Mach1D (malha de 160 volumes) e CEA – modelos com 6 e 8 espécies.** 

| Modelo                 | $C_d$ [adim.]          | $F^*$ [adim.]          | $P_{ex}$ [Pa]          |
|------------------------|------------------------|------------------------|------------------------|
| Equilíbrio $-$ mod. 3  | 9,7896655456602900E-01 | 1,0117761811736500E+00 | 3,6227454448104800E+04 |
| Equilíbrio – mod. 4    | 9,7896655456546400E-01 | 1,0117761811734100E+00 | 3,6227454448453000E+04 |
| Equilíbrio $-$ mod. 5  | 9,7896655395892200E-01 | 1,0117761812863300E+00 | 3,6227454422796500E+04 |
| Equilíbrio $-$ mod. 7  | 9,7896655785986700E-01 | 1,0117761874078700E+00 | 3,6227454384380500E+04 |
| Equilíbrio – mod. 9    | 9,7895144977962200E-01 | 1,0117808788980100E+00 | 3,6230121349307300E+04 |
| Equilíbrio $-$ mod. 10 | 9,7895144625880600E-01 | 1,0117808751303200E+00 | 3,6230121349539700E+04 |
| CEA (Equilíbrio)       | 0.977372               | 1.011553               | $3,6178E+04$           |

**Tabela 6.12: Quadro comparativo de resultados para temperatura, velocidade e número de Mach, todos na saída da tubeira, utilizando os programas Mach1D (malha de 160 volumes) e CEA – modelos com 6 e 8 espécies.** 

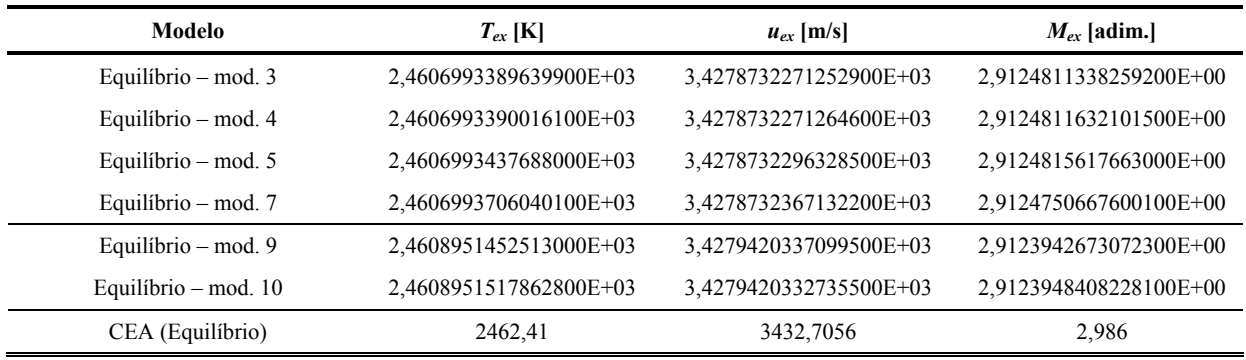

**Tabela 6.13: Quadro comparativo de tempos computacionais consumidos, para os modelos de escoamento congelado e em equilíbrio químico local, utilizando o programa Mach1D (malha de 80 volumes) – modelos de 6 e 8 espécies.** 

|                |            | <b>Escoamento Congelado*</b> |                        |            | <b>Escoamento em Equilíbrio Químico**</b> |                        |  |
|----------------|------------|------------------------------|------------------------|------------|-------------------------------------------|------------------------|--|
| Modelo         | $\Delta t$ | <b>Iterações</b><br>externas | Tempo de<br><b>CPU</b> | $\Delta t$ | <b>Iterações</b><br>externas              | Tempo de<br><b>CPU</b> |  |
| $\theta$       | 1.00E-04   | 10000                        | 0.984 s                | 1.00E-04   | 10000                                     | 0.953 s                |  |
|                | 1.00E-04   | 10000                        | 0.922 s                | 1.00E-04   | 10000                                     | 1,70s                  |  |
| $\overline{c}$ | 1.00E-04   | 10000                        | 0.984 s                | 1.00E-05   | 5000                                      | 2.45 s                 |  |
| 3              | 1.00E-04   | 10000                        | 0.969 s                | $2.00E-06$ | 20000                                     | $2.34 \text{ min}$     |  |
| 4              | 1.00E-04   | 10000                        | 0.953 s                | $2.00E-06$ | 20000                                     | $1,61 \text{ min}$     |  |
| 5              | 1.00E-04   | 10000                        | 0.938 s                | $2.00E-06$ | 20000                                     | 4.96h                  |  |
| $\overline{7}$ | 1.00E-04   | 10000                        | 0.968 s                | 2,00E-06   | 20000                                     | 7.32h                  |  |
| 9              | 1.00E-04   | 10000                        | 0.922 s                | 2,00E-06   | 20000                                     | 3.01 <sub>h</sub>      |  |
| 10             | 1,00E-04   | 10000                        | 0.953 s                | 2,00E-06   | 20000                                     | $2.95 \text{ min}$     |  |

\* Simulações efetuadas em um PC com processador Pentium IV, de 2400 MHz, e 1,0 GB RAM.

\*\*Simulações efetuadas em um PC com processador Pentium IV, de 3400 MHz , e 4,0 GB RAM.

 Apesar de os resultados numéricos dos esquemas de reações químicas contendo as mesmas espécies serem os mesmos, através da Tabela 6.13 pode-se observar que os tempos de CPU são bastante diferentes: entre os modelos de seis espécies, enquanto o modelo 4 leva 1,61 min para atingir a convergência (em uma malha de 80 volumes finitos), o modelo 7, para a mesma malha e mesmo número de iterações, consome 7,32 h, ou seja, um tempo mais de 250 vezes superior. Além disso, os resultados obtidos a partir dos modelos 5 e 7 (que apresentam 8 reações químicas) também possuem um número menor de algarismos significativos (assim como os resultados do modelo 9 quando comparados ao modelo 10); esse fato se deve, possivelmente, à maior quantidade de cálculos necessárias à solução de tais modelos. Deste modo, enquanto na determinação da composição de equilíbrio químico um maior número de reações químicas parece influenciar positivamente na rapidez da solução, no caso do escoamento em equilíbrio químico ocorre o inverso: uma menor quantidade de reações químicas é benéfica para se garantir uma maior rapidez na aquisição dos resultados.

 As Tabelas 6.14 a 6.19, mostradas a seguir, apresentam os valores das variáveis de interesse, para cada uma das malhas estudadas, utilizando-se, para tanto, o modelo químico 10. Optou-se por tal modelo por este apresentar o maior número de espécies químicas (e pela malha de 2560 volumes, por esta ser a mais refinada dentre as estudadas).

| Caso                    | Tamanho dos volumes (h) | Solução numérica       |
|-------------------------|-------------------------|------------------------|
| $\cos$ r04 01 mod10.txt | 5,0000000000000000E-02  | 1,1099132120980500E+00 |
| $\cos$ r04 02 mod10.txt | 2,5000000000000000E-02  | 1,0099944431406400E+00 |
| $\cos$ r04 03 mod10.txt | 1,2500000000000000E-02  | 9,8469828680160800E-01 |
| $\cos$ r04 04 mod10.txt | 6,2500000000000000E-03  | 9,8005016738008600E-01 |
| $\cos$ r04 05 mod10.txt | 3,1250000000000000E-03  | 9,7895144625880600E-01 |
| $\cos$ r04 06 mod10.txt | 1,5625000000000000E-03  | 9,7854819387884400E-01 |
| $\cos$ r04 07 mod10.txt | 7,8125000000000000E-04  | 9,7836182944451800E-01 |
| $\cos$ r04 08 mod10.txt | 3,9062500000000000E-04  | 9,7826978620399000E-01 |
| $\cos$ r04 09 mod10.txt | 1,9531250000000000E-04  | 9,7822371400568700E-01 |

**Tabela 6.14: Solução numérica para o coeficiente de descarga (Cd) – modelo 10.** 

**Tabela 6.15: Solução numérica para o empuxo dinâmico adimensional (***F***\*) – modelo 10.** 

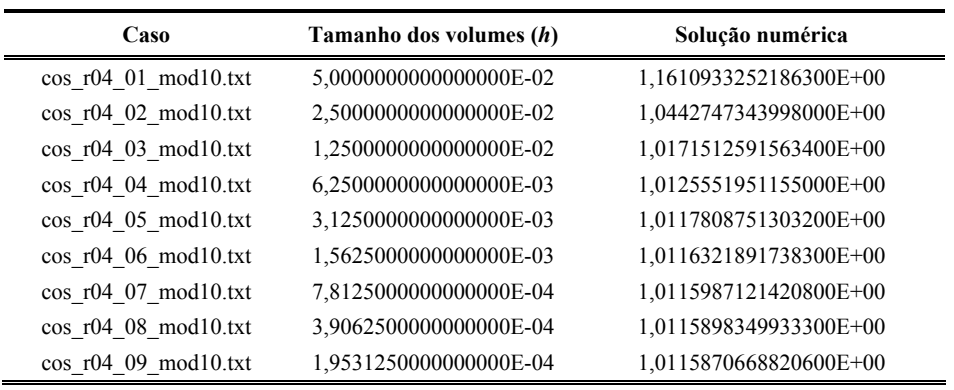

**Tabela 6.16: Solução numérica para a pressão estática na saída da tubeira (***Pex***) – modelo 10.** 

| Caso                    | Tamanho dos volumes (h) | Solução numérica       |
|-------------------------|-------------------------|------------------------|
| $\cos$ r04 01 mod10.txt | 5,0000000000000000E-02  | 4,0121238943564300E+04 |
| $\cos$ r04 02 mod10.txt | 2,5000000000000000E-02  | 3,7323043871603100E+04 |
| $\cos$ r04 03 mod10.txt | 1,2500000000000000E-02  | 3,6472724492650200E+04 |
| $\cos$ r04 04 mod10.txt | 6,2500000000000000E-03  | 3,6293394903371500E+04 |
| $\cos$ r04 05 mod10.txt | 3,1250000000000000E-03  | 3,6230121349539700E+04 |
| $\cos$ r04 06 mod10.txt | 1,5625000000000000E-03  | 3,6197477080797000E+04 |
| $\cos$ r04 07 mod10.txt | 7,8125000000000000E-04  | 3,6179885501278700E+04 |
| $\cos$ r04 08 mod10.txt | 3,9062500000000000E-04  | 3,6170644105502500E+04 |
| $\cos$ r04 09 mod10.txt | 1,9531250000000000E-04  | 3,6165895938280700E+04 |

**Tabela 6.17: Solução numérica para a temperatura na saída da tubeira (***Tex***) – modelo 10.** 

| Caso                    | Tamanho dos volumes (h) | Solução numérica       |
|-------------------------|-------------------------|------------------------|
| $\cos$ r04 01 mod10.txt | 5,0000000000000000E-02  | 2,4374242895824500E+03 |
| $\cos$ r04 02 mod10.txt | 2,5000000000000000E-02  | 2,4594866590887700E+03 |
| $\cos$ r04 03 mod10.txt | 1,2500000000000000E-02  | 2,4615252978490200E+03 |
| $\cos$ r04 04 mod10.txt | 6,2500000000000000E-03  | 2,4614139538870200E+03 |
| $\cos$ r04 05 mod10.txt | 3,1250000000000000E-03  | 2,4608951517862800E+03 |
| $\cos$ r04 06 mod10.txt | 1,5625000000000000E-03  | 2,4604731481586000E+03 |
| $\cos$ r04 07 mod10.txt | 7,8125000000000000E-04  | 2,4602149547819400E+03 |
| $\cos$ r04 08 mod10.txt | 3,9062500000000000E-04  | 2,4600732195257400E+03 |
| $\cos$ r04 09 mod10.txt | 1,9531250000000000E-04  | 2,4599990858614700E+03 |

**Tabela 6.18: Solução numérica para a velocidade na saída da tubeira (***uex***) – modelo 10.** 

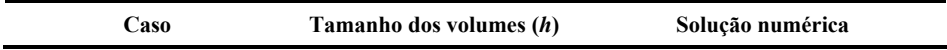

| $\cos$ r04 01 mod10.txt | 5,0000000000000000E-02 | 3,4696547558446500E+03 |
|-------------------------|------------------------|------------------------|
| $\cos$ r04 02 mod10.txt | 2,5000000000000000E-02 | 3,4292878592786900E+03 |
| $\cos$ r04 03 mod10.txt | 1,2500000000000000E-02 | 3,4260248948015300E+03 |
| $\cos$ r04 04 mod10.txt | 6,2500000000000000E-03 | 3,4267194901424000E+03 |
| $\cos$ r04 05 mod10.txt | 3,1250000000000000E-03 | 3,4279420332735500E+03 |
| $\cos$ r04 06 mod10.txt | 1,5625000000000000E-03 | 3,4288507027144900E+03 |
| $\cos$ r04 07 mod10.txt | 7,8125000000000000E-04 | 3,4293903620022200E+03 |
| $\cos$ r04 08 mod10.txt | 3,9062500000000000E-04 | 3,4296829287701400E+03 |
| $\cos$ r04 09 mod10.txt | 1,9531250000000000E-04 | 3,4298350739223000E+03 |

**Tabela 6.19: Solução numérica para o número de Mach na saída da tubeira (***Mex***) – modelo 10.** 

| Caso                    | Tamanho dos volumes (h) | Solução numérica       |
|-------------------------|-------------------------|------------------------|
| $\cos$ r04 01 mod10.txt | 5,0000000000000000E-02  | 2,9672213732208700E+00 |
| $\cos$ r04 02 mod10.txt | 2,5000000000000000E-02  | 2,9151120443913300E+00 |
| $\cos$ r04 03 mod10.txt | 1,2500000000000000E-02  | 2,9104119935153500E+00 |
| $\cos$ r04 04 mod10.txt | 6,2500000000000000E-03  | 2,9109984831759400E+00 |
| $\cos$ r04 05 mod10.txt | 3,1250000000000000E-03  | 2,9123948408228100E+00 |
| $\cos$ r04 06 mod10.txt | 1,5625000000000000E-03  | 2,9134671414224800E+00 |
| $\cos$ r04 07 mod10.txt | 7,8125000000000000E-04  | 2,9141105991028400E+00 |
| $\cos$ r04 08 mod10.txt | 3,9062500000000000E-04  | 2,9144609247851300E+00 |
| $\cos$ r04 09 mod10.txt | 1,9531250000000000E-04  | 2,9146434614368600E+00 |

Tabela 6.20: Solução numérica para o número de Mach na saída da tubeira ( $[Y_{H_2O}]_{ex}$ ) – modelo 10.

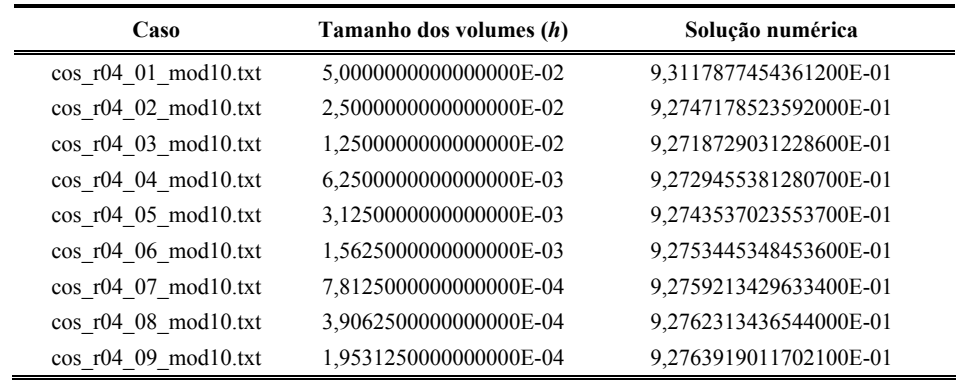

## **6.5. Estimativa do erro numérico**

 $\blacksquare$ 

 Nesta seção, serão estudadas as ordens práticas de convergência da solução numérica, bem como as estimativas de erros numéricos baseadas no estimador GCI, para os modelos químicos 0, 1, 2, 3 e 10. Os conceitos e definições essenciais foram apresentados na seção 3.5, que deve ser consultada para maiores detalhes. As Tabelas 6.21 a 6.54, listadas a seguir, contêm dados relativos à ordem aparente  $(p_U)$ ; no caso de a ordem ser indefinida, seu valor é apresentado como nulo. Para as malhas mais grosseiras (de 10 e 20 volumes) não é possível calcular  $p_U$  por se ter apenas uma ou duas malhas disponíveis; nestes casos, os valores correspondentes são preenchidos por traços (---). Nessas mesmas tabelas são expostas as estimativas de erro baseadas no estimador GCI. Deve-se atentar que, para as malhas mais grosseiras (de 10 e 20 volumes), não é possível se aplicar o

estimador; nestes casos, os valores correspondentes também são preenchidos por traços (---). Atenta-se, ainda, que nos casos em que a ordem aparente  $(p_U)$  apresenta valor negativo ou é indefinida, utilizou-se a ordem assintótica (*p<sub>L</sub>*) no cálculo da estimativa de erro GCI; estes casos são identificados por dois asteriscos (\*\*) à direita do valor apresentado nas tabelas. Nota-se que, em todos os casos apresentados, a ordem aparente das variáveis de interesse tendem à ordem assintótica, em especial para as malhas mais refinadas (2560 e/ou 10240 volumes).

 Neste capítulo, a estimativa de erros obtida com o estimador GCI é importante para a verificação dos resultados obtidos com cada um dos modelos químicos estudados. Isto decorre do fato de que, caso as faixas de erro se interceptem, não se pode afirmar que as diferenças entre os resultados entre dois modelos químicos são decorrentes apenas da adoção de esquemas reativos diferentes, uma vez que os erros numéricos podem se sobrepor aos efeitos da mudança de modelo reativo.

| Caso                    | Tamanho dos volumes (h) | Ordem aparente $(p_U)$  | $U_{\text{GCI}}(\varphi_1, \mathbf{p})$ |
|-------------------------|-------------------------|-------------------------|-----------------------------------------|
| $\cos$ r04 01 mod00.txt | 5,0000000000000000E-02  | ---                     |                                         |
| $\cos$ r04 02 mod00.txt | 2,5000000000000000E-02  |                         |                                         |
| $\cos$ r04 03 mod00.txt | 1,2500000000000000E-02  | 2,1907739368149900E+00  | 6,8089356657870200E-02                  |
| $\cos$ r04 04 mod00.txt | 6,2500000000000000E-03  | 2,9789383084940800E+00  | 8,6363342956199400E-03                  |
| $\cos$ r04 05 mod00.txt | 3,1250000000000000E-03  | 3,6302568038947700E+00  | 6,9745028285983500E-04                  |
| $\cos$ r04 06 mod00.txt | 1,5625000000000000E-03  | $\Omega$                | 4.9120344698394500E-06**                |
| $\cos$ r04 07 mod00.txt | 7,8125000000000000E-04  | -8,9146949262551600E-01 | 9,1121416700978800E-06**                |
| $\cos$ r04 08 mod00.txt | 3,9062500000000000E-04  | 1,4814082096257700E+00  | 9,7902416400508200E-06                  |
| $\cos$ r04 09 mod00.txt | 1,9531250000000000E-04  | 1,7971086082862500E+00  | 2,8171489800943300E-06                  |
| $\cos$ r04 10 mod00.txt | 9,7656250000000000E-05  | 1,9083203996878100E+00  | 7,5049556969020200E-07                  |
| $\cos$ r04 11 mod00.txt | 4,8828125000000000E-05  | 1,9562512087514200E+00  | 1,9340061019335100E-07                  |

Tabela 6.21: Ordens práticas da solução numérica para o coeficiente de descarga ( $C_d$ ) [p<sub>L</sub>: 1] e estimativa U<sub>GCI</sub> **para o erro numérico (modelo 0).** 

**Tabela 6.22: Ordens práticas da solução numérica para o empuxo dinâmico adimensional (** $F^*$ **) [p<sub>L</sub>: 1] e** estimativa U<sub>GCI</sub> para o erro numérico (modelo 0).

| Caso                    | Tamanho dos volumes (h) | Ordem aparente $(p_U)$ | $U_{\text{GCI}}(\varphi_1, \mathbf{p})$ |
|-------------------------|-------------------------|------------------------|-----------------------------------------|
| $\cos$ r04 01 mod00.txt | 5,0000000000000000E-02  | ---                    | $---$                                   |
| $\cos$ r04 02 mod00.txt | 2,5000000000000000E-02  |                        |                                         |
| $\cos$ r04 03 mod00.txt | 1.2500000000000000E-02  | 2,2239788200965200E+00 | 8,3126007641489900E-02                  |
| $\cos$ r04 04 mod00.txt | 6,2500000000000000E-03  | 2,6383615300779100E+00 | 1,3350912906719700E-02                  |
| $\cos$ r04 05 mod00.txt | 3,1250000000000000E-03  | 2,6684380224475400E+00 | 2,1000569707199100E-03                  |
| $\cos$ r04 06 mod00.txt | 1,5625000000000000E-03  | 2,5174036047093300E+00 | 3,6678965673053700E-04                  |
| $\cos$ r04 07 mod00.txt | 7,8125000000000000E-04  | 2,3491294813576500E+00 | 7,1987757119362800E-05                  |
| $\cos$ r04 08 mod00.txt | 3,9062500000000000E-04  | 2,2119870436721500E+00 | 1,5537609150628700E-05                  |
| $\cos$ r04 09 mod00.txt | 1,9531250000000000E-04  | 2,1188824811311100E+00 | 3,5771488198221800E-06                  |
| $\cos$ r04 10 mod00.txt | 9,7656250000000000E-05  | 2.0633206645106900E+00 | 8,5588535991831800E-07                  |

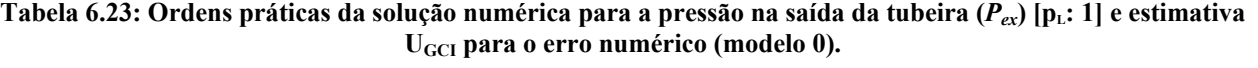

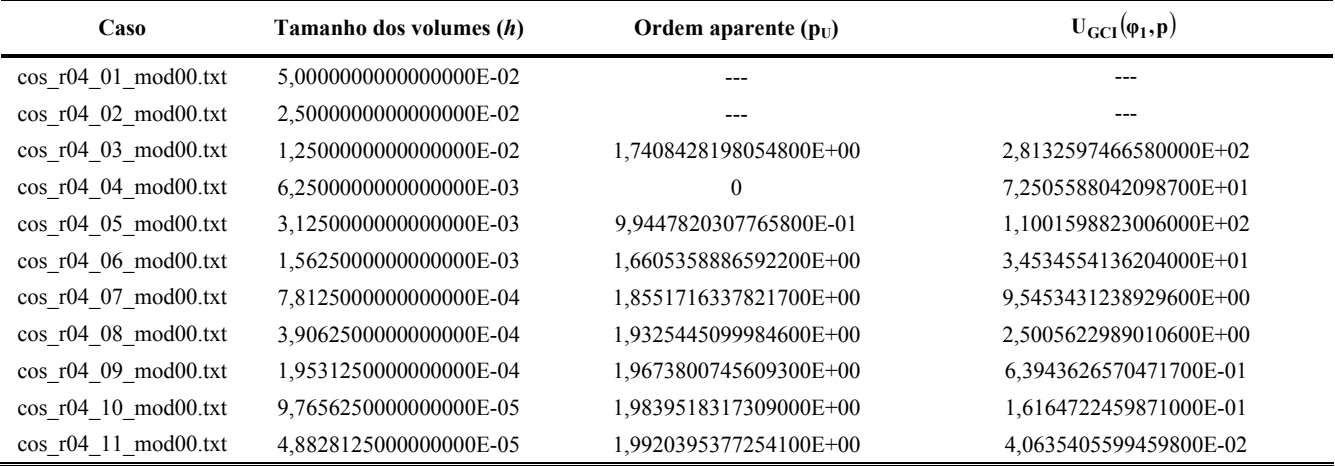

#### Tabela 6.24: Ordens práticas da solução numérica para a temperatura na saída da tubeira ( $T_{ex}$ ) [p<sub>L</sub>: 1] e estimativa U<sub>GCI</sub> para o erro numérico (modelo 0).

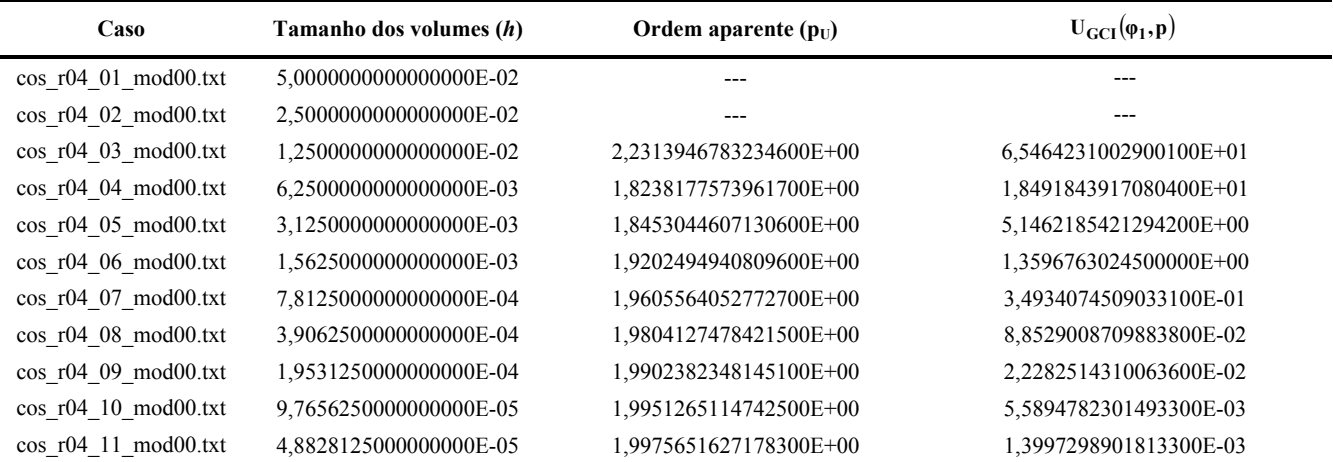

## Tabela 6.25: Ordens práticas da solução numérica para a velocidade na saída da tubeira (*u<sub>ex</sub>*) [p<sub>L</sub>: 1] e estimativa **UGCI para o erro numérico (modelo 0).**

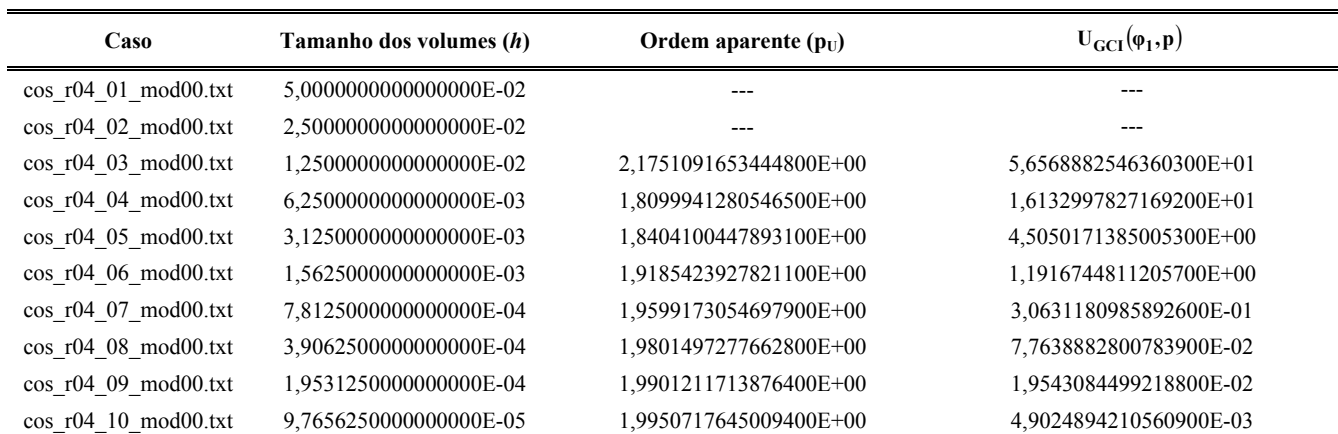

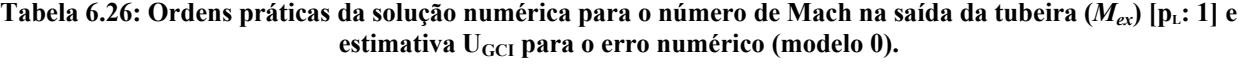

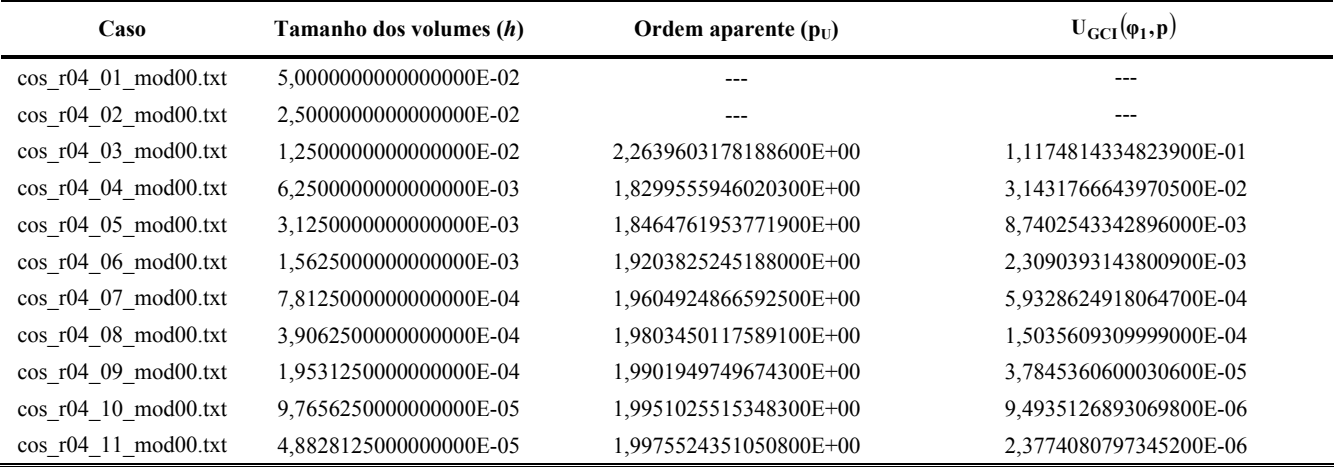

#### Tabela 6.27: Ordens práticas da solução numérica para o coeficiente de descarga ( $C_d$ ) [p<sub>L</sub>: 1] e estimativa U<sub>GCI</sub> **para o erro numérico (modelo 1).**

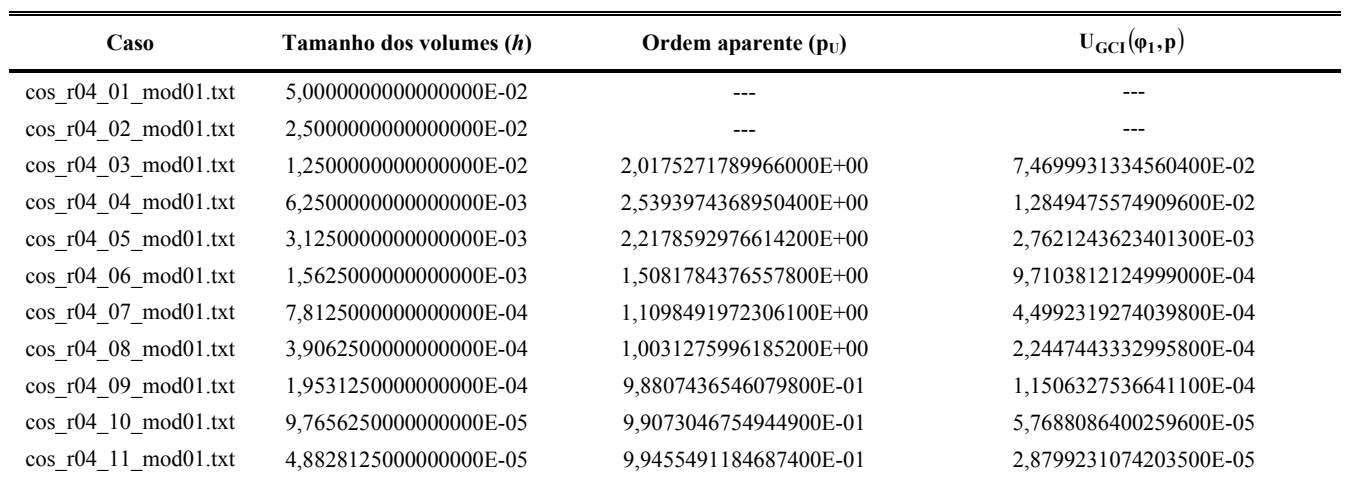

#### Tabela 6.28: Ordens práticas da solução numérica para o empuxo dinâmico adimensional ( $F^*$ ) [p<sub>L</sub>: 1] e estimativa U<sub>GCI</sub> para o erro numérico (modelo 1).

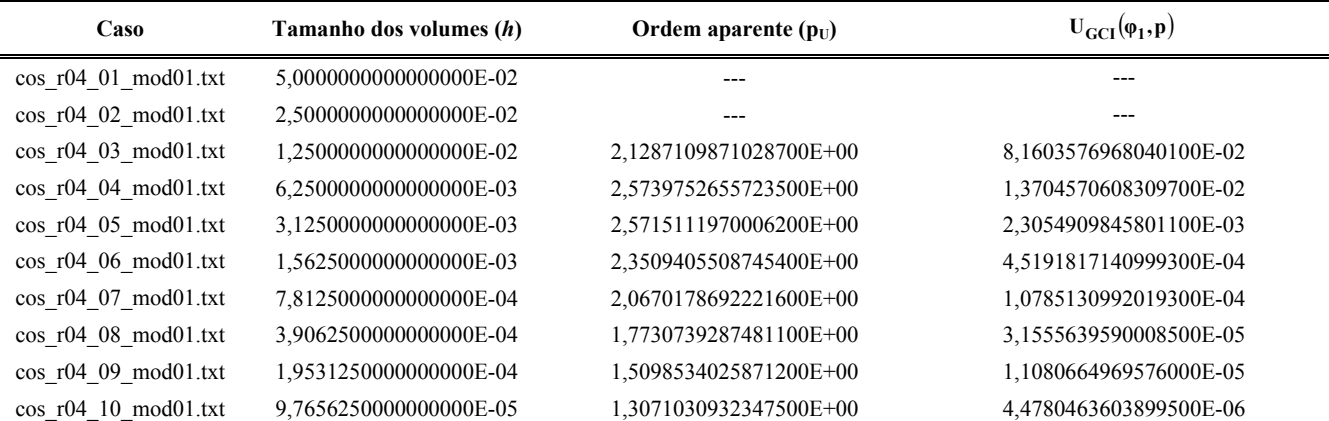

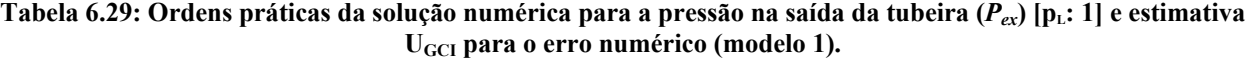

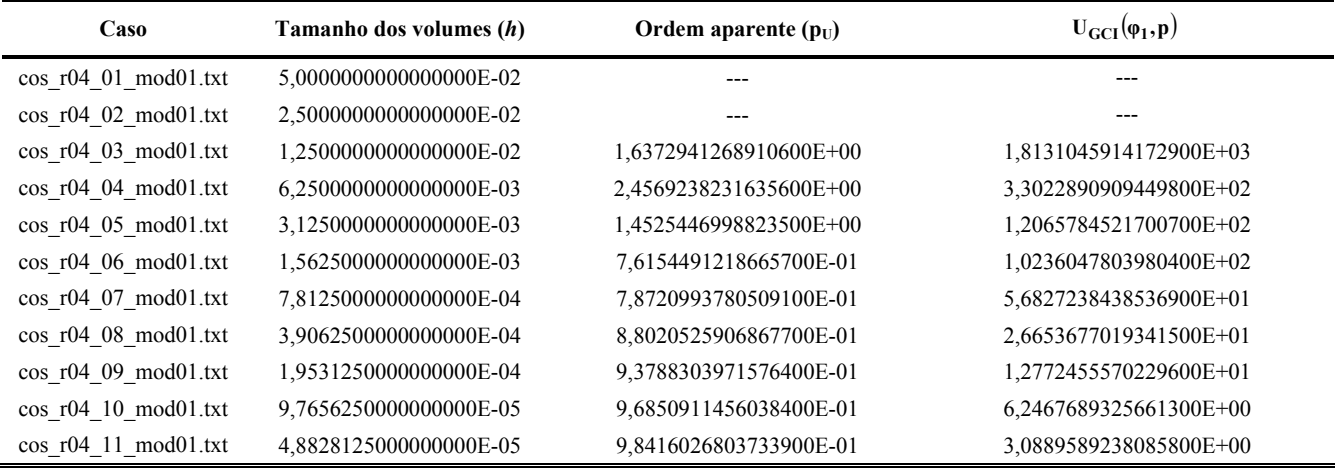

#### Tabela 6.30: Ordens práticas da solução numérica para a temperatura na saída da tubeira ( $T_{ex}$ ) [p<sub>L</sub>: 1] e estimativa U<sub>GCI</sub> para o erro numérico (modelo 1).

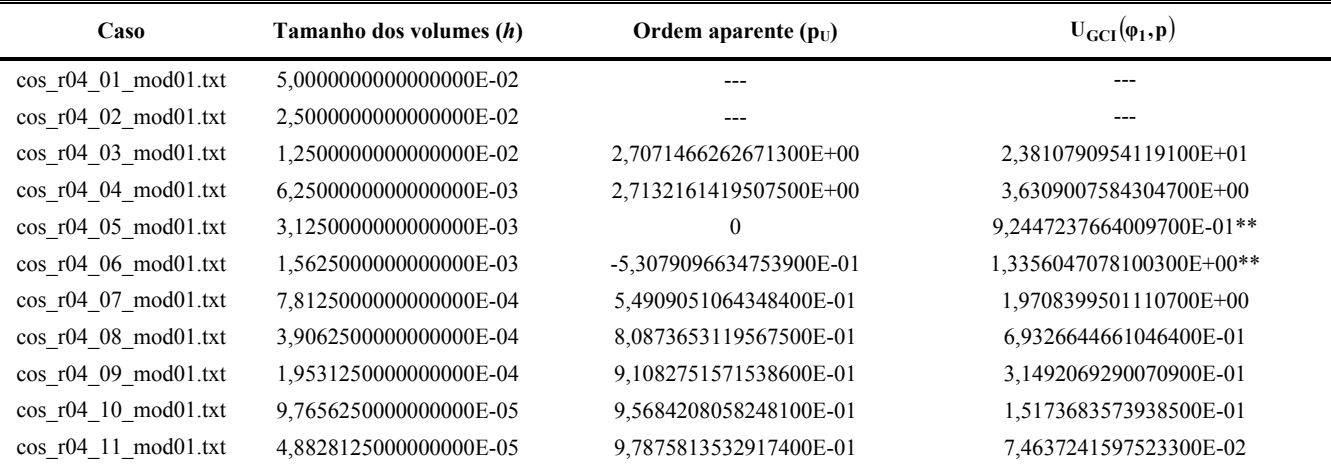

## Tabela 6.31: Ordens práticas da solução numérica para a velocidade na saída da tubeira (*u<sub>ex</sub>*) [p<sub>L</sub>: 1] e estimativa **UGCI para o erro numérico (modelo 1).**

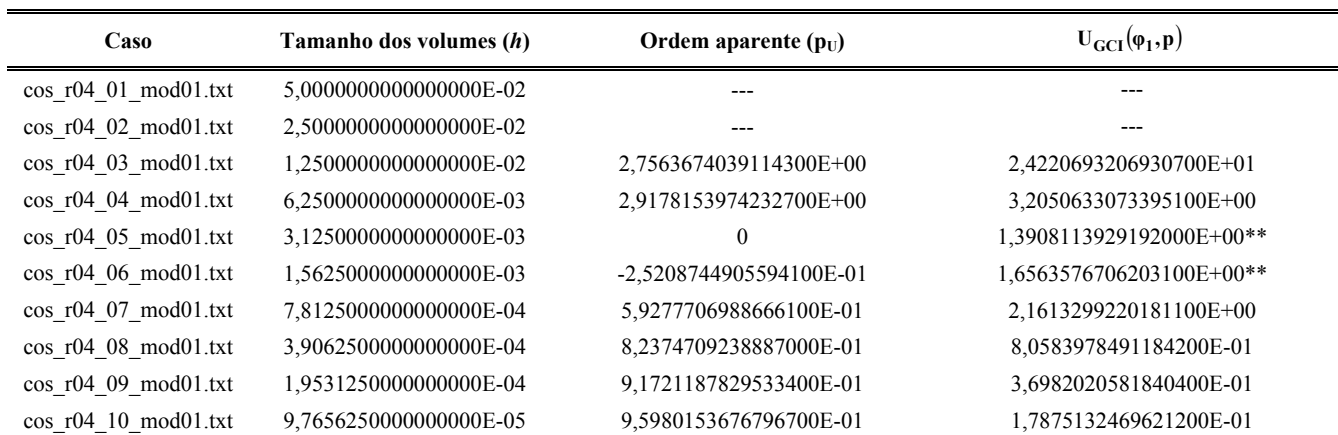

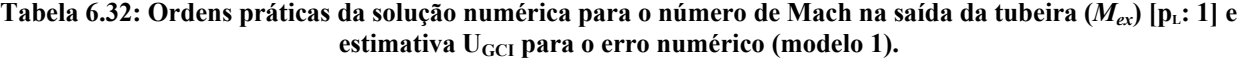

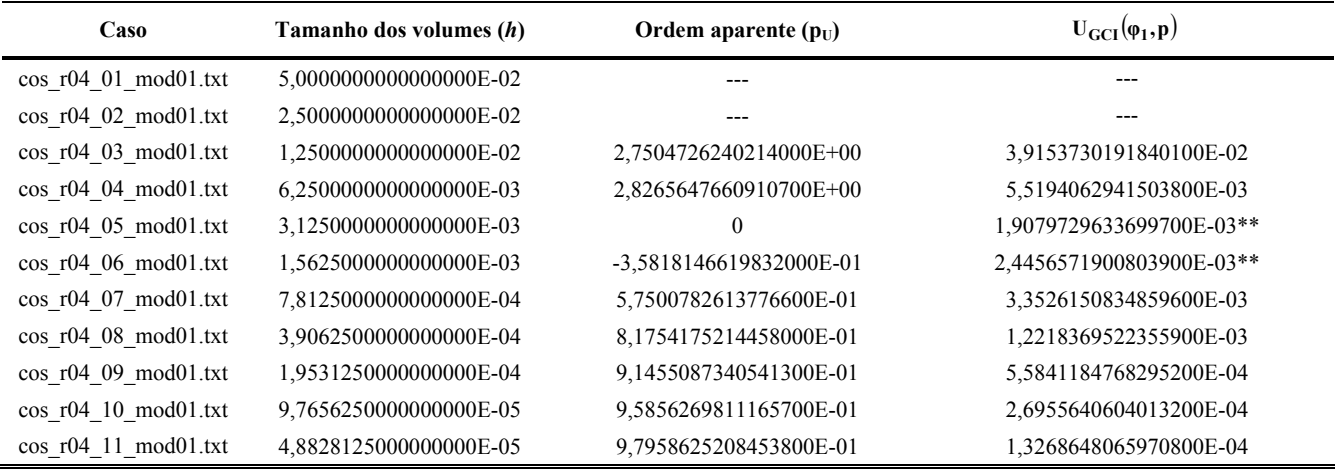

## **Tabela 6.33: Ordens práticas da solução numérica para a fração mássica de vapor de água na saída da tubeira**   $([Y_{H_2O}]_{ex})$  [p<sub>L</sub>: 1] e estimativa U<sub>GCI</sub> para o erro numérico (modelo 1).

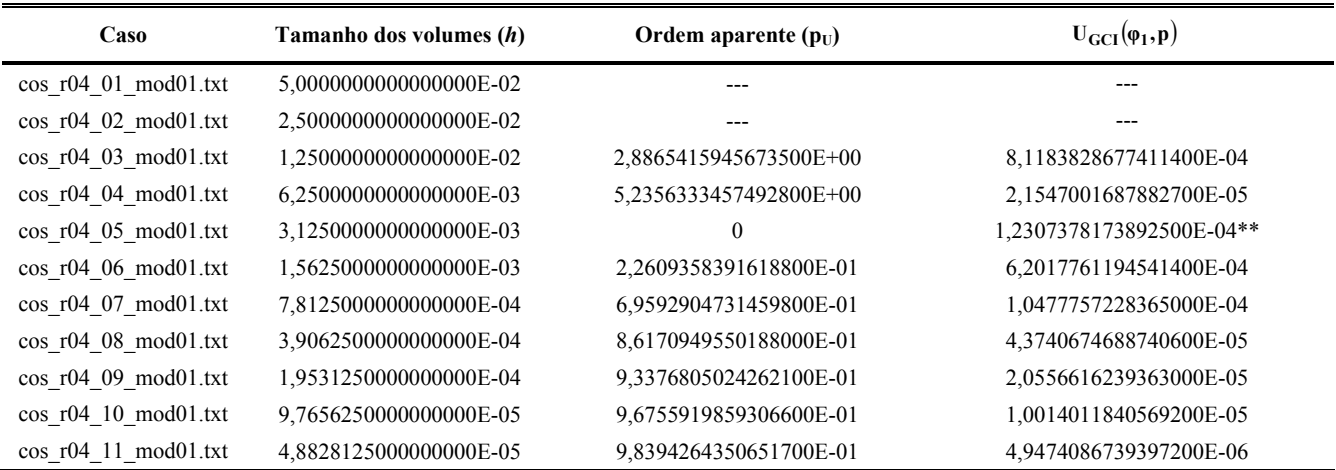

#### Tabela 6.34: Ordens práticas da solução numérica para o coeficiente de descarga ( $C_d$ ) [p<sub>L</sub>: 1] e estimativa U<sub>GCI</sub> **para o erro numérico (modelo 2).**

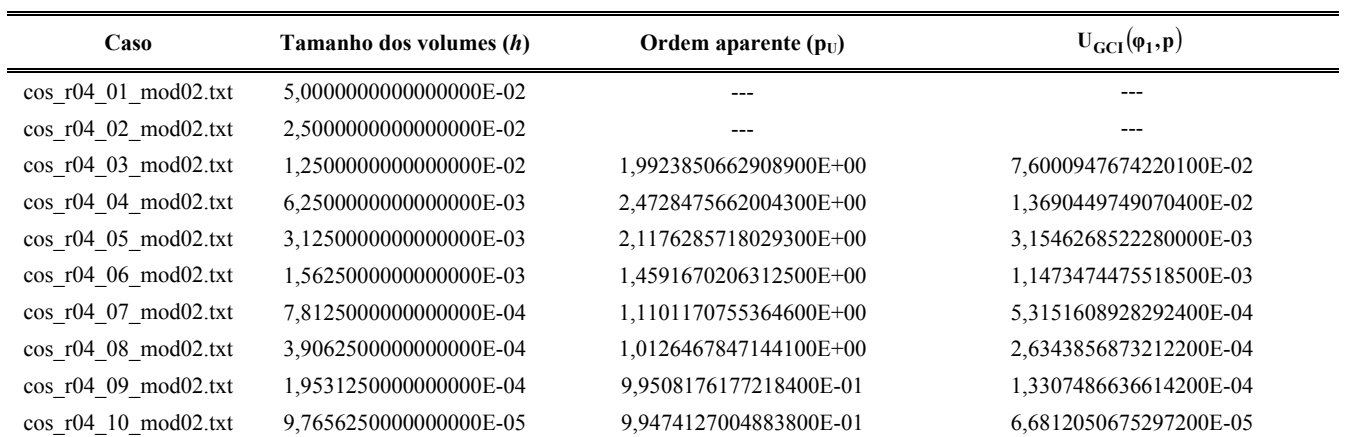

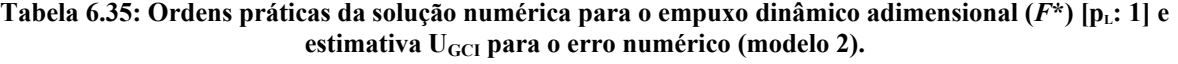

| Caso                    | Tamanho dos volumes (h) | Ordem aparente $(p_U)$ | $U_{\text{GCI}}(\varphi_1, \mathbf{p})$ |
|-------------------------|-------------------------|------------------------|-----------------------------------------|
| $\cos$ r04 01 mod02.txt | 5,0000000000000000E-02  | ---                    | ---                                     |
| $\cos$ r04 02 mod02.txt | 2,5000000000000000E-02  |                        |                                         |
| $\cos$ r04 03 mod02.txt | 1,2500000000000000E-02  | 2,1144761277709900E+00 | 8,1379290555180000E-02                  |
| $\cos$ r04 04 mod02.txt | 6,2500000000000000E-03  | 2,5676029973583700E+00 | 1,3727402895689700E-02                  |
| $\cos$ r04 05 mod02.txt | 3,1250000000000000E-03  | 2,5762030356093500E+00 | 2,3018339522704600E-03                  |
| $\cos$ r04 06 mod02.txt | 1,5625000000000000E-03  | 2,3840934285347100E+00 | 4,4095102574970300E-04                  |
| $\cos$ r04 07 mod02.txt | 7,8125000000000000E-04  | 2,1468665796667600E+00 | 9,9567847859916000E-05                  |
| $\cos$ r04 08 mod02.txt | 3.9062500000000000E-04  | 1,9010840851850700E+00 | 2,6658504720389300E-05                  |
| $\cos$ r04 09 mod02.txt | 1,9531250000000000E-04  | 1,6598314389033100E+00 | 8,4367802097862200E-06                  |
| $\cos$ r04 10 mod02.txt | 9,7656250000000000E-05  | 1,4414150025075000E+00 | 3,1064730001695300E-06                  |
| $\cos$ r04 11 mod02.txt | 4.8828125000000000E-05  | $\theta$               | 2,8065805278010300E-04**                |

Tabela 6.36: Ordens práticas da solução numérica para a pressão na saída da tubeira ( $P_{ex}$ ) [p<sub>L</sub>: 1] e estimativa **UGCI para o erro numérico (modelo 2).** 

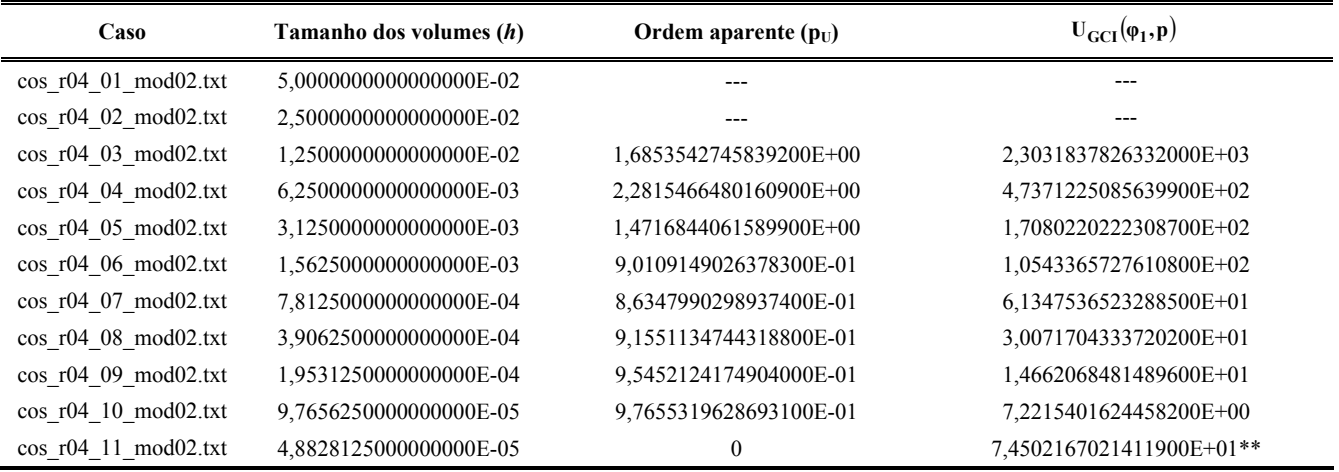

Tabela 6.37: Ordens práticas da solução numérica para a temperatura na saída da tubeira (*T<sub>ex</sub>*) [p<sub>L</sub>: 1] e estimativa U<sub>GCI</sub> para o erro numérico (modelo 2).

| Caso                    | Tamanho dos volumes (h) | Ordem aparente $(p_U)$ | $U_{\text{GCI}}(\varphi_1, \mathbf{p})$ |
|-------------------------|-------------------------|------------------------|-----------------------------------------|
| $\cos$ r04 01 mod02.txt | 5,0000000000000000E-02  |                        |                                         |
| $\cos$ r04 02 mod02.txt | 2,5000000000000000E-02  |                        |                                         |
| $\cos$ r04 03 mod02.txt | 1,2500000000000000E-02  | 3,0431065421159300E+00 | 1,2263729625090500E+01                  |
| $\cos$ r04 04 mod02.txt | 6,2500000000000000E-03  | 4,1596188214401200E+00 | 6,8620287200928900E-01                  |
| $\cos$ r04 05 mod02.txt | 3,1250000000000000E-03  | $\theta$               | 1,6177052820889900E+00**                |
| $\cos$ r04 06 mod02.txt | 1,5625000000000000E-03  | 1,4759091217957900E-01 | 1,3557543940220400E+01                  |
| $\cos$ r04 07 mod02.txt | 7,8125000000000000E-04  | 6,7326827044000500E-01 | 1,5399682603116200E+00                  |
| $\cos$ r04 08 mod02.txt | 3,9062500000000000E-04  | 8,5240155459381400E-01 | 6,2969474856752800E-01                  |
| $\cos$ r04 09 mod02.txt | 1,9531250000000000E-04  | 9,2949083517731300E-01 | 2,9439793039060900E-01                  |
| $\cos$ r04 10 mod02.txt | 9,7656250000000000E-05  | 9,6550436362647900E-01 | 1,4314301635518400E-01                  |

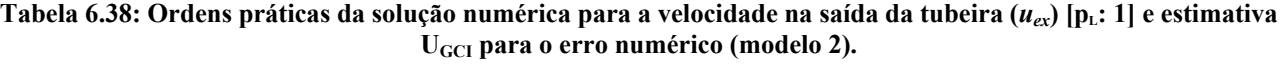

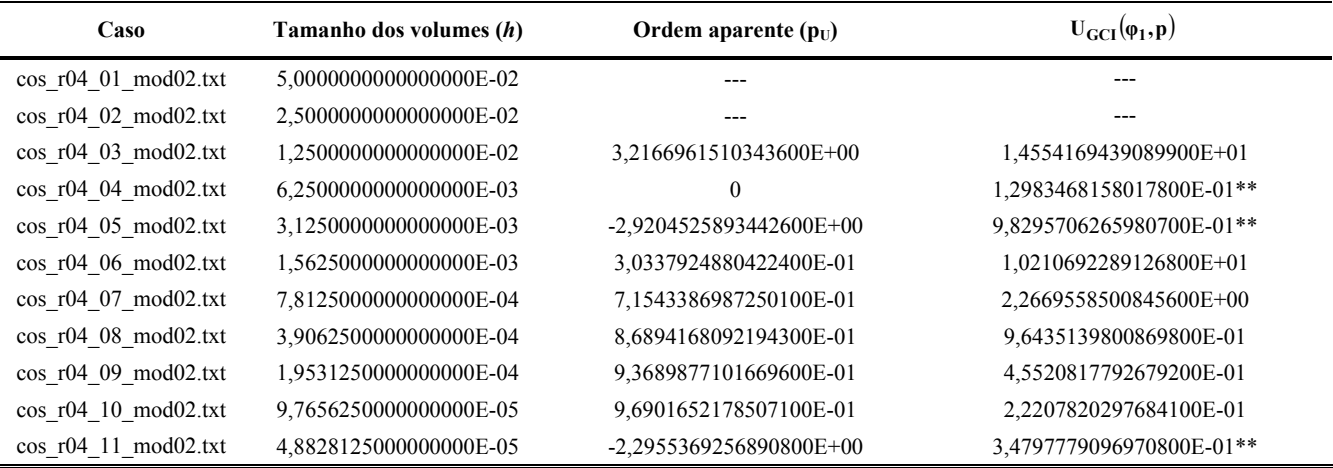

#### Tabela 6.39: Ordens práticas da solução numérica para o número de Mach na saída da tubeira ( $M_{ex}$ ) [p<sub>L</sub>: 1] e estimativa U<sub>GCI</sub> para o erro numérico (modelo 2).

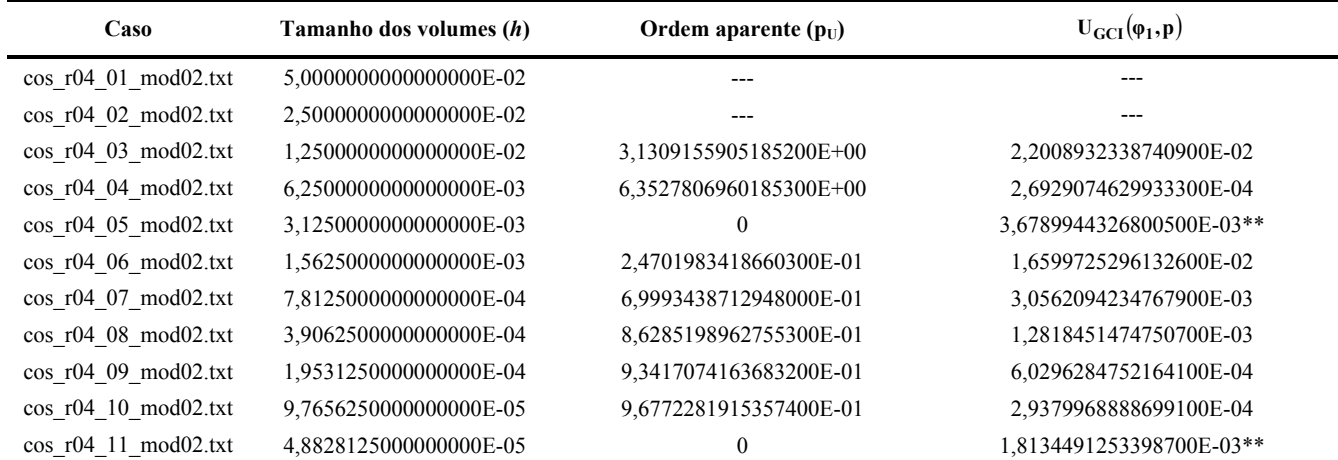

# **Tabela 6.40: Ordens práticas da solução numérica para a fração mássica de vapor de água na saída da tubeira**   $([Y_{H_2O}]_{ex})$  [p<sub>L</sub>: 1] e estimativa U<sub>GCI</sub> para o erro numérico (modelo 2).

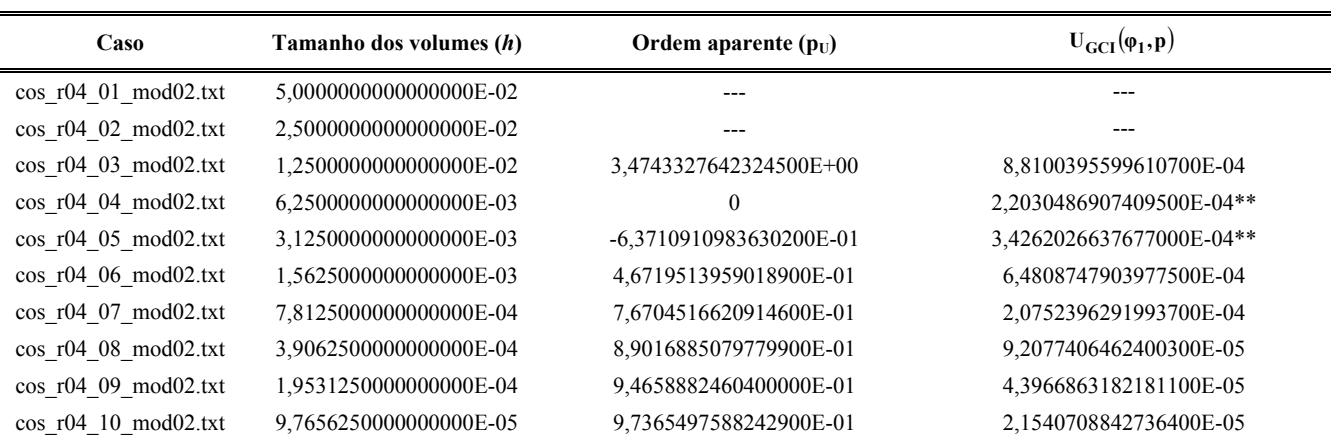

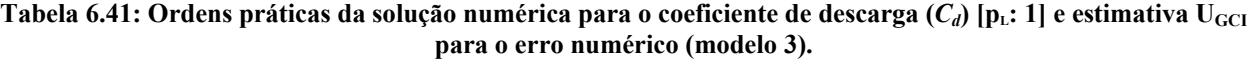

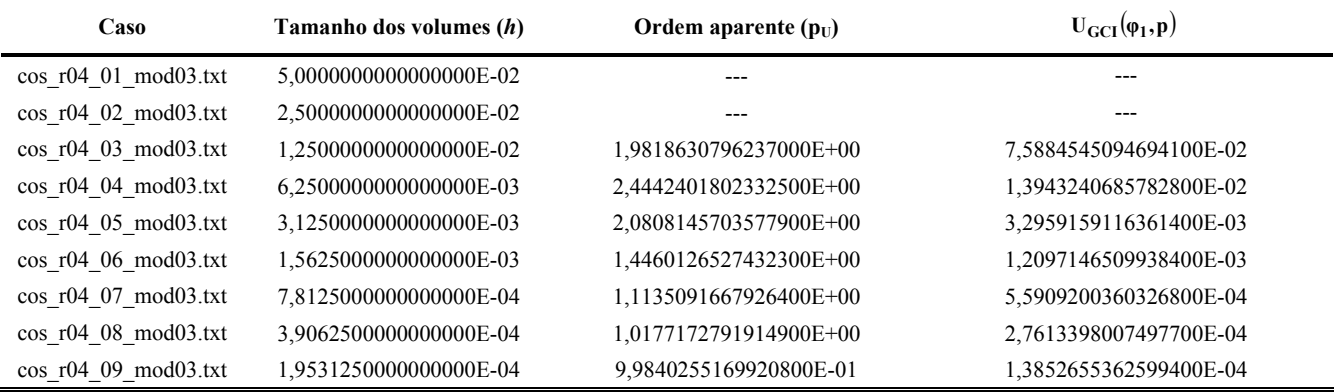

Tabela 6.42: Ordens práticas da solução numérica para o empuxo dinâmico adimensional ( $F^*$ ) [p<sub>L</sub>: 1] e estimativa U<sub>GCI</sub> para o erro numérico (modelo 3).

| Caso                    | Tamanho dos volumes (h) | Ordem aparente $(p_U)$ | $U_{\text{GCI}}(\varphi_1, \mathbf{p})$ |
|-------------------------|-------------------------|------------------------|-----------------------------------------|
| $\cos$ r04 01 mod03.txt | 5,0000000000000000E-02  | ---                    | ---                                     |
| $\cos$ r04 02 mod03.txt | 2,5000000000000000E-02  | ---                    |                                         |
| $\cos$ r04 03 mod03.txt | 1,2500000000000000E-02  | 2,1066808000181900E+00 | 8,1368427447390000E-02                  |
| $\cos$ r04 04 mod03.txt | 6,2500000000000000E-03  | 2,5610913443733600E+00 | 1,3787661307560000E-02                  |
| $\cos$ r04 05 mod03.txt | 3.1250000000000000E-03  | 2,5693819588286300E+00 | 2,3228949324596300E-03                  |
| $\cos$ r04 06 mod03.txt | 1,5625000000000000E-03  | 2,3805670145082500E+00 | 4,4607459360035400E-04                  |
| $\cos$ r04 07 mod03.txt | 7.8125000000000000E-04  | 2,1507957000921000E+00 | 1,0045081581000500E-04                  |
| $\cos$ r04 08 mod03.txt | 3,9062500000000000E-04  | 1,9146072920157500E+00 | 2,6643988859875700E-05                  |
| $\cos$ r04 09 mod03.txt | 1,9531250000000000E-04  | 1,6806691789363500E+00 | 8,3112703199717000E-06                  |

## Tabela 6.43: Ordens práticas da solução numérica para a pressão na saída da tubeira ( $P_{ex}$ ) [p<sub>L</sub>: 1] e estimativa **UGCI para o erro numérico (modelo 3).**

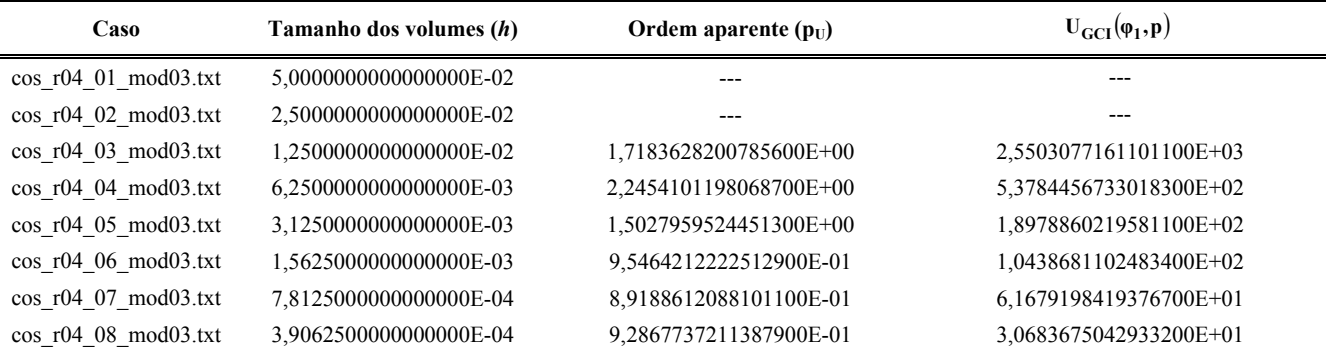

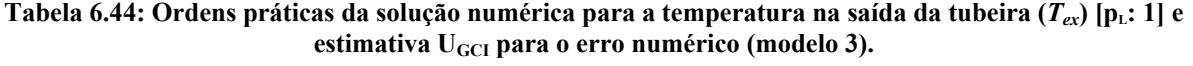

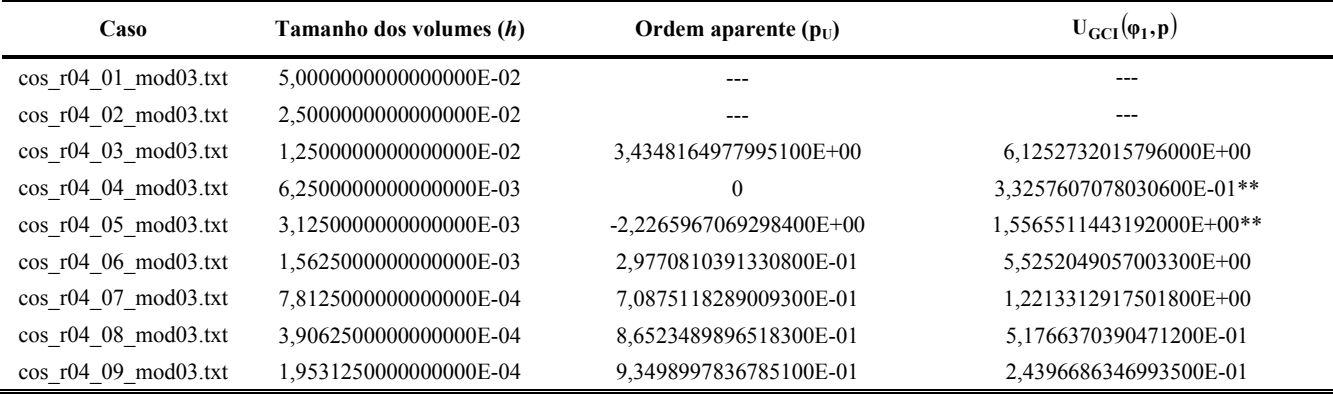

Tabela 6.45: Ordens práticas da solução numérica para a velocidade na saída da tubeira (*u<sub>ex</sub>*) [p<sub>L</sub>: 1] e estimativa **UGCI para o erro numérico (modelo 3).** 

| Caso                    | Tamanho dos volumes (h) | Ordem aparente $(p_U)$  | $U_{\text{GCI}}(\varphi_1, \mathbf{p})$ |
|-------------------------|-------------------------|-------------------------|-----------------------------------------|
| $\cos$ r04 01 mod03.txt | 5,0000000000000000E-02  | ---                     | ---                                     |
| $\cos$ r04 02 mod03.txt | 2,5000000000000000E-02  | ---                     |                                         |
| $\cos$ r04 03 mod03.txt | 1,2500000000000000E-02  | 3,6276710614898900E+00  | 9,8005808063098800E+00                  |
| $\cos$ r04 04 mod03.txt | 6,2500000000000000E-03  | $\Omega$                | 2,0806839557390000E+00**                |
| $\cos$ r04 05 mod03.txt | 3,1250000000000000E-03  | -8,1742293919170700E-01 | 3,6666963155712400E+00**                |
| $\cos$ r04 06 mod03.txt | 1,5625000000000000E-03  | 4,2786690911213800E-01  | 7,8949458985428200E+00                  |
| $\cos$ r04 07 mod03.txt | 7,8125000000000000E-04  | 7,5165164620326800E-01  | 2,3676997762809300E+00                  |
| $\cos$ r04 08 mod03.txt | 3,9062500000000000E-04  | 8,8326157532465700E-01  | 1,0391917627184700E+00                  |
| $\cos$ r04 09 mod03.txt | 1.9531250000000000E-04  | 9,4330812850601600E-01  | 4,9451818032502200E-01                  |

## Tabela 6.46: Ordens práticas da solução numérica para o número de Mach na saída da tubeira ( $M_{ex}$ ) [p<sub>L</sub>: 1] e estimativa U<sub>GCI</sub> para o erro numérico (modelo 3).

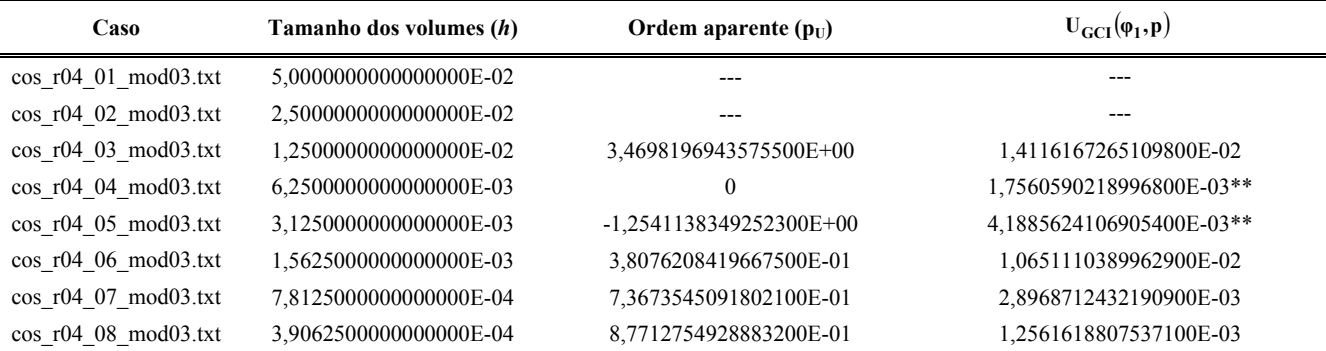

**Tabela 6.47: Ordens práticas da solução numérica para a fração mássica de vapor de água na saída da tubeira**   $([Y_{H,O}]_{ex})$  [p<sub>L</sub>: 1] e estimativa U<sub>GCI</sub> para o erro numérico (modelo 3).

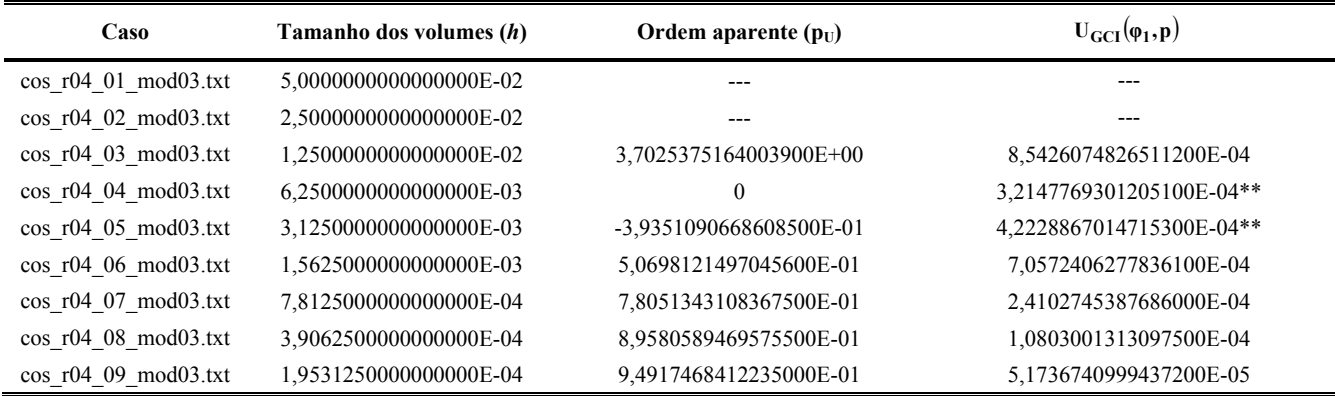

Tabela 6.48: Ordens práticas da solução numérica para o coeficiente de descarga ( $C_d$ ) [p<sub>L</sub>: 1] e estimativa U<sub>GCI</sub> **para o erro numérico (modelo 10).** 

| Caso                    | Tamanho dos volumes (h) | Ordem aparente $(p_{\text{U}})$ | $U_{\text{GCI}}(\varphi_1, \mathbf{p})$ |
|-------------------------|-------------------------|---------------------------------|-----------------------------------------|
| $cos$ r04 01 mod10.txt  | 5,0000000000000000E-02  | ---                             | ---                                     |
| $\cos$ r04 02 mod10.txt | 2,5000000000000000E-02  | ---                             |                                         |
| $\cos$ r04 03 mod10.txt | 1.2500000000000000E-02  | 1,9818375132335500E+00          | 7,5888469017096100E-02                  |
| $\cos$ r04 04 mod10.txt | 6,2500000000000000E-03  | 2,4441991485081600E+00          | 1,3944358264566000E-02                  |
| $\cos$ r04 05 mod10.txt | 3,1250000000000000E-03  | 2,0808218894150100E+00          | 3,2961633638398700E-03                  |
| $\cos$ r04 06 mod10.txt | 1,5625000000000000E-03  | 1,4460702929720100E+00          | 1,2097571398862500E-03                  |
| $\cos$ r04 07 mod10.txt | 7.8125000000000000E-04  | 1,1135564848467800E+00          | 5,5909330297787600E-04                  |
| $\cos$ r04 08 mod10.txt | 3,9062500000000000E-04  | 1,0177428812935600E+00          | 2,7612972158408400E-04                  |
| $\cos$ r04 09 mod10.txt | 1,9531250000000000E-04  | 9,9841534004160200E-01          | 1,3852073090357700E-04                  |

Tabela 6.49: Ordens práticas da solução numérica para o empuxo dinâmico adimensional ( $F^*$ ) [p<sub>L</sub>: 1] e estimativa U<sub>GCI</sub> para o erro numérico (modelo 10).

| Caso                    | Tamanho dos volumes (h) | Ordem aparente $(p_U)$ | $U_{\text{GCI}}(\varphi_1, \mathbf{p})$ |
|-------------------------|-------------------------|------------------------|-----------------------------------------|
| $\cos$ r04 01 mod10.txt | 5,0000000000000000E-02  |                        |                                         |
| $\cos$ r04 02 mod10.txt | 2,5000000000000000E-02  |                        |                                         |
| $\cos$ r04 03 mod10.txt | 1,2500000000000000E-02  | 2,1066559434896500E+00 | 8,1370425730379800E-02                  |
| $\cos$ r04 04 mod10.txt | 6,2500000000000000E-03  | 2,5610712326582600E+00 | 1,3788192122520000E-02                  |
| $\cos$ r04 05 mod10.txt | 3,1250000000000000E-03  | 2,5693971167414200E+00 | 2,3229599555405500E-03                  |
| $\cos$ r04 06 mod10.txt | 1,5625000000000000E-03  | 2,3806614884587400E+00 | 4,4605786946960700E-04                  |
| $\cos$ r04 07 mod10.txt | 7,8125000000000000E-04  | 2,1510248683682600E+00 | 1,0043109525015300E-04                  |
| $\cos$ r04 08 mod10.txt | 3.9062500000000000E-04  | 1,9150033395434400E+00 | 2,6631446249592000E-05                  |

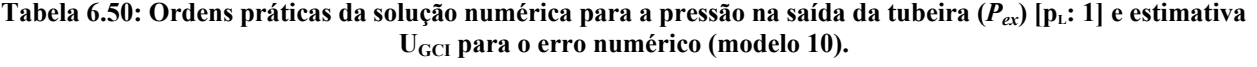

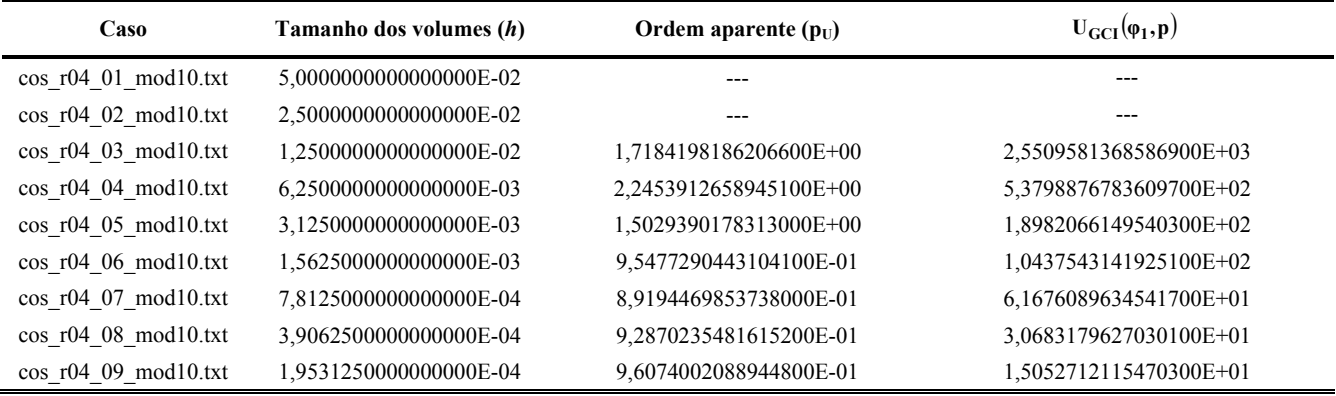

Tabela 6.51: Ordens práticas da solução numérica para a temperatura na saída da tubeira (*T<sub>ex</sub>*) [p<sub>L</sub>: 1] e estimativa U<sub>GCI</sub> para o erro numérico (modelo 10).

| Caso                    | Tamanho dos volumes (h) | Ordem aparente $(p_U)$    | $U_{\text{GCI}}(\varphi_1, \mathbf{p})$ |
|-------------------------|-------------------------|---------------------------|-----------------------------------------|
| $\cos$ r04 01 mod10.txt | 5,0000000000000000E-02  | ---                       | ---                                     |
| $\cos$ r04 02 mod10.txt | 2,5000000000000000E-02  |                           |                                         |
| $\cos$ r04 03 mod10.txt | 1,2500000000000000E-02  | 3,4359096826770100E+00    | 6,1159162807493900E+00                  |
| $\cos$ r04 04 mod10.txt | 6,2500000000000000E-03  |                           | 3,3403188599959300E-01**                |
| $\cos$ r04 05 mod10.txt | 3,1250000000000000E-03  | $-2,2201609961147500E+00$ | 1,5564063022193300E+00**                |
| $\cos$ r04 06 mod10.txt | 1,5625000000000000E-03  | 2,9792892051909900E-01    | 5,5193141837751700E+00                  |
| $\cos$ r04 07 mod10.txt | 7,8125000000000000E-04  | 7,0880340866723100E-01    | 1,2208726743777400E+00                  |
| $\cos$ r04 08 mod10.txt | 3,9062500000000000E-04  | 8,6525332343659200E-01    | 5,1749631809177800E-01                  |
| $\cos$ r04 09 mod10.txt | 1,9531250000000000E-04  | 9,3499794113401500E-01    | 2,4389071416255600E-01                  |

Tabela 6.52: Ordens práticas da solução numérica para a velocidade na saída da tubeira (*u<sub>ex</sub>*) [p<sub>L</sub>: 1] e estimativa **UGCI para o erro numérico (modelo 10).** 

| Caso                          | Tamanho dos volumes (h) | Ordem aparente $(p_U)$  | $U_{\text{GCI}}(\varphi_1, \mathbf{p})$ |
|-------------------------------|-------------------------|-------------------------|-----------------------------------------|
| $\cos$ r04 01 mod10.txt       | 5,0000000000000000E-02  |                         |                                         |
| $\cos$ r04 02 mod10.txt       | 2,5000000000000000E-02  | ---                     |                                         |
| $\cos$ r04 03 mod10.txt       | 1,2500000000000000E-02  | 3,6289174892478200E+00  | 9,7888934314801200E+00                  |
| $\cos$ r04 04 mod10.txt       | 6,2500000000000000E-03  | $\theta$                | 2,0837860226097300E+00**                |
| $cos_1 04_0 5_0$ mod $10.txt$ | 3.1250000000000000E-03  | -8,1564072543944600E-01 | 3,6676293934497200E+00**                |
| $\cos$ r04 06 mod10.txt       | 1,5625000000000000E-03  | 4,2805789800915400E-01  | 7,8918384559125200E+00                  |
| $\cos$ r04 07 mod10.txt       | 7.8125000000000000E-04  | 7,5170670752798900E-01  | 2,3676758834390600E+00                  |
| $\cos$ r04 08 mod10.txt       | 3,9062500000000000E-04  | 8,8328294759668200E-01  | 1,0392299259803500E+00                  |
| $\cos$ r04 09 mod10.txt       | 1,9531250000000000E-04  | 9,4331754028160500E-01  | 4,9454239364867300E-01                  |

**Tabela 6.53: Ordens práticas da solução numérica para o número de Mach na saída da tubeira (** $M_{ex}$ **) [p<sub>L</sub>: 1] e** estimativa U<sub>GCI</sub> para o erro numérico (modelo 10).

| Caso                    | Tamanho dos volumes (h) | Ordem aparente $(p_U)$    | $U_{\text{GCI}}(\varphi_1, \mathbf{p})$ |
|-------------------------|-------------------------|---------------------------|-----------------------------------------|
| $\cos$ r04 01 mod10.txt | 5,0000000000000000E-02  | ---                       |                                         |
| $\cos$ r04 02 mod10.txt | 2,5000000000000000E-02  | ---                       |                                         |
| $\cos$ r04 03 mod10.txt | 1,2500000000000000E-02  | 3,4707933943875600E+00    | 1,4100152627940100E-02                  |
| $\cos$ r04 04 mod10.txt | 6,2500000000000000E-03  | $\theta$                  | 1,7594689817701500E-03**                |
| $\cos$ r04 05 mod10.txt | 3,1250000000000000E-03  | $-1,2514909242028500E+00$ | 4,1890729406102200E-03**                |
| $\cos$ r04 06 mod10.txt | 1,5625000000000000E-03  | 3,8095910866521500E-01    | 1,0644686662321300E-02                  |
| $\cos$ r04 07 mod10.txt | 7,8125000000000000E-04  | 7,3679222349787500E-01    | 2,8964296792884500E-03                  |
| $\cos$ r04 08 mod10.txt | 3,9062500000000000E-04  | 8,7714851115919000E-01    | 1,2560356884913400E-03                  |
| $\cos$ r04 09 mod10.txt | 1,9531250000000000E-04  | 9,4051058227028400E-01    | 5.9574149359753900E-04                  |

**Tabela 6.54: Ordens práticas da solução numérica para a fração mássica de vapor de água na saída da tubeira**   $([Y_{H,0}]_{ex})$  [p<sub>L</sub>: 1] e estimativa U<sub>GCI</sub> para o erro numérico (modelo 10).

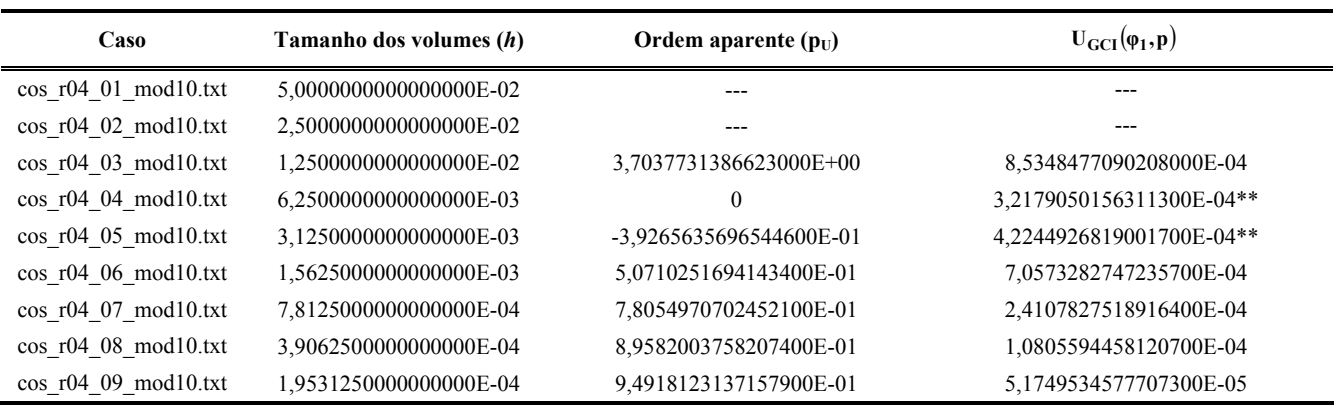

 Tendo-se os resultados numéricos e as respectivas estimativas de erro GCI, é feita a comparação entre os diversos modelos químicos existentes para o escoamento em equilíbrio químico local, bem como com os resultados obtidos com os modelos físicos anteriores e com o programa CEA. Tal comparação é apresentada nas Tabelas 6.55 e 6.66, sendo considerada uma malha de 80 volumes para todos os modelos.

**Tabela 6.55: Quadro comparativo de modelos adotados para o coeficiente de descarga, empuxo dinâmico adimensional e pressão na saída da tubeira, incluindo erros numéricos estimados (malhas de 80 volumes).** 

| <b>Modelo</b>                                                      | $C_d$ [adim.]               | $F^*$ [adim.]         | $P_{ex}$ [Pa]                      |  |
|--------------------------------------------------------------------|-----------------------------|-----------------------|------------------------------------|--|
| Analítico<br>$(R_g = 526,97 \text{ J/kg} \cdot \text{K})$          | 1,0                         | 1,0                   | $2,917342\cdot 10^4$               |  |
| Numérico constante<br>$(R_g = 526.97 \text{ J/kg} \cdot \text{K})$ | $1,000 \pm 3 \cdot 10^{-3}$ | $1,001 \pm 4.10^{-3}$ | $2,912 \cdot 10^4 \pm 8 \cdot 10$  |  |
| Numérico variável<br>$(R_g = 526, 97 \text{ J/kg} \cdot \text{K})$ | $0.992 \pm 3.10^{-3}$       | $1,004 \pm 4.10^{-3}$ | 3, 005 $\cdot 10^4 \pm 7 \cdot 10$ |  |
| Numérico variável<br>$(R_g = 461, 5254384083019$ J/kg·K)           | $1,060 \pm 3 \cdot 10^{-3}$ | $1,004 \pm 4.10^{-3}$ | $3,005 \cdot 10^4 \pm 7 \cdot 10$  |  |
| Congelado - mod. 0                                                 | $1,060 \pm 3.10^{-3}$       | $1,004 \pm 4.10^{-3}$ | $3,005 \cdot 10^4 \pm 7 \cdot 10$  |  |
| Congelado – mod. 1                                                 | $1,032 \pm 3 \cdot 10^{-3}$ | $1,002 \pm 4.10^{-3}$ | $2,886 \cdot 10^4 \pm 9.10$        |  |
| Congelado – mod. 2                                                 | $1,018 \pm 3 \cdot 10^{-3}$ | $1,001 \pm 4.10^{-3}$ | $2,81 \cdot 10^4 \pm 1 \cdot 10^2$ |  |
| Congelado – mod. 3, 4, 5 e 7                                       | $1.001 \pm 3.10^{-3}$       | $1.000 \pm 4.10^{-3}$ | $2.74 \cdot 10^4 \pm 1 \cdot 10^2$ |  |

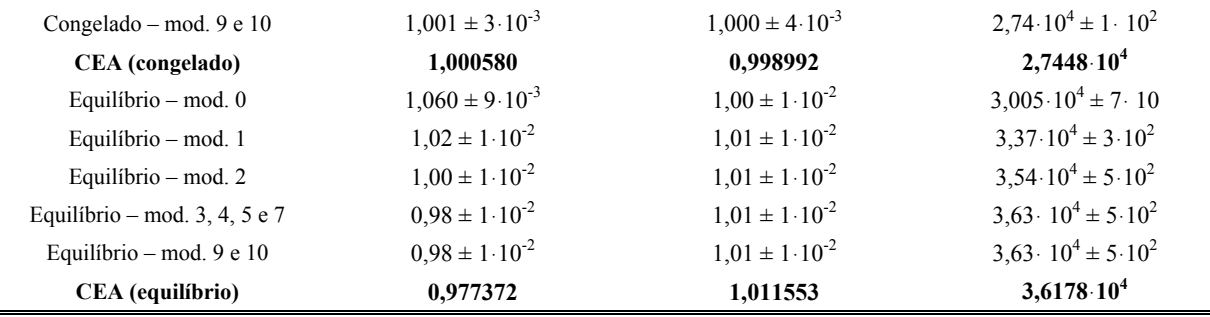

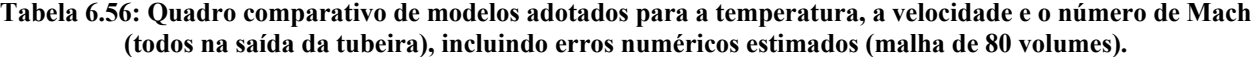

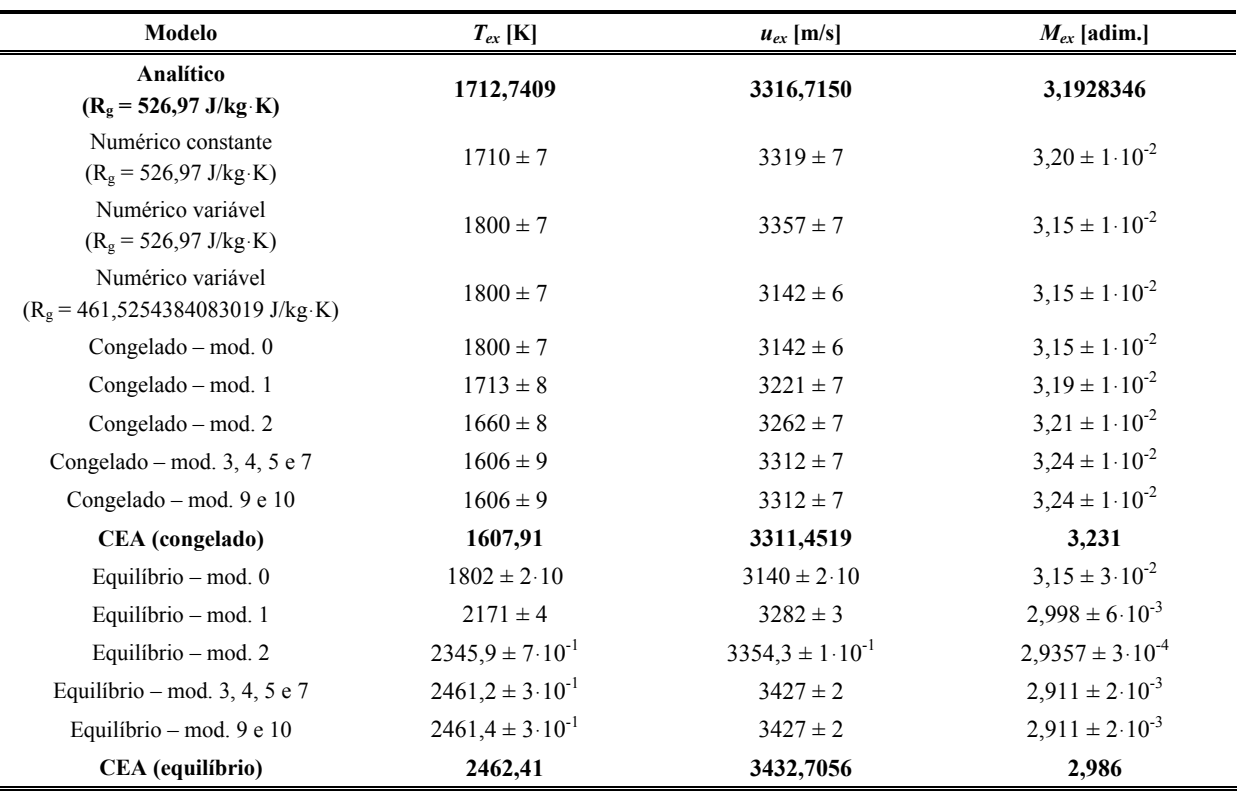

 Os resultados referentes aos modelos químicos de seis espécies foram agrupados em uma única linha nas Tabelas 6.55 e 6.66 devido ao fato de que, estimando-se os erros numéricos referentes a esses modelos, observou-se que os resultados são idênticos, assim como ocorrido para o escoamento congelado. Isto ocorre também com os modelos químicos de oito espécies, razão pela qual os resultados compartilham da mesma linha nas tabelas. Atenta-se, novamente, que o tempo de computação demandado por cada um dos modelos de seis (e de oito) espécies é bastante diferente, conforme já discutido na seção anterior (para uma malha de 80 volumes de controle, o modelo 4 necessita 1,61 min para a convergência, enquanto o modelo 7 demanda um tempo mais de 250 vezes superior, 7,32 h).

 A seguir, nas Figuras 6.7 a 6.12, são apresentados os resultados numéricos para diversos modelos físicos (constantes da Tabela 6.57), incluindo as estimativas de erros, para uma malha de 80 volumes de controle (para os modelos numérico constante, numérico variável e congelado) e de

160 volumes (no caso do modelo físico de equilíbrio químico local). São apresentados, também, os resultados da solução analítica e CEA (congelado e equilíbrio), para fins comparativos. Nota-se que, de um modo geral, os únicos modelos a apresentarem boa concordância (para todas as seis variáveis de interesse) com os resultados obtidos com o programa CEA (congelado) foram os modelos congelados com seis e oito espécies (modelos químicos 5 e 9). No caso do escoamento em equilíbrio químico local, também foram os modelos de seis e oito espécies (modelos 3 e 10) os que mais se aproximaram dos resultados obtidos com o programa CEA (equilíbrio); nota-se, contudo, que os modelos 3 e 10 subestimaram o número de Mach na saída da tubeira, quando comparados aos resultados do CEA. Verifica-se, ainda, que os modelos numéricos variáveis (para R<sub>g</sub> de 526,97 e 461,5254384083019 J/kg**ּ**K) e o modelo em equilíbrio (com modelo químico 0) possuem resultados equivalentes para a grande maioria das variáveis de interesse, com exceção da velocidade de saída da tubeira (em que apenas os modelos numérico variável com  $R<sub>g</sub>$  de 461,5254384083019 J/kg**ּ**K e o modelo químico 0 são coincidentes).

| Solução | <b>Modelos</b>                                               |  |
|---------|--------------------------------------------------------------|--|
|         | Modelo numérico constante ( $R_g$ = 526,97 J/kg·K)           |  |
| 2       | Modelo numérico variável ( $R_g$ = 526,97 J/kg·K)            |  |
| 3       | Modelo numérico variável ( $R_g$ = 461,5254384083019 J/kg·K) |  |
| 4       | Modelo congelado – modelo químico 5                          |  |
| 5       | Modelo congelado – modelo químico 9                          |  |
| $6*$    | Modelo equilíbrio químico local – modelo químico 0           |  |
| $7*$    | Modelo equilíbrio químico local – modelo químico 1           |  |
| $8*$    | Modelo equilíbrio químico local – modelo químico 2           |  |
| $9*$    | Modelo equilíbrio químico local – modelo químico 3           |  |
| $10*$   | Modelo equilíbrio químico local – modelo químico 10          |  |

**Tabela 6.57: Modelos físicos apresentados nas Figuras 6.7 a 6.12.** 

\*malha de 160 volumes

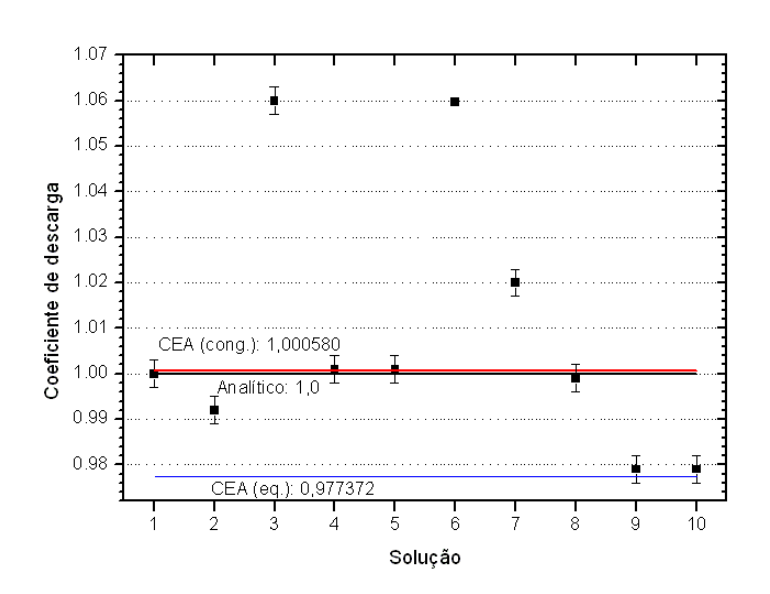

Figura 6.7: Comparação entre resultados numéricos para diversos modelos físicos (para *C<sub>d</sub>*), para malhas de 80 e **de 160 volumes de controle.** 

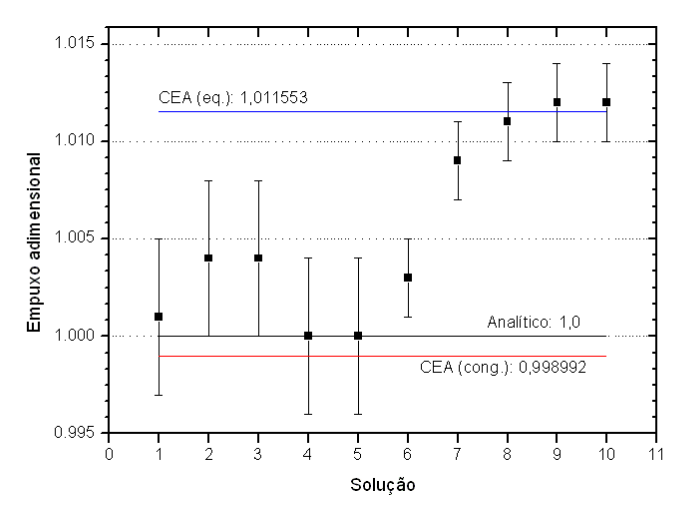

**Figura 6.8: Comparação entre resultados numéricos para diversos modelos físicos (para** *F\****), para malhas de 80 e de 160 volumes de controle.** 

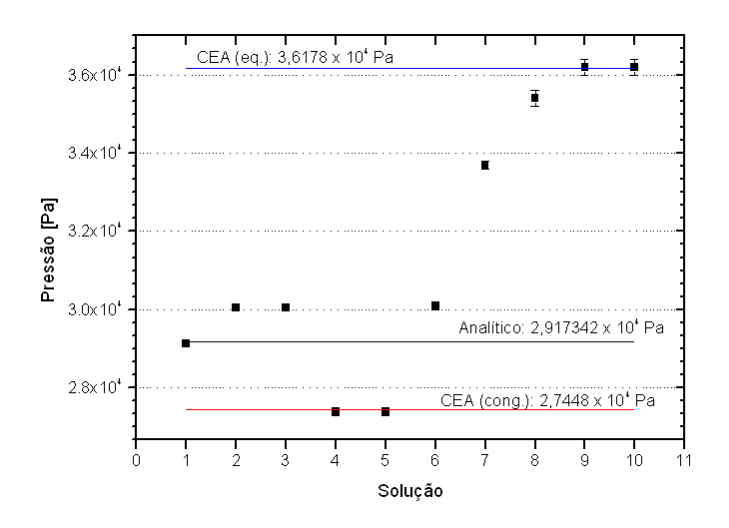

**Figura 6.9: Comparação entre resultados numéricos para diversos modelos físicos (para** *Pex***), para malhas de 80 e de 160 volumes de controle.** 

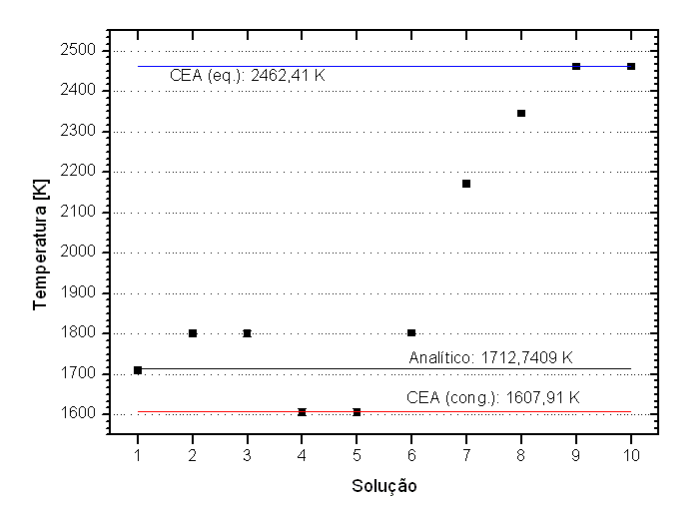

**Figura 6.10: Comparação entre resultados numéricos para diversos modelos físicos (para** *Tex***), para malhas de 80 e de 160 volumes de controle.** 

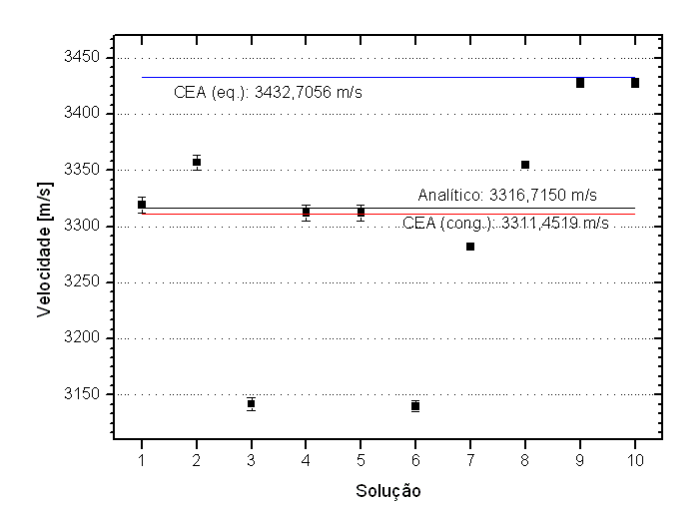

**Figura 6.11: Comparação entre resultados numéricos para diversos modelos físicos (para** *uex***), para malhas de 80 e de 160 volumes de controle.** 

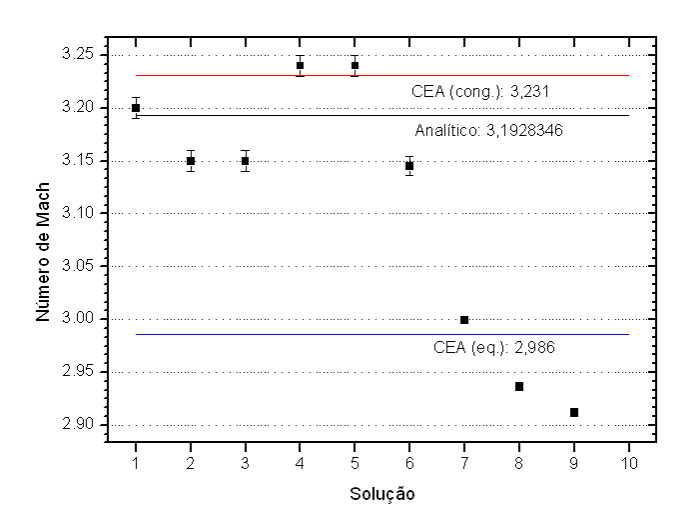

**Figura 6.12: Comparação entre resultados numéricos para diversos modelos físicos (para** *Mex***), para malhas de 80 e de 160 volumes de controle.** 

 De um modo geral, observa-se que os resultados para o modelo em equilíbrio químico local são bem mais distantes que os do modelo congelado em relação à solução analítica. As maiores diferenças são encontradas para a temperatura na saída da tubeira (de aproximadamente 750 K, ou 44%), conforme pode ser visto nas Tabelas 6.58 e 6.59, apresentadas na seqüência. Nota-se, também, que a solução analítica se encontra sempre entre as soluções dos modelos congelado e em equilíbrio químico local. Além das diferenças relacionadas aos modelos físicos, podem ser observados os efeitos dos diferentes modelos químicos sobre a variação dos resultados em relação à solução analítica: por exemplo, enquanto o modelo sem dissociação (modelo químico 0) apresenta uma variação pouco superior a 3% em relação à solução analítica para a pressão na saída da tubeira, no caso dos modelos mais complexos (de seis e oito espécies, com diversas reações de dissociação),

tal variação supera os 24%. Assim, não somente o modelo físico, mas também a escolha do modelo químico interfere nos resultados numéricos obtidos.

| Modelo                                                              | $C_d$ [adim.] | $F^*$ [adim.] | $P_{ex}$ [Pa] |
|---------------------------------------------------------------------|---------------|---------------|---------------|
| Numérico constante<br>$(R_g = 526, 97 \text{ J/kg} \cdot \text{K})$ | $0,00\%$      | $-0,10%$      | 0,18%         |
| Numérico variável<br>$(R_g = 526, 97 \text{ J/kg} \cdot \text{K})$  | 0,80%         | $-0,40%$      | $-3,00\%$     |
| Numérico variável<br>$(R_g = 461, 5254384083019$ J/kg·K)            | $-6,00%$      | $-0,40%$      | $-3,00\%$     |
| Congelado $-$ mod. 0                                                | $-6,00%$      | $-0,40%$      | $-3,00\%$     |
| Congelado – mod. 1                                                  | $-3,20%$      | $-0,20%$      | 1,07%         |
| Congelado – mod. 2                                                  | $-1,80%$      | $-0,10%$      | 3,68%         |
| Congelado - mod. 3, 4, 5 e 7                                        | $-0,10%$      | 0,00%         | 6,08%         |
| Congelado – mod. 9                                                  | $-0,10%$      | $0,00\%$      | 6,08%         |
| CEA (congelado)                                                     | $-0,06%$      | 0,10%         | 5,91%         |
| Equilíbrio – mod. $0^*$                                             | $-5,97\%$     | $-0,30%$      | $-3,18%$      |
| Equilíbrio – mod. $1*$                                              | $-2,00\%$     | $-0,90%$      | $-15,52\%$    |
| Equilíbrio - mod. 2*                                                | 0,10%         | $-1,10%$      | $-21,34%$     |
| Equilíbrio – mod. 3, 4, 5 e $7*$                                    | 2,10%         | $-1,20%$      | $-24,09%$     |
| Equilíbrio – mod. 9 e $10^*$                                        | 2,10%         | $-1,20%$      | $-24,09%$     |
| CEA (equilíbrio)                                                    | 2,26%         | $-1,16%$      | $-24,01%$     |

**Tabela 6.58: Variação, em relação à solução analítica, dos modelos adotados para o coeficiente de descarga, empuxo dinâmico adimensional e pressão na saída da tubeira (malha de 80 volumes).** 

\* malha de 160 volumes

**Tabela 6.59: Variação, em relação à solução analítica, dos modelos adotados para a temperatura, a velocidade e o número de Mach (todos na saída da tubeira) - malha de 80 volumes.** 

| $T_{ex}$ [K] | $u_{ex}$ [m/s] | $M_{ex}$ [adim.] |  |
|--------------|----------------|------------------|--|
| 0.16%        | $-0.07%$       | $-0,22%$         |  |
| $-5,09\%$    | $-1,21%$       | 1,34%            |  |
| $-5,09\%$    | 5,27%          | 1,34%            |  |
| $-5,09%$     | 5,27%          | 1,34%            |  |
| $-0.02%$     | 2,89%          | $0.09\%$         |  |
| 3,08%        | 1,65%          | $-0.54%$         |  |
| 6,23%        | 0.14%          | $-1,48%$         |  |
| 6,23%        | 0.14%          | $-1,48%$         |  |
|              |                |                  |  |

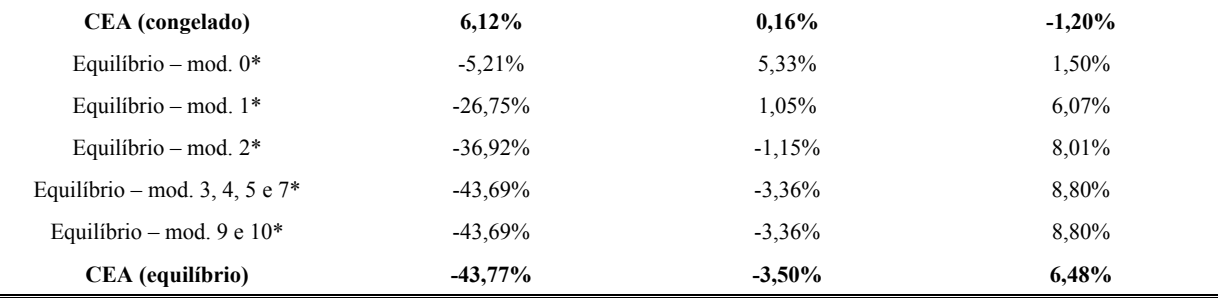

\* malha de 160 volumes

## **6.6. Conclusão**

 Neste capítulo foram apresentados os modelos físico, matemático e numérico do módulo de escoamento em equilíbrio químico local, bem como as estimativas de erro numérico (baseadas no estimador GCI) e as ordens aparentes de convergência para as variáveis de interesse.

Assim como nos capítulos anteriores, o programa Mach1D permite que sejam estudados fluidos invíscidos ou viscosos, além da troca de calor entre o gás e as paredes da tubeira (seja por convecção ou por radiação). Novamente, contudo, optou-se pelas hipóteses de fluidos invíscidos, desconsiderando-se os efeitos de trocas térmicas. Foram estudados 9 modelos químicos, envolvendo desde o modelo ideal (de 3 espécies e sem reações de dissociação) até um modelo de 8 espécies e 18 reações de dissociação.

Novamente observou-se que os modelos químicos de 6 e 8 espécies apresentaram melhor concordância de resultados em relação ao CEA – à exceção do número de Mach na saída da tubeira, que foi subestimado por tais modelos. Verificou-se, também, que a influência do modelo de escoamento em equilíbrio químico local, quando comparado à solução analítica, é bastante acentuada: no caso da temperatura na saída da tubeira, a diferença entre os dois modelos físicos é de cerca de 750 K (ou quase 44%) – comparação entre solução analítica e a obtida pelo CEA. Deve-se notar, contudo, que também o modelo químico apresenta papel importante em tais diferenças: no caso da temperatura, o modelo 0 (modelo químico ideal, sem reações de dissociação) apresenta variação de 5,21% em relação à solução analítica, enquanto para o modelo 1 essa diferença aumenta para 26,75% e, para os modelos de 6 e 8 espécies, atinge 43,69%.

Como no capítulo anterior, verificou-se que os resultados obtidos por modelos químicos com o mesmo número de espécies são equivalentes; para tanto, foram efetuadas as estimativas de erros numéricos para cada um dos modelos. Desta forma, não há diferença (do ponto de vista numérico) em se utilizar os modelos químicos 3, 4, 5 e 7 (todos com seis espécies); o mesmo ocorrendo para os modelos 9 e 10 (ambos com oito espécies). Notou-se, contudo, que apesar de os resultados numéricos serem equivalentes, o tempo de computação demandado por cada um dos modelos é bastante diferente: para uma malha de 80 volumes finitos, enquanto os modelos 3 e 4 consomem 2,34 min e 1,61 min (respectivamente), os modelos 5 e 7 necessitam 4,96 h e 7,32 h (nesta ordem); para a mesma malha, o modelo 10 requer 2,95 min enquanto o modelo 9, 3,01 h. Neste caso, diferentemente do ocorrido para a determinação do equilíbrio químico e da temperatura de combustão (Relatório Técnico 1), os modelos com maior número de reações químicas (modelos 5, 7 e 9) apresentaram tempos de computação muito mais elevados que os de menor número de reações (modelos 3, 4 e 10). Uma possível causa para este fenômeno é justamente o maior número de reações químicas (e conseqüentemente, o maior número de equações a ser solucionado) associado a tais modelos, o que demandaria um maior tempo computacional e também seria o responsável pelo menor número de algarismos significativos apresentado pelos modelos químicos 5, 7 e 9 quando comparados aos modelos 3, 4 e 10.

Pelos estudos sobre o modelo de escoamento em equilíbrio químico local terem sido efetuados em um microcomputador diferente daquele utilizado para os estudos anteriores, a comparação entre os tempos computacionais necessários para cada modelo físico fica um pouco comprometida. Contudo, observa-se que os modelos químicos de seis e oito espécies (os que apresentam os melhores resultados), no escoamento em equilíbrio, demandam um tempo consideravelmente superior aos necessários para execução de outros modelos físicos: enquanto nos demais modelos físicos as simulações não alcançaram 2 h (para um malha de 10240 volumes de controle), no caso do escoamento em equilíbrio, as simulações demandaram um tempo superior a 1 dia de computação (para uma malha menor, de 2560 volumes).

Constatou-se, ainda, que os resultados do modelo físico em equilíbrio químico local (associado ao modelo químico 0) são idênticos aos obtidos para o modelo numérico com propriedades variáveis (mas monogás). Com relação ao tempo de computação, verificou-se que o tempo de computação é o mesmo do modelo monogás (1,73 h), o que é ligeiramente superior ao consumido pelo mesmo modelo químico, mas pelo modelo físico congelado (1,57 h).

Observou-se, também, que o fato de ser utilizado o esquema UDS (primeira ordem) na discretização da equação da energia influenciou na ordem aparente do erro (*pu*) para todas as variáveis de interesse: à medida que a malha foi refinada, a ordem aparente do erro tendeu a 1,0 (devido ao esquema UDS). Desta forma, a ordem assintótica do erro  $(p_L)$  é igual a 1,0. Verificouse, também, que os cálculos da ordem aparente do erro para a malha de 10240 (modelo químico 2) podem estar comprometidos devido ao elevado erro de arredondamento. Isto pode ser verificado observando-se o número de algarismos significativos para tal malha e modelo químico (Tabela 6.6): de 12 algarismos significativos para malhas de até 5120 volumes de controle, o número de algarismos significativos se reduz a valores entre 3 e 9 (dependendo da variável de interesse).

## **7. SOLUÇÃO NUMÉRICA DE ESCOAMENTO COM TAXA FINITA DE REAÇÃO**

 Neste capítulo serão apresentados os modelos físico, matemático e numérico para o escoamento com taxa finita de reação, bem como os resultados numéricos das variáveis de interesse para o problema abordado neste relatório. Serão apresentadas, também, comparações entre os resultados numéricos (em especial, os referentes aos escoamentos congelado e em equilíbrio químico local) e a solução analítica (do problema isentrópico, monoespécie, com propriedades constantes).

## **7.1 Modelo físico**

 Similarmente à condição de equilíbrio químico local, no escoamento com taxa finita observa-se a variação da composição química da mistura de gases de combustão para cada seção transversal ao longo do escoamento. Contudo, na taxa finita, por se tratar de uma condição de nãoequilíbrio, devem ser estimadas as taxas de geração de massa de cada espécie química presente no escoamento, diferentemente do observado no modelo de equilíbrio químico local.

 Os modelos químicos adotados no modelo de escoamento com taxa finita de reação foram escolhidos entre os modelos de seis e de oito espécies químicas adotados para os escoamentos congelado e em equilíbrio químico local. Tais modelos também são os mesmos apresentados anteriormente, no capítulo 1 (Taxa finita) do Relatório Técnico 2. A Tabela 7.1 apresenta um resumo das principais características dos esquemas de reações químicas adotadas no escoamento com taxa finita de reação.

| <b>Modelo</b> | L              | N | Espécies envolvidas                        | Observações                                                                                 |
|---------------|----------------|---|--------------------------------------------|---------------------------------------------------------------------------------------------|
| 31            | $\overline{4}$ | 6 | $H_2O, O_2, H_2, OH, O, H$                 | 4 reações com 3º corpo de Barros et al. (1990)                                              |
| 32            | $\overline{4}$ | 6 | $H_2O, O_2, H_2, OH, O, H$                 | 4 reações com 3º corpo de Smith et al. (1987)                                               |
| 5             | 8              | 6 | $H_2O, O_2, H_2, OH, O, H$                 | 8 reações, sendo 4 com 3º corpo; modelo de<br>Barros et al. (1990)                          |
|               | 8              | 6 | $H_2O, O_2, H_2, OH, O, H$                 | 8 reações, sendo 4 com 3º corpo; modelo de<br>Smith et al. (1987)                           |
| 10            | 6              | 8 | $H_2O, O_2, H_2, OH, O, H,$<br>$HO2, H2O2$ | 6 reações com 3 <sup>°</sup> corpo, sendo 4 modelo 31 e 2<br>do modelo de Kee et al. (1990) |
| 9             | 18             | 8 | $H_2O, O_2, H_2, OH, O, H,$<br>$HO2, H2O2$ | 18 reações, sendo 5 com 3 <sup>°</sup> corpo; modelo de<br>Kee <i>et al.</i> (1990)         |

**Tabela 7.1: Modelos de reações químicas implementadas no programa Mach1D 5.0, para escoamento com taxa finita de reação.** 

## **7.2 Modelo matemático**

 O modelo matemático adotado neste capítulo é basicamente o mesmo adotado em capítulos anteriores, com pequenas modificações, sendo consideradas, basicamente, as Eqs. (3.1) a (3.4) referentes ao modelo para escoamento monogás com propriedades variáveis. À equação da energia, no entanto, é acrescido um novo termo, referente à taxa finita de reação. Desta forma, tal equação deve ser escrita na forma:

$$
\left(c_{p}\right)_{f} \frac{d}{dx} \left(\rho u S T\right) = u S \frac{dP}{dx} + q' - S \sum_{i=1}^{N} h_{i} w_{i} , \qquad (7.1)
$$

em que  $N$  é o número de espécies químicas,  $h_i$  é a entalpia da espécie química  $i \in \dot{w}_i$  refere-se à taxa de geração de massa da espécie *i*.

 Associada às equações de conservação da massa, da quantidade de movimento linear, da energia e de estado, para o modelo de escamento com taxa finita de reação faz-se ainda necessária uma quinta relação, relacionada às frações mássicas *Yi*:

$$
\frac{d}{dx}(\rho u S Y_i) = S \dot{w}_i, \qquad (7.2)
$$

que corresponde à lei de conservação da massa para cada espécie química *i*, isoladamente.

 A taxa de geração de massa para cada espécie, empregada nas Eqs. (7.1) e (7.2) é obtida através da seguinte relação:

$$
\dot{w}_i = M_i \sum_{j=1}^{L} \left( \Delta v_{ij} \cdot \theta_j \right), \tag{7.3}
$$

em que:  $\Delta v_{ij}$ , calculado por  $\Delta v_{ij} = v_{ij}'' - v_{ij}'$ , representa a diferença entre o número de moles formados e consumidos durante a reação *j*; e θ*j* é a taxa de geração de espécies relacionada à reação *j*. Para maiores detalhes sobre a obtenção das taxas de geração de espécies, recomenda-se a leitura do capítulo 1 do Relatório Técnico 2.

 O calor específico a pressão constante, a razão entre calores específicos e a constante da mistura de gases são obtidas, respectivamente, através das Eqs. (6.2), (6.3) e (6.6), apresentadas no capítulo anterior.
## **7.3 Modelo numérico**

 Como nos capítulos anteriores, as equações que modelam matematicamente o escoamento no interior da tubeira são discretizadas através do método de volumes finitos. A tubeira é dividida em *Nvol* volumes de controle, na direção axial (*x*), sendo feita a integração de cada uma das equações diferenciais – Eqs. (3.1), (3.3), (7.1) e (7.2) – para cada volume. Dentre as características principais do modelo implementado, citam-se: a possibilidade da utilização de malha uniforme ou não (com base em um esquema de volumes de faces centradas); adequação a qualquer regime de velocidades (MARCHI e MALISKA, 1994); arranjo co-localizado de variáveis (MALISKA, 1995); e função de interpolação de segunda ordem (CDS) com correção adiada. O sistema algébrico de equações gerado pelo processo de discretização é então solucionado através do método TDMA (VERSTEEG e MALALASEKERA,1995; TANNEHILL *et al*., 1997; FERZIGER e PERIĆ, 2002).

 Como em capítulos anteriores, a equação da conservação da massa, Eq. (3.1), é utilizada para determinação da correção da pressão (*P′*), enquanto a equação da conservação da quantidade de movimento linear, Eq. (3.2), é solucionada para a velocidade (*u*). A partir da equação da conservação da energia, Eq. (7.1), obtém-se a temperatura (*T*), sendo a Eq. (7.2) utilizada para a determinação das frações mássicas de cada espécie. A massa específica (*ρ*) é determinada a partir das demais propriedades termodinâmicas, utilizando-se para tanto a equação de estado, Eq. (3.4).

 Como a discretização das Eqs. (3.1) e (3.2) não se modifica em relação ao já apresesentado em capítulos anteriores (em especial, nos capítulos 3 e 4), apenas a discretizações da equação da energia térmica e da conservação da massa para as espécies são apresentadas na seqüência.

## **7.3.1 Equação da energia térmica**

 A diferença entre as Eqs. (3.3) e (7.1) está na adição do termo relacionado à taxa de geração de espécies. Desse modo, a Eq. (7.1), ao ser discretizada dá origem a três parcelas: as duas oriundas da Eq. (3.41) e uma nova, correlata às taxas de geração massa para cada espécie. O termo-fonte da equação da energia térmica discretizada e linearizada é, desta forma, dado por:

$$
b_P^T = b_P^{T, UDS} + b_P^{T, \beta} + L[S_{tf}]_P, \qquad (7.4)
$$

sendo  $b_p^{T,UDS}$  e  $b_p^{T,\beta}$  calculados pelas Eqs. (3.42) e (3.43). Para a discretização do termo  $L[S_{tf}]_p$  é utilizada a integração numérica do tipo retângulo para cada espécie *i*, tanto para a entalpia como

para a taxa de geração de massa, no interior do volume de controle; obtém-se, assim, a seguinte expressão:

$$
L[S_{tf}]_P = -S_P \cdot \Delta x_P \sum_{i=1}^{N} [(h_i)_P (\dot{w}_i)_P]. \tag{7.5}
$$

 Os demais coeficientes da equação da energia térmica discretizada (bem como os coeficientes e termos-fonte das equações da conservação da massa e da conservação da quantidade de movimento linear) permanecem equivalentes aos apresentados nos capítulos anteriores.

### **7.3.2 Equação da massa para cada espécie**

Ao se discretizar a equação da conservação de massa para cada espécie química – Eq. (7.2) – utilizando-se o esquema CDS com correção adiada, obtêm-se a seguinte forma linearizada,

$$
a_E^Y Y_{i,E} + a_P^Y Y_{i,p} + a_W^Y Y_{i,W} = b_P^Y, \qquad (7.6)
$$

cujos coeficientes e termo-fonte são calculados através das seguintes expressões:

$$
a_E^Y = 0,\t\t(7.7)
$$

$$
a_W^Y = -\rho_w u_w S_w, \qquad (7.8)
$$

$$
a_P^Y = \rho_P^0 S_P \frac{\Delta x_P}{\Delta t} - a_W^Y \tag{7.9}
$$

$$
b_P^Y = \frac{\beta}{2} \Big[ \rho_w u_w S_w (Y_{i,P} - Y_{i,W}) - \rho_e u_e S_e (Y_{i,E} - Y_{i,P}) \Big]. \tag{7.10}
$$

 O fator *β* estabelece qual o esquema de interpolação utilizado: para *β* = 0, tem-se o esquema UDS e no caso de *β* = 1, tem-se o esquema CDS, com correção adiada. As Eqs. (7.7) a (7.10) são válidas para todos os volumes de controle internos ao domínio. Restam, no entanto, as condições de contorno; neste trabalho, para avaliação das condições de contorno, será empregada a técnica de volumes fictícios (MALISKA, 1995). As frações mássicas na entrada do domínio (*Yin*) são obtidas, para a condição de equilíbrio, a partir dos valores conhecidos de temperatura, pressão e razão oxidante/combustível fornecidos (*Tin*, *Pin* e *OF*, respectivamente); os valores das frações mássicas

no interior do primeiro volume, então, serão extrapolados linearmente a partir dos valores de *Yin* (face leste do volume fictício) e do primeiro volume real. No caso do último volume, as frações mássicas serão obtidas também através de extrapolações lineares, contudo, a partir dos dois últimos volumes reais. Sendo assim, têm-se os seguintes coeficientes e termos-fonte nos contornos:

• Para a entrada do domínio  $(k = 1)$ :

$$
a_E^Y = 1, \tag{7.11}
$$

$$
a_W^Y=0\,,\tag{7.12}
$$

$$
a_P^Y = 1, \tag{7.13}
$$

$$
b_P^Y = 2Y_{in},\tag{7.14}
$$

em que *Yin* é a composição química da mistura de gases para a entrada na câmara de combustão, sendo obtida através da condição de equilíbrio para a temperatura (*Tin*) e a pressão (*Pin*) na entrada da tubeira e da razão combustível/oxidante (*OF*) fornecida.

• Para a saída do domínio  $(k = Nvol)$ :

$$
a_E^Y = 0 \,, \tag{7.15}
$$

$$
a_W^Y = -1\,,\tag{7.16}
$$

$$
a_P^Y = 1, \tag{7.17}
$$

$$
b_P^Y = \left[\frac{2\left(x_{P,Nvol} - x_{P,Nvol-1}\right)}{x_{P,Nvol-1} - x_{P,Nvol-2}}\right] \left(Y_{i,Nvol-1} - Y_{i,Nvol-2}\right),\tag{7.18}
$$

em que *xP* é a posição do nó do volume de controle e os índices *Nvol-1* e *Nvol-2* indicam, respectivamente, o penúltimo e o antepenúltimo volume do domínio (último e penúltimo volumes reais do domínio).

### **7.3.3 Algoritmo**

 O algoritmo para solução do escoamento com taxa finita de reação é idêntico ao apresentado para o escoamento em equilíbrio químico local, diferindo, apenas, com relação ao passo 4. Nesse passo, ao invés de ser obtida uma estimativa da composição química de equilíbrio, deve ser feita uma estimativa da geração mássica de cada espécie (conforme o capítulo 1 do Relatório Técnico 2) e, utilizando-se as Eqs. (7.7) a (7.18), são determinadas as frações mássicas de cada uma das espécies químicas presentes no escoamento.

## **7.4 Solução numérica do problema**

 Para a obtenção da solução numérica do problema, apresentada neste capítulo, é utilizado o módulo Numerico\_Taxa\_Finita.f90 do programa Mach1D, versão 5.0, cujo algoritmo é o apresentado no capítulo anterior. O programa Mach1D 5.0 foi implementado em linguagem Fortran 95, sendo utilizado o compilador Compaq Visual Fortran 6.6.0 para um projeto do tipo "*Fortran Standard Graphics or QuickWin Application*" e aritmética de dupla precisão. O arquivo executável foi gerado no dia 03/03/2006, em versão "*Release*" utilizando-se as seguintes opções de otimização:

- "*Code generation*": Pentium IV (compatível com o microcomputador utilizado); "*Math Library: fast*".
- "*Optimizations*": "*Maximum optimizations*" e "*Processor: Pentium 4*".
- "*General*": "*Debugging level: None*".

 Os resultados foram obtidos executando-se o programa Mach1D em um microcomputador Pentium IV, 3,4 GHz, com memória RAM de 4,00 GB, sob plataforma "*Windows XP*".

 As Tabelas 7.2 a 7.4 apresentam exemplos de arquivos de entrada de dados utilizados para a obtenção dos resultados apresentados neste capítulo. A Tabela 7.2 contém dados gerais da simulação realizada, como a identificação do caso e o nome do arquivo de dados da geometria utilizada. Não há grandes variações entre as Tabelas 3.1, 4.1, 5.2, 6.1 e 7.2, exceto pelo modelo físico adotado: modelo numérico com propriedades constantes (modelo 2) no caso da Tabela 3.1, modelo numérico com propriedades variáveis (modelo 3) no caso da Tabela 4.1, modelo numérico congelado (modelo 4) no caso da Tabela 5.2, modelo numérico em equilíbrio (modelo 5) no caso da Tabela 6.1 e modelo de taxa finita (modelo 6) no caso da Tabela 7.2 . A Tabela 7.3 apresenta dados gerais para obtenção da solução numérica utilizando-se o programa Mach1D (como o esquema de interpolação utilizado, o intervalo de tempo – utilizado como parâmetro de relaxação – e o número máximo de iterações), sendo idêntica (em relação aos parâmetros fornecidos) às Tabelas 3.2, 4.2,

5.3 e 6.2.

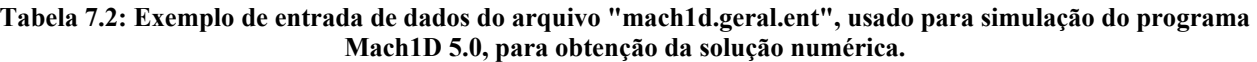

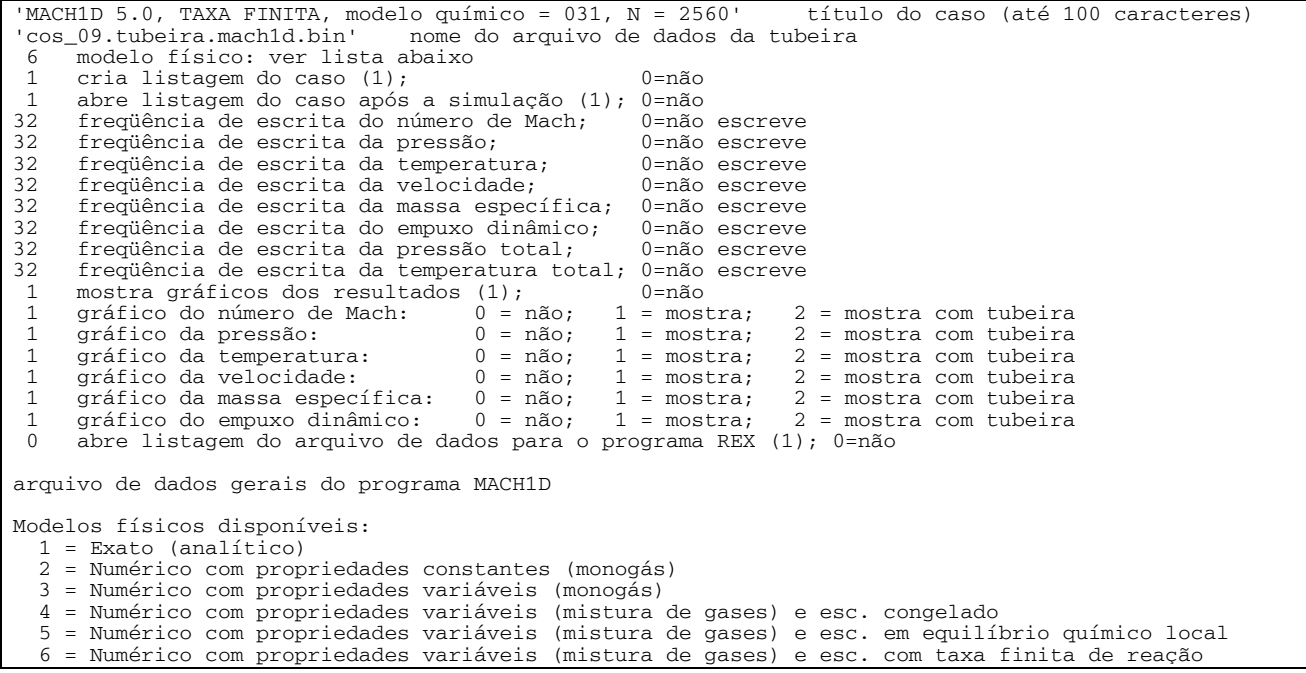

#### **Tabela 7.3: Exemplo de entrada de dados do arquivo "mach1d.numerico\_geral.ent", usado para simulação do programa Mach1D 5.0, para obtenção da solução numérica.**

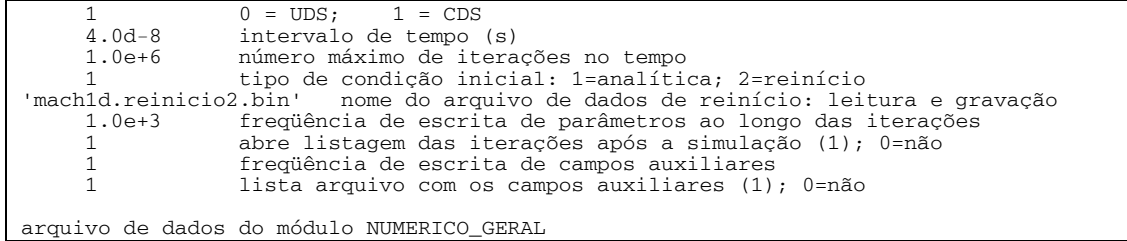

 Comparando-se as Tabelas 6.3 e 7.4, nota-se uma grande semelhança entre as mesmas. A única diferença entre ambas está nas opções de modelos de reações químicas: enquanto para o escoamento em equilíbrio químico local são nove diferentes esquemas de reações, no caso do escoamento com taxa finita, as opções totalizam seis modelos.

#### **Tabela 7.4: Exemplo de entrada de dados do arquivo "mach1d.numerico\_taxa\_finita.ent", usado para simulação do programa Mach1D 5.0, para obtenção da solução numérica.**

20.000d+5 .... pressão na câmara de combustão (Pa)

 $3420.33d+0$  .... temperatura na câmara de combustão (K)  $3420.33d+0$ <br>526.97d+0 .... constante do gás (J/kg.K) .... constante do gás (J/kg.K) 1.1956d0 .... razão de calores específicos na câmara de combustão (adimensional) 2 ........... tipo de calor específico (ver abaixo) 1 .... tipo de fator de atrito de Darcy (ver abaixo) 0.000d-3 para tipo = 1, fator de atrito de Darcy (adimensional) 5.00d-6 rugosidade absoluta da parede da tubeira (m) 1 .... tipo de coeficiente de convecção (ver abaixo)<br>0.000d+3 para tipo = 1, coeficiente de convecção (W/m2.K) 0.000d+3 para tipo = 1, coeficiente de convecção (W/m2.K) 1 .... tipo de viscosidade absoluta (ver abaixo) 1.00d-10 para tipo = 1, viscosidade absoluta (Pa.s) 1 .... tipo de condutividade térmica (ver abaixo) 1.00d-10 para tipo = 1, condutividade térmica (W/m.K) 1 .... tipo de temperatura da parede da tubeira (ver abaixo) 600.00d+0 para tipo = 1, temperatura da parede da tubeira (K) '.canal.mach1d.bin' para tipo = 2, nome do arquivo de dados 1 tipo de fator de recuperação (ver abaixo) 0.00d-0 para tipo = 1, fator de recuperação (adimensional) 0.00d-0 emissividade média parede-gases (adimensional); zero=anula radiação para parede 5.67051d-8 constante de Stefan-Boltzmann (W/m2.K4) 7.936682739d0 razão em massa oxidante/combustível (adim.); 7.936682739d0 = estequiométrico 5000 ........... número máximo de iterações para resolver e(j) (taxa de dissociação da reação j) 1.0d-12 ..... tolerância para resolver e(j)<br>5000 ........... número máximo de iteracões pa 5000 ........... número máximo de iterações para resolver n (número total de moles dos produtos) 1.0d-12 ..... tolerância para resolver n 31 ........... número do modelo de reações (ver lista abaixo) com taxa finita 1.0d-3 ...... fração da pressão local para calcular gama efetivo (Pa) (só para tipo cp = 2) 1 ........... número da iteração global para iniciar os cálculos reativos 1 ............ freqüência de iterações globais para fazer cálculos reativos<br>0 ............ O=executa MACH1D: 1=executa MACH1D acoplado ao CANAL 0=executa MACH1D; 1=executa MACH1D acoplado ao CANAL '.mach1d.canal.bin' nome do arquivo de saída para o programa CANAL 0 ........... 0=sem troca de calor com a parede; 1=com troca de calor Arquivo de dados do módulo NUMERICO\_TAXA\_FINITA Os valores da constante do gás e razão de calores específicos são considerados para: 1) inicialização dos campos 2) no caso do tipo de calor específico ser = 1 3) prescrever as condições de contorno na entrada Os dados de razão em massa oxidante/combustível até número do modelo de reações só são considerados para tipo de calor específico = 2 ou 3 tipo de calor específico (cp): 1 = constante (calculado com constante do gás e razão de calores específicos) 2 = escoamento CONGELADO para mistura de gases conforme modelo químico escolhido (McBride et al., 1993) tipo de fator de atrito de Darcy: 1 = constante (zero = anula a fricção e aquecimento) 2 = equação de Miller (gráfico de Moody, escoamento turbulento) tipo de coeficiente de convecção: 1 = constante (zero = anula perda de calor por convecção para a parede) 2 = equação de Bartz tipo de viscosidade absoluta: 1 = constante (não pode ser nulo) 2 = escoamento CONGELADO para mistura de gases conforme modelo químico escolhido (McBride et al., 1993) tipo de condutividade térmica:  $1 = \text{constant}$  (não pode ser nulo)<br> $2 = \text{cscamonto } \text{COMCH}(\text{ADO})$  para mig 2 = escoamento CONGELADO para mistura de gases conforme modelo químico escolhido (McBride et al., 1993)

 Também na Tabela 7.4 são apresentados os valores para o número máximo de iterações para solução das equações dos graus de reação, e(j), de cada reação química *j* e o número de iterações para obtenção do número total de moles, *n*, bem como as respectivas tolerâncias. Estas informações são utilizadas para a solução da composição química de equilíbrio para cada um dos volumes existentes no domínio. Um resumo dos dados fixos utilizados na execução do programa Mach1D pode ser vista na Tabela 7.5.

 A estimativa do tempo computacional consumido em cada simulação foi efetuada através do comando "*timef*" do Fortran 95. A medição do tempo é feita apenas para durante a fase de cálculos do programa Mach1D, não incluindo, dessa forma, a informação dos dados iniciais (geometria da tubeira, inicialização dos campos), correspondente ao passo 1 do algoritmo apresentado na seção 6.3.2 (com as observações da seção 7.3.3), nem o pós-processamento, passo 22 do mesmo algoritmo.

| Variável                                                                                | <b>Valor</b>                     |
|-----------------------------------------------------------------------------------------|----------------------------------|
| Programa Mach1D                                                                         | Versão 5.0, Release 03 Mar 06    |
| Tipo de cálculo                                                                         | 6 (TAXA FINITA)                  |
| Razão em massa oxidante/combustível $(OF)$                                              | $7,936682739$ ( $\Phi$ = 1)      |
| Número máximo de iterações para resolver a taxa de dissociação<br>de cada reação $e(i)$ | 5000                             |
| Tolerância para resolver $e(i)$                                                         | $1.0e-12$                        |
| Número máximo de iterações para resolver o número total de<br>moles $n$                 | 5000                             |
| Tolerância para resolver <i>n</i>                                                       | $1.0e-12$                        |
| Pressão na câmara de combustão                                                          | 20 bar                           |
| Temperatura na câmara de combustão                                                      | 3420,33 K                        |
| Fator de atrito de Darcy                                                                | Nulo                             |
| Coeficiente de convecção                                                                | Nulo                             |
| Fator de recuperação                                                                    | Nulo                             |
| Emissividade média parede-gases                                                         | Nulo                             |
| Microcomputador                                                                         | Pentium IV, 3400 MHZ, 4.0 GB RAM |

**Tabela 7.5: Dados fixos utilizados na execução do programa Mach1D.** 

 A Tabela 7.6 apresenta os dados principais das simulações efetuadas para o modelo de escoamento com taxa finita de reação.

 Nota-se que dos seis modelos químicos implementados no programa Mach1D, apenas para o modelo 9 não foi possível a obtenção de resultados. Isto se deve à necessidade de um número muito elevado de iterações (e conseqüentemente, de tempo computacional): para uma malha de 80 volumes, após 5,35 dias de simulação (e 1,2 bilhão de iterações), conseguiu-se atingir apenas um único algarismo significativo. Devido ao elevado número de reações químicas levados em consideração pelo modelo (no total, 18), o passo de tempo utilizado para executar o programa é bastante reduzido (3,00·10-13), o que demanda um elevado número de iterações para a convergência. Assim, por restrições de tempo, preferiu-se abandonar as simulações utilizando o modelo 9.

**Tabela 7.6: Arquivos com os resultados originais do programa Mach1D 5.0.** 

| Caso                     | Modelo<br>reativo | Volumes reais<br>$(Nvol-2)$ | Tamanho dos volumes (h) | $\Delta t$ | <b>Iterações</b><br>externas | Data da<br>simulação | Tempo de<br><b>CPU</b> |
|--------------------------|-------------------|-----------------------------|-------------------------|------------|------------------------------|----------------------|------------------------|
| $\cos$ r05 01 mod031.txt | 31                | 10                          | 5.0000000000000000E-02  | 4.00E-08   | $1.50E + 06$                 | 19/04/2006           | 57,8 s                 |
| $\cos$ r05 02 mod031.txt |                   | 20                          | 2.5000000000000000E-02  | 4.00E-08   | $2.00E + 06$                 | 19/04/2006           | $2,04 \text{ min}$     |
| $\cos$ r05 03 mod031.txt |                   | 40                          | .2500000000000000E-02   | 4.00E-08   | $4.00E + 06$                 | 19/04/2006           | $6,19$ min             |
| $\cos$ r05 04 mod031.txt |                   | 80                          | 6.2500000000000000E-03  | 4,00E-08   | $5.00E + 06$                 | 19/04/2006           | $17.0 \text{ min}$     |
| $\cos$ r05 05 mod031.txt |                   | 160                         | 3.1250000000000000E-03  | 4.00E-08   | $1.00E + 07$                 | 19/04/2006           | 1,09h                  |
| $\cos$ r05 06 mod031.txt |                   | 320                         | .5625000000000000E-03   | 4.00E-08   | $5.00E + 06$                 | 19/04/2006           | 1.04 h                 |
| $\cos$ r05 07 mod031.txt |                   | 640                         | 7.8125000000000000E-04  | 4.00E-08   | $3.00E + 06$                 | 19/04/2006           | 1.24 h                 |

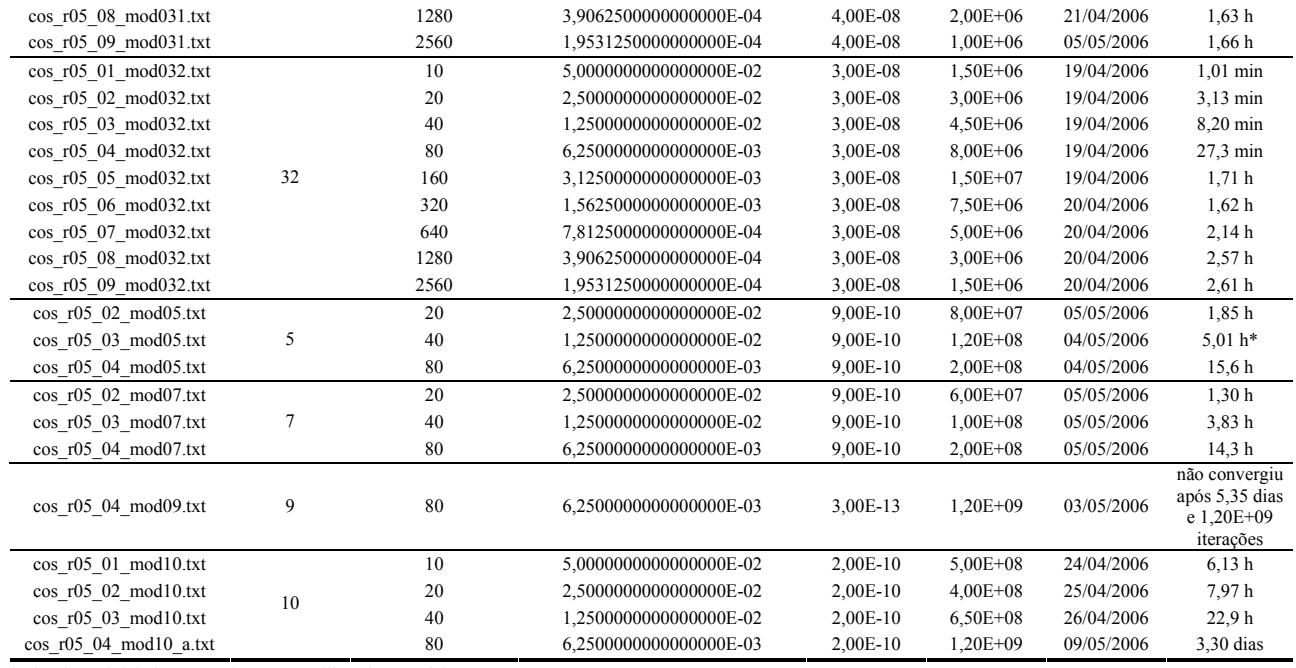

\* Simulação iniciada com 20 iterações, utilizando o modelo 31.

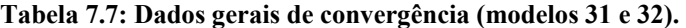

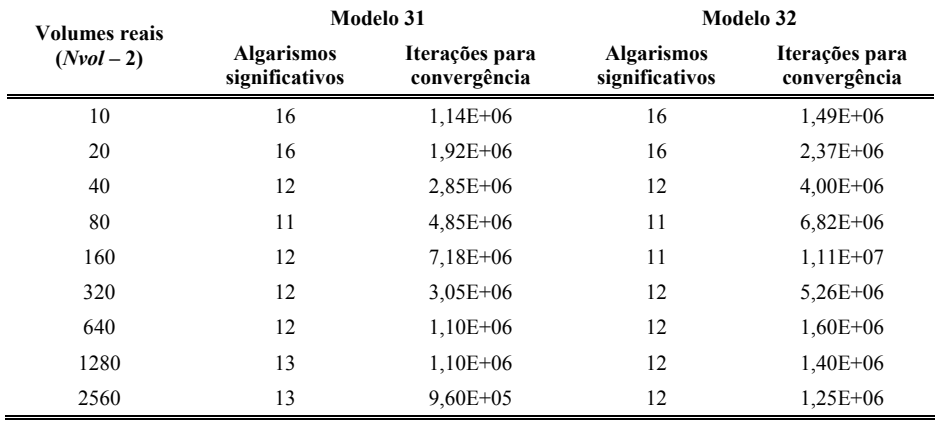

 As Tabelas 7.7 e 7.8, apresentam os dados gerais de convergência para dos diferentes modelos químicos estudados neste capítulo. Nota-se que, em geral, os modelos 31 e 32 apresentam o mesmo número de algarismos significativos (considerando-se a mesma malha). Observa-se também, em especial para o modelo 31, que há um decréscimo do número de algarismos significativos até a malha de 160 volumes e um subseqüente aumento nesse número para malhas mais refinadas – diferentemente do normalmente observado.

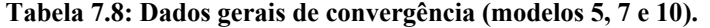

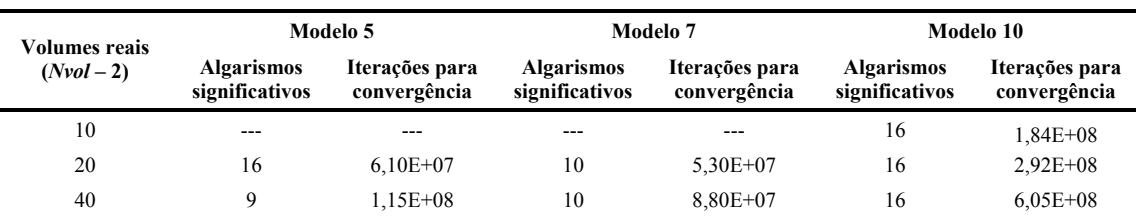

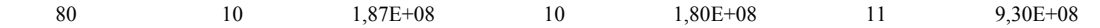

 Verifica-se, ainda, através das Tabelas 7.6 e 7.7, que para os modelos 31 e 32 o tempo computacional demandado por uma simulação utilizando uma malha de 2560 volumes de controle é cerca de 5,8 vezes superior ao de uma malha de 80 volumes. Essa diferença é bastante inferior àquela observada para os modelos físicos de escoamento congelado (para os quais os valores atingem valores superiores a 150 vezes, para os modelos de seis e oito espécies) e, especialmente, para o escoamento em equilíbrio químico local (em que tal diferença atinge valores superiores a 1100 vezes, também para modelos de seis e oito espécies). Este resultado é explicado, essencialmente, devido a um comportamento atípico de tais modelos quanto ao número de iterações necessárias à convergência. Enquanto para os demais modelos físicos (que incluem o escoamento congelado e em equilíbrio químico local) o número de iterações necessárias à convergência é sempre crescente com o refinamento da malha, para os modelos 31 e 32 com taxa finita de reação, isso é verificado apenas até a malha de 160 volumes de controle; para malhas mais refinadas, observa-se uma redução do número de iterações necessárias à convergência com o refinamento (até pelo menos a malha de 2560 volumes, a mais refinada estudada). Devido a esse comportamento, o aumento do número de equações a serem resolvidas é de certo modo compensado pela diminuição do número de iterações para a convergência. Assim, isto implica em um menor aumento no tempo de computação para o modelo de taxa finita, quando comparado aos demais modelos físicos de escoamento.

 A composição química da mistura de gases de combustão, na saída da tubeira, é apresentada na Tabela 7.9. Nota-se que os resultados de todos os modelos são diferentes entre si, mesmo que apresentem as mesmas reações de dissociação e as mesmas espécies (como no caso dos modelos 31 e 32); isto se deve às diferentes taxas de reação direta e eficiências consideradas por cada modelo químico. Observa-se, também, que as frações mássicas para cada espécie se encontram entre os valores dos escoamentos congelado e em equilíbrio químico local, como era esperado.

**Tabela 7.9: Composição química na saída da tubeira para os diversos modelos químicos do programa Mach1D, para o escoamento com taxa finita de reação.** 

| <b>Modelo</b>                                                           | H <sub>2</sub> O | $\mathbf{O}_2$ | H <sub>2</sub>                |         | OH O            | $H^-$   | HO <sub>2</sub> | $H_2O_2$ |                    |
|-------------------------------------------------------------------------|------------------|----------------|-------------------------------|---------|-----------------|---------|-----------------|----------|--------------------|
| CEA (congelado) 0,77987 0,07515 0,01570 0,10900 0,01751 0,00246 0,00027 |                  |                |                               |         |                 |         |                 |          | $0,00004$ <0,00001 |
| 31                                                                      | 0.81253          |                | $0,10023$ $0,01709$ $0,05351$ |         | 0,01592 0,00072 |         | $---$           |          |                    |
| 32                                                                      | 0.82375          | 0.09475        | 0,01600                       | 0,05132 | 0,01349         | 0.00068 | $---$           |          |                    |

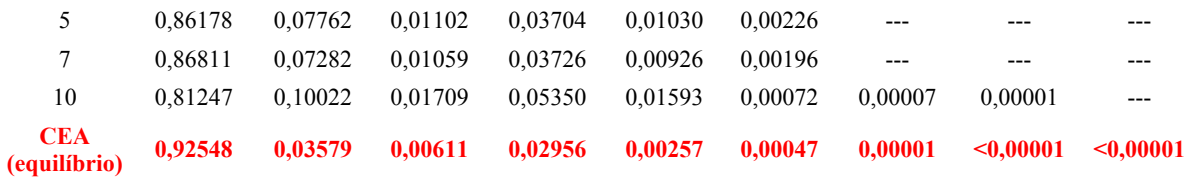

 As Tabelas 7.10, 7.11 e 7.12, mostradas na seqüência, apresentam os resultados numéricos referentes às variáveis de interesse, utilizando-se uma malha de 2560 volumes de controle. Exceção se faz para os modelos 5, 7 e 10 do escoamento com taxa finita de reação, cujos resultados apresentados referem-se a uma malha de 80 volumes de controle. Nessas tabelas também é observado que os resultados para as variáveis locais de interesse se encontram entre aqueles obtidos para os modelos de escoamento congelado e em equilíbrio químico local, conforme já observado na Tabela 7.9. Apenas para as variáveis de interesse globais, os valores encontrados utilizando-se os modelos de escoamento com taxa finita de reação se encontram fora da faixa de valores determinada pelos resultados do escoamento congelado e em equilíbrio químico local. Os valores obtidos para os diversos modelos, contudo, são muito próximos entre si, sendo necessária a estimativa de erros numérica (apresentada na próxima seção) para uma análise mais aprofundada.

**Tabela 7.10: Quadro comparativo de resultados para a fração mássica de vapor de água na saída da tubeira, utilizando os programas Mach1D (malha de 2560 volumes) e CEA.** 

| Modelo                 | $Y(H_2O)$ [adim.]      |
|------------------------|------------------------|
| Congelado – mod. 0     | 9,99999999992679E-01   |
| Congelado – mod. 1     | 8,744158335235181E-01  |
| Congelado – mod. 2     | 8,042154970742570E-01  |
| Congelado – mod. 5     | 7,836859110448446E-01  |
| Congelado – mod. 9     | 7,835394832881414E-01  |
| CEA (congelado)        | 7,7987E-01             |
| Equilíbrio – mod. 0    | 9,9999999999926800E-01 |
| Equilíbrio – mod. 1    | 9,8265680664090500E-01 |
| Equilíbrio – mod. 2    | 9,5435269659077400E-01 |
| Equilíbrio – mod. 3    | 9,2769345411154100E-01 |
| Equilíbrio – mod. 10   | 9,2763919011702100E-01 |
| CEA (equilíbrio)       | 9,2458E-01             |
| Taxa finita – mod. 31  | 8,1258343286840200E-01 |
| Taxa finita - mod. 32  | 8,2382825228498400E-01 |
| Taxa finita – mod. 5*  | 8,6157432435470300E-01 |
| Taxa finita - mod. 7*  | 8,6777910340029900E-01 |
| Taxa finita – mod. 10* | 8,1238023786863600E-01 |

\* Resultados para malha de 80 volumes de controle.

**Tabela 7.11: Quadro comparativo de resultados para coeficiente de descarga, empuxo dinâmico adimensional e pressão na saída da tubeira, utilizando os programas Mach1D (malha de 2560 volumes) e CEA.** 

| Modelo                                                    | $C_d$ [adim.]          | $F^*$ [adim.]          | $P_{ex}$ [Pa]          |
|-----------------------------------------------------------|------------------------|------------------------|------------------------|
| Analítico<br>$(R_e = 526.97 \text{ J/kg} \cdot \text{K})$ | 1,0                    | 1,0                    | 2,917341883269054E+04  |
| Numérico constante<br>$(R_e = 526.97$ J/kg·K)             | 9,9999963357172300E-01 | 1.0000003403564400E+00 | 2,9173346408835900E+04 |

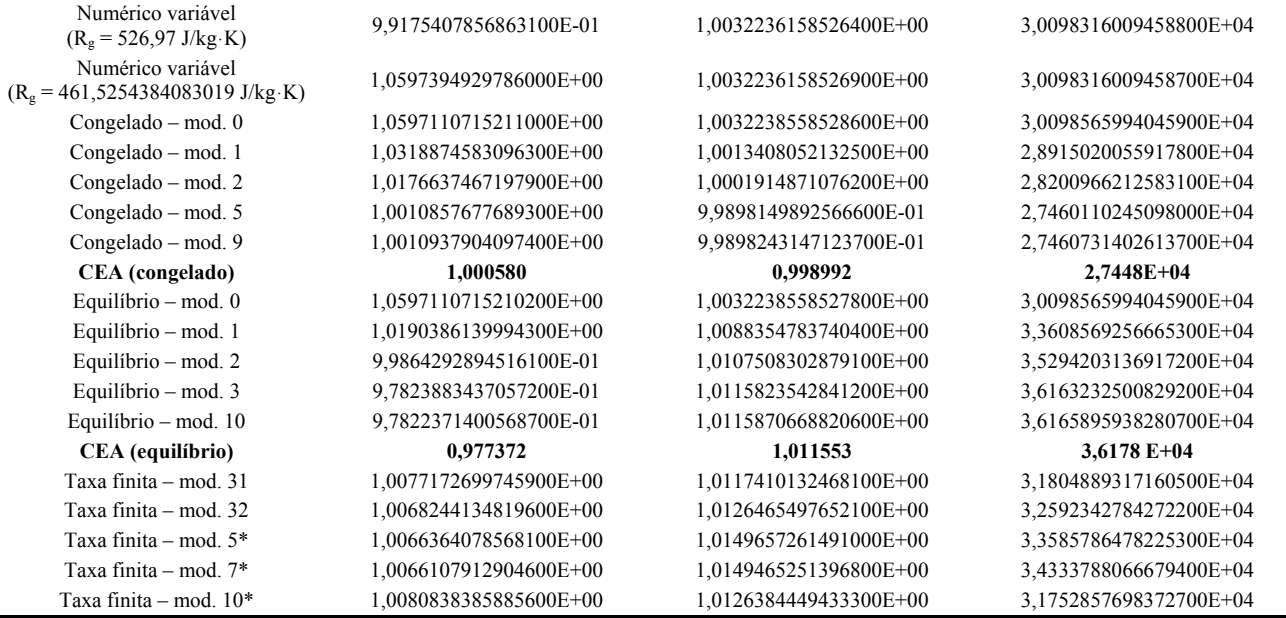

\* Resultados para malha de 80 volumes de controle

**Tabela 7.12: Quadro comparativo de resultados para temperatura, velocidade e número de Mach na saída da tubeira, utilizando os programas Mach1D (malha de 10240 volumes) e CEA.** 

| <b>Modelo</b>                                                       | $T_{ex}$ [K]           | $u_{ex}$ [m/s]         | $M_{ex}$ [adim.]       |
|---------------------------------------------------------------------|------------------------|------------------------|------------------------|
| <b>Analítico</b><br>$(R_g = 526, 97 \text{ J/kg} \cdot \text{K})$   | 1,712740923776014E+03  | 3,316715005837862E+03  | 3,192834585380120E+00  |
| Numérico constante<br>$(R_g = 526, 97 \text{ J/kg} \cdot \text{K})$ | 1,7127385099785400E+03 | 3,3167173500422100E+03 | 3,1928390918920400E+00 |
| Numérico variável<br>$(R_g = 526, 97 \text{ J/kg} \cdot \text{K})$  | 1,8023382594894100E+03 | 3,3550724850173700E+03 | 3,1442446842606500E+00 |
| Numérico variável<br>$(R_g = 461, 5254384083019$ J/kg·K)            | 1,8023382594894000E+03 | 3,1398346885773100E+03 | 3,1442446842606500E+00 |
| Congelado $-$ mod. 0                                                | 1,8024503397351500E+03 | 3,1399196501227000E+03 | 3,1442378726915000E+00 |
| Congelado - mod. 1                                                  | 1,7150904531237100E+03 | 3,2185312922099400E+03 | 3,1817404846433100E+00 |
| Congelado – mod. 2                                                  | 1,6629278669290400E+03 | 3,2597703560668700E+03 | 3,2053525954544600E+00 |
| Congelado - mod. 5                                                  | 1,6091410631855400E+03 | 3,3097433154258000E+03 | 3,2307836591090500E+00 |
| Congelado - mod. 9                                                  | 1,6091850337428700E+03 | 3,3097198811640700E+03 | 3,2307630891555100E+00 |
| CEA (congelado)                                                     | 1607,91                | 3311,4519              | 3,231                  |
| Equilíbrio - mod. 0                                                 | 1,8024503397351100E+03 | 3,1399196501226700E+03 | 3,1442378726915000E+00 |
| Equilíbrio - mod. 1                                                 | 2,1698709284347000E+03 | 3,2835063594034200E+03 | 3,0008957561710000E+00 |
| Equilíbrio - mod. 2                                                 | 2,3443414778441900E+03 | 3,3569280358496200E+03 | 2,9391572304303200E+00 |
| Equilíbrio - mod. 3                                                 | 2,4598030321433300E+03 | 3,4297660818727600E+03 | 2,9147298426720500E+00 |
| Equilíbrio - mod. 10                                                | 2,4599990858614700E+03 | 3,4298350739223000E+03 | 2,9146434614368600E+00 |
| CEA (equilíbrio)                                                    | 2462,41                | 3432,7056              | 2.986                  |
| Taxa finita – mod. 31                                               | 1,9152014447576900E+03 | 3,3299584125832400E+03 | 3,0482876152819100E+00 |
| Taxa finita – mod. 32                                               | 1,9809128750816100E+03 | 3,3358944839257300E+03 | 3,0183309801789400E+00 |
| Taxa finita – mod. $5*$                                             | 2,0590871212434100E+03 | 3,3441588522483500E+03 | 2,9837224132014200E+00 |
| Taxa finita – mod. $7*$                                             | 2,1172864845601800E+03 | 3,3441806894780500E+03 | 2,9562232770933300E+00 |
| Taxa finita – mod. $10^*$                                           | 1.9121799276707300E+03 | 3.3317001991961000E+03 | 3.0520169981714500E+00 |

\* Resultados para malha de 80 volumes de controle

 As Figuras 7.1 a 7.7, apresentadas na seqüência, mostram os perfis de empuxo, número de Mach, massa específica, pressão, temperatura, velocidade e fração mássica de H<sub>2</sub>O ao longo da tubeira, para os diferentes modelos de escoamento com taxa finita de reação. Observando-se as Figuras 7.5 e 7.7, verifica-se uma queda nos valores associados à temperatura e à fração mássica de

H2O. Tal variação negativa da fração mássica de vapor de água se deve às taxas negativas de geração de massa para o H2O à elevadas temperaturas, conforme apresentado nas Tabelas 1.13, 1.15 e 1.17 do Relatório Técnico 2 (para temperatura de 3000 K e pressão de 2 MPa, a taxa de geração de H<sub>2</sub>O é da ordem de  $-4.0 \cdot 10^5$ , para qualquer dos modelos químicos adotados). Desta forma, há uma redução considerável na quantidade de moléculas de H2O presentes na mistura gasosa e, de modo a haver conservação de massa dos diferentes elementos químicos, há a formação de novas espécies (como OH, H2 e O). Como a geração dessas novas espécies ocorre segundo reações endotérmicas, há também a redução nos valores da temperatura da mistura de gases (e conseqüentemente, um aumento na massa específica dos mesmos, conforme visto na Figura 7.3).

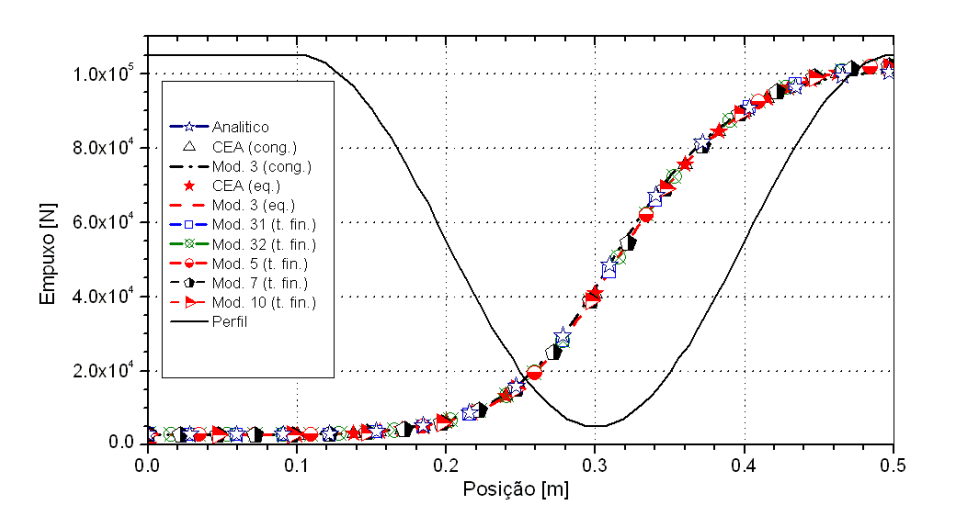

**Figura 7.1: Campo de empuxo (***F***) ao longo da tubeira.** 

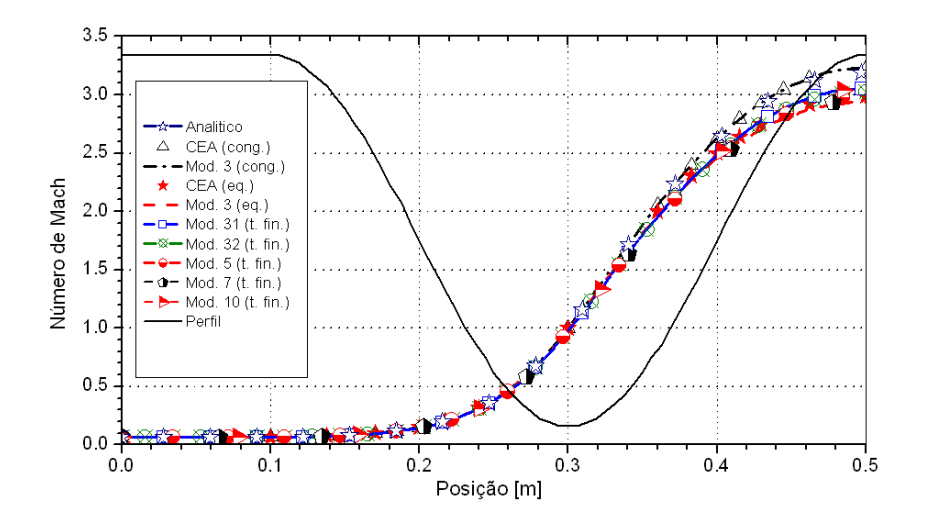

**Figura 7.2: Campo de número de Mach (***M***) ao longo da tubeira.** 

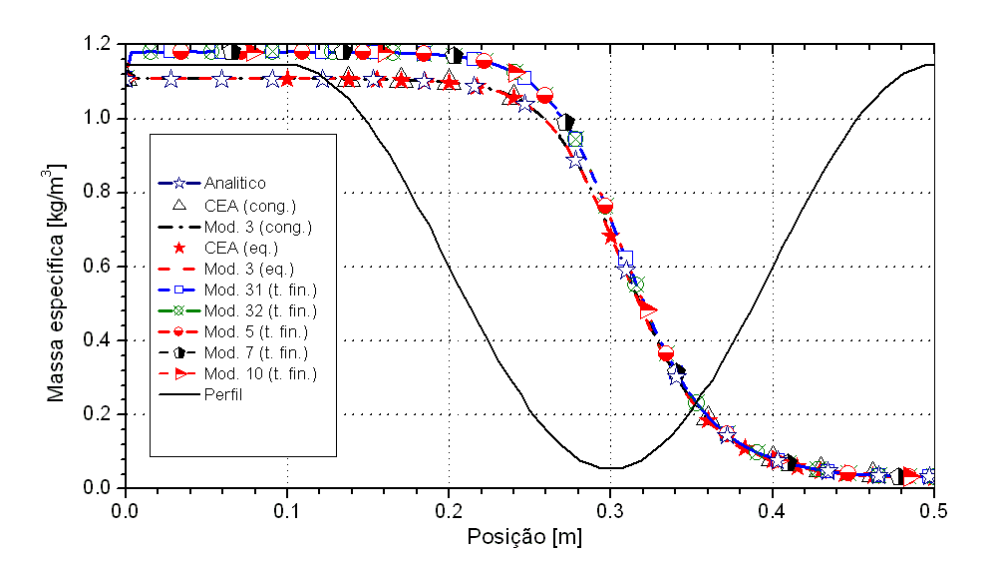

**Figura 7.3: Campo de massa específica (**ρ**) ao longo da tubeira.** 

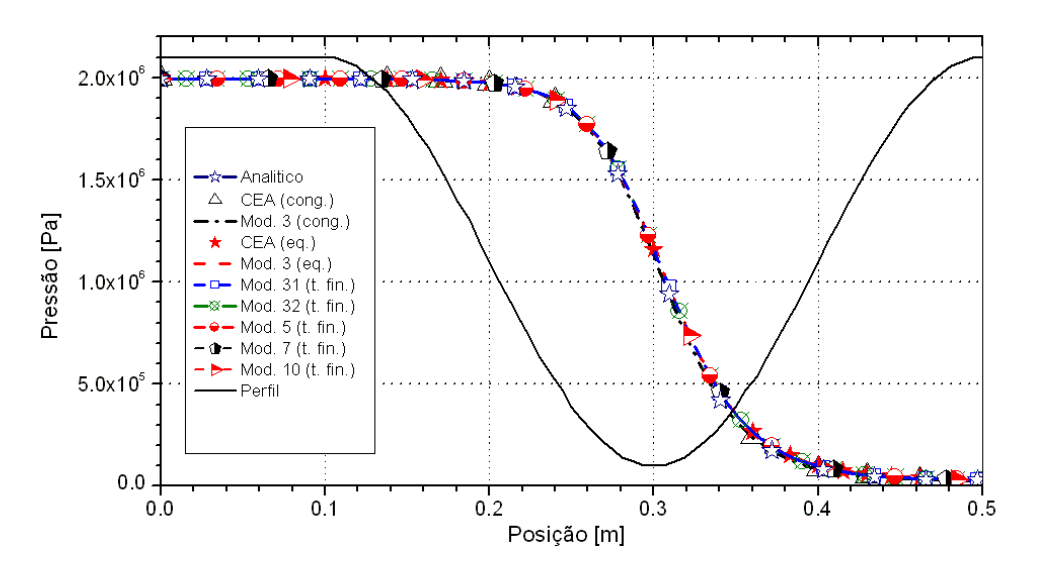

**Figura 7.4: Campo de pressão (***P***) ao longo da tubeira.** 

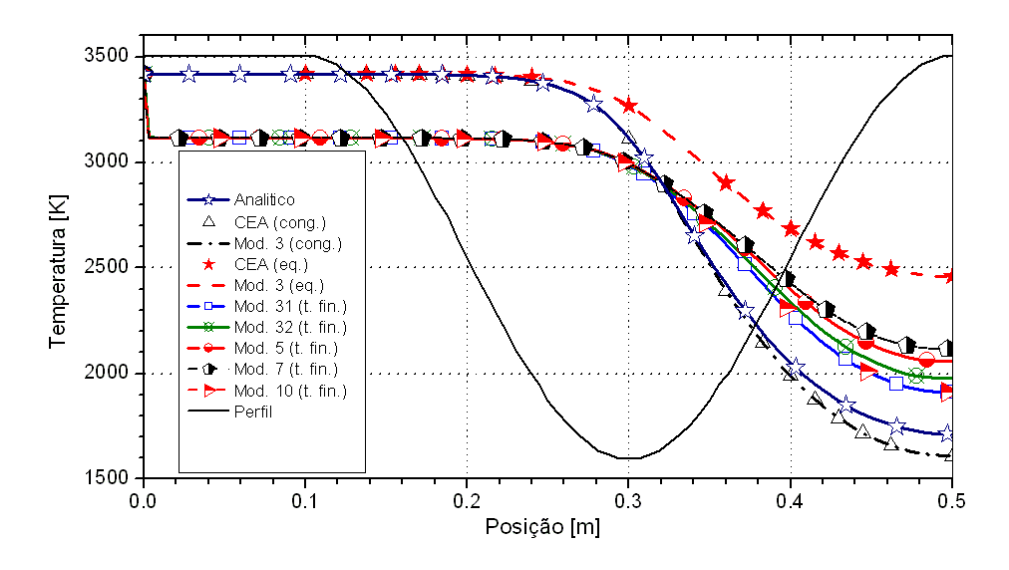

**Figura 7.5: Campo de temperatura (***T***) ao longo da tubeira.** 

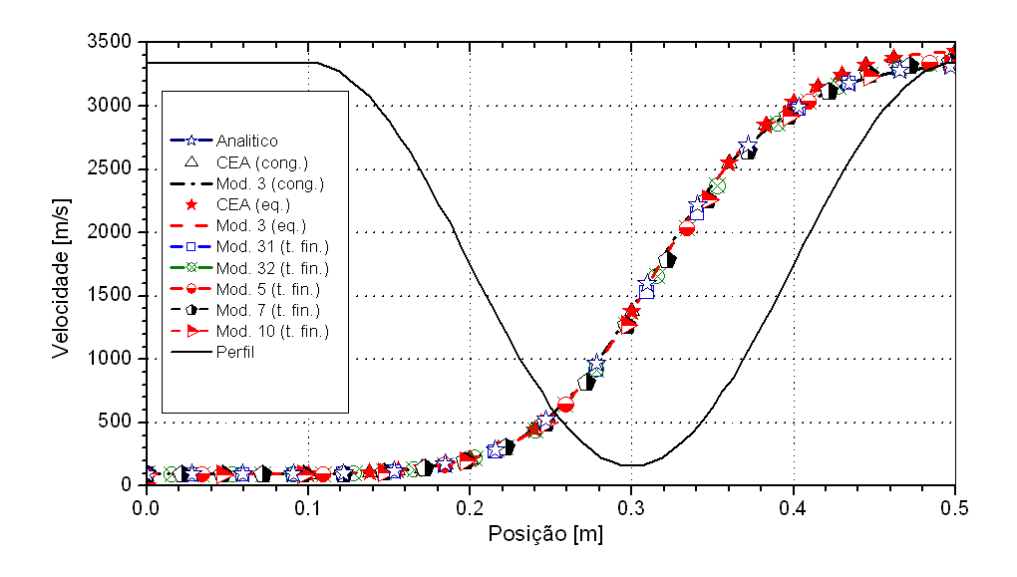

**Figura 7.6: Campo de velocidade (***u***) ao longo da tubeira.** 

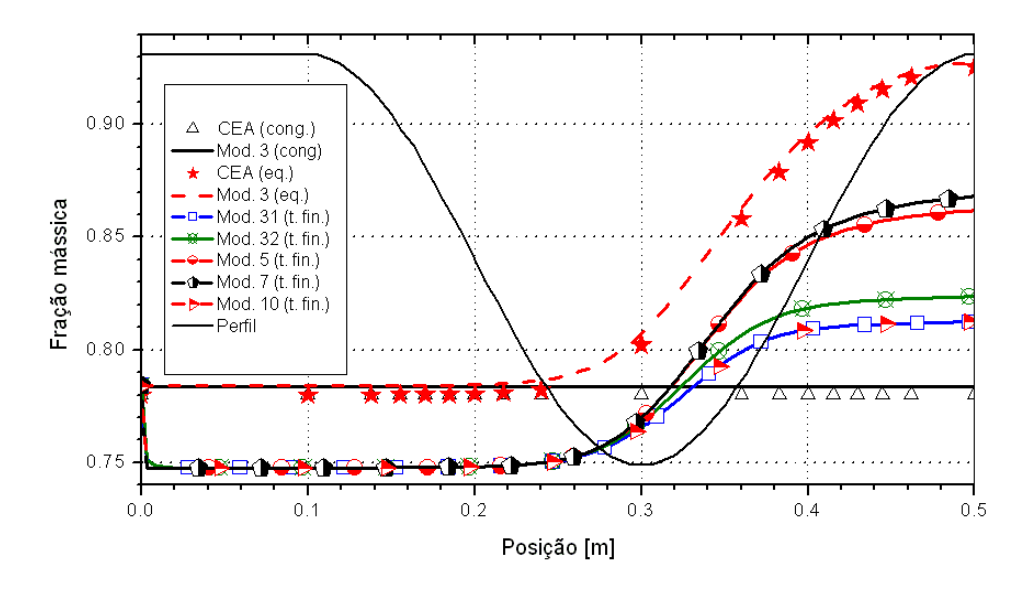

Figura 7.7: Campo da fração mássica de vapor de água (*Y<sub>H2O</sub>*) ao longo da tubeira.

 Diferentemente do ocorrido para os modelos de escoamento congelado e em equilíbrio químico local, modelos químicos que apresentem o mesmo número de espécies não possuem os mesmos resultados numéricos para as variáveis de interesse; mesmo no caso dos modelos 31 e 32, cujas reações químicas são as mesmas, pelo fato de não apresentarem as mesmas constantes de reação direta, os resultados são diferentes, conforme pode ser visto nas Tabelas 7.11 e 7.12.

 Dentre os modelos físicos apresentados adotados, é o modelo com taxa finita de reação o que demanda maior tempo computacional, conforme pode ser observado na Tabela 7.13 (para malha de 80 volumes). Tomando-se o modelo 3 como exemplo, verifica-se que o tempo demandado pelo mesmo passa de menos de 1 segundo, no escoamento congelado, para 2,34 min, no escoamento em equilíbrio (um tempo cerca de 140 vezes superior) e 17,0 min, no caso do modelo

31 de escoamento com taxa finita (um intervalo de tempo mais de 1000 vezes superior ao necessário pelo modelo congelado). Observa-se, ainda, que o tempo demandado pelos modelos que apresentam menor número de reações (mantido o número de espécies) é bastante inferior aos modelos com maior número: enquanto os modelos 31 e 32 necessitam 17,0 e 27,3 min (respectivamente) para convergência, os modelos 5 e 7 necessitam 15,6 e 14,3 h (55 e 50 vezesmais tempo, nesta ordem, que o modelo 31). Deste modo, assim como no caso do escoamento em equilíbrio químico local, uma menor quantidade de reações químicas é benéfica para se garantir uma maior rapidez na aquisição de resultados. Observa-se, contudo, que mesmo modelos que apresentem as mesmas espécies e as mesmas reações químicas apresentam tempos computacionais distintos: o modelo 32 consome um período de tempo cerca de 60% superior ao modelo 31, evidenciando a importância dos coeficientes de reação direta, também, sobre o tempo computacional (e não apenas sobre os resultados numéricos).

| <b>Modelo</b>  | Escoamento congelado*        |                        | equilíbrio**                 | <b>Escoamento em</b>   |        | Escoamento com taxa finita** |                        |
|----------------|------------------------------|------------------------|------------------------------|------------------------|--------|------------------------------|------------------------|
|                | <b>Iterações</b><br>externas | Tempo de<br><b>CPU</b> | <b>Iterações</b><br>exterans | Tempo de<br><b>CPU</b> | Modelo | <b>Iterações</b><br>exterans | Tempo de<br><b>CPU</b> |
| $\bf{0}$       | 10.000                       | 0.984 s                | 10.000                       | 0.953 s                | 31     | 5.000.000                    | $17.0 \text{ min}$     |
| $\mathbf{1}$   | 10.000                       | 0.922 s                | 10.000                       | 1,70s                  | 32     | 8.000.000                    | $27.3 \text{ min}$     |
| $\mathbf{2}$   | 10.000                       | 0.984 s                | 5.000                        | 2,45s                  | 5      | 200.000.000                  | 15.6 <sub>h</sub>      |
| 3              | 10.000                       | 0.969 s                | 20,000                       | 2,34 min               | 7      | 200.000.000                  | 14.3 <sub>h</sub>      |
| $\overline{4}$ | 10.000                       | 0.953 s                | 20,000                       | $1,61$ min             | 10     | 1.200.000.000                | 3,30 dias              |
| 5              | 10.000                       | 0.938 s                | 20,000                       | 4.96h                  | 9      | Não convergido               |                        |
| 7              | 10.000                       | 0.968 s                | 20.000                       | 7.32h                  |        |                              |                        |
| 9              | 10.000                       | 0.922 s                | 20.000                       | 3.01 <sub>h</sub>      |        |                              |                        |
| 10             | 10.000                       | 0.953 s                | 20.000                       | $2.95 \text{ min}$     |        |                              |                        |

**Tabela 7.13: Comparação entre tempos de CPU para diferentes modelos físicos (malha de 80 volumes).** 

\* Simulações realizadas em um PC Pentium IV, 2400 MHz, 1,00 GB RAM.

\*\* Simulações realizadas em um PC Pentium IV, 3400 MHz, 4.00 GB RAM.

## **7.5 Estimativa do erro numérico.**

Nesta seção, serão estudadas as ordens práticas de convergência da solução numérica, bem como as estimativas de erros numéricos baseadas no estimador GCI, para os modelos químicos 31 e 32 (os resultados para os modelos 5, 7 e 10, apesar de terem sido calculados, não serão apresentados pois, para cada modelo, uma única estimativa pôde ser realizada). Os conceitos e definições essenciais foram apresentados na seção 3.5, que deve ser consultada para maiores detalhes. As Tabelas 7.14 a 7.27, listadas a seguir, contêm dados relativos à ordem aparente  $(p_U)$ ; no caso de a ordem ser indefinida, seu valor é apresentado como nulo. Para as malhas mais grosseiras (no caso, de 20 volumes) não é possível calcular  $p_U$  por se ter apenas uma ou duas malhas disponíveis; nestes casos, os valores correspondentes são preenchidos por traços (---). Nessas mesmas tabelas são expostas as estimativas de erro baseadas no estimador GCI. Deve-se atentar que, para as malhas mais grosseiras (de 10 e 20 volumes), não é possível se aplicar o estimador; nestes casos, os valores correspondentes também são preenchidos por traços (---). Atenta-se, ainda, que nos casos em que a ordem aparente  $(p_U)$  apresenta valor negativo ou é indefinida, utilizou-se a ordem assintótica  $(p_L)$  no cálculo da estimativa de erro GCI; estes casos são identificados por dois asteriscos (\*\*) à direita do valor apresentado nas tabelas.

**Tabela 7.14: Ordens práticas da solução numérica para o coeficiente de descarga (** $C_d$ **) [p<sub>L</sub>: 2] e estimativa U<sub>GCI</sub> para o erro numérico (modelo 31).** 

| Caso                     | Tamanho dos volumes (h) | Ordem aparente $(p_{U})$ | $U_{\text{GCI}}(\varphi_1, \mathbf{p})$ |
|--------------------------|-------------------------|--------------------------|-----------------------------------------|
| $\cos$ r05 01 mod031.txt | 5,0000000000000000E-02  | ---                      | ---                                     |
| cos r05 02 mod031.txt    | 2,5000000000000000E-02  | ---                      | ---                                     |
| cos r05 03 mod031.txt    | 1,2500000000000000E-02  | 2,1094803225298800E+00   | 2,3365572291420100E-02                  |
| $\cos$ r05 04 mod031.txt | 6.2500000000000000E-03  | 2,8438181889100100E+00   | 3,2546316656998400E-03                  |
| $\cos$ r05 05 mod031.txt | 3,1250000000000000E-03  | 3,1942945718277200E+00   | 3,5556856945007100E-04                  |
| $\cos$ r05 06 mod031.txt | 1.5625000000000000E-03  | 3,4410077773285300E+00   | 3,2739859260111400E-05                  |
| $\cos$ r05 07 mod031.txt | 7.8125000000000000E-04  | 3,2024935706266100E+00   | 3,5565603500042900E-06                  |
| $\cos$ r05 08 mod031.txt | 3,9062500000000000E-04  | 1,0309856214132700E+00   | 5,0042012442406500E-06                  |
| $\cos$ r05 09 mod031.txt | 1.9531250000000000E-04  | -2,5774454339217300E-01  | 2,0809489400530600E-06**                |

**Tabela 7.15: Ordens práticas da solução numérica para o empuxo dinâmico adimensional (** $F^*$ **) [p<sub>L</sub>: 2] e** estimativa U<sub>GCI</sub> para o erro numérico (modelo 31).

| Caso                     | Tamanho dos volumes (h) | Ordem aparente $(p_U)$ | $U_{\text{GCI}}(\varphi_1, \mathbf{p})$ |
|--------------------------|-------------------------|------------------------|-----------------------------------------|
| $\cos$ r05 01 mod031.txt | 5,0000000000000000E-02  | ---                    | ---                                     |
| $\cos$ r05 02 mod031.txt | 2,5000000000000000E-02  | ---                    | ---                                     |
| $\cos$ r05 03 mod031.txt | 1.2500000000000000E-02  | 2,1651852527663000E+00 | 2,7727290928870200E-02                  |
| $\cos$ r05 04 mod031.txt | 6.2500000000000000E-03  | 2,6049034808775100E+00 | 4,5577799725800000E-03                  |
| $\cos$ r05 05 mod031.txt | 3,1250000000000000E-03  | 2.6374476192964300E+00 | 7,3249136663000600E-04                  |
| $\cos$ r05 06 mod031.txt | 1.5625000000000000E-03  | 2,4889076589499100E+00 | 1,3048682034999500E-04                  |
| $\cos$ r05 07 mod031.txt | 7.8125000000000000E-04  | 2,3305585561501900E+00 | 2,5941710980026400E-05                  |
| $\cos$ r05 08 mod031.txt | 3,9062500000000000E-04  | 2,2152925834068600E+00 | 5,5863623198426600E-06                  |
| $\cos$ r05 09 mod031.txt | 1.9531250000000000E-04  | 2.2020444933744000E+00 | 1,2140809799721100E-06                  |

**Tabela 7.16: Ordens práticas da solução numérica para a pressão na saída da tubeira (***Pex***) [pL: 2] e estimativa UGCI para o erro numérico (modelo 31).** 

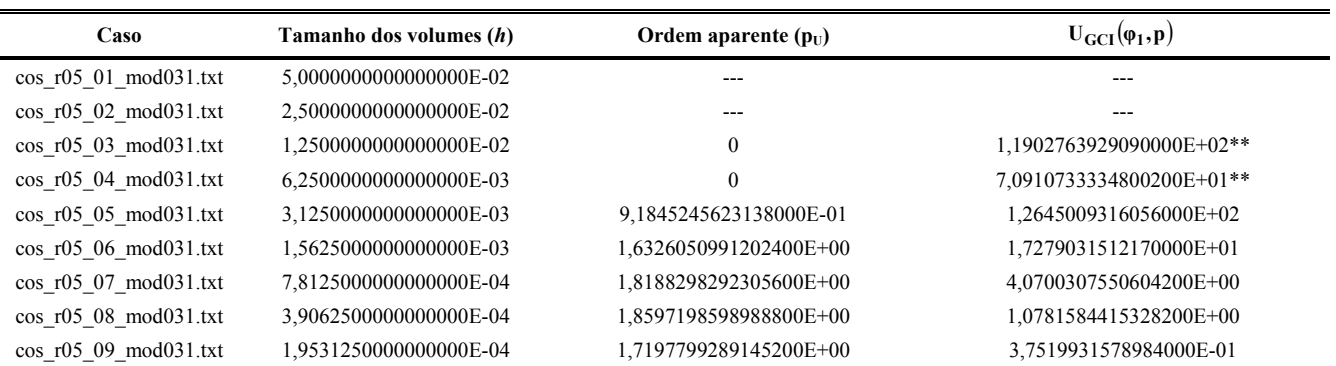

Tabela 7.17: Ordens práticas da solução numérica para a temperatura na saída da tubeira ( $T_{ex}$ ) [p<sub>L</sub>: 2] e estimativa U<sub>GCI</sub> para o erro numérico (modelo 31).

| Caso                     | Tamanho dos volumes (h) | Ordem aparente $(p_U)$ | $U_{\text{GCI}}(\varphi_1, \mathbf{p})$ |
|--------------------------|-------------------------|------------------------|-----------------------------------------|
| $\cos$ r05 01 mod031.txt | 5,0000000000000000E-02  | ---                    |                                         |
| cos r05 02 mod031.txt    | 2,5000000000000000E-02  | ---                    |                                         |
| $\cos$ r05 03 mod031.txt | 1.2500000000000000E-02  | 2.2737786921268400E+00 | 3,1281766947170100E+01                  |
| $\cos$ r05 04 mod031.txt | 6.2500000000000000E-03  | 1,8584675165204900E+00 | 9,8543167272026100E+00                  |
| $\cos$ r05 05 mod031.txt | 3.1250000000000000E-03  | 1,8633262206894000E+00 | 2,6958218052489100E+00                  |
| $\cos$ r05 06 mod031.txt | 1,5625000000000000E-03  | 1,8957552746027000E+00 | 7,0243561691601200E-01                  |
| $\cos$ r05 07 mod031.txt | 7,8125000000000000E-04  | 1,8653594913112600E+00 | 1,9844446379141600E-01                  |
| $\cos$ r05 08 mod031.txt | 3.9062500000000000E-04  | 1.7617770086336600E+00 | 6,4695942229782000E-02                  |
| $\cos$ r05 09 mod031.txt | 1.9531250000000000E-04  | 1.3506908200011500E+00 | 3,9125408056908800E-02                  |

Tabela 7.18: Ordens práticas da solução numérica para a velocidade na saída da tubeira (*u<sub>ex</sub>*) [p<sub>L</sub>: 2] e estimativa **UGCI para o erro numérico (modelo 31).** 

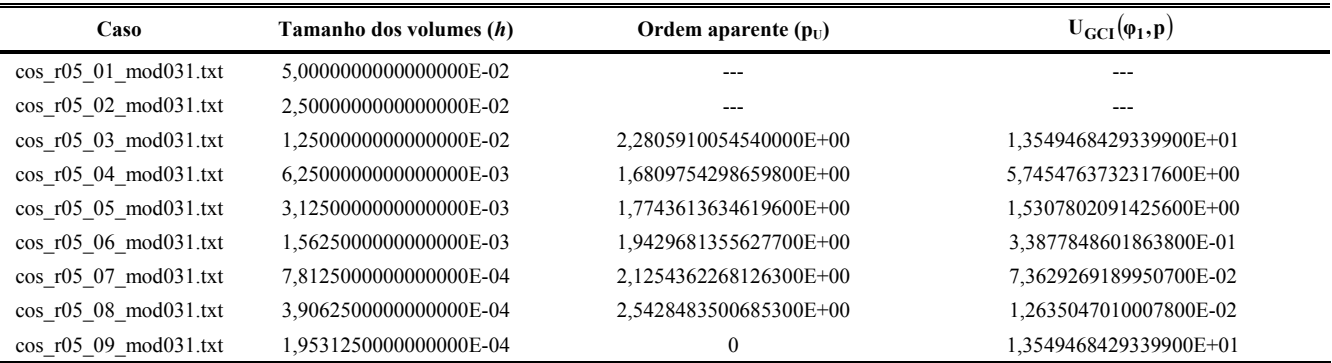

#### Tabela 7.19: Ordens práticas da solução numérica para o número de Mach na saída da tubeira ( $M_{ex}$ ) [p<sub>L</sub>: 2] e estimativa U<sub>GCI</sub> para o erro numérico (modelo 31).

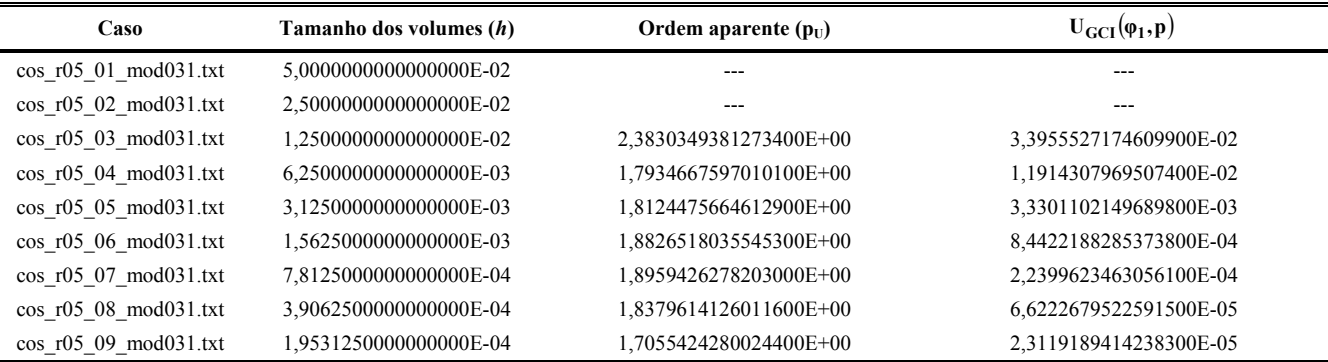

## **Tabela 7.20: Ordens práticas da solução numérica para a fração mássica de vapor de água na saída da tubeira**   $([Y_{H_2O}]_{ex})$  [p<sub>L</sub>: 2] e estimativa U<sub>GCI</sub> para o erro numérico (modelo 31).

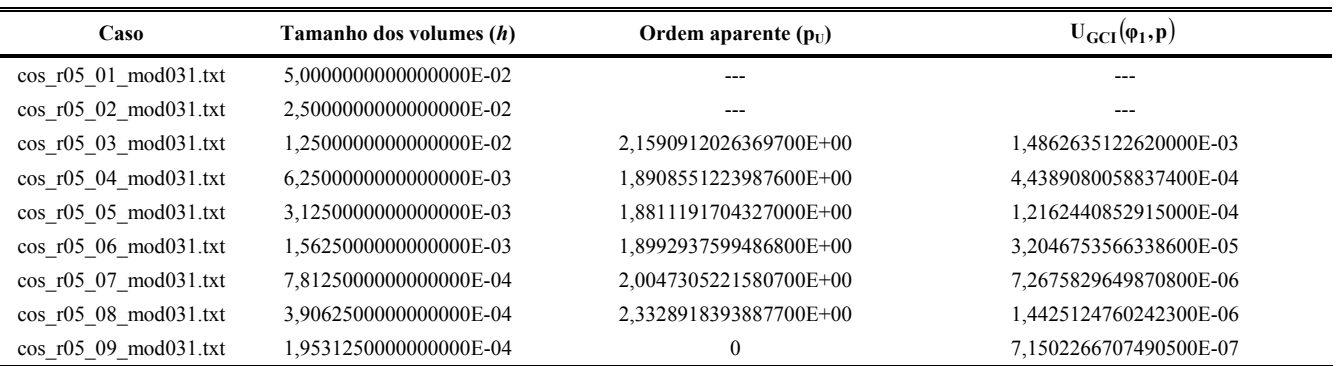

Tabela 7.21: Ordens práticas da solução numérica para o coeficiente de descarga ( $C_d$ ) [p<sub>L</sub>: 2] e estimativa U<sub>GCI</sub> **para o erro numérico (modelo 32).** 

| Caso                     | Tamanho dos volumes (h) | Ordem aparente $(p_{U})$  | $U_{\text{GCI}}(\varphi_1, p)$ |
|--------------------------|-------------------------|---------------------------|--------------------------------|
| cos r05 01 mod032.txt    | 5,0000000000000000E-02  | ---                       |                                |
| $\cos$ r05 02 mod032.txt | 2,5000000000000000E-02  | ---                       |                                |
| $\cos$ r05 03 mod032.txt | 1.2500000000000000E-02  | 2,1081508378962300E+00    | 2,3460544958890100E-02         |
| $\cos$ r05 04 mod032.txt | 6,2500000000000000E-03  | 2.8398859985780400E+00    | 3.2767795619599300E-03         |
| $\cos$ r05 05 mod032.txt | 3,1250000000000000E-03  | 3,1905218377931500E+00    | 3,5892561333006300E-04         |
| $\cos$ r05 06 mod032.txt | 1,5625000000000000E-03  | 3,5293219684444100E+00    | 3,1086560579929300E-05         |
| $\cos$ r05 07 mod032.txt | 7,8125000000000000E-04  | 3,9964795538113300E+00    | 1,9476568899889900E-06         |
| cos r05 08 mod032.txt    | 3,9062500000000000E-04  | -1,4066263890592300E-01   | 2.1471190498889600E-06**       |
| $\cos$ r05 09 mod032.txt | 1.9531250000000000E-04  | $-1,0899815096561800E+00$ | 4.5706004101475600E-06**       |

Tabela 7.22: Ordens práticas da solução numérica para o empuxo dinâmico adimensional (*F*<sup>\*</sup>) [p<sub>L</sub>: 2] e estimativa U<sub>GCI</sub> para o erro numérico (modelo 32).

| Caso                     | Tamanho dos volumes (h) | Ordem aparente $(p_{U})$ | $U_{\text{GCI}}(\varphi_1, \mathbf{p})$ |
|--------------------------|-------------------------|--------------------------|-----------------------------------------|
| $\cos$ r05 01 mod032.txt | 5,0000000000000000E-02  | ---                      |                                         |
| $\cos$ r05 02 mod032.txt | 2,5000000000000000E-02  |                          |                                         |
| $\cos$ r05 03 mod032.txt | 1,2500000000000000E-02  | 2,1537794792295200E+00   | 2,7639899080309900E-02                  |
| cos r05 04 mod032.txt    | 6,2500000000000000E-03  | 2,6032089352220200E+00   | 4,5487542934401500E-03                  |
| $\cos$ r05 05 mod032.txt | 3,1250000000000000E-03  | 2,6358522801386600E+00   | 7,3184966445993800E-04                  |
| $\cos$ r05 06 mod032.txt | 1,5625000000000000E-03  | 2,4856663453251600E+00   | 1,3066574497999600E-04                  |
| $\cos$ r05 07 mod032.txt | 7,8125000000000000E-04  | 2,3242613027259900E+00   | 2,6090919150068000E-05                  |
| cos r05 08 mod032.txt    | 3,9062500000000000E-04  | 2.2126085470005900E+00   | 5,6289557899269500E-06                  |
| $\cos$ r05 09 mod032.txt | 1,9531250000000000E-04  | 2,2551220191969000E+00   | 1,1791484000323000E-06                  |

Tabela 7.23: Ordens práticas da solução numérica para a pressão na saída da tubeira (*P<sub>ex</sub>*) [p<sub>L</sub>: 2] e estimativa **UGCI para o erro numérico (modelo 32).** 

| Caso                     | Tamanho dos volumes (h) | Ordem aparente $(p_U)$ | $U_{\text{GCI}}(\varphi_1, \mathbf{p})$ |
|--------------------------|-------------------------|------------------------|-----------------------------------------|
| $\cos$ r05 01 mod032.txt | 5.0000000000000000E-02  |                        |                                         |
| $\cos$ r05 02 mod032.txt | 2,5000000000000000E-02  |                        |                                         |
| $\cos$ r05 03 mod032.txt | 1.2500000000000000E-02  | 1,0192078544852500E+00 | 4,5721282002927900E+02                  |
| $\cos$ r05 04 mod032.txt | 6.2500000000000000E-03  |                        | 6.3102235445097900E+01**                |
| $\cos$ r05 05 mod032.txt | 3.1250000000000000E-03  | 8,1383368101369900E-01 | 1,4209514333154900E+02                  |
| $\cos$ r05 06 mod032.txt | 1.5625000000000000E-03  | 1.6201054585948800E+00 | 1.6891716421924200E+01                  |
| $\cos$ r05 07 mod032.txt | 7,8125000000000000E-04  | 1,8216838020790800E+00 | 3,9095697683938800E+00                  |
| $\cos$ r05 08 mod032.txt | 3.9062500000000000E-04  | 1.8097990334926100E+00 | 1.1280343830147600E+00                  |
| cos r05 09 mod032.txt    | 1.9531250000000000E-04  | 1.3901582664414600E+00 | 6,6528814279940200E-01                  |

Tabela 7.24: Ordens práticas da solução numérica para a temperatura na saída da tubeira ( $T_{ex}$ ) [p<sub>L</sub>: 2] e estimativa U<sub>GCI</sub> para o erro numérico (modelo 32).

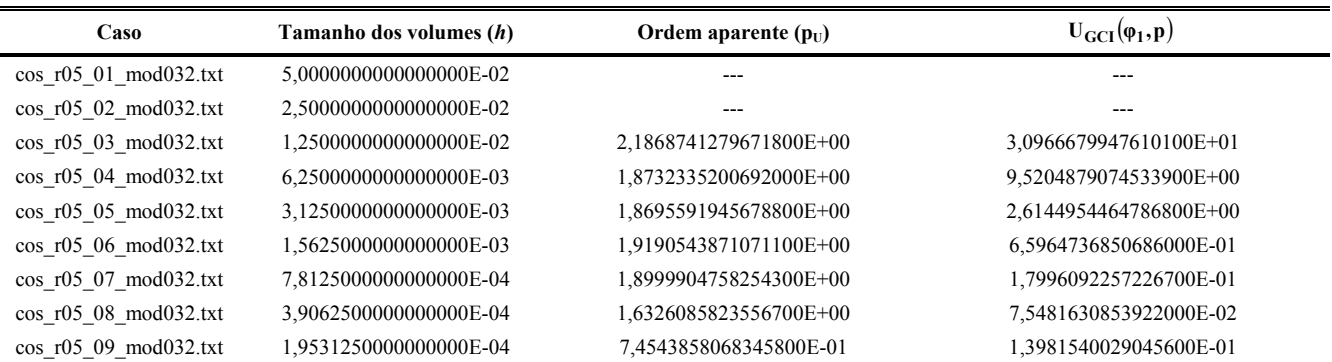

**Tabela 7.25: Ordens práticas da solução numérica para a velocidade na saída da tubeira (***uex***) [pL: 2] e estimativa UGCI para o erro numérico (modelo 32).** 

| Caso                     | Tamanho dos volumes (h) | Ordem aparente $(p_U)$ | $U_{\text{GCI}}(\varphi_1, \mathbf{p})$ |
|--------------------------|-------------------------|------------------------|-----------------------------------------|
| cos r05 01 mod032.txt    | 5,0000000000000000E-02  |                        |                                         |
| $\cos$ r05 02 mod032.txt | 2,5000000000000000E-02  | ---                    |                                         |
| $\cos$ r05 03 mod032.txt | 1.2500000000000000E-02  | 2.2355434780180800E+00 | 1,2841115688810100E+01                  |
| $\cos$ r05 04 mod032.txt | 6.2500000000000000E-03  | 1,6444493638923600E+00 | 5,7952733644999800E+00                  |
| $\cos$ r05 05 mod032.txt | 3,1250000000000000E-03  | 1,7501470463895000E+00 | 1,5495811759947800E+00                  |
| $\cos$ r05 06 mod032.txt | 1,5625000000000000E-03  | 1,8988458320663600E+00 | 3,5992509005246700E-01                  |
| $\cos$ r05 07 mod032.txt | 7.8125000000000000E-04  | 2,0422346095542100E+00 | 7,9495764040075300E-02                  |
| $\cos$ r05 08 mod032.txt | 3,9062500000000000E-04  | 2,7981749561006300E+00 | 1,1429030530052800E-02                  |
| $\cos$ r05 09 mod032.txt | 1.9531250000000000E-04  | 0                      | 1,1259252300078500E-02**                |

**Tabela 7.26: Ordens práticas da solução numérica para o número de Mach na saída da tubeira (** $M_{ex}$ **) [p<sub>L</sub>: 2] e** estimativa U<sub>GCI</sub> para o erro numérico (modelo 32).

| Caso                     | Tamanho dos volumes (h) | Ordem aparente $(p_{U})$ | $U_{\text{GCI}}(\varphi_1, \mathbf{p})$ |
|--------------------------|-------------------------|--------------------------|-----------------------------------------|
| $\cos$ r05 01 mod032.txt | 5,0000000000000000E-02  | ---                      |                                         |
| $\cos$ r05 02 mod032.txt | 2,5000000000000000E-02  |                          |                                         |
| $\cos$ r05 03 mod032.txt | 1,2500000000000000E-02  | 2,3109916093603100E+00   | 3,1902676980680100E-02                  |
| cos r05 04 mod032.txt    | 6,2500000000000000E-03  | 1,7817537093751100E+00   | 1,1414980976554700E-02                  |
| $\cos$ r05 05 mod032.txt | 3,1250000000000000E-03  | 1,7999564647247600E+00   | 3,2205303994488700E-03                  |
| $\cos$ r05 06 mod032.txt | 1,5625000000000000E-03  | 1,8744085545596300E+00   | 8,1761588432117900E-04                  |
| $\cos$ r05 07 mod032.txt | 7,8125000000000000E-04  | 1,8823071827621900E+00   | 2,2011635921219300E-04                  |
| $\cos$ r05 08 mod032.txt | 3,9062500000000000E-04  | 1,7757690711110500E+00   | 7,1241485144692300E-05                  |
| $\cos$ r05 09 mod032.txt | 1,9531250000000000E-04  | 1,4277865473003700E+00   | 3,7977169984313400E-05                  |

**Tabela 7.27: Ordens práticas da solução numérica para a fração mássica de vapor de água na saída da tubeira**   $([Y_{H_2O}]_{ex})$  [p<sub>L</sub>: 2] e estimativa U<sub>GCI</sub> para o erro numérico (modelo 32).

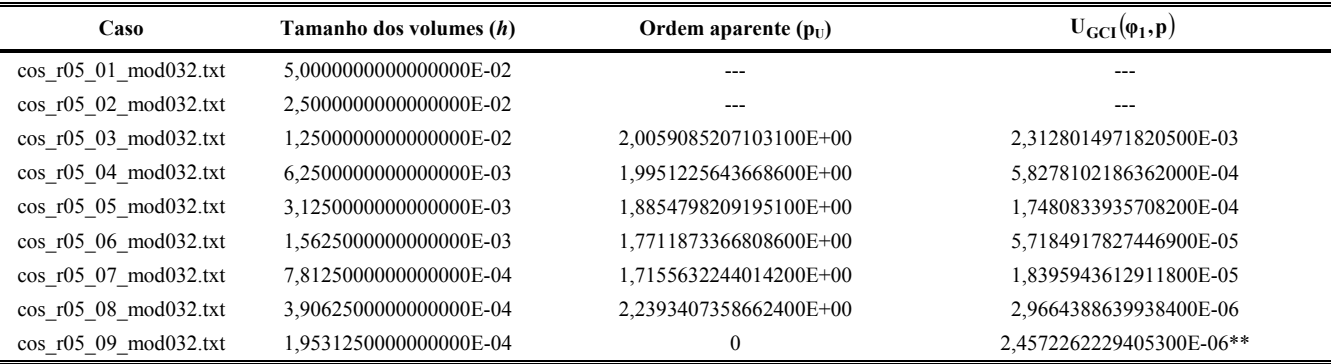

Tendo-se os resultados numéricos e as respectivas estimativas de erro GCI, é feita a comparação entre os diversos modelos químicos existentes para o escoamento em equilíbrio químico local, bem como com os resultados obtidos com os modelos físicos anteriores e com o programa CEA. Tal comparação é apresentada nas Tabelas 7.28 e 7.29, sendo considerada uma malha de 80 volumes para todos os modelos. A escolha por tal malha se deu pelo fato de que as estimativas de erros associadas a ela associadas são da mesma magnitude daquela observada para os erros experimentais.

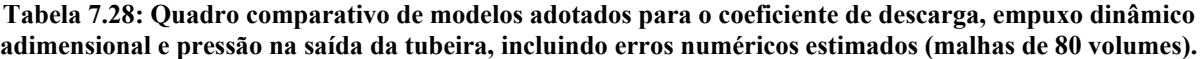

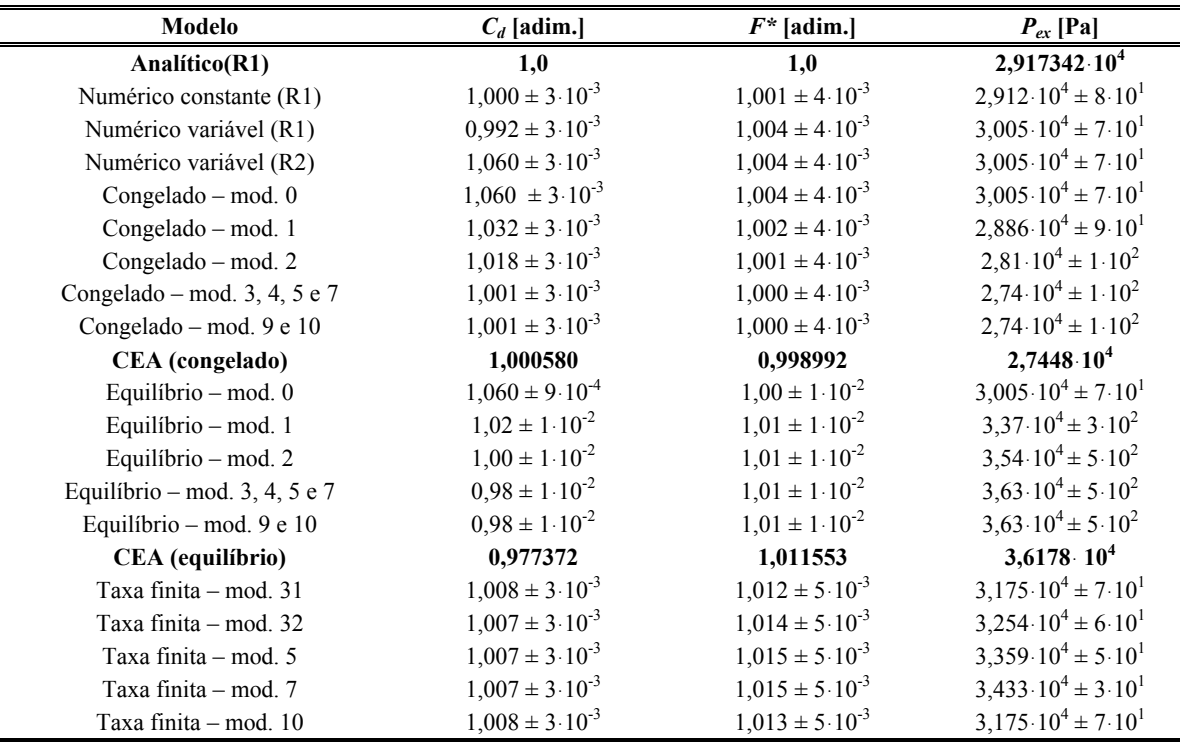

(R1): Rg =  $526.97$  J/kg·K; (R2): Rg =  $461.5254384083019$  J/kg·K

**Tabela 7.29: Quadro comparativo de modelos adotados para a temperatura, a velocidade e o número de Mach (todos na saída da tubeira), incluindo erros numéricos estimados (malha de 80 volumes).** 

| Modelo                        | $T_{ex}$ [K]                 | $u_{ex}$ [m/s]         | $M_{ex}$ [adim.]             |
|-------------------------------|------------------------------|------------------------|------------------------------|
| Analítico(R1)                 | 1712,7409                    | 3316,7150              | 3,1928346                    |
| Numérico constante (R1)       | $1710 \pm 7$                 | $3319 \pm 7$           | $3,20 \pm 1.10^{-2}$         |
| Numérico variável (R1)        | $1800 \pm 7$                 | $3357 \pm 7$           | $3.15 \pm 1.10^{-2}$         |
| Numérico variável (R2)        | $1800 \pm 7$                 | $3142 \pm 6$           | $3.15 \pm 1.10^{-2}$         |
| Congelado – mod. $0$          | $1800 \pm 7$                 | $3142 \pm 6$           | $3.15 \pm 1.10^{-2}$         |
| Congelado – mod. 1            | $1713 \pm 8$                 | $3221 \pm 7$           | $3,19 \pm 1.10^{-2}$         |
| Congelado – mod. 2            | $1660 \pm 8$                 | $3262 \pm 7$           | $3,21 \pm 1.10^{-2}$         |
| Congelado – mod. 3, 4, 5 e 7  | $1606 \pm 9$                 | $3312 \pm 7$           | $3,24 \pm 1 \cdot 10^{-2}$   |
| Congelado - mod. 9 e 10       | $1606 \pm 9$                 | $3312 \pm 7$           | $3,24 \pm 1 \cdot 10^{-2}$   |
| CEA (congelado)               | 1607,91                      | 3311,4519              | 3,231                        |
| Equilíbrio - mod. 0           | $1800 \pm 2.10^1$            | $3142 \pm 2.10^1$      | $3,15 \pm 3 \cdot 10^{-3}$   |
| Equilíbrio - mod. 1           | $2171 \pm 4$                 | $3282 \pm 3$           | $2,998 \pm 6.10^{-3}$        |
| Equilíbrio - mod. 2           | $2345.9 \pm 1.10^{-1}$       | $3354.3 \pm 1.10^{-1}$ | $2,9357 \pm 3 \cdot 10^{-4}$ |
| Equilíbrio – mod. 3, 4, 5 e 7 | $2461,2 \pm 3 \cdot 10^{-1}$ | $3427 \pm 2$           | $2,911 \pm 2 \cdot 10^{-3}$  |
| Equilíbrio - mod. 9 e 10      | $2461.4 \pm 3.10^{-1}$       | $3427 \pm 2$           | $2,911 \pm 2 \cdot 10^{-3}$  |
| CEA (equilíbrio)              | 2462,41                      | 3432,7056              | 2,986                        |
| Taxa finita - mod. 31         | $1910 \pm 1.10^1$            | $3332 \pm 6$           | $3,05 \pm 1.10^{-2}$         |
| Taxa finita – mod. 32         | $1980 \pm 1.10^1$            | $3338 \pm 6$           | $3,02 \pm 1.10^{-2}$         |
| Taxa finita - mod. 5          | $2059 \pm 9$                 | $3344 \pm 6$           | $2,98 \pm 1 \cdot 10^{-2}$   |
| Taxa finita - mod. 7          | $2117 \pm 8$                 | $3344 \pm 6$           | $2,96 \pm 1.10^{-2}$         |
| Taxa finita - mod. 10         | $1910 \pm 1.10^1$            | $3332 \pm 6$           | $3.05 \pm 1.10^{-2}$         |

(R1):  $R_g = 526.97$  J/kg·K; (R2):  $R_g = 461.5254384083019$  J/kg·K

Verifica-se, da Tabela 7.28, que para a malha de 80 volumes de controle, todos os modelos de escoamento com taxa finita de reação apresentam resultados muito similares para as variáveis globais de interesse (coeficiente de descarga e empuxo dinâmico adimensional): a variação verificada para os resultados é sempre menor que o erro numérico estimado de modo que, em uma primeira análise, todos os modelos podem ser empregados na obtenção da solução numérica do escoamento reativo. Com relação às variáveis de interesse locais (pressão, temperatura, velocidade e número de Mach, todos na saída da tubeira), nota-se uma maior variação nos valores obtidos, conforme pode ser observado nas Tabelas 7.28 e 7.29.

| Model                        | $C_d$ [adim.]                  | $F^*$ [adim.]                  | $P_{ex}$ [Pa]                         |  |
|------------------------------|--------------------------------|--------------------------------|---------------------------------------|--|
| Analítico(R1)                | 1,0                            | 1,0                            | 29.173,42                             |  |
| Numérico constante (R1)      | $1,000000 \pm 1.10^{-6}$       | $1,000000 \pm 1.10^{-6}$       | $29.173,3 \pm 2.10^{-1}$              |  |
| Numérico variável (R1)       | $0,991754 \pm 1.10^{-6}$       | $1,003224 \pm 1 \cdot 10^{-6}$ | $30.098.3 \pm 2.10^{-1}$              |  |
| Numérico variável (R2)       | $1,059739 \pm 1 \cdot 10^{-6}$ | $1,003224 \pm 1 \cdot 10^{-6}$ | $30.098,3 \pm 2.10^{-1}$              |  |
| Congelado – mod. $0$         | $1,059711 \pm 1.10^{-6}$       | $1,003224 \pm 1 \cdot 10^{-6}$ | $30.098, 6 \pm 2.10^{-1}$             |  |
| Congelado – mod. 1           | $1,031887 \pm 1 \cdot 10^{-6}$ | $1,001341 \pm 1.10^{-6}$       | $28.915.0 \pm 2.10^{-1}$              |  |
| Congelado – mod. 2           | $1,017664 \pm 1.10^{-6}$       | $1,000191 \pm 1.10^{-6}$       | $28.201,0 \pm 2.10^{-1}$              |  |
| Congelado – mod. 3, 4, 5 e 7 | $1,001086 \pm 1 \cdot 10^{-6}$ | $0,998981 \pm 1.10^{-6}$       | $27.460$ , $1 \pm 2.10$ <sup>-1</sup> |  |
| Congelado - mod. 9 e 10      | $1,001094 \pm 1.10^{-6}$       | $0,998982 \pm 1.10^{-6}$       | $27.460,7 \pm 2.10^{-1}$              |  |
| CEA (congelado)              | 1,000580                       | 0,998992                       | 27.448                                |  |
| Equilíbrio - mod. 0          | $1,059711 \pm 3 \cdot 10^{-6}$ | $1,003224 \pm 4.10^{-6}$       | $30.098, 6 \pm 6.10^{-1}$             |  |
| Equilíbrio – mod. 1          | $1,0190 \pm 1.10^{-4}$         | $1,00884 \pm 1 \cdot 10^{-5}$  | $33.610 \pm 1.10^1$                   |  |
| Equilíbrio - mod. 2          | $0,9986 \pm 1.10^{-4}$         | $1,010751 \pm 8.10^{-6}$       | $35.290 \pm 1.10^{1}$                 |  |
| Equilíbrio – mod. $3$ e 4    | $0,9782 \pm 1.10^{-4}$         | $1,011582 \pm 8.10^{-6}$       | $36.160 \pm 2.10^1$                   |  |
| Equilíbrio – mod. 10         | $0,9782 \pm 1.10^{-4}$         | $1,011587 \pm 8.10^{-6}$       | $36.170 \pm 2.10^1$                   |  |
| CEA (equilíbrio)             | 0,977372                       | 1,011553                       | 36.178                                |  |
| Taxa finita - mod. 31        | $1,007717 \pm 2.10^{-6}$       | $1,011741 \pm 1.10^{-6}$       | $31.804,9 \pm 4.10^{-1}$              |  |
| Taxa finita – mod. 32        | $1.006824 \pm 5.10^{-6}$       | $1,012647 \pm 1.10^{-6}$       | $32.592.3 \pm 7.10^{-1}$              |  |

**Tabela 7.30: Quadro comparativo de modelos adotados para o coeficiente de descarga, empuxo dinâmico adimensional e pressão na saída da tubeira, incluindo erros numéricos estimados (malhas de 2560 volumes).** 

(R1):  $R_g = 526.97 \text{ J/kg} \cdot \text{K}$ ; (R2):  $R_g = 461.5254384083019 \text{ J/kg} \cdot \text{K}$ 

**Tabela 7.31: Quadro comparativo de modelos adotados para a temperatura, a velocidade e o número de Mach (todos na saída da tubeira), incluindo erros numéricos estimados (malha de 2560 volumes).** 

| Modelo                       | $T_{ex}$ [K]                   | $u_{ex}$ [m/s]                 | $M_{ex}$ [adim.]              |  |
|------------------------------|--------------------------------|--------------------------------|-------------------------------|--|
| Analítico(R1)                | 1712,7409                      | 3316,7150                      | 3,1928346                     |  |
| Numérico constante (R1)      | $1712,739 \pm 7 \cdot 10^{-3}$ | $3316,717 \pm 7 \cdot 10^{-3}$ | $3,19284 \pm 1 \cdot 10^{-5}$ |  |
| Numérico variável (R1)       | $1802,338 \pm 7 \cdot 10^{-3}$ | $3355,072 \pm 7 \cdot 10^{-3}$ | $3,14424 \pm 1 \cdot 10^{-5}$ |  |
| Numérico variável (R2)       | $1802,338 \pm 7 \cdot 10^{-3}$ | $3139,835 \pm 7 \cdot 10^{-3}$ | $3,14424 \pm 1.10^{-5}$       |  |
| Congelado – mod. $0$         | $1802,450 \pm 7 \cdot 10^{-3}$ | $3139,920 \pm 7 \cdot 10^{-3}$ | $3,14424 \pm 1 \cdot 10^{-5}$ |  |
| Congelado – mod. 1           | $1715,090 \pm 8.10^{-3}$       | $3218,531 \pm 7 \cdot 10^{-3}$ | $3,18174 \pm 1.10^{-5}$       |  |
| Congelado - mod. 2           | $1662,928 \pm 9.10^{-3}$       | $3259,770 \pm 7 \cdot 10^{-3}$ | $3,20535 \pm 1.10^{-5}$       |  |
| Congelado – mod. 3, 4, 5 e 7 | $1609,141 \pm 9.10^{-3}$       | $3309,743 \pm 7 \cdot 10^{-3}$ | $3,23078 \pm 2 \cdot 10^{-5}$ |  |
| Congelado - mod. 9 e 10      | $1609, 185 \pm 9.10^{-3}$      | $3309,720 \pm 7 \cdot 10^{-3}$ | $3,23076 \pm 2 \cdot 10^{-5}$ |  |
| CEA (congelado)              | 1607,91                        | 3311,4519                      | 3,231                         |  |
| Equilíbrio - mod. 0          | $1802,45 \pm 2 \cdot 10^{-2}$  | $3139.92 \pm 2.10^{-2}$        | $3,14424 \pm 4.10^{-5}$       |  |
| Equilíbrio - mod. 1          | $2169.9 \pm 3.10^{-1}$         | $3283.5 \pm 4.10^{-1}$         | $3,0009 \pm 6.10^{-4}$        |  |
| Equilíbrio – mod. 2          | $2344.3 \pm 3.10^{-1}$         | $3356.9 \pm 5.10^{-1}$         | $2,9392 \pm 6.10^{-4}$        |  |
| Equilíbrio – mod. $3$ e 4    | $2459.8 \pm 2.10^{-1}$         | $3429.8 \pm 5.10^{-1}$         | $2,9147 \pm 6.10^{-4}$        |  |
| Equilíbrio – mod. 10         | $2460,0 \pm 2 \cdot 10^{-1}$   | $3429.8 \pm 5.10^{-1}$         | $2,9146 \pm 6.10^{-4}$        |  |
| CEA (equilíbrio)             | 2462,41                        | 3432,7056                      | 2,986                         |  |
| Taxa finita - mod. 31        | $1915,20 \pm 4.10^{2}$         | $3329,958 \pm 3 \cdot 10^{-3}$ | $3,04829 \pm 2 \cdot 10^{-5}$ |  |
| Taxa finita - mod. 32        | $1980.9 \pm 1.10^{-1}$         | $3335.89 \pm 1.10^{2}$         | $3.01833 \pm 4.10^{-5}$       |  |

(R1):  $R_g = 526.97$  J/kg·K; (R2):  $R_g = 461.5254384083019$  J/kg·K

 As mesmas variáveis de interesse foram obtidas para uma malha mais refinada, de 2560 volumes de controle, conforme pode ser observado nas Tabelas 7.30 e 7.31. Nota-se, em tais tabelas, a ausência de resultados para certos modelos químicos: modelos 5, 7 e 9 para a condição de equilíbrio químico local e modelos 5, 7 e 10 para o escoamento com taxa finita: isto se deve a restrições de tempo computacional (tais modelos demandariam um tempo de processamento por demais elevado para que fossem realizadas).

 Pela ausência de dados experimentais para a geometria considerada, não é possível definir qual dos modelos químicos adotados no programa Mach1D, para escoamento com taxa finita, apresenta os melhores resultados. Nota-se, contudo, que para todas as variáveis de interesse locais, os resultados obtidos se encontram sempre entre os para o escoamento congelado e o escoamento em equilíbrio químico local, conforme esperado. Deste modo, não existem meios de definir, a priori, qual dos modelos químicos é o mais realístico.

 Comparando-se os resultados numéricos obtidos para a malha de 80 volumes de controle (Tabelas 7.28 e 7.29) e a de 2560 volumes (Tabelas 7.30 e 7.31), observa-se que, à exceção da temperatura de saída (no caso de escoamento em equilíbrio químico), o refinamento da malha no programa Mach1D provê resultados mais próximos aos apresentados pelo programa CEA. Enquanto para a malha de 80 volumes de controle, a diferença entre os resultados do programa Mach1D (para o número de Mach na saída da tubeira) é de 0,28% para o escoamento congelado e 2,51% para o escoamento em equilíbrio químico, para a malha de 2560 volumes tal diferença se reduz a 0,08% para o escoamento congelado e 2,39% para o equilíbrio químico. Tal redução, no entanto, é bastante pequena frente ao aumento do tempo computacional, conforme pode ser observado na Tabela 7.32: o tempo computacional necessário para o escoamento congelado é mais de 150 vezes superior para a malha mais refinada, enquanto para o escoamento em equilíbrio químico local, o tempo demandado é mais de 1200 vezes superior (para o modelo químico 3).

| Malha         | Mod. Isentrópico, monogás         |                                  | <b>Escoamento</b>       | Equilíbrio químico | Taxa finita de reação |                    |
|---------------|-----------------------------------|----------------------------------|-------------------------|--------------------|-----------------------|--------------------|
|               | <b>Propriedades</b><br>constantes | <b>Propriedades</b><br>variáveis | congelado<br>(modelo 3) | local (modelo 3)   | Modelo 31             | Modelo 32          |
| 80 volumes    | 3.08 s                            | 0,750 s                          | 0.969 s                 | 2,34 min           | $17.0 \text{ min}$    | $27.3 \text{ min}$ |
| 2560 volumes  | $2.07 \,\mathrm{min}$             | $3.02 \text{ min}$               | $2.66 \text{ min}$      | $1.98$ dia         | 1.66h                 | 2.61h              |
| 10240 volumes | 56.9 min                          | 1.65 h                           | 1.49 h                  | ---                | $---$                 | ---                |

**Tabela 7.32: Comparação entre tempos computacionais de diversos modelos físicos, para diferentes malhas.** 

### **7.6 Conclusão**

 Diferentemente do ocorrido para os escoamentos congelado e em equilíbrio químico local, os modelos de escoamento com taxa finita de reação apresentam diferentes resultados para as variáveis de interesse, mesmo que sejam consideradas as mesmas reações químicas de dissociação (como é o caso dos modelos 31 e 32). O motivo para tais diferenças reside no fato de que cada modelo apresenta diferentes valores para as constantes de reação direta, que interfere na taxa de geração de espécies e, conseqüentemente, na composição química e na temperatura da mistura de gases (influindo, desse modo, em todas as propriedades termofísicas da mistura).

 A diferença entre os resultados dos diferentes modelos químicos de taxa finita de reação não permitem definir, *a priori*, qual é o que mais se aproxima da realidade, uma vez que faltam dados experimentais para comparação. Com relação às variáveis de interesse locais, todos os resultados se encontram entre os de escoamento congelado e escoamento em equilíbrio químico local, o que reforça a idéia inicial de que qualquer um dos modelos químicos pode ser utilizado no caso do escoamento com taxa finita de reação.

 Verificou-se um menor aumento no tempo computacional quando utilizado o modelo físico de escoamento com taxa finita de reação que o observado para outros modelos físicos de mistura de gases (escoamento congelado e escoamento em equilíbrio químico local). Enquanto a solução numérica obtida para uma malha de 2560 volumes demanda mais de 150 vezes o tempo necessário para uma malha de 80 volumes, no caso de escoamento congelado (e mais de 1100 vezes, no caso de escoamento em equilíbrio químico local), o escoamento com taxa finita de reação necessita um tempo menos de 6 vezes superior. Isso se deve a um comportamento atípico do número de iterações necessárias à convergêcia. Enquanto para os escoamentos congelado e em equilíbrio químico, o refino da malha implica em um aumento do número de iterações necessárias, no caso do escoamento com taxa finita, esse aumento só é válido para malhas de até 160 volumes. Observou-se que, a partir de 160 volumes de controle, quanto mais refinada a malha, menor o número de iterações necessárias para a convergência, de modo que, no caso do modelo 31, para uma malha de 80 volumes há a necessidade de 5.000.000 iterações, enquanto para a malha de 2560 volumes, foram necessárias 1.000.000 iterações. Deste modo, a redução no número de iterações se contrapõe ao maior número de volumes da malha, reduzindo o aumento do tempo computacional consumido.

 Para todos os modelos químicos considerados no escoamento com taxa finita de reação, observou-se uma redução significativa na fração mássica de H2O e na temperatura logo no ínicio do escoamento. Uma possível explicação para tal fenômeno baseia-se na taxa de geração de espécies para o vapor de água, bastante negativa para as condições de pressão e de temperatura encontradas na entrada da tubeira. Tais taxas são responsáveis pela redução da fração mássica de H<sub>2</sub>O e, para que haja a conservação de massa em nível atômico, faz-se necessário que novas espécies (como OH, O2 e H2) sejam formadas. A formação dessas espécies, contudo, é feita através de reações endotérmicas, ocasionando, assim, a queda de temperatura no início do escoamento e motivando, também, outras alterações nas propriedades termofísicas da mistura de gases de combustão.

 Observando-se, ainda, o comportamento da ordem do erro aparente com o refinamento da malha, verifica-se a tendência de tal ordem se aproximar da unidade. Isto se deve, semelhantemente ao modelo de escoamento em equilíbrio químico local, ao fato de ser utilizado o esquema UDS na discretização da equação da energia, de modo que, para todas as variáveis, o valor da ordem do erro assintótico deve ser considerado igual a 1,0.

## **8. CONCLUSÃO**

 Neste relatório foram apresentados seis diferentes modelos físicos, matemáticos e numéricos de modelos de escoamento unidimensional em motores-foguete. O primeiro modelo apresentado se constitui na solução analítica do escoamento monoespécie com propriedades constantes (conhecida como solução isentrópica). A solução analítica foi utilizada como estimativa inicial para todos os demais modelos implementados, sendo que tal solução serviu como parâmetro de comparação ao segundo modelo apresentado (solução numérica de modelo de escoamento monoespécie com propriedades constantes), uma vez que correspondem ao mesmo modelo físico. Para este modelo foram feitas estimativas de erros numéricos baseadas nos estimadores de Richardson e GCI, bem como a avaliação das ordens assintótica e efetiva dos erros numéricos. Através do estudo dos erros numéricos (utilizando-se 11 diferentes malhas), observou-se que uma malha de 80 volumes de controle apresentou erros relativos reduzidos, aceitáveis para projetos de engenharia. Tal malha, quando comparada à de 10240 volumes de controle, apresentou ainda uma grande vantagem quanto ao tempo computacional demandado: 3,08 s para a malha de 80 volumes, contra 56,9 min para a malha de 10240.

 O terceiro modelo apresentado se constitui na solução numérica do escoamento monoespécie com propriedades variáveis. Também para este modelo foram feitas as estimativas de erros numéricos baseadas no estimador GCI. Da comparação entre os modelos monoespécie de propriedades constantes e variáveis, observa-se que a variação entre os resultados numéricos obtidos é pequena: entre 0,32 e 5,97%. Esta variação, contudo, é superior à faixa de valores determinada pela estimativa de erros realizada, de modo que a mesma pode ser atribuída ao próprio modelo físico. Para este modelo, novamente, observou-se uma clara vantagem para a malha de 80 volumes de controle em relação ao tempo computacional: enquanto essa malha necessitou 0,75 s para a obtenção da solução numérica, no caso da malha de 10240 volumes foi necessária 1,65 hora para obtenção do resultado.

 Três modelos físicos foram implementados levando-se em consideração misturas de gases de combustão: escoamento congelado, escoamento em equilíbrio químico local e escoamento com taxa finita de reação. No caso do modelo de escoamento congelado, observou-se que modelos com 6 espécies (modelos 3, 4, 5 e 7) apresentam os mesmos resultados numéricos entre si – o mesmo ocorrendo para os modelos de 8 espécies (modelos 9 e 10). Comparando-se os modelos de 6 e de 8 espécies entre si, observou-se que seus resultados são bastante próximos, não havendo variações significativas. Ambos os resultados apresentaram, também, boa concordância aos obtidos utilizando-se o programa CEA (da Nasa, utilizado como referência). Os resultados dos modelos de 3 e de 4 espécies (modelos 0, 1 e 2), contudo, apresentaram variações apreciáveis entre si, bem

como em relação aos resultados do programa CEA. Com relação às malhas adotadas, notou-se novamente uma clara vantagem para a malha de 80 volumes de controle comparada à malha de 10240 volumes: enquanto para a primeira malha as simulações demoraram cerca de 1 s, para a segunda o tempo demandado ficou entre 1,47 e 1,64 h. Além disso, de acordo com as estimativas de erro numérico efetuadas, os erros numéricos obtidos para a malha de 80 volumes é compatível aos encontrados na engenharia.

 O quinto modelo físico adotado refere-se ao modelo de equilíbrio químico local. Novamente os modelos de 6 espécies apresentaram os mesmos resultados entre si – o mesmo ocorrendo aos modelos de 8 espécies. Notou-se, contudo, que o tempo de computação foi fortemente influenciado pelo modelo químico adotado: enquanto os modelos 3 e 4, para malha de 80 volumes, necessitaram 2,34 min e 1,61 min (respectivamente), os modelos 5 e 7 necessitaram 4,96 h e 7,32 h (nesta ordem). Semelhantemente, o modelo 10 demandou 2,95 min (para malha de 80 volumes), enquanto o modelo 9, 3,01 h. Desta forma, observou-se que os modelos que apresentam um maior número de reações químicas (no caso, modelos 5, 7 e 9) demandaram um maior tempo de computação em relação aos modelos com menor número de reações (modelos 3, 4 e 10), embora o número de espécies seja mantido. Isto se deve, provavelmente, ao maior número de equações a ser resolvido (devido ao maior número de reações químicas). Neste caso, também, os modelos de 6 e de 8 espécies foram os que apresentaram melhor concordância aos resultados do programa CEA, utilizado como referência.

 O último modelo físico adotado foi o de escoamento com taxa finita de reação. Pela falta de resultados experimentais para comparação, não foi possível definir *a priori* qual dos modelos químicos empregados é o que mais se aproxima da realidade. Devido ao fato de todas as variáveis de interesse local apresentarem resultados entre os de escoamento congelado e em equilíbrio químico local, qualquer dos modelos químicos pode ser empregado no caso do escoamento com taxa finita de reação. Em todos os modelos químicos estudados, observou-se uma redução significativa da fração mássica de H<sub>2</sub>O, associada a uma queda da temperatura logo no início do escoamento. Como possível explicação a este fenômeno, observa-se que as taxas de geração de espécies para o vapor de água é bastante negativa e, para a conservação mássica em nível atômico, faz-se necessário que outras espécies (como OH,  $O_2$  e H<sub>2</sub>) sejam formadas, o que é feito mediante reações endotérmicas – o que ocasionaria a queda de temperatura no início do escoamento.

 De um modo geral, observou-se que em todos os estudos a malha de 80 volumes de controle se mostrou a mais adequada para as simulações, por apresentar menor tempo de computação e erros numéricos compatíveis àqueles encontrados em projetos de engenharia. Observou-se, também, que os modelos de 6 e de 8 espécies apresentaram resultados compatíveis aos do CEA (utilizado como referência), nos casos de escoamento congelado e em equilíbrio químico local.

# **REFERÊNCIAS BIBLIOGRÁFICAS**

BARROS, J. E. M.; ALVIM FILHO, G. F.; PAGLIONE, P. Estudo de escoamento reativo em desequilíbrio químico através de bocais convergente-divergente. In: III Encontro Nacional de Ciências Térmicas. **Anais...** Itapema, 1990.

BARTZ, D. R. A simple equation for rapid estimation of rocket nozzle convective heat transfer coefficients. **Jet Propulsion**, v. 37, pp. 49-51, 1957.

BURDEN, R. L.; FAIRE. J. D. **Análise Numérica**. São Paulo: Pioneira Thomson Learning, 2003.

FERZIGER, J. H.; PERIĆ, M. **Computational Methods for Fluid Dynamics**. Berlin: Springer-Verlag, 2002.

FRÖHLICH, A.; POPP, M.; SCHMIDT, G.; THELEMANN, D. Heat transfer characteristics of H2/O2 – combustion chambers. In: 29th Joint Propulsion Conference. **Proceedings…** Monterrey, 1993. AIAA: 1993-1826.

HUZEL, D. K.; HUANG, D. H. **Modern Engineering for Design of Liquid-Propellant Rocket Engines**. AIAA Progress in Astronautics and Aeronautics, 1992.

KEE, R. J.; GRCAR, J. F.; SMOOKE, M. D.; MILLER, J. A. **A Fortran Program for Modeling Steady Laminar One-Dimensional Premixed Flames**. SAND85-8240 • UC 401. Albuquerque: Sandia National Laboratories, 1990.

KUO, K. K. **Principles of Combustion**. New York: John Willey & Sons, 1986.

MALISKA, C. R. **Transferência de Calor e Mecânica dos Fluidos Computacional**. Rio de Janeiro: LTC, 1995.

MARCHI, C. H. **Verificação de Soluções Numéricas Unidimensionais em Dinâmica dos Fluidos**. Tese (Doutorado em Engenharia Mecânica). Universidade Federal de Santa Catarina. Florianópolis, SC, 2001.

MARCHI, C. H.; LAROCA, F.; SILVA, A. F. C.; HINCKEL, J. N. Solução numérica de escoamentos em motor-foguete com refrigeração regenerativa. In: XXI Iberian Latin American Congress on Computational Methods in Engineering. **Proceedings…**, Rio de Janeiro, 2000.

MARCHI, C. H.; LAROCA, F.; SILVA, A. F. C.; HINCKEL, J. N. Numerical solutions of flows in rocket engines with regenerative cooling. **Numerical Heat Transfer, Part A**, v. 45, pp. 699 – 717, 2004.

MARCHI, C. H.; MALISKA, C. R. A nonorthogonal finite volume method for the solution of all speed flows using co-located variables. **Numerical Heat Transfer, Part B**, v. 26, pp. 293 – 311, 1994.

McBRIDE, B. J.; GORDON, S.; RENO, M. A. Coefficients for calculating thermodynamic and transport properties of individual species. Cleveland: NASA Lewis Research Center. **NASA Technical Memorandum 4513**, 1993.

SMITH, T. A.; PAVLI, A. J.; KACYNSKI, K. J. Comparison of theoretical and experimental thrust performance of a 1030:1 area ratio rocket nozzle at a chamber pressure of 2413 kN/ $m^2$  (350 psia). **Nasa Technical Paper 2725**, 1987.

SUTTON, G. P.; BIBLARZ, O. **Rocket Propulsion elements**. 7 ed. New York: John Wiley & Sons. Inc., 2001.

SVEHLA, R. A. **Thermodynamic and Transport Properties for the Hydrogen-Oxygen System**. NASA SP–3011. Cleveland: NASA Lewis Research Center, 1964.

TANNEHILL, J. C.; ANDERSON, D. A.; PLETCHER, R. H. **Computational Fluid Mechanics and Heat Transfer**. 2 ed. Philadelphia: Taylor & Francis, 1997.

VERSTEEG, H. K.; MALALASEKERA, W. **An Introduction to Computational Fluid Dynamics – The Finite Volume Method**. Essex: Prentice Hall, 1995.